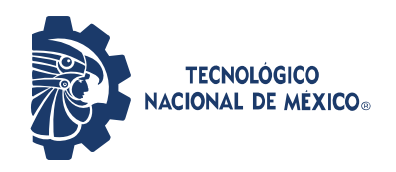

## Instituto Tecnológico de Pabellón de Arteaga

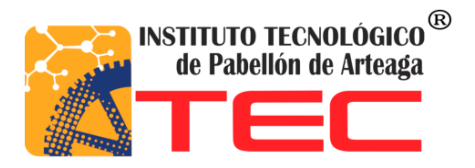

# "**Desarrollo de un Control Adaptable para el manejo de los Sistemas de Iluminación Artificial aplicado a Sistemas Cerrados de Producción de Plantas (CPPS)**"

## TESIS

Para Obtener el Grado de: Maestro en Ciencias en Ingeniería Mecatrónica

PRESENTA:

Ing. Ricardo Romero Lomeli

## TUTORES:

Dr. José Ernesto Olvera González Dra. Nivia Iracemi Escalante García M. en C. Julio Acevedo Martínez

Pabellón de Arteaga, Ags., junio del 2022

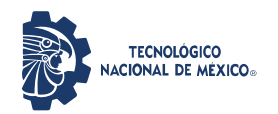

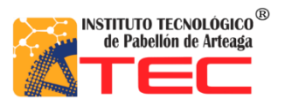

## **INSTITUTO TECNOLÓGICO DE PABELLÓN DE ARTEAGA SUBDIRECCIÓN ACADÉMICA MAESTRÍA EN CIENCIAS EN INGENIERÍA MECATRÓNICA**

Tesis:

"**Desarrollo de un Control Adaptable para el manejo de los Sistemas de Iluminación Artificial aplicado a Sistemas Cerrados de Producción de Plantas (CPPS)**"

Presenta:

Ing. Ricardo Romero Lomeli

Dirigida por: Dr. José Ernesto Olvera González Dra. Nivia Iracemi Escalante García M. en C. Julio Acevedo Martínez

Sinodales:

Dr. Paulino Vacas Jacques M. en C. Víctor Manuel Velasco Gallardo.

Pabellón de Arteaga, Ags., junio del 2022

#### **AGRADECIMIENTOS**

A Dios,

por darme la oportunidad para seguir adelante y estar siempre a mi lado.

A mis amores,

Juanis Castillo Romo, Tiffany Michelle Romero Castillo, Allison Regina Romero Castillo, Zoe Aketzali Romero Castillo por su infinita paciencia durante este recorrido y por el amor que siempre me brindan.

A mis padres,

Ma de Jesús Lomeli y J. Jesús Romero por otorgarme la vida, amarme incondicionalmente y siempre apoyarme e impulsarme a alcanzar mis metas.

A mis hermanos,

Francisco Javier, Patricia María, Jorge Alberto, Lirio del Rosario, Nancy Paulina y José de Jesús por apoyarme en este camino de principio a fin.

A mi Director de Tesis,

Dr. José Ernesto Olvera González

por darme la oportunidad de aprender, ayudarme y guiarme siempre que lo necesité.

A mis codirectores de Tesis,

Dra. Nivia Iracemi Escalante García y M. en C. Julio Acevedo Martínez por todas las aportaciones realizadas en los momentos precisos, sus enseñanzas y consejos.

A mi Comité Tutorial,

por todas las aportaciones recibidas durante mi formación.

A mis amigos y compañeros de Posgrado, por hacer tan agradable el recorrido.

y a todos aquellos que de una u otra forma me acompañaron en esta etapa...

**iiii** Gracias totales !!!!

"La imaginación es más importante que el conocimiento.

El conocimiento es limitado y la imaginación circunda el mundo"

Albert Einstein

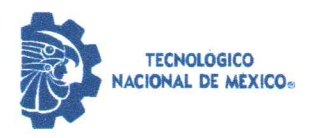

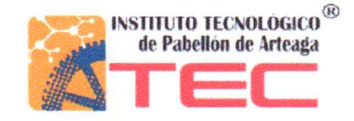

Pabellón de Arteaga, Ags.,

23/mayo/2022

#### **MES. EDGAR ZACARÍAS MORENO SUBDIRECTOR ACADÉMICO**

#### **PRESENTE**

Por medio del presente doy el visto bueno a la Tesis de Maestría titulada "DESARROLLO DE UN CONTROL ADAPTABLE PARA EL MANEJO DE LOS SISTEMAS DE ILUMINACIÓN ARTIFICIAL APLICADO A SISTEMAS CERRADOS DE PRODUCCIÓN DE PLANTAS (CPPS)" del estudiante RICARDO ROMERO LOMELI con numero de control M201050001 de la Maestría en Ciencias en Ingeniería Mecatrónica. Dicho trabajo ya fue revisado por cada uno de los miembros del comité tutorial y el estudiante ya realizo los cambios sugeridos, por lo que autorizamos su impresión.

Sin otro particular, aprovecho la ocasión para enviarle un cordial saludo, quedo de Usted.

**ATENTAMENTE** Excelencia en Educación Tecnológica® Tierra Siempre fértil®

DR. JOSÉ ERNESTO OLVERA GONZÁLEZ **MIEMBRO DE COMITÉ TUTORIAL** 

DRA. NIVIA IRACEMI ESCALANTE GARCÍA MIEMBRO DE COMITÉ TUTORIAL

M. en C. JULIO ACEVEDO MARTÍNEZ **MIEMBRO DE COMITÉ TUTORIAL** 

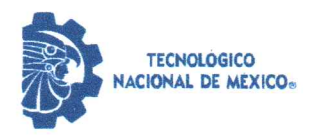

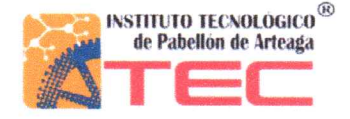

Pabellón de Arteaga, Ags.,

24/mayo/2022

#### **ING. RICARDO ROMERO LOMELI** ESTUDIANTE DE LA MAESTRÍA EN CIENCIAS EN INGENIERÍA MECATRÓNICA **NO. DE CONTROL M201050001**

#### **PRESENTE**

Por medio de este conducto me permito comunicar a Usted que habiendo recibido los votos aprobatorios de los revisores de su trabajo de Tesis titulado: "DESARROLLO DE UN CONTROL ADAPTABLE PARA EL MANEJO DE LOS SISTEMAS DE ILUMINACIÓN ARTIFICIAL APLICADO A SISTEMAS CERRADOS DE PRODUCCIÓN DE PLANTAS (CPPS)", hago de su conocimiento que puede imprimir dicho documento y continuar con los trámites para la presentación de su examen de grado.

Sin otro particular, aprovecho la ocasión para enviarle un cordial saludo, quedo de Usted.

**ATENTAMENTE** Excelencia en Educación Tecnológica® Tierra Siempre fértil®

 $\bar{\Lambda}$ 

**MES. EDGAR ZACARÍAS MORENO SUBDIRECTOR ACADÉMICO** 

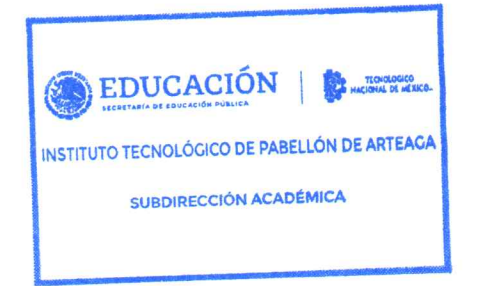

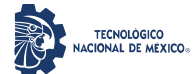

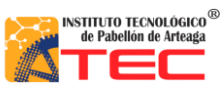

\_\_\_\_\_\_\_\_\_\_\_\_\_\_\_\_\_\_\_\_\_\_\_\_\_\_\_\_\_\_\_\_\_\_\_\_\_\_\_\_\_\_\_\_\_\_\_\_\_\_\_\_\_\_\_\_\_\_\_\_\_\_\_\_\_\_\_\_\_\_\_\_\_\_\_\_\_\_\_\_\_\_\_

## **RESUMEN**

## **"Desarrollo de un Control Adaptable para el manejo de los Sistemas de Iluminación Artificial aplicado a Sistemas Cerrados de Producción de Plantas (CPPS)"**

## Por: Ing. **RICARDO ROMERO LOMELI**

El uso de la tecnología LED como radiación artificial en la producción de plantas, ha permitido a últimas fechas implementar de manera experimental algunos métodos de variación de la calidad e intensidad de la luz, realizando diferentes estudios sobre los efectos que tienen en el crecimiento de las plantas. Se ha reportado por medio de la literatura, algunos porcentajes de irradiación de combinación de espectros de luz para el crecimiento de plantas, además de algunas estrategias para el ahorro de energía en Sistemas Cerrados de Producción de Plantas (CPPS – Closed Plant Production System); sin embargo, no hay hasta ahora algún sistema que pueda realizar el control automático de recetas de luz y solo algunas evidencias confiables sobre el consumo de energía por medio del uso de la luz LED pulsada en sistemas de iluminación de manera experimental aplicado en Cámaras Cerradas y no en Fábricas de Plantas y Granjas Verticales. A la fecha existe un último trabajo sobre la aplicación de algunas estrategias de luz LED en operación pulsada para el crecimiento de diferentes cultivos (Microgreens de lechuga, plantas de chile serrano, lenteja);llevando esta reciente propuesta a la creación de un sistema de control automático de espectros de luz que pueda manipular la irradiación de luz artificial por medio de la selección de la receta más adecuada para el crecimiento de plantas a una frecuencia de luz pulsada y selección del porcentaje del ciclo de trabajo, dado que se estaría sumando todos los aspectos manejados por separado de varios artículos (uso de luz LED, selección de recetas de luz, frecuencia de luz pulsada y ahorro energético de acuerdo al porcentaje del ciclo útil usado). A través de los resultados obtenidos, se podrá establecer un adecuado equilibrio de energía para que se pueda garantizar que llegue la misma irradiación artificial a los Microgreens cultivados y que puedan ser lo más confiable posible sus efectos, además de que se tendrá un ahorro de energía al ser pulsada la operación del sistema. Por último, estos podrán ser de mucha utilidad para aplicaciones reales en los Sistemas Cerrados de Producción de Plantas (CPPS), debido a que las recetas ya solo serán seleccionadas de manera directa.

#### Dirigido por:

Dr. José Ernesto Olvera González Dra. Nivia Iracemi Escalante García M. en C. Julio Acevedo Martínez

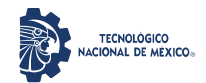

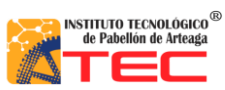

## ÍNDICE GENERAL

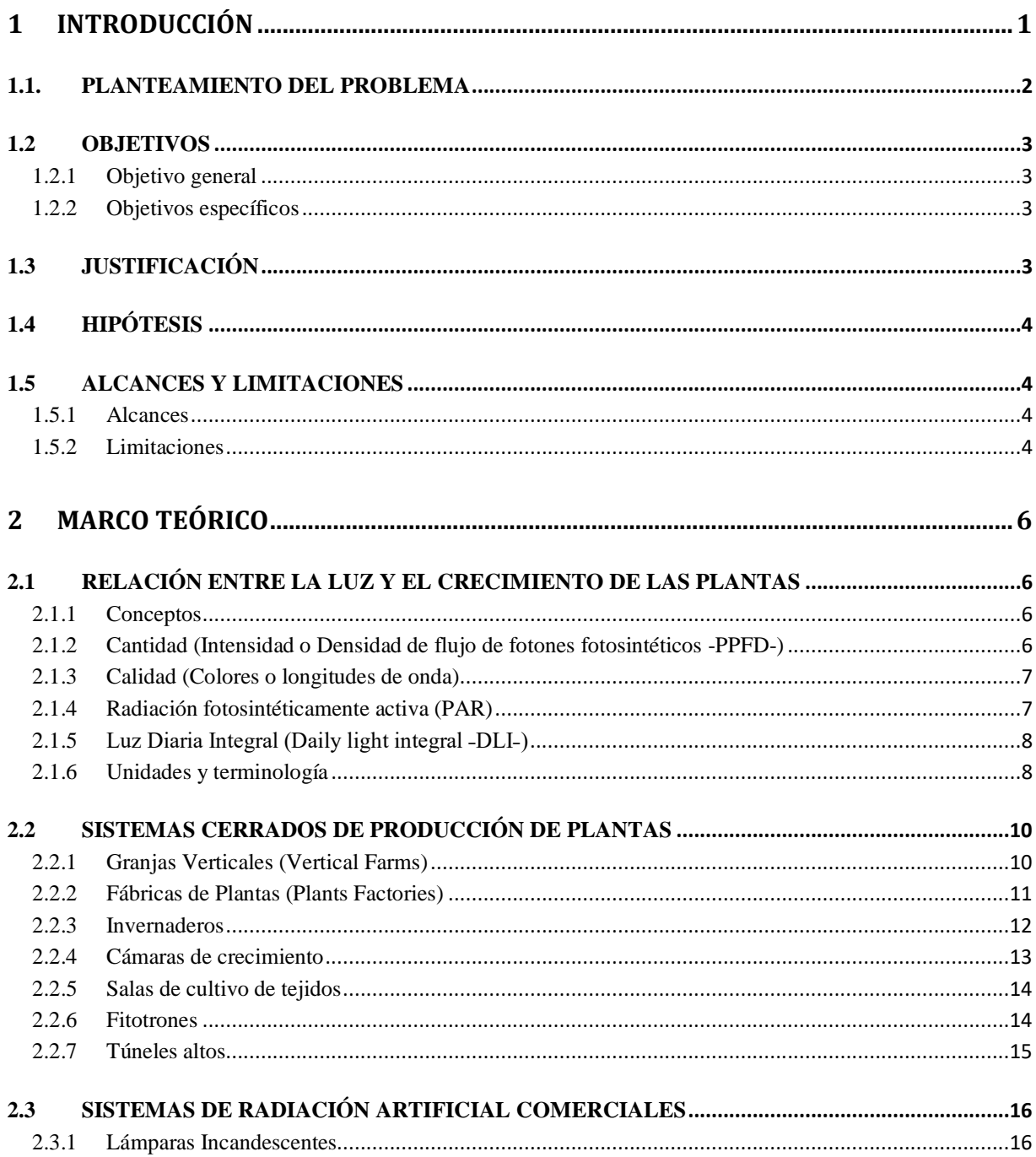

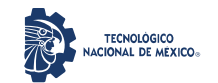

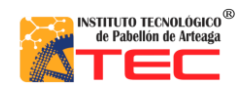

## Maestría en Ciencias en Ingeniería Mecatrónica

Desarrollo de un Control Adaptable para el manejo de los Sistemas de Iluminación Artificial aplicado a Sistemas Cerrados de Producción de Plantas (CPPS)

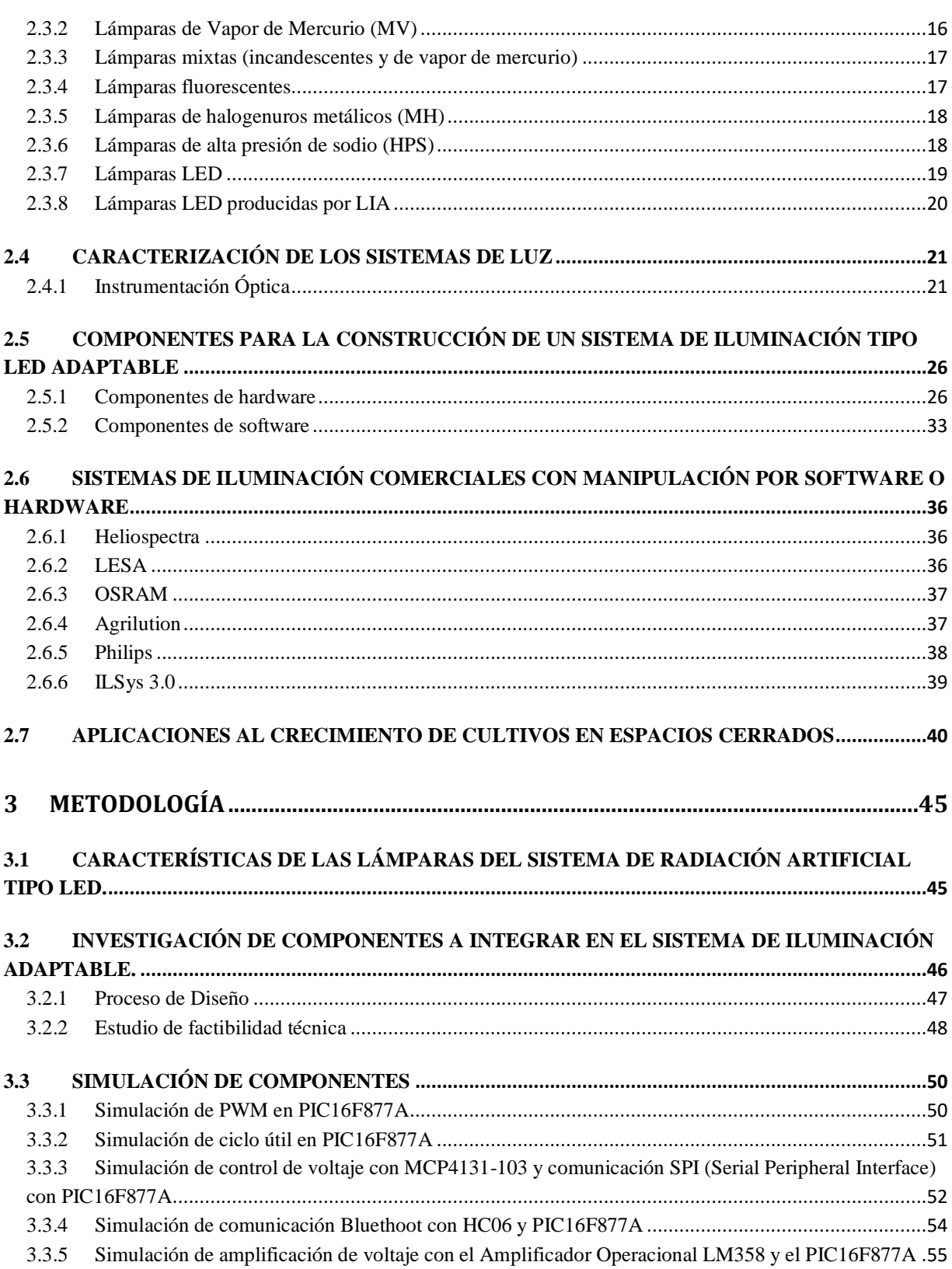

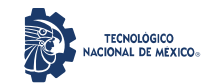

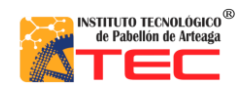

Maestría en Ciencias en Ingeniería Mecatrónica

Desarrollo de un Control Adaptable para el manejo de los Sistemas de Iluminación Artificial aplicado a Sistemas Cerrados de Producción de Plantas (CPPS)

\_\_\_\_\_\_\_\_\_\_\_\_\_\_\_\_\_\_\_\_\_\_\_\_\_\_\_\_\_\_\_\_\_\_\_\_\_\_\_\_\_\_\_\_\_\_\_\_\_\_\_\_\_\_\_\_\_\_\_\_\_\_\_\_\_\_\_\_\_\_\_\_\_\_\_\_\_\_\_\_\_\_\_

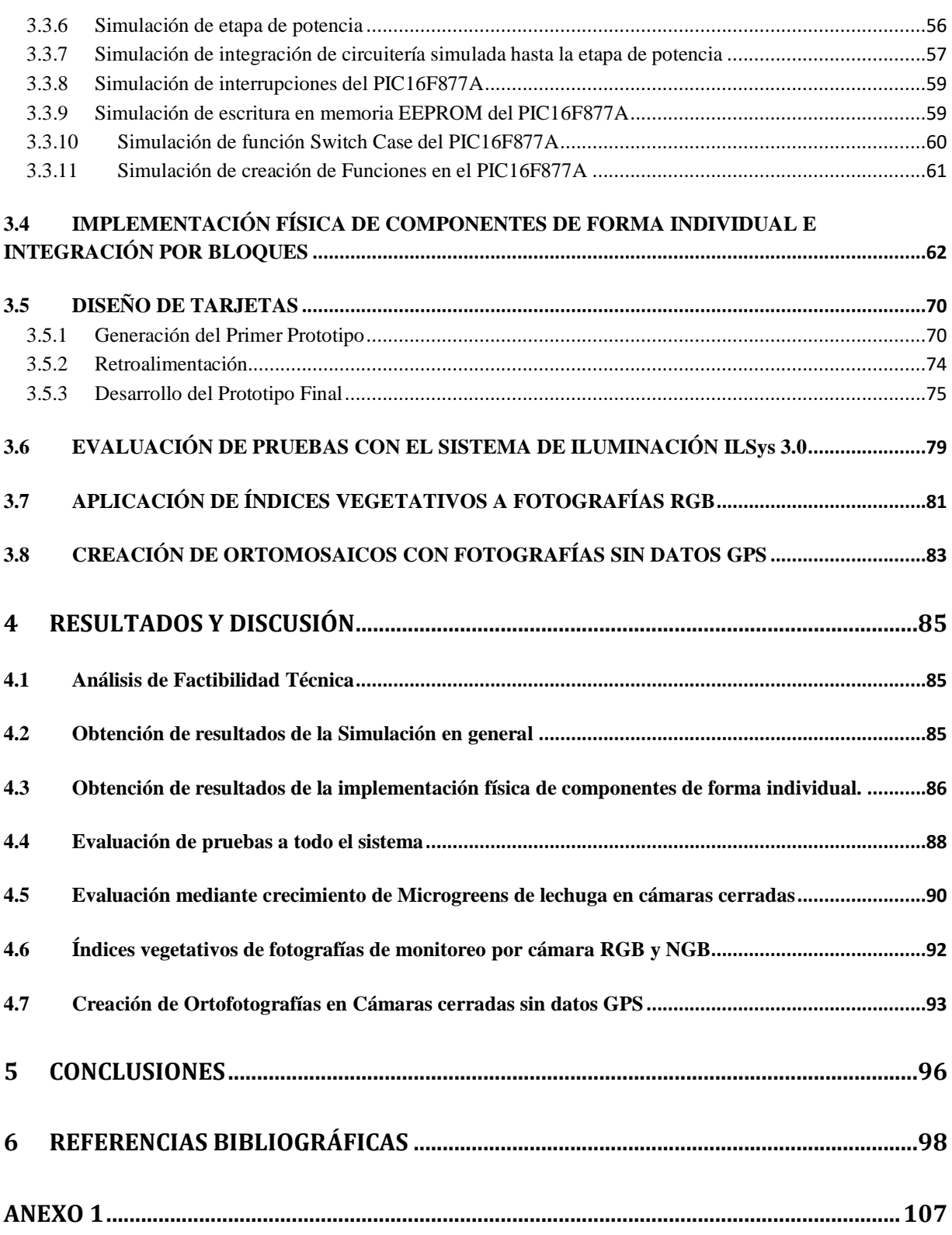

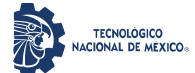

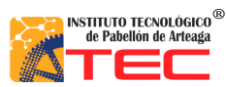

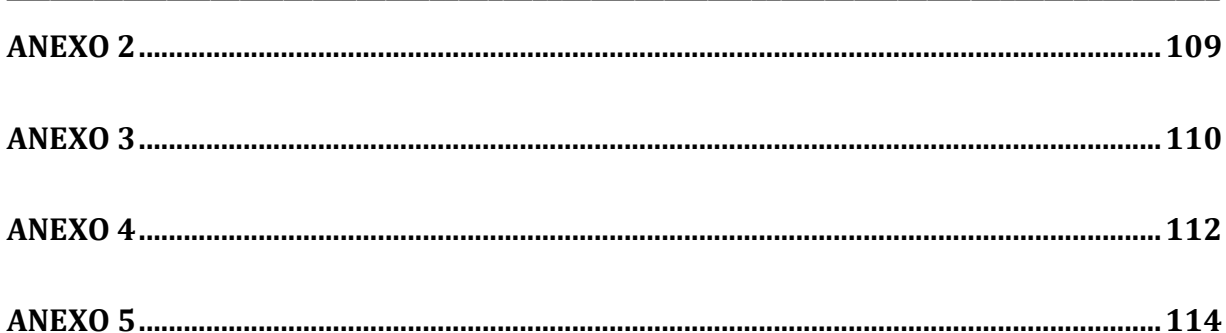

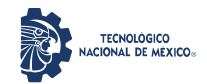

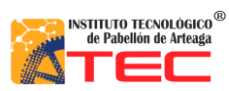

\_\_\_\_\_\_\_\_\_\_\_\_\_\_\_\_\_\_\_\_\_\_\_\_\_\_\_\_\_\_\_\_\_\_\_\_\_\_\_\_\_\_\_\_\_\_\_\_\_\_\_\_\_\_\_\_\_\_\_\_\_\_\_\_\_\_\_\_\_\_\_\_\_\_\_\_\_\_\_\_\_\_\_

## **ÍNDICE DE FIGURAS**

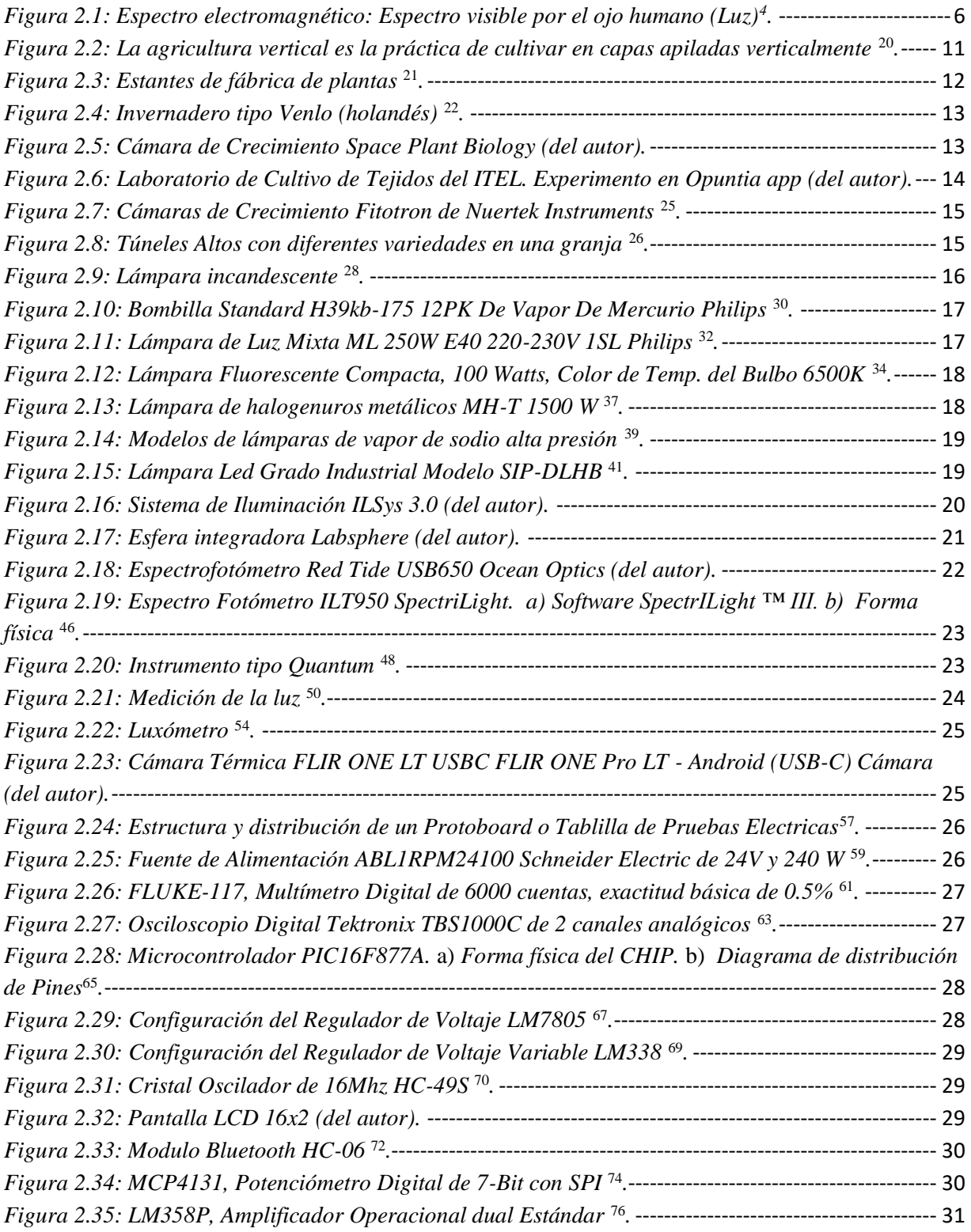

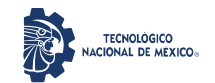

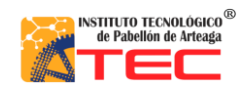

Maestría en Ciencias en Ingeniería Mecatrónica

Desarrollo de un Control Adaptable para el manejo de los Sistemas de Iluminación Artificial aplicado a Sistemas Cerrados de Producción de Plantas (CPPS)

\_\_\_\_\_\_\_\_\_\_\_\_\_\_\_\_\_\_\_\_\_\_\_\_\_\_\_\_\_\_\_\_\_\_\_\_\_\_\_\_\_\_\_\_\_\_\_\_\_\_\_\_\_\_\_\_\_\_\_\_\_\_\_\_\_\_\_\_\_\_\_\_\_\_\_\_\_\_\_\_\_\_\_

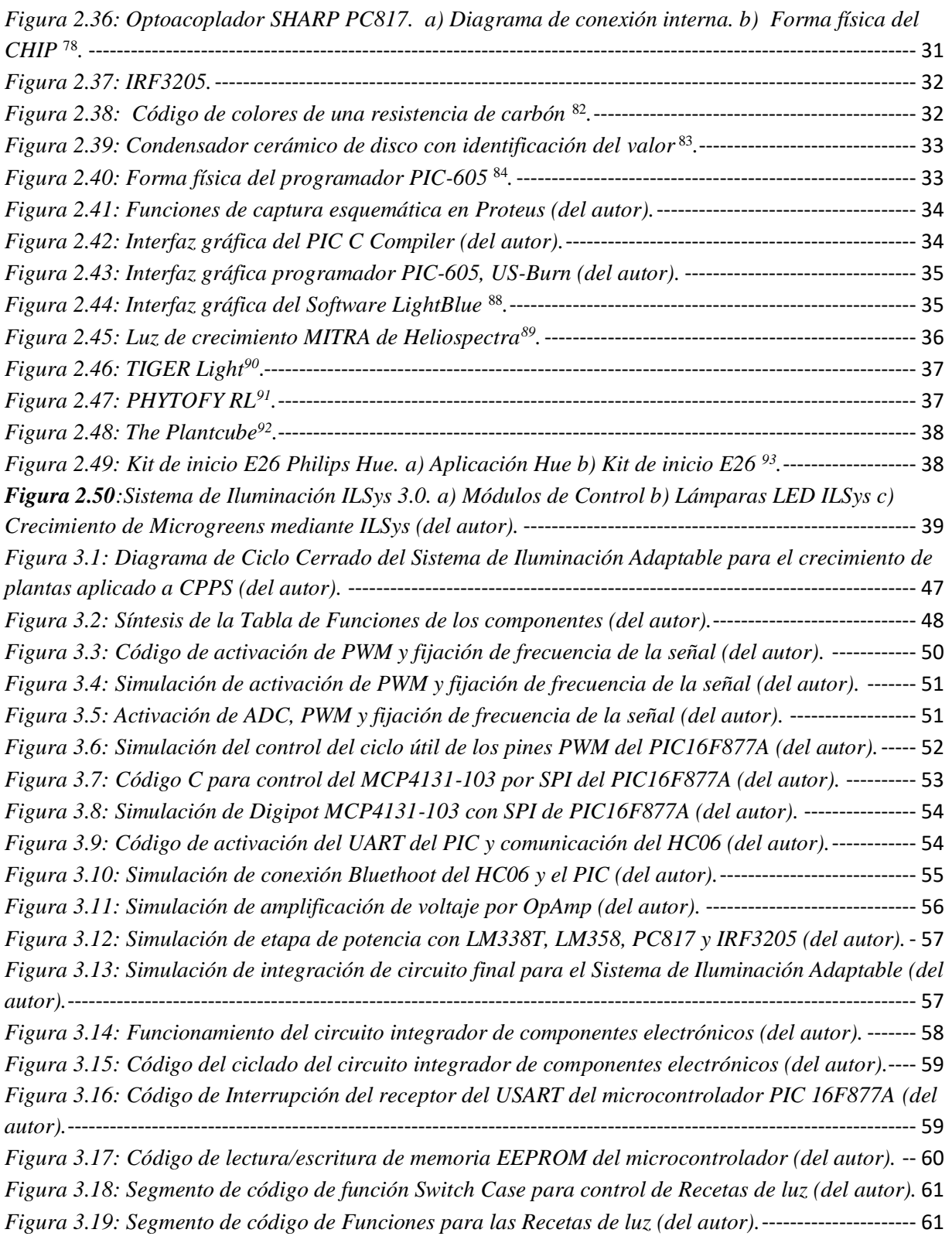

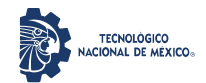

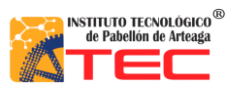

\_\_\_\_\_\_\_\_\_\_\_\_\_\_\_\_\_\_\_\_\_\_\_\_\_\_\_\_\_\_\_\_\_\_\_\_\_\_\_\_\_\_\_\_\_\_\_\_\_\_\_\_\_\_\_\_\_\_\_\_\_\_\_\_\_\_\_\_\_\_\_\_\_\_\_\_\_\_\_\_\_\_\_

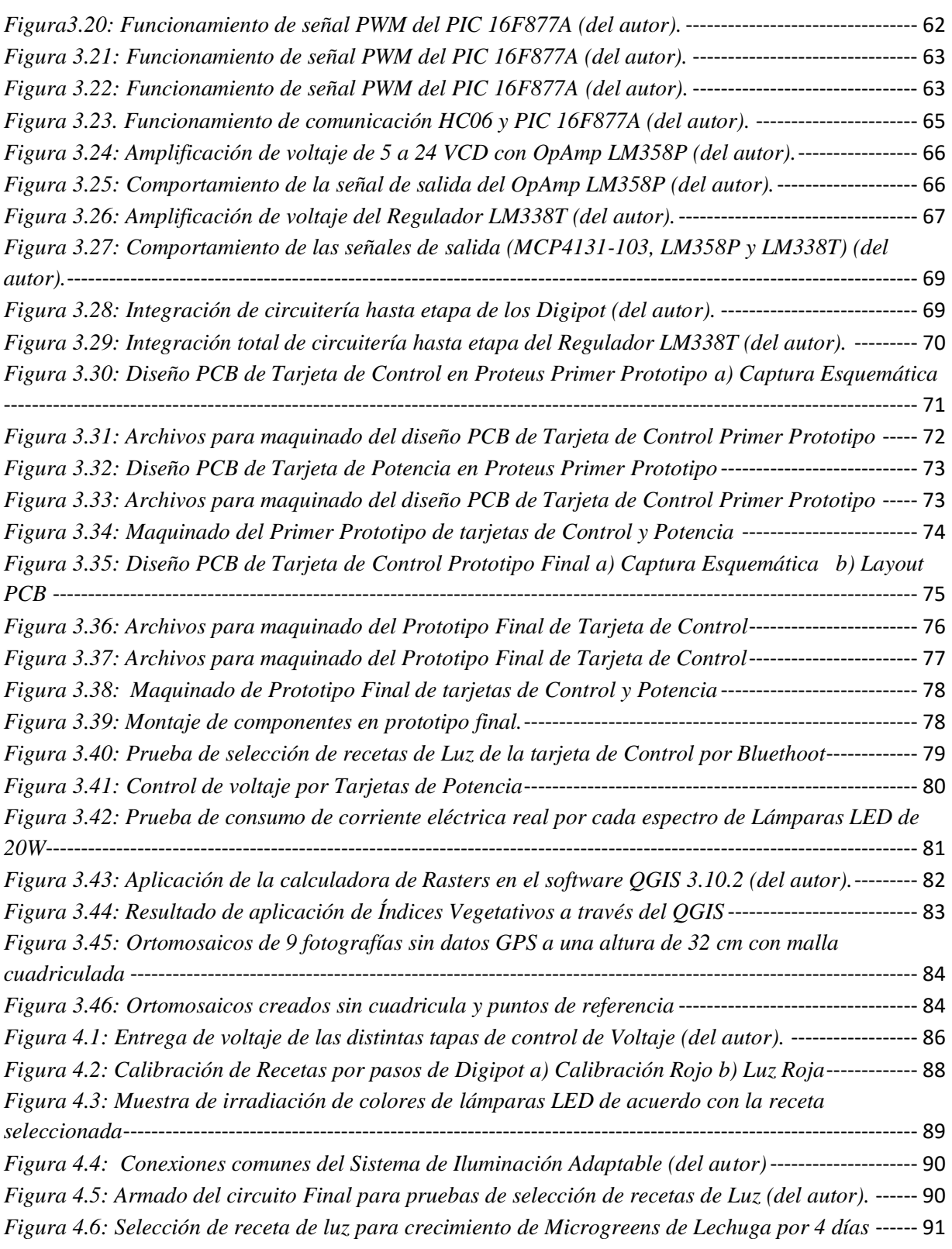

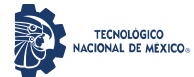

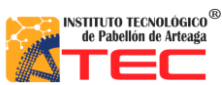

\_\_\_\_\_\_\_\_\_\_\_\_\_\_\_\_\_\_\_\_\_\_\_\_\_\_\_\_\_\_\_\_\_\_\_\_\_\_\_\_\_\_\_\_\_\_\_\_\_\_\_\_\_\_\_\_\_\_\_\_\_\_\_\_\_\_\_\_\_\_\_\_\_\_\_\_\_\_\_\_\_\_\_

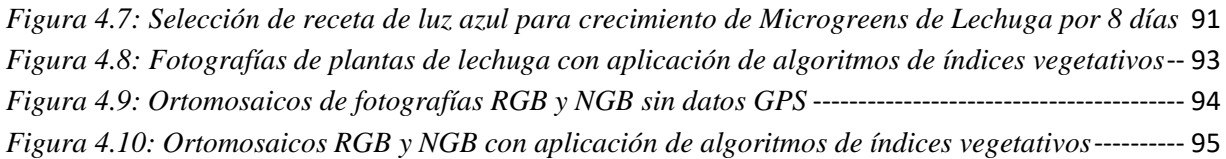

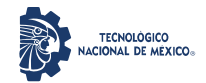

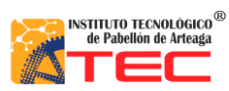

\_\_\_\_\_\_\_\_\_\_\_\_\_\_\_\_\_\_\_\_\_\_\_\_\_\_\_\_\_\_\_\_\_\_\_\_\_\_\_\_\_\_\_\_\_\_\_\_\_\_\_\_\_\_\_\_\_\_\_\_\_\_\_\_\_\_\_\_\_\_\_\_\_\_\_\_\_\_\_\_\_\_\_

## **ÍNDICE DE TABLAS**

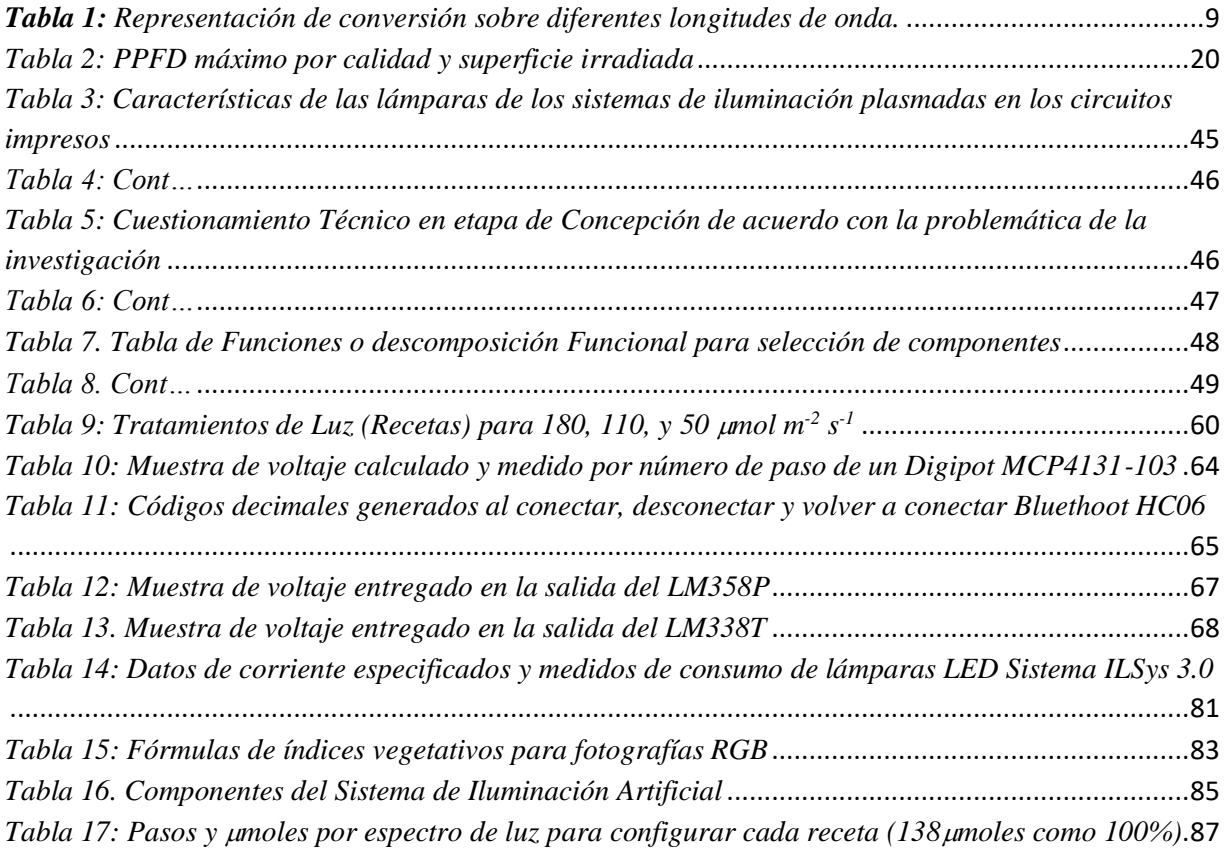

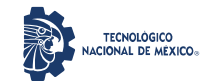

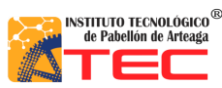

\_\_\_\_\_\_\_\_\_\_\_\_\_\_\_\_\_\_\_\_\_\_\_\_\_\_\_\_\_\_\_\_\_\_\_\_\_\_\_\_\_\_\_\_\_\_\_\_\_\_\_\_\_\_\_\_\_\_\_\_\_\_\_\_\_\_\_\_\_\_\_\_\_\_\_\_\_\_\_\_\_\_\_

## **1 INTRODUCCIÓN**

De acuerdo con el último estudio sobre seguridad alimentaria de la FAO (Organización de las Naciones Unidas para la Alimentación y la Agricultura), se calcula que la subalimentación crónica afectó 815 millones de personas en todo el mundo en 2016 (casi 40 millones más que en 2015), situación que ha empeorado en zonas del África subsahariana, el sureste asiático y Asia Occidental. Eso significa que el número de personas que pasan hambre ha aumentado a más de 800 millones, pareciendo que erradicarla y prevenir cualquier forma de malnutrición cada vez es más difícil de cumplir, aunque el mundo produce alimentos suficientes para todos.

Disponer de alimentos es clave para luchar contra el hambre, pero la seguridad alimentaria no depende sólo de la producción agrícola, la ganadería o la pesca, existen otros factores como las situaciones de conflicto o el cambio climático que afectan directamente a la desnutrición; como consecuencia directa de estos, en todo el mundo hay más de 65 millones de personas desplazadas que se han visto obligadas a abandonar su hogar y el cambio climático tampoco ayuda, el calentamiento global afecta directamente a la regularidad de las precipitaciones, o bien contribuye a formar fenómenos climatológicos extremos como sequías prolongadas o inundaciones<sup>1</sup>.

La disipación del clima y los fenómenos extremos actuales, contribuyen al deterioro de la productividad agrícola, alimenticia y de recursos naturales, impactando directamente al sistema alimentario, lo que conduce a modificaciones importantes en la forma de producir, distribuir y consumir los alimentos alrededor del mundo; generando nuevos retos para la seguridad alimentaria, la nutrición y la salud. No obstante, el suministro eficaz de los alimentos se ha convertido en un factor esencial para la humanidad. La seguridad alimentaria implica garantizar a la sociedad el derecho al acceso físico, social y económico en todo momento, de manera sostenible y socialmente aceptable, a alimentos inocuos y nutritivos para satisfacer los requerimientos diarios y preferencias que les permita disfrutar de una vida activa y sana.

Por otro lado, el Food Quality and Standards Service (AGNS) y la Food and Agriculture Organization (FAO) definen al alimento funcional como aquel que está destinado a ser consumido como parte de una dieta convencional, además de contener los componentes biológicamente activos que ofrezcan la posibilidad de mejorar la salud o de reducir el riesgo de patologías crónicas. Debido a lo anterior, la pérdida de la diversidad provoca incremento en la vulnerabilidad respecto a la salud humana ante eminentes cambios ambientales; por lo que contar con alternativas para favorecer el cultivo son necesarias, además de permitir la adaptación a las nuevas condiciones.

Las plantas requieren luz a través de toda su vida útil, desde la germinación hasta la producción de frutos y/o semillas, por lo que la tecnología de los diodos emisores de luz o LED (Lighting Emitting Diodes), se utiliza para generar la radiación visible y es utilizada para estimular el crecimiento de las plantas dentro de las tecnologías de luz artificial, y a diferencia de otras fuentes de luz, los LEDs poseen mayor eficiencia en la conversión de

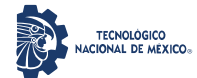

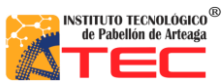

\_\_\_\_\_\_\_\_\_\_\_\_\_\_\_\_\_\_\_\_\_\_\_\_\_\_\_\_\_\_\_\_\_\_\_\_\_\_\_\_\_\_\_\_\_\_\_\_\_\_\_\_\_\_\_\_\_\_\_\_\_\_\_\_\_\_\_\_\_\_\_\_\_\_\_\_\_\_\_\_\_\_\_

electricidad en luz, además de emitir longitudes de onda específicas que permiten controlar el espectro de emisión y obtener mejores resultados versus otras fuentes de iluminación artificial, lo que presenta ventajas importantes como larga vida útil, luz monocromática con excelente calidad y eficiencia energética, controlando variaciones en la cantidad y calidad de la luz. El uso de luz artificial ha sido una práctica infaltable y en constante evolución en cuanto a la búsqueda de los tipos de luz más efectivos en lograr mejoras en el cultivo.

Adicionalmente, trabajos reportados dentro de la literatura han mostrado el efecto favorable de la luz LED sobre la vida útil y la calidad de los productos hortícolas. Además, los tratamientos correctos pueden incrementar la producción de metabolitos importantes, como las vitaminas y otros compuestos con propiedades farmacológicas. Cabe resaltar que las lámparas LED tienen un ángulo de emisión de luz menor a 180°, lo cual provoca que toda la luz esté enfocada hacia la parte frontal del dispositivo, lo que no ocurre con otros tipos de iluminación, ya que generan luz en todas direcciones, haciendo necesario el uso de superficies para reflejar la luz emitida y existan perdidas de luz por reflexión durante este proceso.

### **1.1. PLANTEAMIENTO DEL PROBLEMA**

La producción de alimentos a través de cámaras de crecimiento e invernaderos representa una alternativa real de producción de plantas, en la cual, el crecimiento es controlado tanto en el consumo del agua, fertilizantes y luz aplicada, además de que el contenido de micronutrientes que aportan por porción se incrementa. Aunque en los estudios reportados en la producción de plantas mediante cámaras de crecimiento ya se han utilizado diferentes fuentes de iluminación como el uso de lámparas LED como sustitución de la luz natural, aún los rangos de operación están bajo controles no especificados, teniendo al ser humano como visualizador y el de toma de decisiones, es decir, no hay instrumentación de control para que las cámaras de crecimiento puedan tomar sus propias decisiones de funcionamiento sobre el estado de crecimiento de las plántulas que se encuentran en desarrollo.

De acuerdo a lo anterior, esto representa un área de oportunidad dentro del desarrollo de la instrumentación para un sistema de control total y/o parcial de iluminación adaptable para la producción de plantas en cámaras de crecimiento, aún no se ha logrado controlar en su totalidad las variables de operación del crecimiento de plantas que permitan producir alimentos con mayor calidad y cantidad de micronutrientes con una reducción de recursos empleados, dando la pauta de la producción de alimentos en casa o en medios extremos como los viajes espaciales.

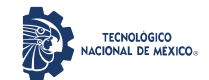

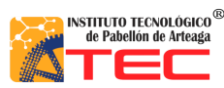

\_\_\_\_\_\_\_\_\_\_\_\_\_\_\_\_\_\_\_\_\_\_\_\_\_\_\_\_\_\_\_\_\_\_\_\_\_\_\_\_\_\_\_\_\_\_\_\_\_\_\_\_\_\_\_\_\_\_\_\_\_\_\_\_\_\_\_\_\_\_\_\_\_\_\_\_\_\_\_\_\_\_\_

## **1.2 OBJETIVOS**

## **1.2.1 Objetivo general**

Diseñar y construir un control adaptable para el manejo de sistemas de radiación artificial multicolor tipo LED, que permita configurar de forma automática recetas de luz (mezcla de colores) para la producción de alimentos en espacios cerrados.

### **1.2.2 Objetivos específicos**

- Actualizar el estado del arte sobre los sistemas de radiación tipo LED comerciales y el sistema adaptable para proponer las nuevas técnicas de configuración.
- Construcción de los sistemas de radiación artificial.
- Diseñar un control adaptable para el manejo de sistemas de radiación artificial multicolor tipo LED que permita configurar de forma automática recetas de luz por dispositivos móviles.
- Construir el control adaptable para sistema de radiación artificial de forma física.
- Integrar el control del sistema de iluminación con las lámparas LED del sistema ILSys 3.0.
- Evaluar el funcionamiento del sistema de iluminación adaptable con cultivo de plantas en espacios cerrados.
- Retroalimentar el funcionamiento del sistema adaptable de iluminación artificial multicolor tipo LED con módulo de control.

## **1.3 JUSTIFICACIÓN**

El desarrollo de alimentos con más micronutrientes en la misma masa podrá ayudar a los dos problemas de salud que atraviesa México asociados con la alimentación y la nutrición, debido a que el país ocupa la posición número uno a nivel mundial en obesidad y la desnutrición continúa afectando a la población, en especial a los niños menores de cinco años que habitan en las zonas rurales del sur del país, además de ayudar al consumo de vegetales ricos en nutrientes.

La finalidad principal que se persigue es la producción de cultivos (Microgreens, lechuga, cilantro, entre otros) bajo un sistema de iluminación adaptable desarrollado en la investigación, que sea capaz de controlarse de manera automática para obtener plantas con más nutrientes contenidos en la misma masa y las variables de control para el crecimiento en cámaras cerradas con ambientes controlados<sup>2</sup> aplicando iluminación LED, reduciendo los recursos utilizados y optimizando el ciclo productivo.

Los resultados serán utilizados dentro del Laboratorio de Iluminación Artificial (LIA) para proseguir con la línea de investigación de Biosistemas Mecatrónicos y Ambientes Artificiales, y los beneficiarios directos serán para la comunidad estudiantil del TECNM campus Pabellón de Arteaga y la población de México.

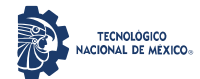

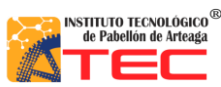

\_\_\_\_\_\_\_\_\_\_\_\_\_\_\_\_\_\_\_\_\_\_\_\_\_\_\_\_\_\_\_\_\_\_\_\_\_\_\_\_\_\_\_\_\_\_\_\_\_\_\_\_\_\_\_\_\_\_\_\_\_\_\_\_\_\_\_\_\_\_\_\_\_\_\_\_\_\_\_\_\_\_\_

## **1.4 HIPÓTESIS**

El Sistema de Iluminación Artificial Multicolor tipo LED Adaptable aplicado a CPPS proporciona parámetros adecuados para la producción de cultivos (Microgreens, lechuga, cilantro, entre otros)

## **1.5 ALCANCES Y LIMITACIONES**

## **1.5.1 Alcances**

El presente proyecto está fundamentado en la búsqueda del control de producción de cultivos en Sistemas Cerrados de Producción de Plantas, mediante el monitoreo de los índices vegetativos a través de fotografías tomadas por cámaras RGB o NGB y del control de variables a través del desarrollo de instrumentación electrónica de iluminación adaptable que será simulada y modelada, optimizando la energía eléctrica (Watts) necesaria para obtener alimentos con mayor calidad y cantidad de micronutrientes en menos volumen por medio de la aplicación de recetas de luz de manera automática.

La validación total de los índices vegetativos específicos de las plántulas de lechuga está fuera del alcance del presente trabajo, debido a que sería necesario realizar varios experimentos de crecimiento de plántulas de lechuga para obtener el índice vegetativo óptimo. Además, la calidad del dispositivo fotográfico en relación con los pixeles a usarse en el monitoreo para el mejor muestreo y la capacidad de almacenamiento de datos por parte del sistema embebido serian por el momento una limitante importante para el desarrollo del proyecto.

## **1.5.2 Limitaciones**

Las actividades para el desarrollo del presente proyecto se han visto afectadas desde la primera etapa de forma crucial debido a la pandemia por COVID-19, que ha impedido culminar en tiempo y forma cada uno de los objetivos planteados desde el inicio. Las medidas de aislamiento establecidas a nivel nacional, así como en el Instituto Tecnológico de Pabellón Arteaga, disminuyeron de forma significativa las actividades a desarrollar para la entrega de resultados en los tiempos establecidos desde el principio en el cronograma de trabajo, ya que se inició la cuarentena desde la segunda quincena de marzo 2020 y aún estamos adaptándonos a las nuevas estrategias de trabajo para alcanzar las metas programas en relación a la planeación, de igual forma, las actividades de investigación y experimentación se han retomado de forma gradual.

Además, en el Laboratorio de Iluminación Artificial (LIA) las estrategias planteadas para la actividad científica y tecnológica para el periodo del año 2020-2021 han sido reprogramadas paulatinamente dado la crisis sanitaria y por el cierre imprevisto de la institución adecuándose a la situación actual, de tal manera que se dificultó la vinculación con otras instituciones que se encuentran en colaboración.

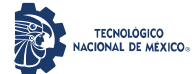

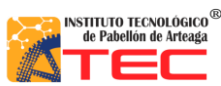

\_\_\_\_\_\_\_\_\_\_\_\_\_\_\_\_\_\_\_\_\_\_\_\_\_\_\_\_\_\_\_\_\_\_\_\_\_\_\_\_\_\_\_\_\_\_\_\_\_\_\_\_\_\_\_\_\_\_\_\_\_\_\_\_\_\_\_\_\_\_\_\_\_\_\_\_\_\_\_\_\_\_\_

Respecto a la adquisición de materiales especializado, fue obstaculizada por falta de proveedores, debido a que algunos se vieron forzados a cerrar definitivamente sus actividades, teniendo que iniciar nueva búsqueda y repercutiendo estrechamente en la ejecución de los recursos (Equipo de Laboratorio y Diseño y Prototipos de Prueba). La participación y asistencia de congresos nacionales e internacionales se interrumpió de forma importante debido a que los organizadores pospusieron y/o cancelaron sus eventos.

A pesar de las situaciones adversas que se han presentado, se han obtenido diversos productos que contribuyen a continuar (dentro de lo posible) con el desarrollo del proyecto en sus diferentes etapas.

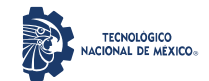

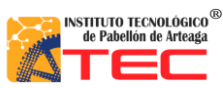

\_\_\_\_\_\_\_\_\_\_\_\_\_\_\_\_\_\_\_\_\_\_\_\_\_\_\_\_\_\_\_\_\_\_\_\_\_\_\_\_\_\_\_\_\_\_\_\_\_\_\_\_\_\_\_\_\_\_\_\_\_\_\_\_\_\_\_\_\_\_\_\_\_\_\_\_\_\_\_\_\_\_\_

## **2 MARCO TEÓRICO**

## **2.1 RELACIÓN ENTRE LA LUZ Y EL CRECIMIENTO DE LAS PLANTAS**

### **2.1.1 Conceptos**

La luz es una forma de radiación electromagnética, un tipo de energía que viaja en ondas y nos permite iluminar cualquier objeto; existen varias fuentes de esta, las cuales son denominadas como naturales o artificiales, por ejemplo: las estrellas como nuestro sol, las llamas de velas, las bombillas, los seres vivos como insectos luminosos, por mencionar algunos, que nos permiten visualizar o iluminar lugares con ausencia de luz (obscuridad). Pero desde un punto de vista estricto sólo hay un tipo de luz, dado que cuando hablamos de luz únicamente nos referimos a luz visible, la que nuestros ojos pueden percibir, pero en realidad luz es todo tipo de energía que desprenden los electrones externos de los átomos cuando caen a orbitas inferiores dado que es un mismo y único fenómeno, energía que se desplaza por el espacio (o por la materia) en forma de ondas electromagnéticas<sup>3</sup>. La Figura 2.1 muestra el espectro electromagnético de la luz, es decir, el conjunto de los tipos de radiación.

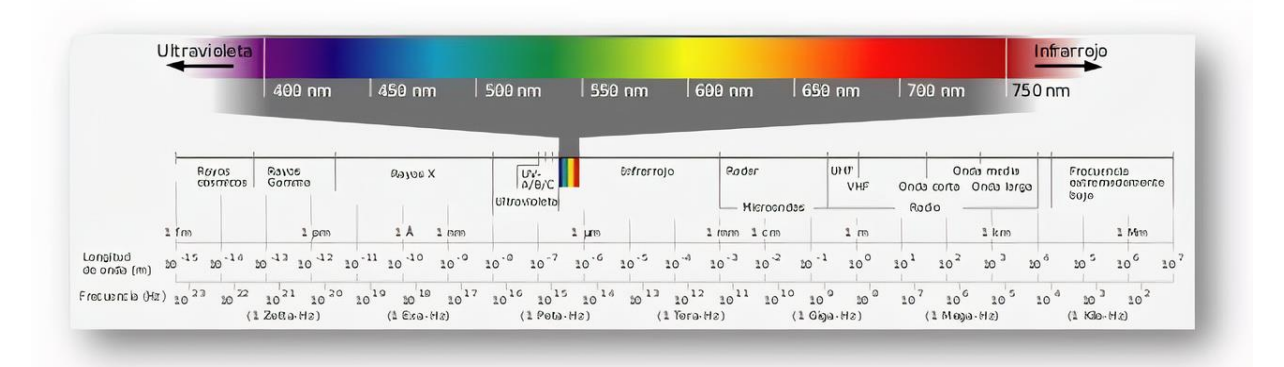

*Figura 2.1: Espectro electromagnético: Espectro visible por el ojo humano (Luz)<sup>4</sup> .*

La luz puede ayudar a generar otros fenómenos, uno de ellos es la fotosíntesis, la cual tiene un lugar único en la historia de la ciencia de las plantas, donde se han establecido conceptos centrales y detallados como las mediciones de eficiencia fotosintética (rendimiento cuántico) a diferentes longitudes de ondas de la luz<sup>5</sup>.

## **2.1.2 Cantidad (Intensidad o Densidad de flujo de fotones fotosintéticos -PPFD-)**

La luz no es una cantidad física, por lo tanto, no se puede medir. Pero incluye varias características físicas cómo la longitud de onda, velocidad, intensidad, amplitud, frecuencia, por mencionar algunas, siendo aspectos que pueden ser medibles, por lo tanto, la unidad de luz puede ser cuantificada a través de ellos<sup>6</sup>. Además, las plantas usan la luz como fuente de energía para la fotosíntesis (reacción entre el dióxido de carbono y el agua), para producir carbohidratos y oxígeno. La velocidad de este proceso depende en gran medida a la cantidad de luz; generalmente,

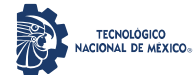

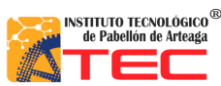

\_\_\_\_\_\_\_\_\_\_\_\_\_\_\_\_\_\_\_\_\_\_\_\_\_\_\_\_\_\_\_\_\_\_\_\_\_\_\_\_\_\_\_\_\_\_\_\_\_\_\_\_\_\_\_\_\_\_\_\_\_\_\_\_\_\_\_\_\_\_\_\_\_\_\_\_\_\_\_\_\_\_\_

a mayor cantidad de luz equivale a mayores niveles de fotosíntesis, sin embargo, a medida que la intensidad de la luz aumenta, la velocidad de la fotosíntesis finalmente alcanza un punto máximo, denominándose punto de saturación de la luz, cuando se alcanza este punto, la curva de la velocidad de la fotosíntesis se vuelve plana<sup>7</sup>.

## **2.1.3 Calidad (Colores o longitudes de onda)**

La calidad de la luz se refiere al color o la longitud de onda. El sol emite longitudes de onda entre los 280 y los 2800 nm, los cuales se dividen en tres regiones: Ultravioleta (100 a 380 nm), luz visible (380 a 780 nm) e infrarroja (700 a 2800 nm). La energía más alta corresponde a las longitudes de onda más bajas; la ultravioleta tiene energía más alta que la roja. La luz visible se divide en: Violeta (380 a 430 nm), azul (430 a 500 nm), verde (500 a 570 nm), amarillo (570 a 590 nm), naranja (590 a 630 nm) y rojo (630 a 770). Por otra parte, las plantas fotosintetizan entre los 400 a 700 nm; este intervalo se conoce como radiación fotosintéticamente activa (RFA). La clorofila, el pigmento verde de las hojas que es responsable de absorber la energía de RFA, tiene dos puntos críticos de absorción: la luz azul y roja. Las hojas absorben poco verde y lo reflejan de vuelta<sup>7</sup>.

En general, cada color tiene un efecto sobre las plantas, a continuación, se muestran algunas longitudes de onda del espectro electromagnético y sus afectaciones:

- *Luz Ultravioleta:* Provoca daños en el ADN, reduce la velocidad de la fotosíntesis, disminuye el florecimiento y la polinización, y afecta el desarrollo de las semillas.
- *Ultravioleta A (una subcategoría de la luz ultravioleta):* puede provocar la elongación de la planta.
- *Luz Azul:* Corresponde a uno de los puntos críticos de absorción, es responsable del crecimiento vegetativo y de las hojas, al mismo tiempo contribuye a la semilla y plantas jóvenes para la disminución del estiramiento.
- *Luz Roja:* Es el otro punto crítico de absorción de la luz para las hojas, siendo importante en la regulación del florecimiento y la producción de frutos. Además, favorece con el incremento del diámetro del tallo y estimula la ramificación.
- *Luz Roja Lejana:* Provoca la elongación del tallo y desencadena el florecimiento en las plantas de días largos.
- *Proporción Rojo/Rojo Lejano:* Cuando la proporción es baja, provoca la elongación del tallo. En la naturaleza, vemos este fenómeno en las plantas con sombra, que reciben una proporción mayor de luz roja lejana y tienden a crecer más altas para alcanzar más luz.

#### **2.1.4 Radiación fotosintéticamente activa (PAR)**

La radiación PAR (por sus siglas en inglés), es la que comprende las longitudes de onda del espectro visible y la que utilizan las plantas para realizar la fotosíntesis y producir carbohidratos. Su máxima intercepción

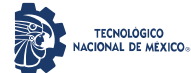

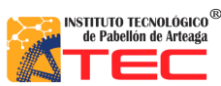

\_\_\_\_\_\_\_\_\_\_\_\_\_\_\_\_\_\_\_\_\_\_\_\_\_\_\_\_\_\_\_\_\_\_\_\_\_\_\_\_\_\_\_\_\_\_\_\_\_\_\_\_\_\_\_\_\_\_\_\_\_\_\_\_\_\_\_\_\_\_\_\_\_\_\_\_\_\_\_\_\_\_\_

por parte de las plantas se traduce en una mayor cantidad de materia seca (MS), sobre todo en cultivos extensivos, como pueden ser trigo, maíz, soja, entre otros<sup>8</sup>.

Una radiación de luz PAR de 1 µmol significa que las plantas reciben 6.02 x 10<sup>17</sup> fotones m<sup>-2</sup> s<sup>-1</sup> (1 µmol = 10<sup>-6</sup> mol. PAR = Radiación solar × %PAR x 4.6 [µmoles m<sup>-2</sup> s<sup>-1</sup>]<sup>9</sup>.

dónde:

radiación solar =  $W m<sup>-2</sup>$ 

%PAR= depende del entorno exterior: cielo despejado = 45%; cielo completamente nublado = 60%

 $4,6$  = número de micromoles PAR por Joule (para radiación solar) (# µmoles J)

### **2.1.5** Luz Diaria Integral (Daily light integral -DLI-)

Es la cantidad de radiación fotosintéticamente activa (PAR por sus siglas en inglés) recibida por día en función de la intensidad de la luz (luz instantánea: μmol m<sup>-2</sup> s<sup>-1</sup>) y la duración (día). Se expresa como moles de luz (mol) por metro cuadrado (m<sup>-2</sup>) por día (d<sup>-1</sup>), o mol m<sup>-2</sup> d<sup>-1</sup> (moles por día). El DLI mide la cantidad total de PAR recibida en un día. Para medir la cantidad de fotones de luz que se acumulan en un metro cuadrado durante un período específico (24 h para calcular el DLI), se utiliza un espectro radiómetro. El DLI, es un parámetro importante para monitorear y controlar, siendo esencial en el crecimiento, desarrollo, rendimiento y calidad de los cultivos<sup>10</sup>.

#### **2.1.6 Unidades y terminología**

Existe una división entre las magnitudes que son utilizadas para cuantificar la luz y se pueden clasificar por su calidad, su intensidad y su color. Siguiendo la calidad, la temperatura del color de una fuente luminosa y su unidad los grados Kelvin<sup>11</sup>. Respecto a la intensidad, son considerados cuatro aspectos básicos: la energía de las fuentes luminosas (unidad = Talbot), la intensidad de la luz incidente sobre el sujeto que se conoce como iluminación (unidad = Lux), la intensidad de la luz reflejada sobre un sujeto que se conoce como luminancia (su unidad es el Nit) y la emisión de la energía total o recibida denominada como flujo (unidad = Lumen). Mientras que el color sería la longitud de onda de la radiación electromagnética y su unidad cualquier unidad de longitud útil, regularmente las unidades que se utilizan son el Ángstrom (Å) o nanómetro. Existen diversas unidades diferentes para medir la luz y puede resultar muy complicado<sup>12</sup>.

#### **2.1.6.1 Energía del Fotón**

Fotón (cuántico de luz), definido como un diminuto paquete de energía de radiación electromagnética. El concepto se originó (1905) en la explicación de Albert Einstein del efecto fotoeléctrico, en el que propuso la existencia de paquetes de energía discretos durante la transmisión de la luz. Anteriormente (1900), el físico alemán

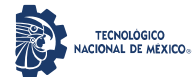

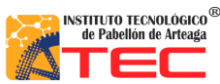

\_\_\_\_\_\_\_\_\_\_\_\_\_\_\_\_\_\_\_\_\_\_\_\_\_\_\_\_\_\_\_\_\_\_\_\_\_\_\_\_\_\_\_\_\_\_\_\_\_\_\_\_\_\_\_\_\_\_\_\_\_\_\_\_\_\_\_\_\_\_\_\_\_\_\_\_\_\_\_\_\_\_\_

Max Planck había preparado el camino para el concepto al explicar que la radiación de calor se emite y se absorbe en distintas unidades o cuantos. El término entró en uso general después de que el físico estadounidense Arthur H. Compton demostró (1923) la naturaleza corpuscular de la radiografía. Fotón (del griego phōs , phōtos , "luz"), sin embargo, no se utilizó hasta 1926<sup>13</sup>. La energía de un fotón depende de la frecuencia de radiación; hay fotones de todas las energías, desde rayos X y gamma de alta energía, pasando por la luz visible, hasta las ondas infrarrojas y de radio de baja energía. Todos los fotones viajan a la velocidad de la luz. Considerados entre las partículas subatómicas, los fotones son bosones, no tienen carga eléctrica ni masa en reposo y tienen una unidad de espín; son partículas de campo que se cree que son las portadoras del campo electromagnético<sup>14</sup>.

Para aclarar la utilidad de la naturaleza de la luz solar, la energía térmica con la temperatura equivalente y la energía eléctrica con el voltaje equivalente de la región visible al ultravioleta lejano que está disponible para las reacciones fotoquímicas,la Tabla 1 muestra la longitud de onda λ a las energías equivalentes, la energía emitida, su temperatura y el consumo eléctrico.

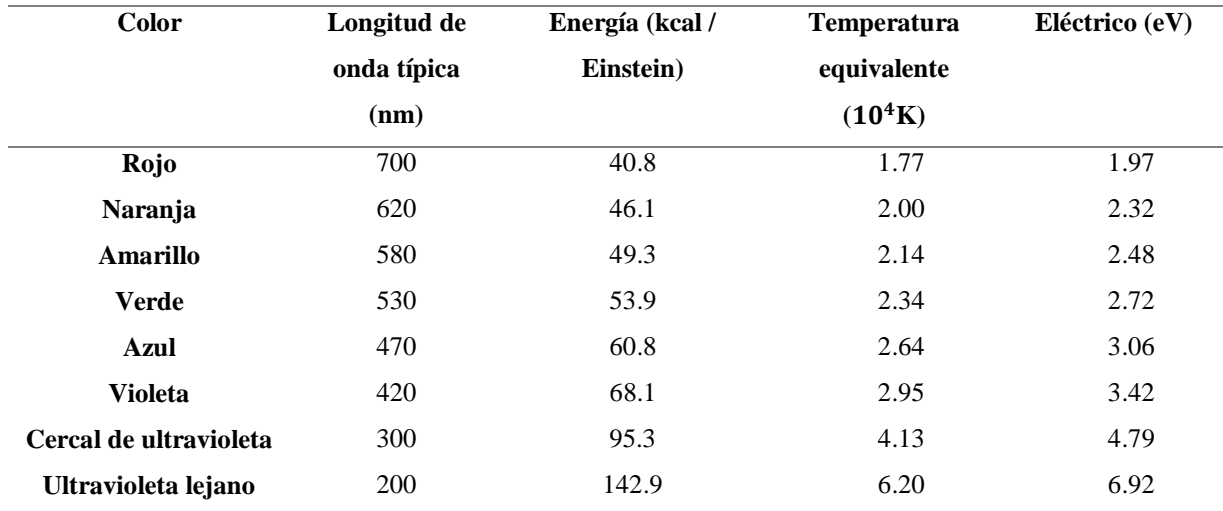

#### *Tabla 1: Representación de conversión sobre diferentes longitudes de onda.*

 $*$ nm nanómetros, Kcal kilocalorías, "Einstein" es el nombre de la unidad de radiación que significa un mol de fotones (6.02  $\times$ 10<sup>23</sup> fotones) <sup>15</sup> , K grados Kelvin, eV Electronvoltio.

#### **2.1.6.2 Micro moles (µmol)**

La luz es una energía radiante, de forma electromagnética similar al calor o radiación, son ondas de radio o rayos X, se puede propagar tanto en el vacío como en medios materiales, su velocidad de propagación es de 300.00 Km por segundo en vacío, en el que se está realizando la propagación<sup>16</sup>, por lo tanto, para medir esta radiación se requiere emplear un sensor cuántico, el cual tiene una respuesta uniforme en la región de longitud de onda de 400 a 700 nm, las unidades típicas del sensor cuántico incluyen el fotón m<sup>-2</sup> s<sup>-1</sup> (densidad de flujo de

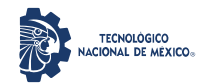

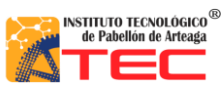

\_\_\_\_\_\_\_\_\_\_\_\_\_\_\_\_\_\_\_\_\_\_\_\_\_\_\_\_\_\_\_\_\_\_\_\_\_\_\_\_\_\_\_\_\_\_\_\_\_\_\_\_\_\_\_\_\_\_\_\_\_\_\_\_\_\_\_\_\_\_\_\_\_\_\_\_\_\_\_\_\_\_\_

fotones), el  $\mu$ E m<sup>-2</sup> s<sup>-1</sup> (densidad de flujo de fotones) y el  $\mu$ mol m<sup>-2</sup> s<sup>-1</sup> (densidad de flujo de fotones)<sup>17</sup>. Este último es el más empleado en los sensores cuánticos comerciales, se usará la unidad de medida mol para designar el número de fotones de Avogadro, por lo general, la cantidad de fotones en un mol es igual a la cantidad de fotones en un Einstein y eso es igual a 1 Einstein = 1 mol =  $6.02 \times 10^{23}$  fotones. La radiación fotosintéticamente activa se define como la radiación existente en el espectro de 400 a 700 nm. El PPFD o flujo fotónico fotosintético se enfoca en la medición de la cantidad de PAR producida por un sistema de iluminación cada segundo, la cual se realiza utilizando un instrumento especializado llamado esfera integradora que capta y mide esencialmente todos los fotones emitidos por un sistema de iluminación. La unidad que se utiliza para expresar PPFD es micromoles por segundo (μmol s<sup>-1</sup>), se debe tener encuentra que el PPFD indica cuanta de la luz emitida aterriza realmente en las plantas<sup>18.</sup>

Le PPFD o densidad de flujo de fotones fotosintéticos mide la cantidad de PAR que realmente llega a la planta, el número de fotones activos que llegan a una superficie dada cada segundo, se considera una medición "sport" o directa de una ubicación especifica en el punto más alto de la planta el cual se mide en micromoles por metro cuadrado por segundo ( $\mu$ mol m<sup>-2</sup> s<sup>-1</sup>)<sup>19</sup>.

## **2.2 SISTEMAS CERRADOS DE PRODUCCIÓN DE PLANTAS**

## **2.2.1 Granjas Verticales (Vertical Farms)**

La Figura 2.2 muestra una granja vertical, que es la práctica de cultivar en capas apiladas verticalmente y es sin duda una solución inteligente para reducir y optimizar espacio. A menudo éstas incorporan agricultura de ambiente controlado, que tiene como objetivo optimizar el crecimiento de las plantas y las técnicas de cultivo sin suelo como hidroponía, acuaponía y aeropónica.

Las ventajas que ofrecen son extraordinarias: ahorro de espacio, costos de transporte, trabajo de cultivo y cosecha, y de mantenimiento de alimentos frescos. Esto permite además que los consumidores puedan acceder a un producto más fresco. Por otro lado, muchos expertos apuntan a las granjas verticales como una solución contra el hambre, ya que:

- Usan 95% menos agua que las granjas tradicionales.
- Permiten producir 390 cosechas más por metro cuadrado.
- Suministran la cantidad justa de agua y nutrientes.

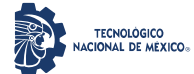

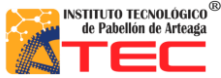

\_\_\_\_\_\_\_\_\_\_\_\_\_\_\_\_\_\_\_\_\_\_\_\_\_\_\_\_\_\_\_\_\_\_\_\_\_\_\_\_\_\_\_\_\_\_\_\_\_\_\_\_\_\_\_\_\_\_\_\_\_\_\_\_\_\_\_\_\_\_\_\_\_\_\_\_\_\_\_\_\_\_\_

Siendo una desventaja de estas el uso de luz artificial para compensar la falta de luz natural que las plantas no pueden recibir del sol y que necesitan para su cultivo, siendo consideradas poco eficientes energéticamente.

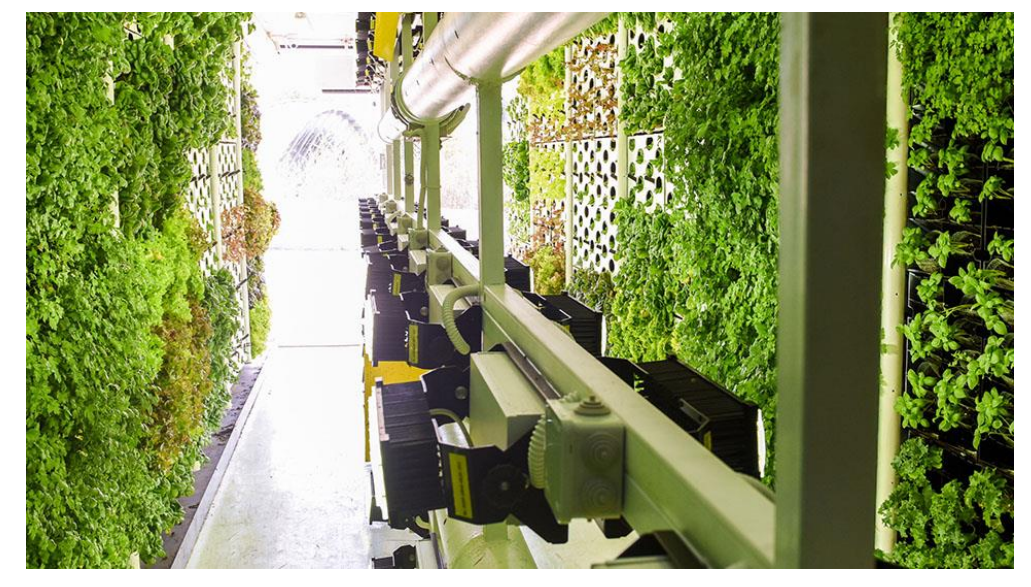

*Figura 2.2: La agricultura vertical es la práctica de cultivar en capas apiladas verticalmente* <sup>20</sup> *.*

#### **2.2.2 Fábricas de Plantas (Plants Factories)**

Son instalaciones que ayudan a la producción constante de vegetales de alta calidad durante todo el año mediante el control artificial del entorno de cultivo (por ejemplo, luz, temperatura, humedad, concentración de dióxido de carbono y solución de cultivo), lo que permite a los productores planificar la producción. Al controlar el ambiente interno, estas pueden producir vegetales entre dos y cuatro veces más rápido que con el cultivo típico al aire libre. Además, como se utilizan múltiples estantes de cultivo, se facilita la producción en masa de hortalizas en un espacio reducido. Dentro de los beneficios se encuentran:

- Capacidad de una producción estable durante todo el año.
- Se puede instalar en áreas no agrícolas, como parques industriales y tiendas vacías en distritos comerciales.
- Cultivar productos agrícolas seguros y de alta calidad con un uso mínimo o nulo de pesticidas.
- La posibilidad de emplear a agricultores novatos debido a la ligera carga de trabajo y la facilidad de estandarizar los procedimientos.
- Entorno de trabajo confortable en el que las personas mayores y las personas con discapacidad pueden trabajar con facilidad

\_\_\_\_\_\_\_\_\_\_\_\_\_\_\_\_\_\_\_\_\_\_\_\_\_\_\_\_\_\_\_\_\_\_\_\_\_\_\_\_\_\_\_\_\_\_\_\_\_\_\_\_\_\_\_\_\_\_\_\_\_\_\_\_\_\_\_\_\_\_\_\_\_\_\_\_\_\_\_\_\_\_\_

En la Figura 2.3 se observan los estantes de una fábrica de plantas:

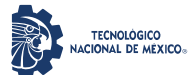

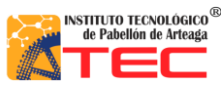

\_\_\_\_\_\_\_\_\_\_\_\_\_\_\_\_\_\_\_\_\_\_\_\_\_\_\_\_\_\_\_\_\_\_\_\_\_\_\_\_\_\_\_\_\_\_\_\_\_\_\_\_\_\_\_\_\_\_\_\_\_\_\_\_\_\_\_\_\_\_\_\_\_\_\_\_\_\_\_\_\_\_\_

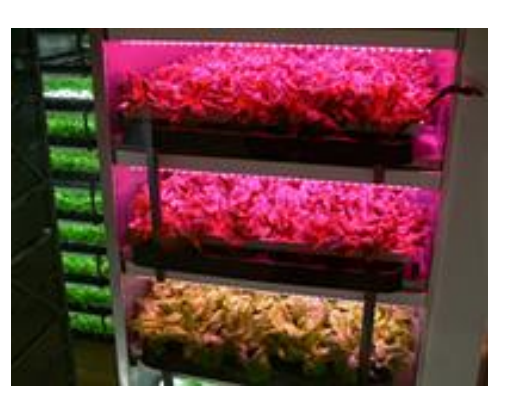

*Figura 2.3: Estantes de fábrica de plantas* <sup>21</sup> *.*

### **2.2.3 Invernaderos**

Son una construcción agrícola de estructura metálica, usada para el cultivo y/o protección de plantas, con cubierta de película plástica traslucida que no permite el paso de la lluvia al interior y que tiene por objetivo reproducir o simular las condiciones climáticas más adecuadas para el crecimiento y desarrollo de las plantas cultivadas establecidas en su interior, con cierta independencia del medio exterior y cuyas dimensiones posibilitan el trabajo de las personas en el interior. Estos pueden contar con un cerramiento total de plástico en la parte superior y malla en los laterales. Existen con estructuras de Invernaderos Unitarios o en Batería e Invernaderos con estructuras tipo Casa - Sombra y Macro túneles; en ambos tipos el período mínimo de vida útil de la estructura es de 10 Años. Las características y formas de los invernaderos están dispuestas por las condiciones climáticas (temperatura, luz solar, lluvia y aire) y orografía, debido a esto, los tipos más utilizados o comunes en el mundo son:

\_\_\_\_\_\_\_\_\_\_\_\_\_\_\_\_\_\_\_\_\_\_\_\_\_\_\_\_\_\_\_\_\_\_\_\_\_\_\_\_\_\_\_\_\_\_\_\_\_\_\_\_\_\_\_\_\_\_\_\_\_\_\_\_\_\_\_\_\_\_\_\_\_\_\_\_\_\_\_\_\_\_\_

- Invernadero túnel.
- Invernadero capilla (a dos aguas).
- Invernaderos en diente de sierra.
- Invernadero capilla modificado.
- Invernadero con techumbre curva.
- Invernadero tipo "parral" ó "almeriense".
- Invernadero "holandés" (tipo Venlo).

La Figura 2.4 muestra la forma de un Invernadero tipo Venlo.

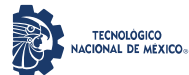

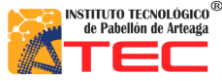

\_\_\_\_\_\_\_\_\_\_\_\_\_\_\_\_\_\_\_\_\_\_\_\_\_\_\_\_\_\_\_\_\_\_\_\_\_\_\_\_\_\_\_\_\_\_\_\_\_\_\_\_\_\_\_\_\_\_\_\_\_\_\_\_\_\_\_\_\_\_\_\_\_\_\_\_\_\_\_\_\_\_\_

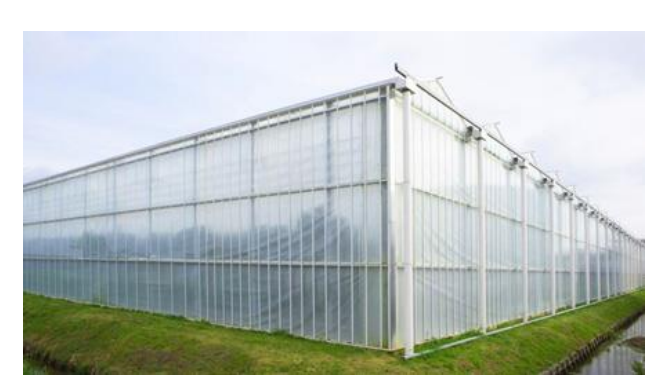

*Figura 2.4: Invernadero tipo Venlo (holandés)* <sup>22</sup> *.*

## **2.2.4 Cámaras de crecimiento**

En la Figura 2.5 se observa una cámara de crecimiento, que permiten a los investigadores controlar las condiciones climáticas durante el estudio de las plantas. Los investigadores, biólogos y otros profesionales pueden controlar la humedad, la temperatura, la luz y otros factores. Estas ayudan a los fitopatólogos a luchar contra las enfermedades y a los genetistas a desarrollar cultivos alimentarios más robustos, además que proporcionan datos esenciales para la germinación de las semillas. Estas cámaras dejan a los investigadores establecer ciertas variables durante las pruebas, gracias a que pueden duplicar y reproducir los experimentos a través de ellas, lo que permite que confirmen o no el estudio original, asegurando los mismos factores a lo largo del proceso de verificación. Sin cámaras de crecimiento, puede haber variaciones en otros factores que están fuera de una simulación ambiental, pequeños factores, como algunos momentos de luz solar por día o la composición del aire, que pueden causar variaciones dramáticas en los resultados<sup>23</sup>.

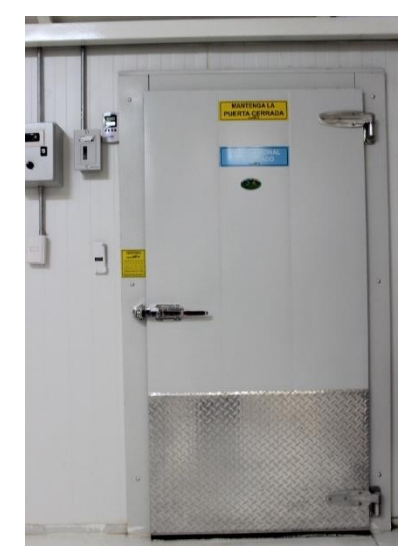

*Figura 2.5: Cámara de Crecimiento Space Plant Biology (del autor).*

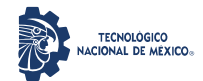

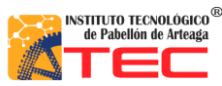

\_\_\_\_\_\_\_\_\_\_\_\_\_\_\_\_\_\_\_\_\_\_\_\_\_\_\_\_\_\_\_\_\_\_\_\_\_\_\_\_\_\_\_\_\_\_\_\_\_\_\_\_\_\_\_\_\_\_\_\_\_\_\_\_\_\_\_\_\_\_\_\_\_\_\_\_\_\_\_\_\_\_\_

## **2.2.5 Salas de cultivo de tejidos**

Son un área en donde se respeta la organización y procesos determinados para la generación de material vegetativo; además, deben brindar las condiciones que garanticen el desarrollo de células, tejidos y órganos vegetales para la producción de plantas bajo condiciones in vitro; por ello, la infraestructura, debe tener áreas determinadas para la instalación de equipos, materiales y reactivos, en las que se llevan a cabo actividades y procedimientos específicos; su correcta ubicación y distribución son necesarios para desarrollar las funciones que permitan aislar y cultivar de manera exitosa células y tejidos vegetales in vitro<sup>24</sup>. La Figura 2.6 muestra un laboratorio de Cultivo de Tejidos del ITEL.

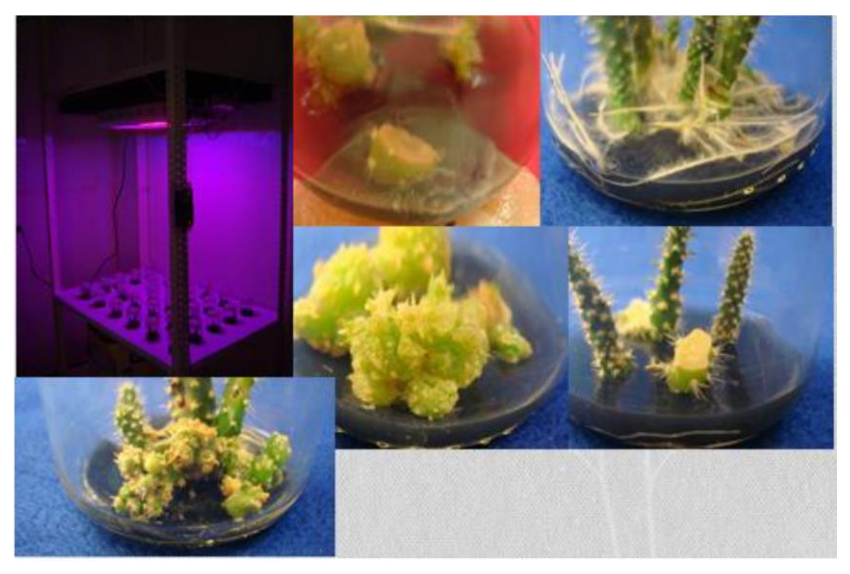

*Figura 2.6: Laboratorio de Cultivo de Tejidos del ITEL. Experimento en Opuntia app (del autor).*

## **2.2.6 Fitotrones**

Son cámaras de crecimiento de plantas, crecimiento celular y/o germinación en general para el desarrollo o investigación biológica, las cuales cumplen los requisitos relativos a temperatura, humedad y luz con total precisión y fiabilidad, utilizados en ámbitos desde la investigación y el cultivo de plantas, cultivos de tejidos y la observación de insectos hasta el almacenamiento a largo plazo, la incubación y el acondicionamiento de semillas y otros materiales biológicos.

En la Figura 2.7 se observan 2 tipos de cámaras Fitotron, la con posibilidad de incorporar hasta 5 bandejas de crecimiento con luz (entre 10% y 100% de potencia) para la realización del fotoperiodo y la que permite la entrada de personas adaptadas a cualquier espacio, que deja incluir bandejas con distintas alturas, módulos de lámparas para diversos tipos de plantas, aporte de CO2, regado, conexiones eléctricas en el interior de la cámara, entre otras.

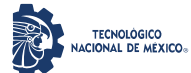

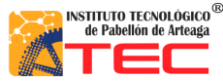

\_\_\_\_\_\_\_\_\_\_\_\_\_\_\_\_\_\_\_\_\_\_\_\_\_\_\_\_\_\_\_\_\_\_\_\_\_\_\_\_\_\_\_\_\_\_\_\_\_\_\_\_\_\_\_\_\_\_\_\_\_\_\_\_\_\_\_\_\_\_\_\_\_\_\_\_\_\_\_\_\_\_\_

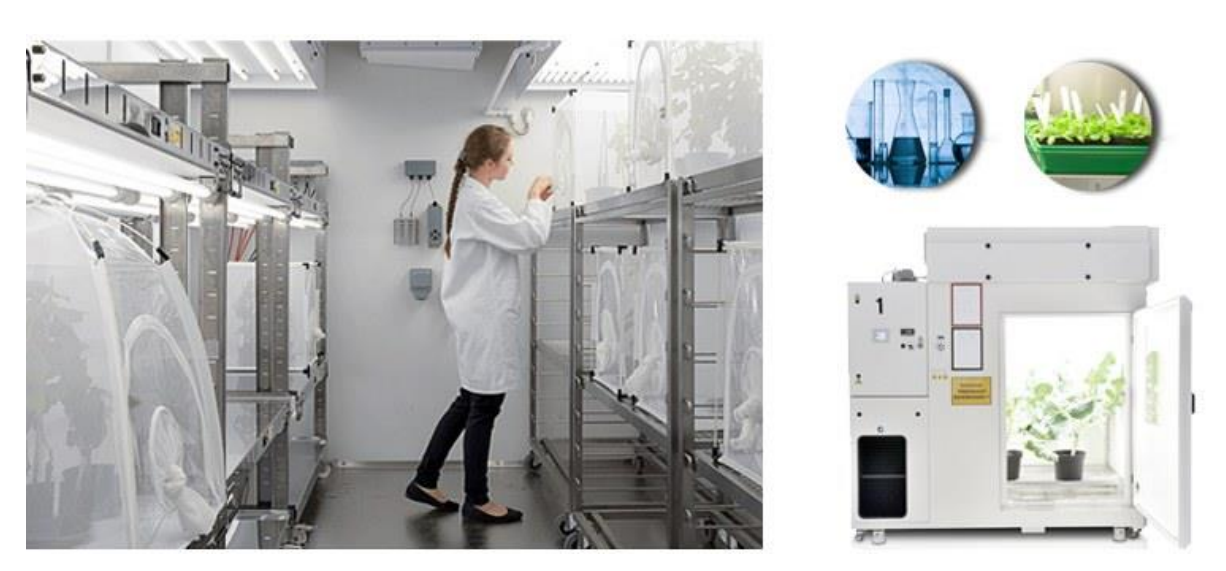

*Figura 2.7: Cámaras de Crecimiento Fitotron de Nuertek Instruments* <sup>25</sup> *.*

## **2.2.7 Túneles altos**

La Figura 2.8 muestra que son estructuras construidas generalmente de un marco de metal cubierto con una sola capa de plástico de tipo invernadero y no son considerados permanentes. Estos tienen techos altos que permite la entrada del jardinero cómodamente para atender sus plantas, aun cuando llueve. Estos difieren de los invernaderos en que plantas generalmente son plantadas directamente en el suelo en vez de en macetas y no tienen temperatura controlada, ni sistemas de ventilación automática. Los calentones portátiles de propano o queroseno pueden ser utilizados para calentar los túneles altos durante la primavera y el otoño cuándo las temperaturas bajas son pronosticadas. La ventilación es efectuada enrollando manualmente los lados de plástico del túnel para permitir la circulación del viento.

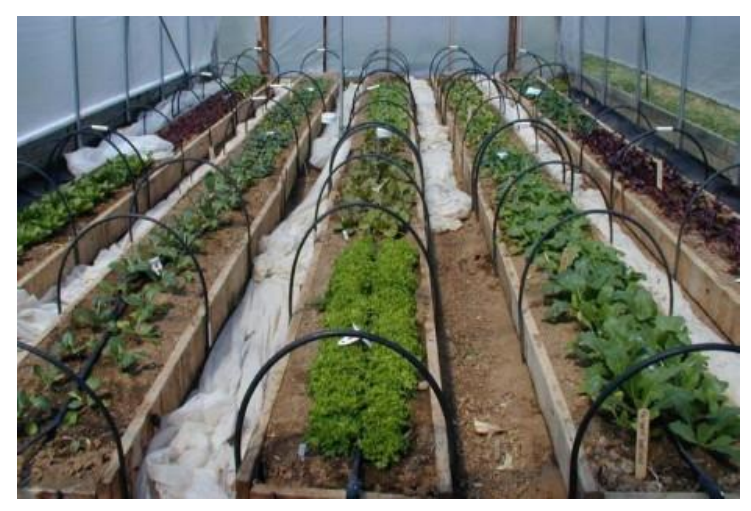

*Figura 2.8: Túneles Altos con diferentes variedades en una granja* <sup>26</sup> *.*

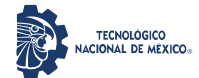

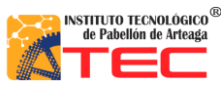

\_\_\_\_\_\_\_\_\_\_\_\_\_\_\_\_\_\_\_\_\_\_\_\_\_\_\_\_\_\_\_\_\_\_\_\_\_\_\_\_\_\_\_\_\_\_\_\_\_\_\_\_\_\_\_\_\_\_\_\_\_\_\_\_\_\_\_\_\_\_\_\_\_\_\_\_\_\_\_\_\_\_\_

## **2.3 SISTEMAS DE RADIACIÓN ARTIFICIAL COMERCIALES**

#### **2.3.1 Lámparas Incandescentes**

En la Figura 2.9 se observan bombillas tradicionales, que producen luz (roja e infrarroja) por el fenómeno de filamento calentado por el paso de corriente eléctrica, de las cuales se desprende mucho calor y por defecto consumen mayor energía, por lo que su rendimiento es muy bajo; una de sus deficiencias es el riesgo que se corre al exponer este tipo de bombillas a las plantas, dado que si la planta está muy cerca puede sufrir quemaduras que dañara su salud<sup>27</sup>.

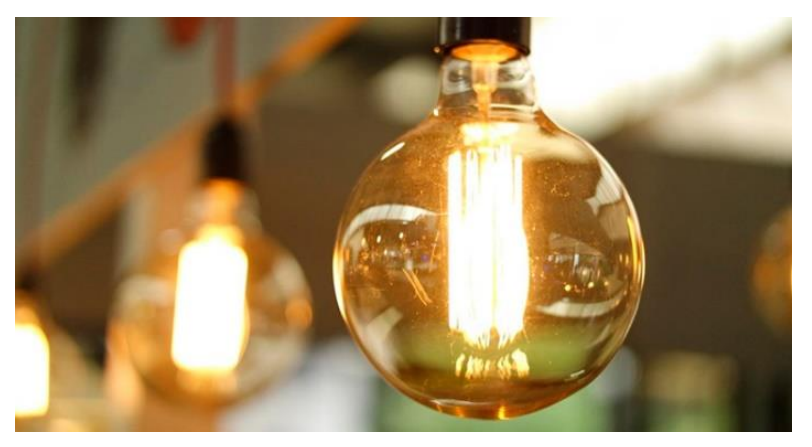

*Figura 2.9:Lámpara incandescente* <sup>28</sup> *.*

## **2.3.2 Lámparas de Vapor de Mercurio (MV)**

Están formadas por un tubo de diámetro normalizado, normalmente cilíndrico, cerrado en cada extremo con un casquillo de dos contactos donde se alojan los electrodos. El tubo de descarga está relleno con vapor de mercurio a baja presión y una pequeña cantidad de un gas inerte que sirve para facilitar el encendido y controlar la descarga de electrones. En estas condiciones, en el espectro de emisión del mercurio predominan las radiaciones ultravioletas en la banda de 253.7 nm. y para que estas radiaciones sean útiles, se recubren las paredes interiores del tubo con polvos fluorescentes que convierten los rayos ultravioletas en radiaciones visibles.

En la actualidad se usan dos tipos de polvos; los que producen un espectro continuo y los trifósforos que emiten un espectro de tres bandas con los colores primarios. De la combinación estos tres colores se obtienen luz blanca que ofrece un buen rendimiento de color sin penalizar la eficiencia como ocurre en el caso del espectro continuo<sup>29</sup>. En la Figura 2.10 se observa una bombilla de vapor de mercurio:

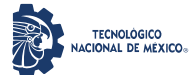

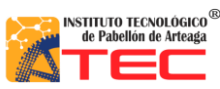

\_\_\_\_\_\_\_\_\_\_\_\_\_\_\_\_\_\_\_\_\_\_\_\_\_\_\_\_\_\_\_\_\_\_\_\_\_\_\_\_\_\_\_\_\_\_\_\_\_\_\_\_\_\_\_\_\_\_\_\_\_\_\_\_\_\_\_\_\_\_\_\_\_\_\_\_\_\_\_\_\_\_\_

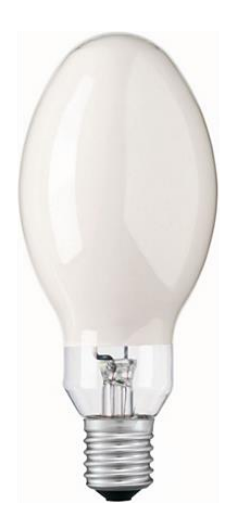

*Figura 2.10: Bombilla Standard H39kb-175 12PK De Vapor De Mercurio Philips* <sup>30</sup> *.*

### **2.3.3 Lámparas mixtas (incandescentes y de vapor de mercurio)**

Son una combinación de una lampara incandescente y otra de vapor de mercurio a alta presión, y de esta manera se determinan las radiaciones rojas necesarias para la estimulación de floración de las plantas en interiores o campos cerrados, su deficiencia es el elevado costo de uso y el reducir en gran cantidad el rendimiento luminoso con respecto a las lámparas de vapor de mercurio<sup>31</sup>.

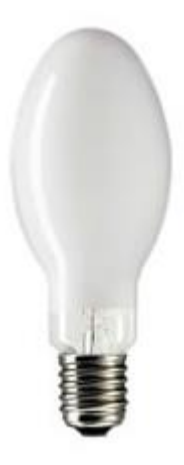

*Figura 2.11: Lámpara de Luz Mixta ML 250W E40 220-230V 1SL Philips* <sup>32</sup> *.*

#### **2.3.4 Lámparas fluorescentes**

Estas lámparas son de vapor de mercurio pero de baja presión, pueden producir principalmente luz (azul y roja) dependiendo del modelo, mediante fenómenos de fluorescencia del gas sometido a un arco voltaico, son especialmente utilizados para las primeras etapas de las plantas, ya que ayudan a los vástagos y a enraizar esquejes,

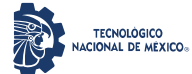

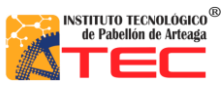

\_\_\_\_\_\_\_\_\_\_\_\_\_\_\_\_\_\_\_\_\_\_\_\_\_\_\_\_\_\_\_\_\_\_\_\_\_\_\_\_\_\_\_\_\_\_\_\_\_\_\_\_\_\_\_\_\_\_\_\_\_\_\_\_\_\_\_\_\_\_\_\_\_\_\_\_\_\_\_\_\_\_\_

estos son bastante económicos, cuentan con un elevado rendimiento luminoso y no emiten demasiado calor, pero su principal deficiencia es el bastante espacio que ocupan<sup>33</sup>.

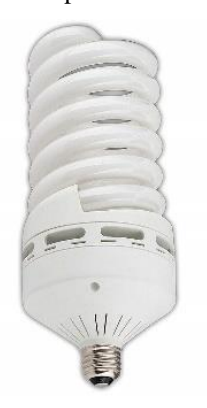

*Figura 2.12:Lámpara Fluorescente Compacta, 100 Watts, Color de Temp. del Bulbo 6500K* <sup>34</sup> *.*

### **2.3.5 Lámparas de halogenuros metálicos (MH)**

Estas lámparas cuentan con un tubo de descarga de yoduros metálicos, que tienen como principio considerable la calidad de color, la luz que producen es tipo blanca, poco azulada, que se puede utilizar con la finalidad de ayudar a la germinación, enraizamiento de esquejes y crecimiento vegetativo, en algunas ocasiones suelen utilizarse en áreas de alumbrado público ante su bajo costo, pero gastan más energía eléctrica para producir la misma luz<sup>35, 36</sup>.

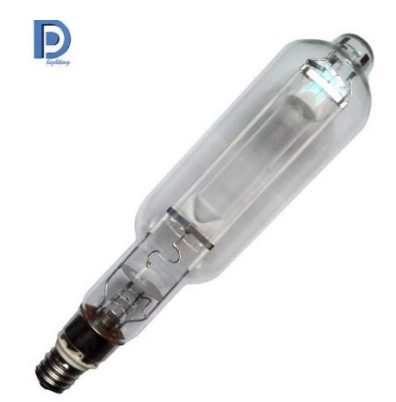

*Figura 2.13: Lámpara de halogenuros metálicos MH-T 1500 W* <sup>37</sup> *.*

## **2.3.6 Lámparas de alta presión de sodio (HPS)**

Producen luz (amarilla y anaranjada) por la descarga eléctrica en un tubo con vapor de sodio a alta presión. Sin duda son las mejores, puesto que emiten más luz y menos calor. Se usan en parkings y lugares donde el color de la iluminación no es demasiado importante. Proporcionan todos los espectros de luz necesarios para el crecimiento y la floración de las plantas de interior. Son muy eficientes en el consumo de electricidad<sup>38</sup>.

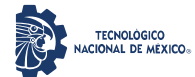

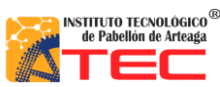

\_\_\_\_\_\_\_\_\_\_\_\_\_\_\_\_\_\_\_\_\_\_\_\_\_\_\_\_\_\_\_\_\_\_\_\_\_\_\_\_\_\_\_\_\_\_\_\_\_\_\_\_\_\_\_\_\_\_\_\_\_\_\_\_\_\_\_\_\_\_\_\_\_\_\_\_\_\_\_\_\_\_\_

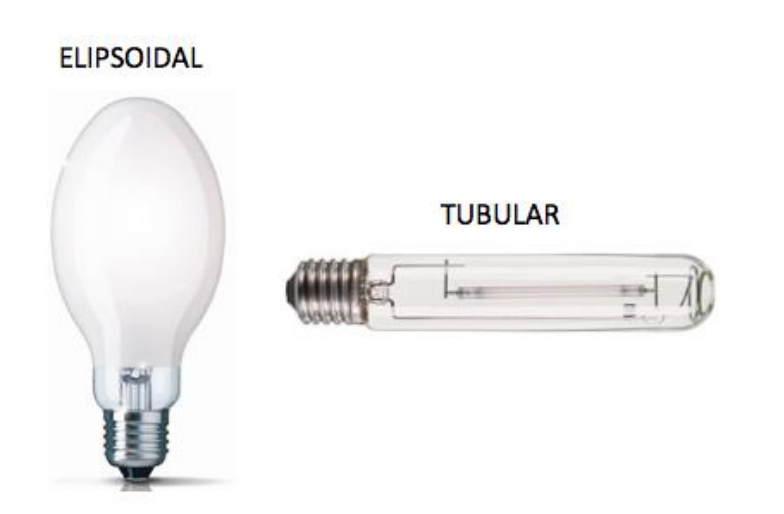

*Figura 2.14: Modelos de lámparas de vapor de sodio alta presión* <sup>39</sup> *.*

## **2.3.7 Lámparas LED**

Este tipo de lámparas permiten la producción de luz brillante y de larga duración, emiten sólo las longitudes de onda de luz correspondientes a los picos de absorción de los procesos fotoquímicos típicos de una planta, es decir, que reproducen luz a longitudes de onda específica. En comparación con otros tipos de luces de crecimiento, los LED para las plantas de interior son atractivos debido a que no requieren balastros y producen mucho menos calor que cualquier sistema de iluminación. Además, las plantas iluminadas por lámparas LED transpiran menos como resultado de la reducción de calor, y por lo tanto el tiempo entre ciclos de riego es más largo, no generan luz ultravioleta ni infrarroja, tampoco poseen partes móviles como filamentos que puedan deteriorarse por vibraciones y el tiempo promedio de vida está alrededor de 50,000 horas y su tiempo de encendido es prácticamente instantáneo<sup>40</sup>.

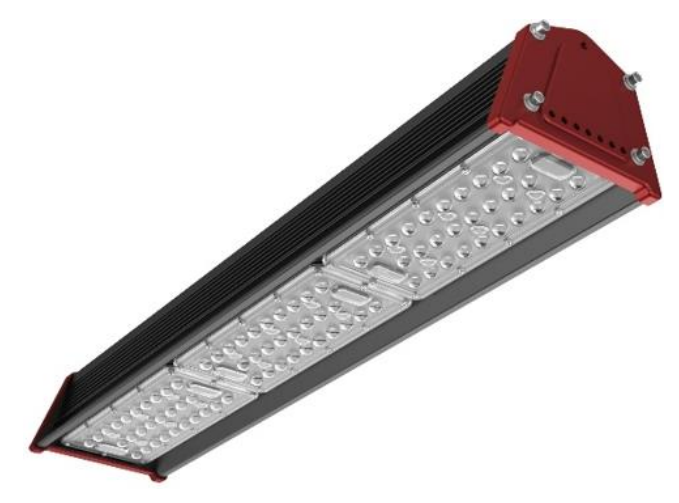

*Figura 2.15: Lámpara Led Grado Industrial Modelo SIP-DLHB* <sup>41</sup> *.*

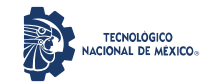

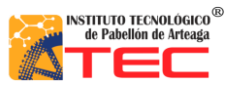

\_\_\_\_\_\_\_\_\_\_\_\_\_\_\_\_\_\_\_\_\_\_\_\_\_\_\_\_\_\_\_\_\_\_\_\_\_\_\_\_\_\_\_\_\_\_\_\_\_\_\_\_\_\_\_\_\_\_\_\_\_\_\_\_\_\_\_\_\_\_\_\_\_\_\_\_\_\_\_\_\_\_\_

## **2.3.8 Lámparas LED producidas por LIA**

El diseño y fabricación de los sistemas de iluminación fue desarrollado por el Laboratorio de Iluminación Artificial (LIA) del Instituto Tecnológico de Pabellón de Arteaga en Aguascalientes, México. La irradiación es emitida por LEDs ultrabrillantes, que incluye funciones para parámetros de control como diferentes longitudes de onda en luz continua y pulsada, frecuencia, y ciclos de trabajo.

El sistema de iluminación se puede caracterizar para obtener valores máximos de PPFD para cada canal de luz (color). La superficie irradiada (m<sup>2</sup>) está determinada por una cámara termográfica Flir One PRO desde una distancia de 50 cm para evaluar la distribución de luz que llega al dosel de la planta. Un controlador automatizado basado en FPGA (Field Programmable Gate Array) permite programar diferentes funciones como frecuencia de pulso, ciclo de trabajo, intensidad emitida, longitud de onda y tiempo de encendido y apagado, siendo otra característica del sistema de iluminación (ver Tabla  $2)^{42}$ .

| Quality (Color) | Maximum PPFD (µmol) | Irradiated Surface $(m^2)$      |
|-----------------|---------------------|---------------------------------|
| White           | 150                 | $0.19(37 \times 50 \text{ cm})$ |
| Blue            | 90                  | $0.19(37 \times 50 \text{ cm})$ |
| Green           | 55                  | $0.19(37 \times 50 \text{ cm})$ |
| Red             | 150                 | $0.19(37 \times 50 \text{ cm})$ |
| Total           | 445                 | $0.19(37 \times 50 \text{ cm})$ |

*Tabla 2: PPFD máximo por calidad y superficie irradiada*

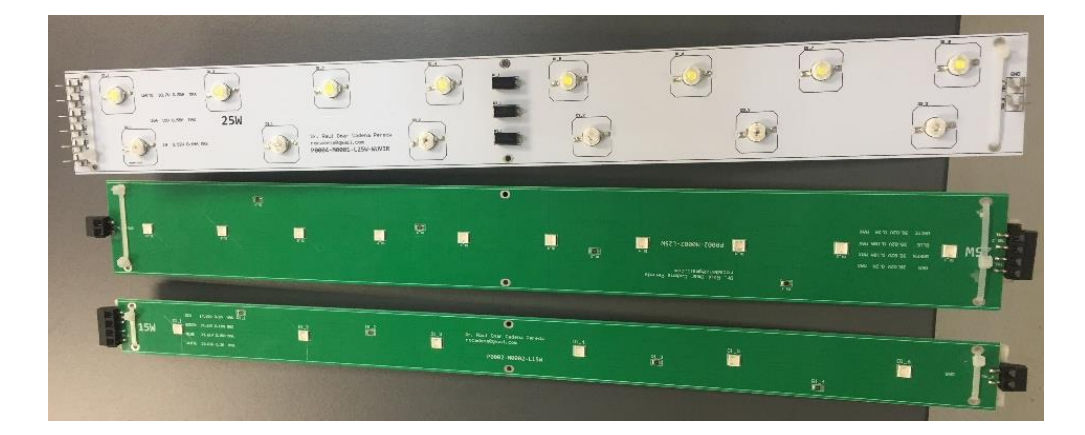

*Figura 2.16: Sistema de Iluminación ILSys 3.0 (del autor).*
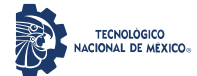

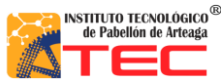

\_\_\_\_\_\_\_\_\_\_\_\_\_\_\_\_\_\_\_\_\_\_\_\_\_\_\_\_\_\_\_\_\_\_\_\_\_\_\_\_\_\_\_\_\_\_\_\_\_\_\_\_\_\_\_\_\_\_\_\_\_\_\_\_\_\_\_\_\_\_\_\_\_\_\_\_\_\_\_\_\_\_\_

## **2.4 CARACTERIZACIÓN DE LOS SISTEMAS DE LUZ**

#### **2.4.1 Instrumentación Óptica**

#### **2.4.1.1 Esfera integradora**

Sistema desarrollado por el ingeniero alemán Richard Ulbricht (1849-1923) para realizar uno de los procedimientos fotométricos más importantes para medir el flujo luminoso [lm] y la potencia radiante [W] de una fuente de radiación como la luz; básicamente está formado por una esfera hueca, su interior está pintado con recubrimiento reflectante que distribuye uniformemente la luz incidente en toda la superficie interior por medio de una reflexión difusa. La medición se realiza a través de un luxómetro o un espectro radiómetro que se encuentra ubicado detrás de una pequeña pantalla situada sobre la superficie de la esfera. La pantalla permite evitar que la célula del sensor tome la medición directamente de los rayos luminosos emitidos por la fuente y sólo lo haga de manera indirecta.

El proceso consiste en la comparación respecto a un patrón calibrado de flujo luminoso. Se hace primero la medición por integración del patrón considerado como referencia, para posteriormente insertar la muestra bajo ensayo y después la segunda medida. Es básicamente una proporcionalidad de la cantidad de luz detectada por el sensor entre un valor de referencia y la muestra bajo ensayo<sup>43</sup>. La Figura 2.17 muestra una esfera integradora Labsphere dentro del Laboratorio de Iluminación Artificial (LIA).

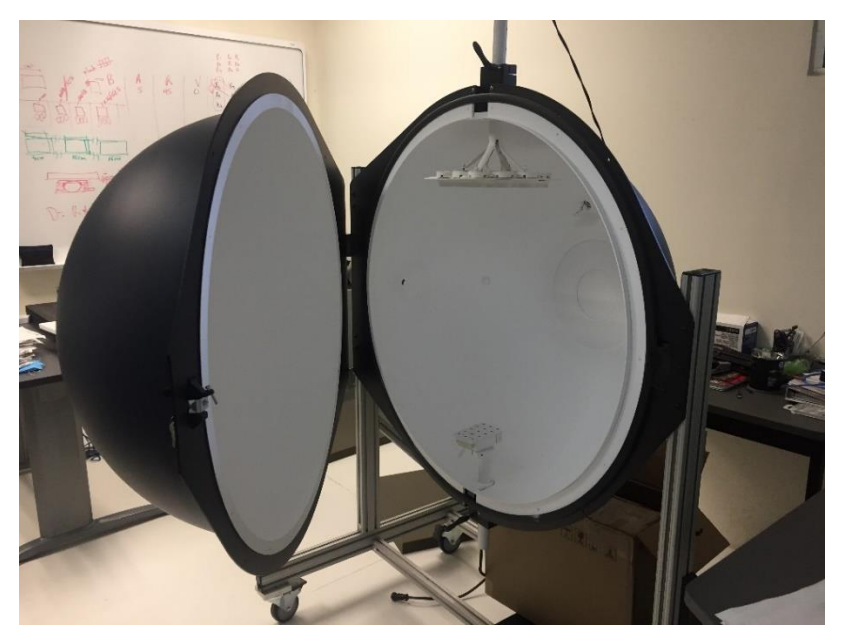

*Figura 2.17: Esfera integradora Labsphere (del autor).*

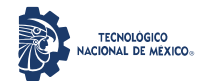

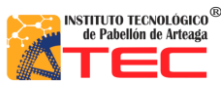

\_\_\_\_\_\_\_\_\_\_\_\_\_\_\_\_\_\_\_\_\_\_\_\_\_\_\_\_\_\_\_\_\_\_\_\_\_\_\_\_\_\_\_\_\_\_\_\_\_\_\_\_\_\_\_\_\_\_\_\_\_\_\_\_\_\_\_\_\_\_\_\_\_\_\_\_\_\_\_\_\_\_\_

## **2.4.1.2 Espectrofotómetro**

Es un dispositivo de medición del color que se usa para capturar y evaluar como parte de un programa de control, los propietarios de marcas y los diseñadores los usan para especificar y comunicar el color, y los fabricantes los usan para supervisar la precisión de este en toda la producción. Los espectrofotómetros pueden medir prácticamente cualquier cosa, incluidos líquidos, plásticos, papel, metal, telas, y ayudan a garantizar que el color se mantenga consistente desde la idea inicial hasta la entrega. La curva de reflectividad espectral proporcionada por un espectrofotómetro se suele conocer como la "huella digital" del color. Existen tres tipos principales de espectrofotómetros, su selección depende de la aplicación, la funcionalidad deseada y la portabilidad. Los espectrofotómetros vienen en diferentes tamaños, desde dispositivos portátiles hasta grandes instrumentos de sobremesa<sup>44</sup>.

En la Figura 2.18 se observa un espectrofotómetro Red Tide USB650 de Fibra Óptica de la compañía Ocean Optics, el cual tiene conexión USB para su funcionamiento.

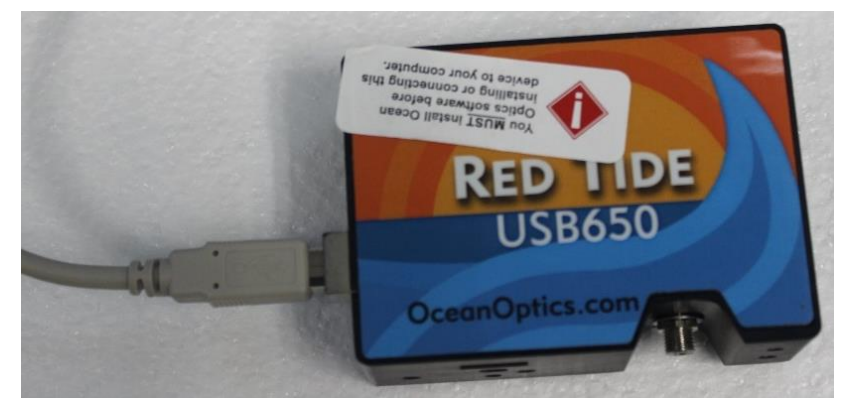

*Figura 2.18: Espectrofotómetro Red Tide USB650 Ocean Optics (del autor).*

#### **2.4.1.3 Espectro radiómetro**

El espectro radiómetro es un dispositivo utilizado para medir valores espectrales como es luminancia, irradiancia, cromaticidad e intensidad radiante en diferentes fuentes de luz, y en su mayoría se utiliza una esfera integradora o un cuerpo negro para fines de calibración de la luz<sup>45</sup>. El Espectro radiómetro ILT950 SpectriLight, realiza mediciones de luz entre 200 - 1100 nm al funcionar estando conectado a una computadora y mediante el software SpectrILight ™ III permite adquirir datos espectrales y de color (ver Figuras 2.19a y 2.19b).

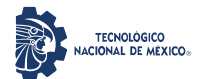

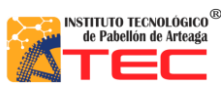

\_\_\_\_\_\_\_\_\_\_\_\_\_\_\_\_\_\_\_\_\_\_\_\_\_\_\_\_\_\_\_\_\_\_\_\_\_\_\_\_\_\_\_\_\_\_\_\_\_\_\_\_\_\_\_\_\_\_\_\_\_\_\_\_\_\_\_\_\_\_\_\_\_\_\_\_\_\_\_\_\_\_\_

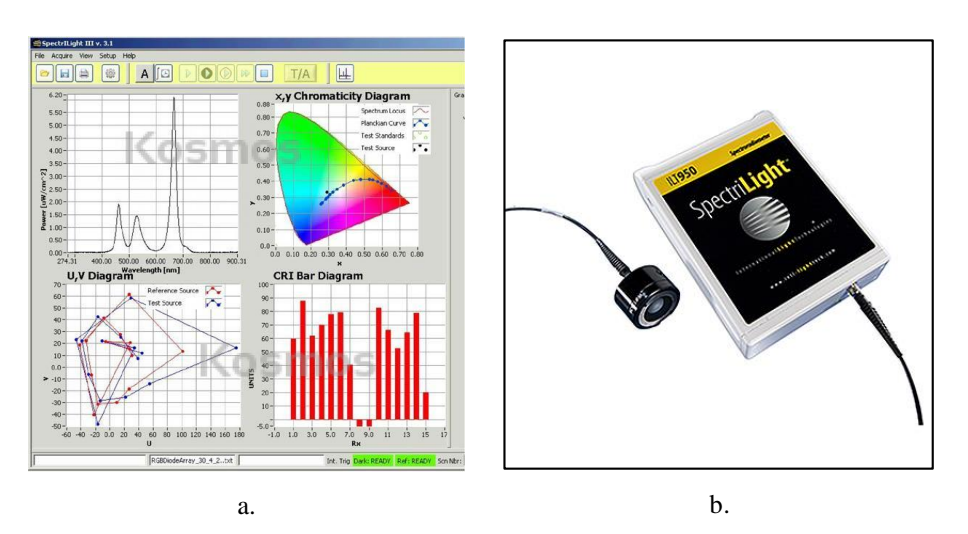

*Figura 2.19: Espectro Fotómetro ILT950 SpectriLight. a) Software SpectrILight ™ III. b) Forma física* <sup>46</sup> *.*

## **2.4.1.4 Quantum**

Los sensores Quantum de Apogee Instruments son un estándar confiable para medir la radiación fotosintéticamente activa por parte de profesionales agrícolas en todo el mundo como el que se muestra en la Figura 2.20. Ofrece cinco tipos de sensores cuánticos; el espectro completo (cabezal azul), el original (cabezal negro), el PAR y el PFD (cabezal plateado) y un sensor cuántico de contaminación lumínica (cabezal plateado)<sup>47</sup>.

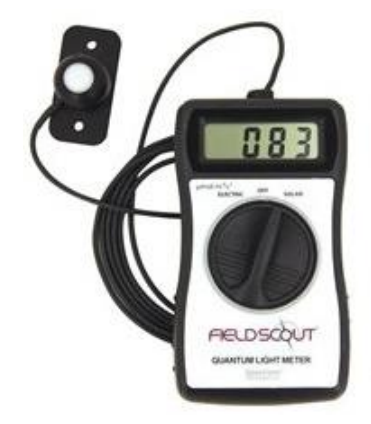

*Figura 2.20: Instrumento tipo Quantum* <sup>48</sup> *.*

Los sensores cuánticos de espectro completo cuentan con un detector óptico avanzado que proporciona mediciones PAR de alta precisión (400 - 700 nm) en todas las fuentes de luz, incluidos todos los LED de colores modernos. Los sensores cuánticos originales cuentan con un detector óptico menos costoso que es excelente para medir fuentes de luz de banda ancha.

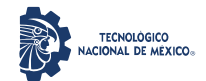

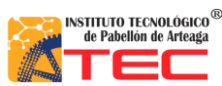

\_\_\_\_\_\_\_\_\_\_\_\_\_\_\_\_\_\_\_\_\_\_\_\_\_\_\_\_\_\_\_\_\_\_\_\_\_\_\_\_\_\_\_\_\_\_\_\_\_\_\_\_\_\_\_\_\_\_\_\_\_\_\_\_\_\_\_\_\_\_\_\_\_\_\_\_\_\_\_\_\_\_\_

Los nuevos sensores de Radiación Fotosintéticamente Activa Extendida (PAR) de 380 - 760 nm y Densidad de Flujo de Fotones Extendido (PFD) de 340 - 1040 nm están diseñados para realizar mediciones de intensidad de flujo de fotones totales de rangos más amplios que los PAR tradicionales. Estos nuevos sensores cuánticos de contaminación lumínica son muy sensibles para detectar fotones extraviados de bajo nivel en el rango de 340 - 1040 nm que pueden interrumpir los períodos de oscuridad de las plantas en plantas sensibles. También se ofrece una variedad de medidores y paquetes para medir integral de luz que se muestra en la Figura 2.21<sup>49</sup>.

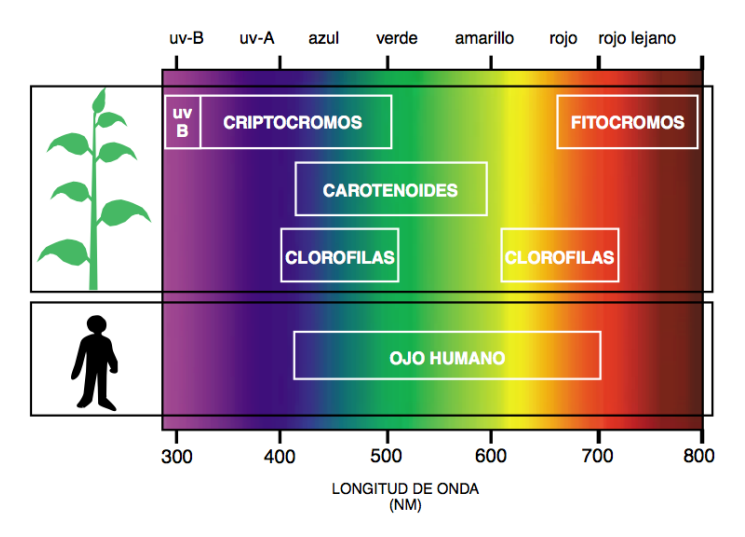

*Figura 2.21: Medición de la luz* <sup>50</sup> *.* 

#### **2.4.1.5 Luxómetro**

También llamado light meter, contiene una célula fotoeléctrica que capta la luz y la convierte en impulsos eléctricos como se muestra en la Figura 2.22, los cuales son interpretados y representada en un Display o aguja con la correspondiente escala de lux. Se utiliza para la medición precisa de los acontecimientos luminosos en el sector de la industria, el comercio, la agricultura y la investigación, puede utilizarse además para comprobar la iluminación del ordenador, del puesto de trabajo, en la decoración de escaparates y para el mundo del diseño<sup>51</sup>. El luxómetro moderno funciona según el principio de una celda (célula) C.C.D. o fotovoltaica; un circuito integrado recibe una cierta cantidad de luz (fotones que constituyen la "señal", una energía de brillo) y la transforma en una señal eléctrica (analógica). Esta señal es visible por el desplazamiento de una aguja, el encendido de diodo o la fijación de una cifra.

Un filtro de corrección de espectro permite evitar que las diferencias falseen la medida (la luz amarilla es más eficaz que la azul, por ejemplo, para producir un electrón a partir de la energía de un paquete de fotones). Los luxómetros pueden tener varias escalas para adaptarse a las luminosidades débiles o las fuertes (hasta varias decenas de millares de luxes)  $52, 53$ .

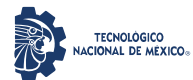

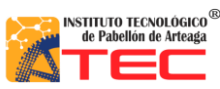

\_\_\_\_\_\_\_\_\_\_\_\_\_\_\_\_\_\_\_\_\_\_\_\_\_\_\_\_\_\_\_\_\_\_\_\_\_\_\_\_\_\_\_\_\_\_\_\_\_\_\_\_\_\_\_\_\_\_\_\_\_\_\_\_\_\_\_\_\_\_\_\_\_\_\_\_\_\_\_\_\_\_\_

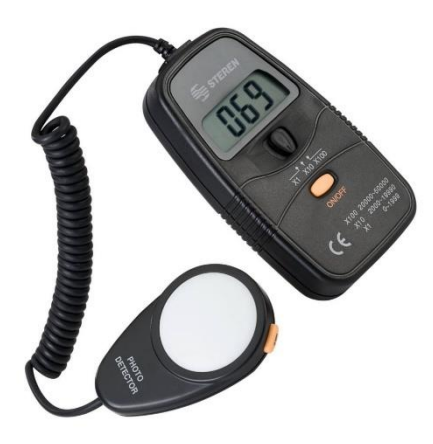

*Figura 2.22: Luxómetro* <sup>54</sup> *.*

## **2.4.1.6 Cámara Térmica FLIR ONE PRO**

Es una cámara que muestra en pantalla una imagen de la radiación calorífica que emite un cuerpo de acuerdo con la técnica de detección de temperatura, que se basa en el principio de que todos los cuerpos u objetos emiten calor, estos patrones de calor pueden ser detectados y hacerse visibles (en términos de temperatura) sin necesidad de contacto físico, gracias a la detección de la longitud de onda infrarroja que emite un determinado cuerpo y que no es visible para el ojo humano<sup>55</sup>. En la Figura 2.23 se muestra una Cámara Térmica Infrarroja de Nivel Profesional para Smartphones.

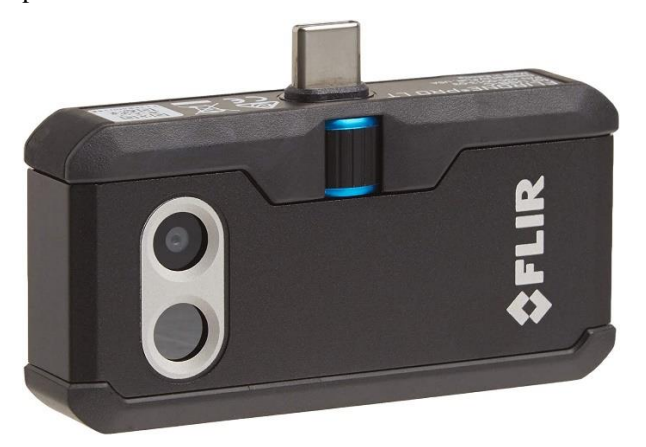

*Figura 2.23: Cámara Térmica FLIR ONE LT USBC FLIR ONE Pro LT - Android (USB-C) Cámara (del autor).*

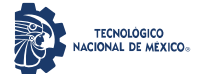

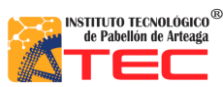

\_\_\_\_\_\_\_\_\_\_\_\_\_\_\_\_\_\_\_\_\_\_\_\_\_\_\_\_\_\_\_\_\_\_\_\_\_\_\_\_\_\_\_\_\_\_\_\_\_\_\_\_\_\_\_\_\_\_\_\_\_\_\_\_\_\_\_\_\_\_\_\_\_\_\_\_\_\_\_\_\_\_\_

# **2.5 COMPONENTES PARA LA CONSTRUCCIÓN DE UN SISTEMA DE ILUMINACIÓN TIPO LED ADAPTABLE**

## **2.5.1 Componentes de hardware**

#### **2.5.1.1 Protoboard**

La Figura 2.24 muestra la representación física del protoboard y se define como una pequeña tabla con perforaciones en toda su área, donde se colocan diversos componentes electrónicos y que tiene la función principal de hacer pruebas del funcionamiento de los diferentes circuitos electrónicos que se crean, se distingue por tener filas y columnas con lo que se puede saber en qué ubicación posicionar cada pieza<sup>56</sup>.

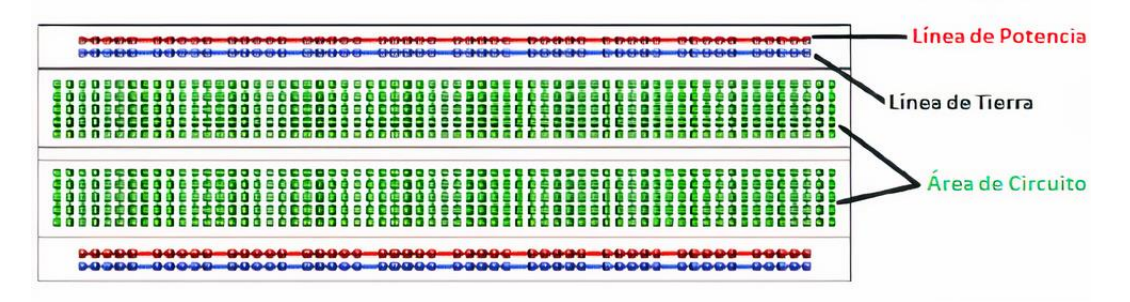

*Figura 2.24: Estructura y distribución de un Protoboard o Tablilla de Pruebas Electricas*<sup>57</sup> *.*

## **2.5.1.2 Fuente de Poder Variable de Corriente Directa**

Es un equipo que suministra energía eléctrica a una carga, el cual es un circuito eléctrico que convierte la electricidad de un voltaje de corriente alterna (Vca o Vac en inglés) en corriente directa (Vcd o Vdc en inglés), con una polaridad fija sin variación de frecuencia<sup>58</sup>, (ver Figura 2.25).

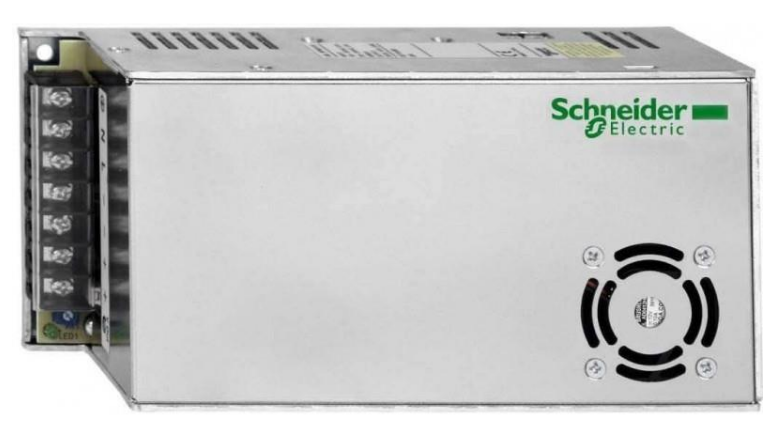

*Figura 2.25: Fuente de Alimentación ABL1RPM24100 Schneider Electric de 24V y 240 W* <sup>59</sup> *.*

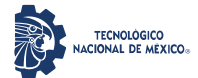

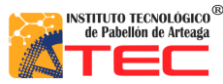

\_\_\_\_\_\_\_\_\_\_\_\_\_\_\_\_\_\_\_\_\_\_\_\_\_\_\_\_\_\_\_\_\_\_\_\_\_\_\_\_\_\_\_\_\_\_\_\_\_\_\_\_\_\_\_\_\_\_\_\_\_\_\_\_\_\_\_\_\_\_\_\_\_\_\_\_\_\_\_\_\_\_\_

## **2.5.1.3 Multímetro**

Es un instrumento de medida que ofrece la posibilidad de medir distintos parámetros eléctricos y magnitudes en el mismo aparato, donde las más comunes son las de voltímetro, amperímetro y óhmetro, para toda la gama de la electrónica y la electricidad<sup>60</sup>.

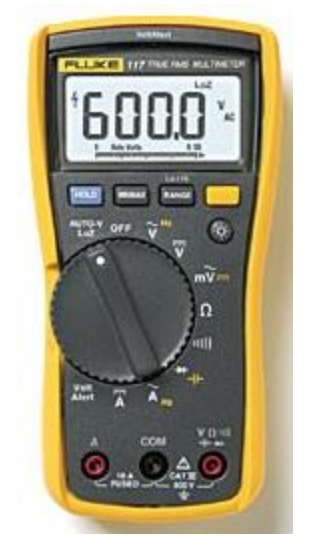

*Figura 2.26: FLUKE-117, Multímetro Digital de 6000 cuentas, exactitud básica de 0.5%* <sup>61</sup> *.*

#### **2.5.1.4 Osciloscopio**

La Figura 2.27 muestra un osciloscopio, es un instrumento de medición que permite representar los valores de las señales eléctricas de forma gráfica en un plano cartesiano, en el que normalmente el eje x (horizontal) representa el tiempo y el eje y (vertical) indica las tensiones. La gráfica obtenida es denominada oscilograma<sup>62</sup>.

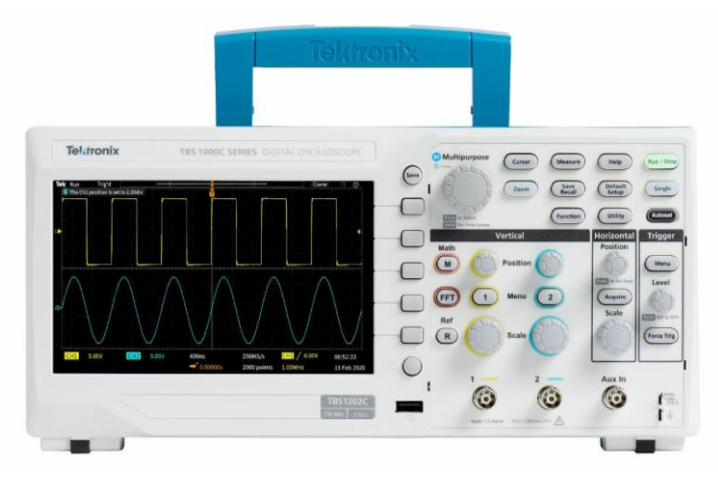

*Figura 2.27: Osciloscopio Digital Tektronix TBS1000C de 2 canales analógicos* <sup>63</sup> *.*

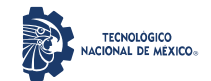

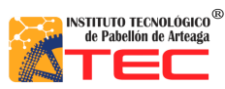

\_\_\_\_\_\_\_\_\_\_\_\_\_\_\_\_\_\_\_\_\_\_\_\_\_\_\_\_\_\_\_\_\_\_\_\_\_\_\_\_\_\_\_\_\_\_\_\_\_\_\_\_\_\_\_\_\_\_\_\_\_\_\_\_\_\_\_\_\_\_\_\_\_\_\_\_\_\_\_\_\_\_\_

#### **2.5.1.5 Microcontrolador PIC 16F877A**

Es un circuito integrado, componente principal de una aplicación embebida, tiene características de una pequeña computadora<sup>64</sup>, dado que incluye sistemas para controlar elementos de entrada/salida (puertos analógicos y digitales), memoria (2K words) para almacenar el programa y sus variables, memoria RAM para 224 registros, memoria EEPROM de 128 bytes, comparadores analógicos, USART (puerto serie), SPI, oscilador interno de 4MHz y externo de hasta 20MHz, 2 Timer de 8bits, 1 Timer de 16 Bits, Módulo de PWM, Módulo de CCP, módulo ADC de 8 y 10 bits, su función principal es la de automatizar procesos e información (ver Figuras 2.28a y 2.28b).

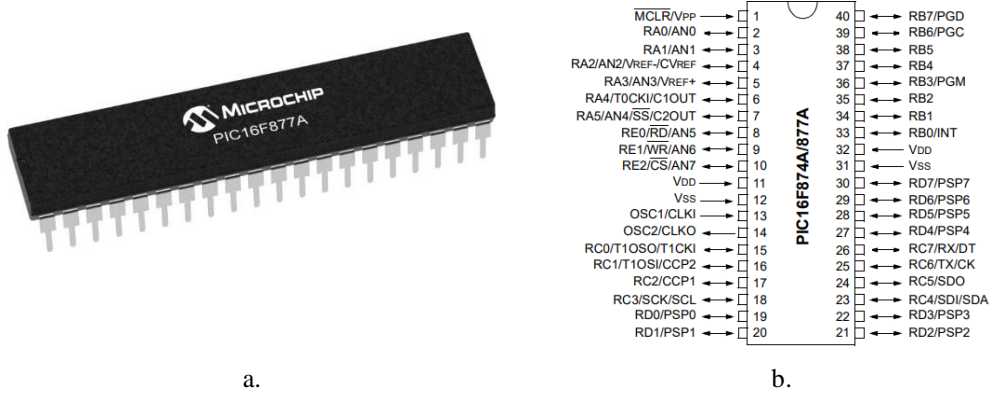

*Figura 2.28: Microcontrolador PIC16F877A.* a) *Forma física del CHIP.* b) *Diagrama de distribución de Pines* 65 *.*

## **2.5.1.6 Regulador de Voltaje Fijo LM7805**

Dispositivo capaz de modificar una señal de tensión que obtiene a su entrada y ofrecer una señal diferente de voltaje a su salida, donde esta suele ser inferior y con características determinadas, para evitar riesgos en el circuito que alimenta y funcione de forma adecuada, es decir, si es sensible a variaciones. El regulador LM7805 es un regulador que genera +5 volts de salida y su forma física se observa en la Figura 2.29 <sup>66</sup>.

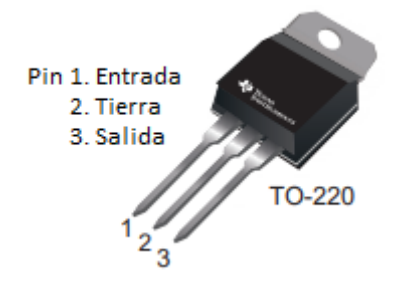

*Figura 2.29: Configuración del Regulador de Voltaje LM7805* <sup>67</sup> *.*

#### **2.5.1.7 Regulador de Voltaje Variable LM338T**

La Figura 2.30 muestra el LM338T, que es un regulador de voltaje positivo ajustable de 3 terminales, capaz de suministrar más de 5 A en un rango de salida de 1.2V a  $32V^{68}$ .

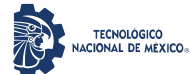

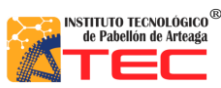

\_\_\_\_\_\_\_\_\_\_\_\_\_\_\_\_\_\_\_\_\_\_\_\_\_\_\_\_\_\_\_\_\_\_\_\_\_\_\_\_\_\_\_\_\_\_\_\_\_\_\_\_\_\_\_\_\_\_\_\_\_\_\_\_\_\_\_\_\_\_\_\_\_\_\_\_\_\_\_\_\_\_\_

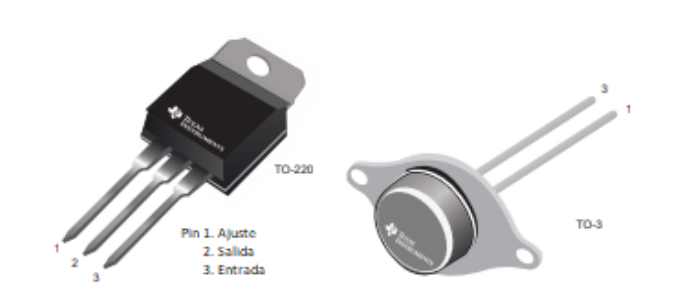

*Figura 2.30: Configuración del Regulador de Voltaje Variable LM338* 69 *.*

#### **2.5.1.8 Cristal Oscilador**

Es un oscilador electrónico, su funcionamiento se aprovecha de la resonancia mecánica de un cristal vibratorio de material piezoeléctrico con el fin de crear una señal eléctrica de reloj para circuitos integrados digitales y para estabilizar las frecuencias de los transmisores y receptores de radio, ver Figura 2.31.

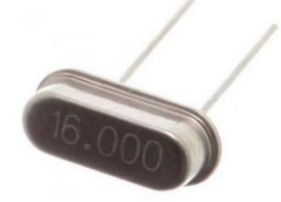

*Figura 2.31: Cristal Oscilador de 16Mhz HC-49S* <sup>70</sup> *.*

## **2.5.1.9 Pantalla de cristal Líquido (Display LCD 16x2)**

Se utiliza para la visualización de diferentes tipos de contenidos o información de manera gráfica, mediante el uso de caracteres, símbolos o dibujos. El término 16x2 se refiere a que la pantalla cuenta con dos filas, cada una con la capacidad para mostrar hasta dieciséis caracteres, símbolos o figuras, según su programación por un Microcontrolador que dirige el funcionamiento y la imagen a la pantalla<sup>71</sup>, como se observa en la Figura 2.32.

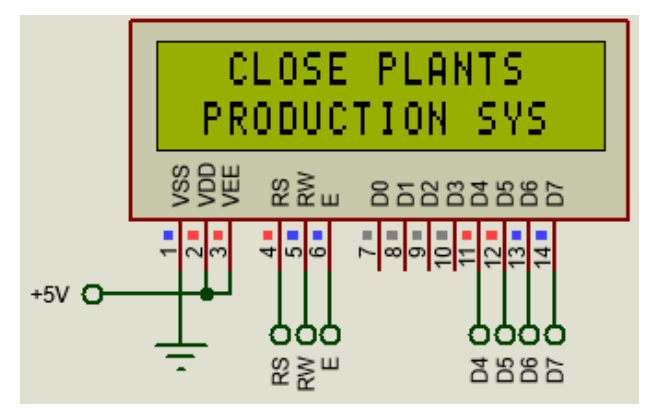

*Figura 2.32: Pantalla LCD 16x2 (del autor).*

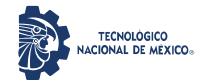

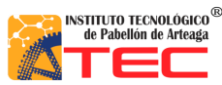

\_\_\_\_\_\_\_\_\_\_\_\_\_\_\_\_\_\_\_\_\_\_\_\_\_\_\_\_\_\_\_\_\_\_\_\_\_\_\_\_\_\_\_\_\_\_\_\_\_\_\_\_\_\_\_\_\_\_\_\_\_\_\_\_\_\_\_\_\_\_\_\_\_\_\_\_\_\_\_\_\_\_\_

#### **2.5.1.10 Bluetooth HC-06**

La Figura 2.33 muestra un módulo Bluetooth HC-06, dispositivo que soporta conexiones inalámbricas a través del protocolo "Bluetooth". Este módulo se comporta como esclavo, ya que sólo escucha peticiones de conexión y transmite todos los datos que recibe a un Microcontrolador.

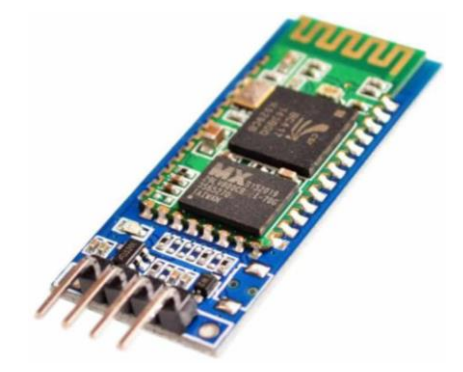

*Figura 2.33: Modulo Bluetooth HC-06* <sup>72</sup> *.*

#### **2.5.1.11 Potenciómetro Digital MCP4131 (Digipot).**

Dispositivo diseñado como sustituto electrónico de las resistencias variables mecánicas, su funcionamiento simula el de un potenciómetro analógico. Se compone de un divisor resistivo de n+1 resistencias, con sus puntos intermedios conectados a un multiplexor analógico que selecciona la salida, el cual se controla a través de una interfaz serie (SPI, I2C, Microwire, o similar) de un Microcontrolador<sup>73</sup>. El MCP4131 es un dispositivo volátil de 7 bits compatible a la interfaz SPI, ver Figura 2.34.

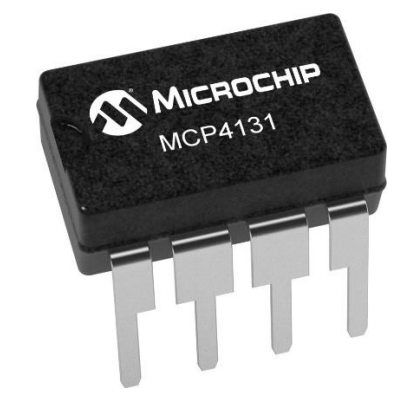

*Figura 2.34: MCP4131, Potenciómetro Digital de 7-Bit con SPI* <sup>74</sup> *.*

#### **2.5.1.12 Amplificador Operacional LM358P**

Amplificador de circuito integrado que tiene una ganancia de voltaje que es mayor que cualquier requerimiento posible para alguna aplicación, debido a que se utiliza internamente más de 20 transistores. Tiene

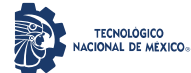

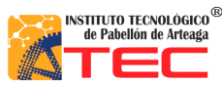

\_\_\_\_\_\_\_\_\_\_\_\_\_\_\_\_\_\_\_\_\_\_\_\_\_\_\_\_\_\_\_\_\_\_\_\_\_\_\_\_\_\_\_\_\_\_\_\_\_\_\_\_\_\_\_\_\_\_\_\_\_\_\_\_\_\_\_\_\_\_\_\_\_\_\_\_\_\_\_\_\_\_\_

cinco terminales requeridas (alimentación, Tierra, entradas de energía de polaridad dual (V+ y V-) y la salida de la señal) $^{75}$ .

El LM338P es un Amplificador Operacional dual con un rango de 3 a 36 volts, como se muestra en la Figura 2.35.

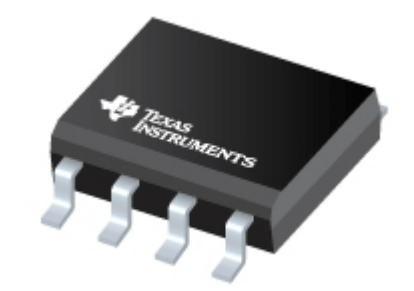

*Figura 2.35: LM358P, Amplificador Operacional dual Estándar* <sup>76</sup> *.*

#### **2.5.1.13 Opto Acoplador PC817**

La Figura 2.36 muestra un Optoacoplador también llamado Optoaislador, es un circuito electrónico que funciona como un interruptor aislado ópticamente, es decir, permite una conexión eléctricamente aislada entre dos circuitos que operan a distintos voltajes (Figura 2.36a). Esta construido por un LED y un circuito de control activado por luz infrarroja (Figura 2.36b). Una de las ventajas principales de los Optoacopladores es su aislación eléctrica entre la carga y la electrónica de control ya que la única conexión entre ambos elementos es la luz del LED que activa al foto-transistor<sup>77</sup>.

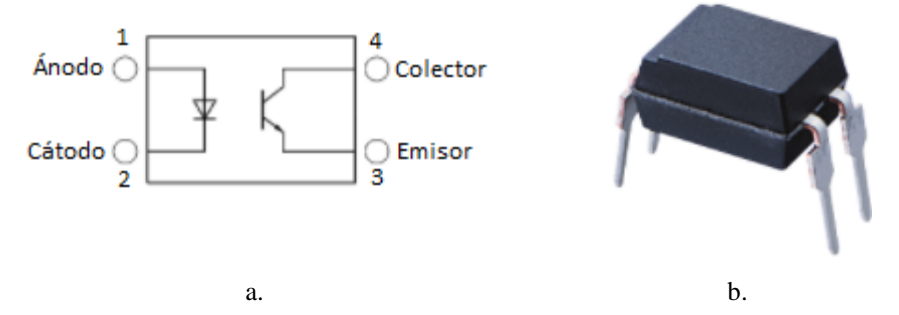

*Figura 2.36: Optoacoplador SHARP PC817. a) Diagrama de conexión interna. b) Forma física del CHIP* <sup>78</sup> *.*

#### **2.5.1.14 MOSFET IRF3205**

Transistor de Efecto de Campo de Metal-Óxido-Semiconductor, es sensible a la tensión por tener una impedancia de entrada extremadamente alta. Su aplicación en los circuitos digitales y analógicos es como amplificador o conmutador, debido a que tiene la capacidad de disipar altas potencias y conmutar grandes corrientes en menos de un nanosegundo<sup>79</sup>.

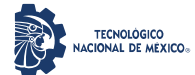

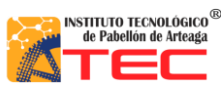

\_\_\_\_\_\_\_\_\_\_\_\_\_\_\_\_\_\_\_\_\_\_\_\_\_\_\_\_\_\_\_\_\_\_\_\_\_\_\_\_\_\_\_\_\_\_\_\_\_\_\_\_\_\_\_\_\_\_\_\_\_\_\_\_\_\_\_\_\_\_\_\_\_\_\_\_\_\_\_\_\_\_\_

El IRF3205 es un MOSFET que soporta 55 Volts entre sus terminales de Fuente y Drenaje, además de disipar hasta un máximo de 200 watts, (ver Figuras 2.37a y 2.37b).

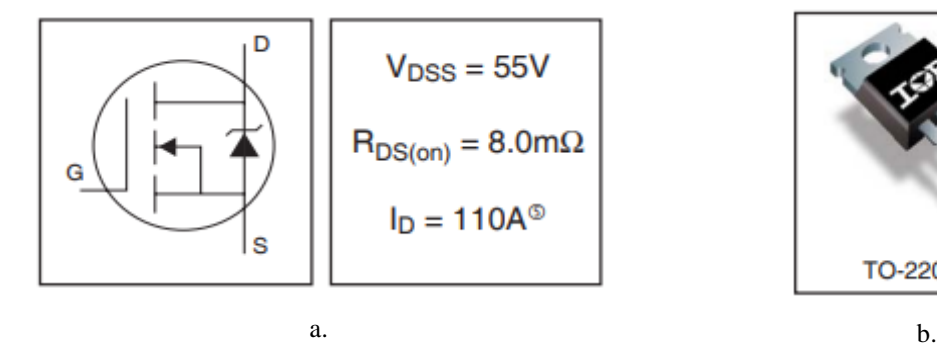

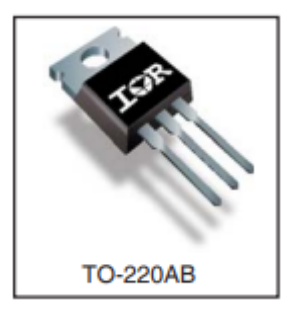

*Figura 2.37: IRF3205.*

#### **2.5.1.15 Resistencia Eléctrica de Carbón**

Componente eléctrico pasivo con el objetivo de producir una caída de tensión y reducir la corriente que lo atraviesa dentro de un circuito eléctrico. Este tipo de dispositivo no presenta cambios apreciables en su resistencia por efecto del calor producido al ser soldada en los circuitos. El valor de su resistencia nominal y la tolerancia están  $\text{codificadas}$  en el cuerpo por medio de cuatro bandas de colores $^{81}$ , como se observa en la Figura 2.38.

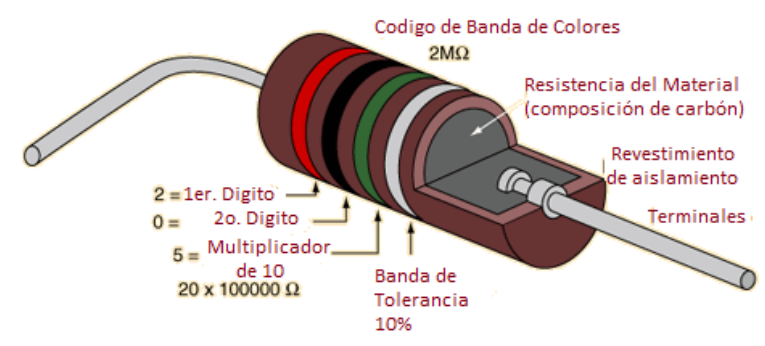

*Figura 2.38: Código de colores de una resistencia de carbón* <sup>82</sup> *.*

#### **2.5.1.16 Capacitores Cerámicos**

La Figura 2.39 presenta el Condensador Cerámico, es un componente electrónico pasivo capaz de almacenar una carga eléctrica, además de comportarse como un filtro que bloquea la corriente directa y permite que la corriente alterna fluya sin ningún problema. Está compuesto de dos superficies conductoras llamadas electrodos, separadas por un aislante llamado "dieléctrico". No se encuentra polarizado, es decir, los dos electrodos no están cargados activa y negativamente; y utiliza capas de metal y cerámica como dieléctricos.

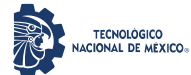

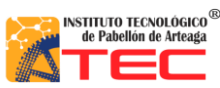

\_\_\_\_\_\_\_\_\_\_\_\_\_\_\_\_\_\_\_\_\_\_\_\_\_\_\_\_\_\_\_\_\_\_\_\_\_\_\_\_\_\_\_\_\_\_\_\_\_\_\_\_\_\_\_\_\_\_\_\_\_\_\_\_\_\_\_\_\_\_\_\_\_\_\_\_\_\_\_\_\_\_\_

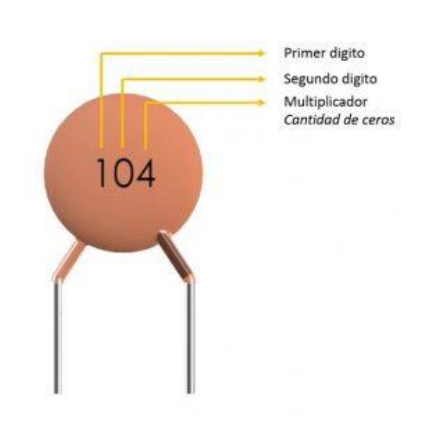

*Figura 2.39: Condensador cerámico de disco con identificación del valor* 83 *.*

## **2.5.1.17 Programador PIC-605**

La Figura 2.40 muestra la forma física del programador de PICs, en el cual se pueden programar una amplia gama de Microcontroladores de última generación por medio del software US-Burn, incorpora una base de cero esfuerzos (ZIF) de 40 pines, que permite colocar el PIC con total seguridad y sin dañarlo, además de que soporta la mayoría de los PICs de las familias 12F, 16F y dsPICS 30F.

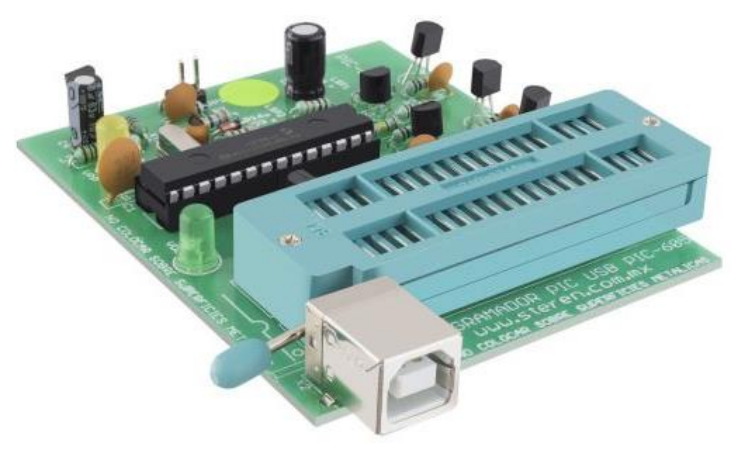

*Figura 2.40: Forma física del programador PIC-605* <sup>84</sup> *.*

#### **2.5.2 Componentes de software**

#### **2.5.2.1 Proteus**

oftware que combina la simulación SPICE de modo mixto con la de Microcontroladores, permite la creación rápida de prototipos de diseños de hardware y firmware, además de poder diseñar, probar y depurar proyectos integrados en la captura esquemática de circuitos electrónicos, permitiendo al mismo tiempo la captura

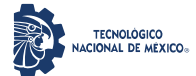

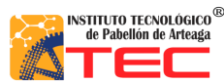

\_\_\_\_\_\_\_\_\_\_\_\_\_\_\_\_\_\_\_\_\_\_\_\_\_\_\_\_\_\_\_\_\_\_\_\_\_\_\_\_\_\_\_\_\_\_\_\_\_\_\_\_\_\_\_\_\_\_\_\_\_\_\_\_\_\_\_\_\_\_\_\_\_\_\_\_\_\_\_\_\_\_\_

esquemática y el diseño del PCB, simulando completamente puertos de E / S, interrupciones, temporizadores, USART y todos los demás periféricos presentes en cada circuito electrónico construido<sup>85</sup>, (ver Figura 2.41).

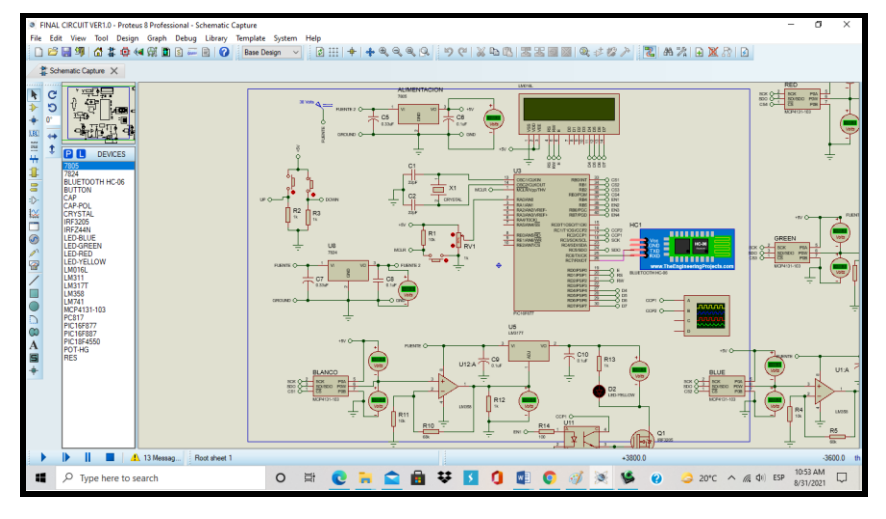

*Figura 2.41: Funciones de captura esquemática en Proteus (del autor).*

#### **2.5.2.2 PIC C Compiler**

Es un inteligente y optimizado compilador que contiene operadores estándar del lenguaje C y funciones incorporados en bibliotecas que son específicas a los registros de PIC, proporciona una herramienta poderosa para el acceso al hardware de las funciones del dispositivo, dado que contiene más de 307 funciones integradas. Además, incluye funciones de hardware del dispositivo, tales como, temporizadores y módulos PWM, Convertidores A/D, de datos On - chip EEPROM, controladores LCD, buses para Memoria externa, entre otras, proporcionando soluciones de software para desarrolladores de aplicaciones embebidas utilizando PIC ® MCU y PIC24 / dsPIC ® dispositivos DSC<sup>86</sup>, como se observa en la Figura 2.42.

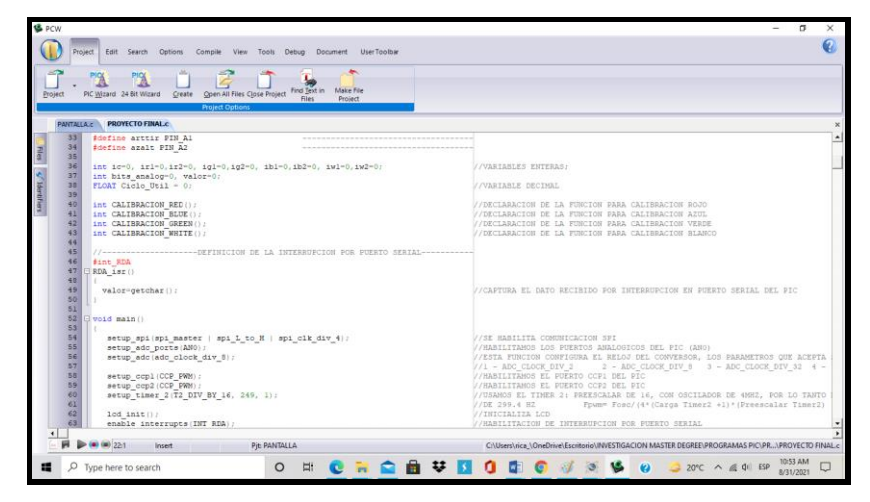

*Figura 2.42: Interfaz gráfica del PIC C Compiler (del autor).*

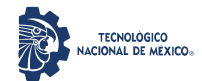

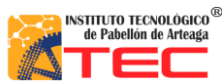

\_\_\_\_\_\_\_\_\_\_\_\_\_\_\_\_\_\_\_\_\_\_\_\_\_\_\_\_\_\_\_\_\_\_\_\_\_\_\_\_\_\_\_\_\_\_\_\_\_\_\_\_\_\_\_\_\_\_\_\_\_\_\_\_\_\_\_\_\_\_\_\_\_\_\_\_\_\_\_\_\_\_\_

#### **2.5.2.3 US-Burn**

La interfaz gráfica del Brenner se muestra con la Figura 2.43, es un quemador de PIC que utiliza el software US-Burn, para programar códigos hexadecimales a una amplia gama de Microcontroladores de última generación, de las familias 12, 16, 18, 24, 30 y 33, además a través de esta se puede borrar la memoria Flash de programa, revisar que este vacía, comparar el programa grabado con el de la fuente, entre otras<sup>87</sup>.

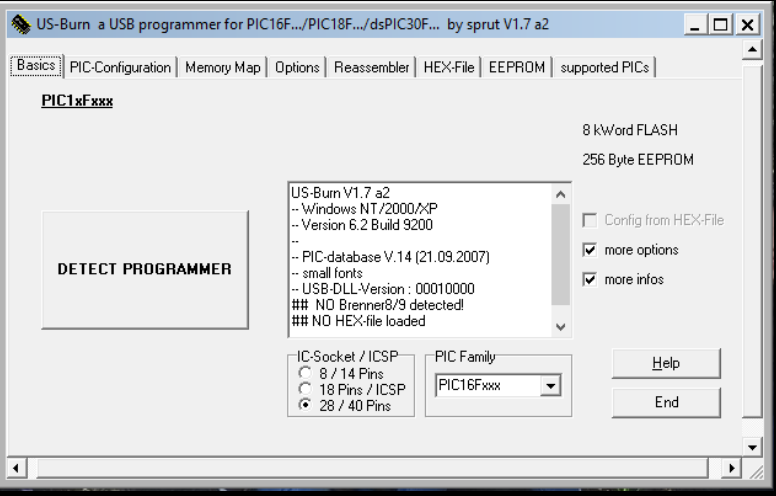

*Figura 2.43: Interfaz gráfica programador PIC-605, US-Burn (del autor).*

#### **2.5.2.4 LightBlue**

Conjunto de herramientas todo en uno para el desarrollo de Bluetooth de baja energía, con la cual se puede probar y depurar capacidades de firmware realizando la búsqueda y conexión de periféricos BLE cercanos, envió de datos hexadecimales, binarios y letras, envío de datos de forma rápida y sencilla a la nube, crear un dispositivo virtual para imitar la funcionalidad de un periférico BLE, entre otras (ver Figura 2.44).

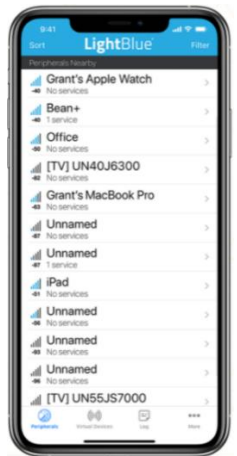

*Figura 2.44: Interfaz gráfica del Software LightBlue* <sup>88</sup> *.*

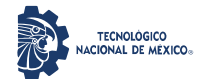

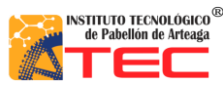

\_\_\_\_\_\_\_\_\_\_\_\_\_\_\_\_\_\_\_\_\_\_\_\_\_\_\_\_\_\_\_\_\_\_\_\_\_\_\_\_\_\_\_\_\_\_\_\_\_\_\_\_\_\_\_\_\_\_\_\_\_\_\_\_\_\_\_\_\_\_\_\_\_\_\_\_\_\_\_\_\_\_\_

# **2.6 SISTEMAS DE ILUMINACIÓN COMERCIALES CON MANIPULACIÓN POR SOFTWARE O HARDWARE**

#### **2.6.1 Heliospectra**

En 2019, Heliospectra desarrolló sistemas de iluminación combinando muchos grupos diferentes versátiles de LEDs con óptica, técnicas de censado remoto y una robusta solución de disipación de calor (ver Figura 2.45). Los productos que ofrece son MITRA, ELIXIA, SIERA y DYNA, que van desde un consumo de 500 a 600 Watts, con control de longitud de onda de potencia y ajustes individuales por cada canal LED (3, 4 y 9 longitudes de onda sintonizables más el blanco de control), los cuales tienen un flujo de fotones de  $862 - 1,011$  µmol s<sup>-1</sup> (dependiendo de la placa). Las longitudes de onda controladas individuales van desde los 380nm (UVA) a 735nm (Rojo Lejano), siendo una luz de crecimiento LED muy flexible. El sistema es habilitado con 9 ajustes de espectro vía Software por wifi, con control total de intensidad.

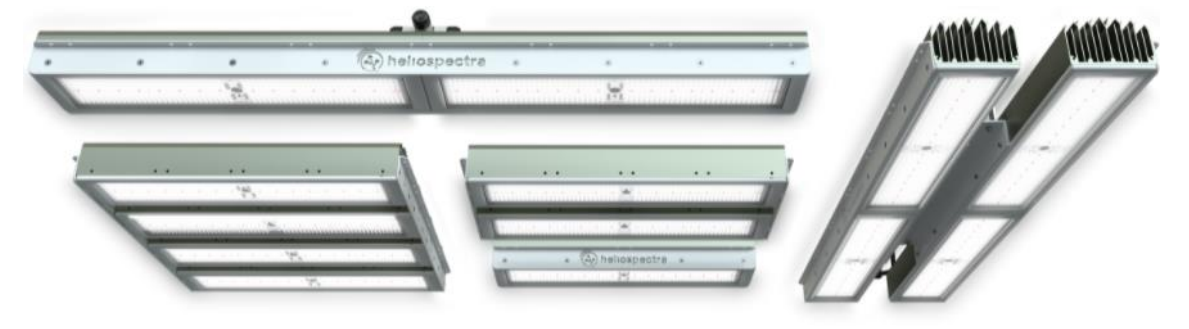

*Figura 2.45: Luz de crecimiento MITRA de Heliospectra<sup>89</sup> .*

#### **2.6.2 LESA**

LESA (Lighting Enabled Systems and Aplications - Centro de Sistemas y Aplicaciones de Iluminación Habilitada) en colaboración con el consorcio de Ingeniería de Sistemas e Iluminación de Invernaderos (GLASE) mostraron en 2019 un control avanzado sobre la distribución espectral de luces de mezcla de colores para la investigación de la horticultura mediante módulos ligeros de iluminación pulsada, llamada "Luz de Investigación de Eficacia de Crecimiento de Irradiación Ajustable" (TIGER, ver Figura 2.46). Al usar el mismo paquete de LED Prolight Opto 6 en 1, la superficie de la hoja se expone a la luz con una mezcla espectral durante las mediciones de eficiencia fotosintética.

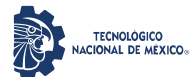

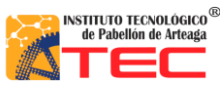

\_\_\_\_\_\_\_\_\_\_\_\_\_\_\_\_\_\_\_\_\_\_\_\_\_\_\_\_\_\_\_\_\_\_\_\_\_\_\_\_\_\_\_\_\_\_\_\_\_\_\_\_\_\_\_\_\_\_\_\_\_\_\_\_\_\_\_\_\_\_\_\_\_\_\_\_\_\_\_\_\_\_\_

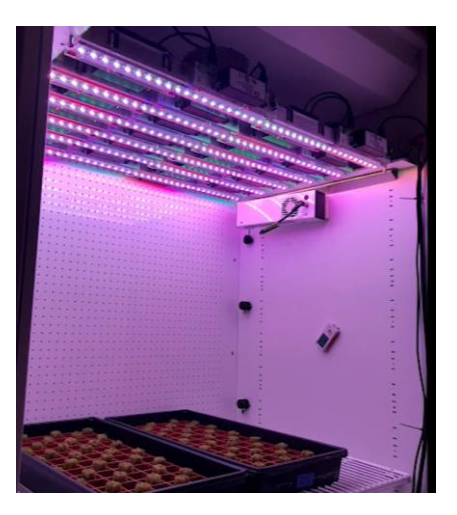

*Figura 2.46: TIGER Light<sup>90</sup>* **.**

## **2.6.3 OSRAM**

OSRAM ofrece algunos productos para la agricultura vertical, de invernadero y para investigación, los cuales contienen luces LED inteligentes con parámetros de espectro específicos (Azul profundo – 450nm, Azul – 450nm, Verde Real – 528nm, Amarillo – 590nm, Ámbar – 617nm, Rojo – 623nm, Hiper Rojo – 660nm, Rojo Lejano - 723nm), que incluyen las longitudes de onda importantes en tres ángulos de radiación (80 °, 120 ° y 150 °) para apoyar la iluminación de todo tipo de plantas y flores. Además, ofrece el software de manipulación del nivel de luz a exposición de las plantas por cada espectro específico y luz general, el cual puede controlar por tiempos y periodos el encendido y apagado del sistema, pudiendo crear nuevas escenas para investigación de plantas.<sup>17</sup>

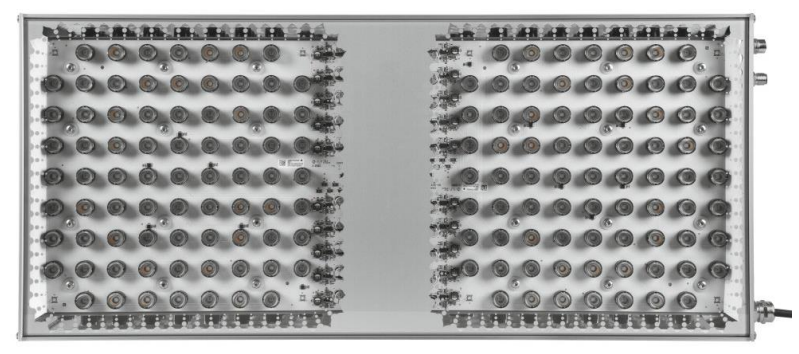

*Figura 2.47: PHYTOFY RL<sup>91</sup> .*

#### **2.6.4 Agrilution**

Agrilution ofrece el producto comercial llamado PlantCube, el cual es un producto de cultivo vertical para el hogar con cosecha fresca todo el año, totalmente automatizado y controlado por aplicación. 100% natural, sin pesticidas ni ingeniería genética. Protege el suelo, ahorra agua y reduce el desperdicio de alimentos.

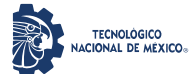

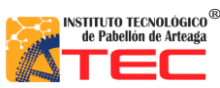

\_\_\_\_\_\_\_\_\_\_\_\_\_\_\_\_\_\_\_\_\_\_\_\_\_\_\_\_\_\_\_\_\_\_\_\_\_\_\_\_\_\_\_\_\_\_\_\_\_\_\_\_\_\_\_\_\_\_\_\_\_\_\_\_\_\_\_\_\_\_\_\_\_\_\_\_\_\_\_\_\_\_\_

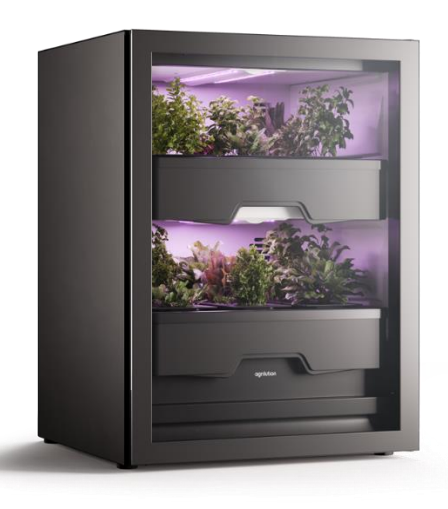

*Figura 2.48:The Plantcube<sup>92</sup> .*

#### **2.6.5 Philips**

Philiphs desarrolló lámparas de tecnología LED llamadas "hue", para usar más de 50,000 tonos de luz de cálida a fría para animar a trabajar, jugar o relajar, sin importar la hora del día. No hay límite con los más de 16 millones de colores. Se pueden usar las escenas de luz coloridas predeterminadas, ya que da un completo control sobre las luces, aun cuando no se esté cerca de ellas. Apagar o encender las luces de manera remota usando la aplicación "hue" (Ver Figura 2.49a). Un solo clic controla las luces inteligentes (no se necesitan teléfonos inteligentes), se presione una vez para encender y apagar las luces, o manteniendo presionado el botón para regular e iluminarlas. El botón Philips Hue Smart con tecnología inalámbrica se instala en segundos (ver Figura 2.49b).

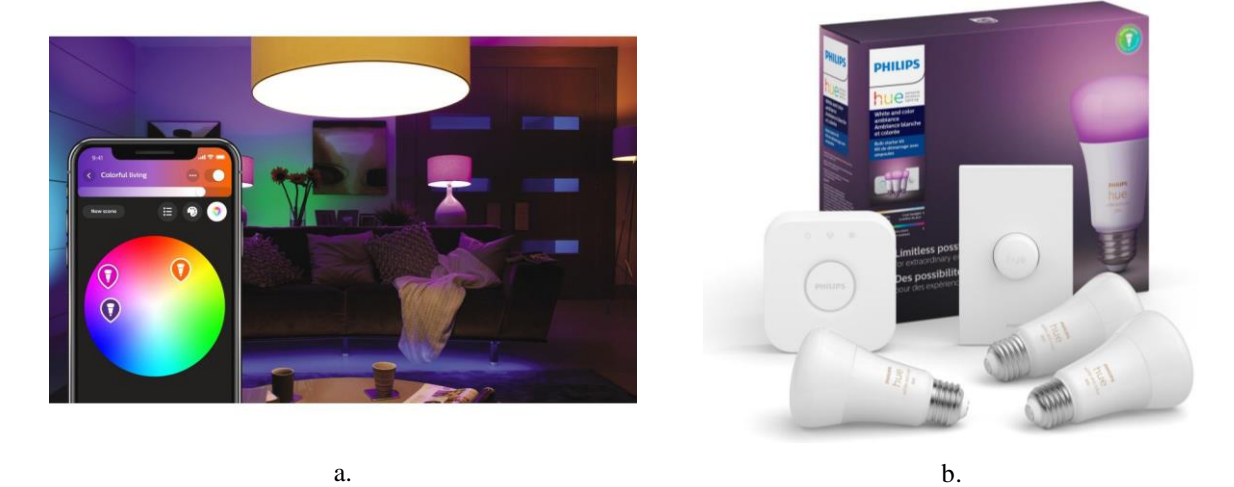

*Figura 2.49: Kit de inicio E26 Philips Hue. a) Aplicación Hue b) Kit de inicio E26 <sup>93</sup> .*

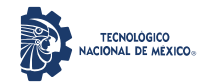

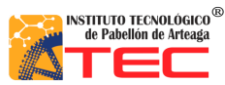

\_\_\_\_\_\_\_\_\_\_\_\_\_\_\_\_\_\_\_\_\_\_\_\_\_\_\_\_\_\_\_\_\_\_\_\_\_\_\_\_\_\_\_\_\_\_\_\_\_\_\_\_\_\_\_\_\_\_\_\_\_\_\_\_\_\_\_\_\_\_\_\_\_\_\_\_\_\_\_\_\_\_\_

#### **2.6.6 ILSys 3.0**

Los sistemas de iluminación ILSys 3.0 son desarrollos propios del Laboratorio de Iluminación Artificial (LIA) del Instituto Tecnológico de Pabellón de Arteaga en Aguascalientes, los cuales se dividen en distintos módulos de lámparas, como lo son lámparas RGB (15W, 20W y 25W), lámparas W-UVA-IR (25W) y R-B-W-UVA-IR (220W) (ver Figura 2.50a). El control de la irradiación que es emitida por los LEDs ultrabrillantes, a través de las diferentes longitudes de onda en luz continua y pulsada, frecuencia, y ciclos de trabajo, se realiza por medio de módulos también diseñados por el mismo laboratorio (ver Figura 2.50b).

El sistema de iluminación se puede caracterizar por completo para obtener valores máximos de PPFD para cada canal de luz (color), por medio de un controlador automatizado basado en FPGA (Field Programmable Gate Array) que permite manipular las funciones de frecuencia de pulso, ciclo de trabajo, intensidad emitida, longitud de onda y tiempo de encendido y apagado, siendo otra característica del sistema de iluminación para el crecimiento de plantas en cámaras cerradas en donde es aplicado el sistema(ver Figura 2.50c).

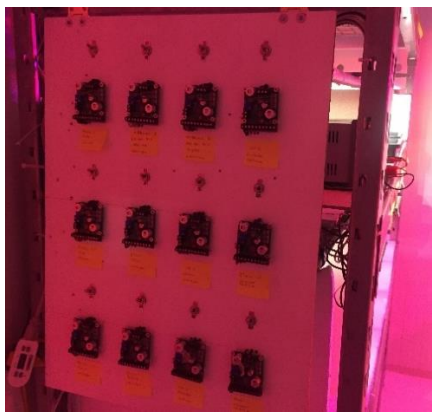

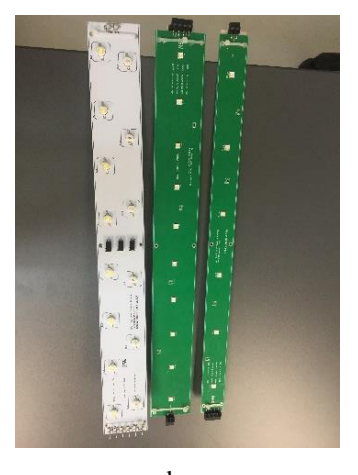

a.

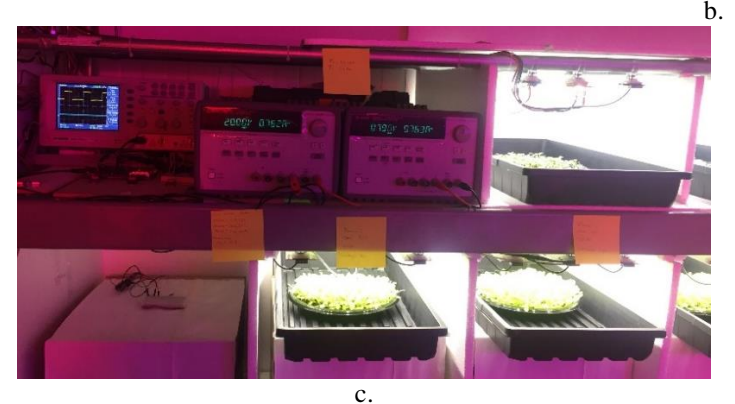

*Figura 2.50:Sistema de Iluminación ILSys 3.0. a) Módulos de Control b) Lámparas LED ILSys c) Crecimiento de Microgreens mediante ILSys (del autor).*

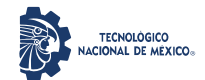

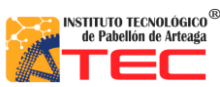

\_\_\_\_\_\_\_\_\_\_\_\_\_\_\_\_\_\_\_\_\_\_\_\_\_\_\_\_\_\_\_\_\_\_\_\_\_\_\_\_\_\_\_\_\_\_\_\_\_\_\_\_\_\_\_\_\_\_\_\_\_\_\_\_\_\_\_\_\_\_\_\_\_\_\_\_\_\_\_\_\_\_\_

# **2.7 APLICACIONES AL CRECIMIENTO DE CULTIVOS EN ESPACIOS CERRADOS**

En los últimos años, se han implementado diversas formas y fuentes de estimulación electromagnética apropiada al desarrollo del proceso de fotosíntesis de las plantas de manera natural y artificial, nuestra principal fuente gratuita capaz de hacerlo es el sol, la cual emite rayos X, luz ultravioleta, luz visible, luz infrarroja e inclusive ondas de radio, sin embargo dentro de estas gran cantidad de ondas electromagnéticas que emite el sol, algunas no son apropiadas para algunos seres vivos y en su defecto para algunas plantas, por ejemplo la luz ultravioleta B y C, que está presente técnicamente 12 horas, de acuerdo con la estación climática y dependiendo del lugar de origen, aunque estas horas pueden cambiar de manera positiva o negativa para el proceso en cuestión comprometiendo el crecimiento y desarrollo de las plantas. Por otra parte, se encuentra las fuentes artificiales: como bobillas incandescentes, de vapor de mercurio, fluorescentes, de alta presión de sodio, HPS (Hight Presion Sodium), lámparas tipo LED (Light Emitting Diode)<sup>94</sup>. Las cuales son ampliamente utilizadas para acelerar el proceso de fotosíntesis y así el desarrollo de las plantas en granjas verticales, (vertical farming).

La iluminación LED aplicada a la horticultura permite reducir el coste de los alimentos, aumentar la producción y reducir significativamente la huella de carbono asociada al transporte de los alimentos frescos; dentro de la literatura se han reportado diversas investigaciones enfocadas al crecimiento de hortalizas bajo condiciones de iluminación LED donde se varia la cantidad y calidad de luz, a continuación, se describen algunos trabajos:

Mohammad R. Sabzalian desarrolló dispositivos con tecnología LED para iluminar diferentes cultivos como variedades de menta, hierbabuena, lenteja, albahaca y cuatro ornamentales, evaluando los efectos de los colores e intensidades de las luces LED (100% rojo, 100% azul, 70% − 30% rojo plus y azul, y 100% blanco) en la productividad y la estimulación de los metabolitos, se realizó una comparativa en condiciones de campo e invernadero<sup>95</sup>.

Lucie Poulet y Gioia Donna Massa cultivaron Lechuga con iluminación dirigida y optimización de los parámetros espectrales bajo luz LED, demostrando significativamente que se puede cultivar con menos energía eléctrica que con el uso de fuentes tradicionales de iluminación, concluyendo que es posible una eficiencia de conversión de energía de menos de 1 kWh /g de biomasa seca utilizando una iluminación LED y cámara de crecimiento, controlando la temperatura, el nivel de  $CO<sub>2</sub>$  y la humedad relativa<sup>96</sup>.

En 2015, Yesid Fernando Ramos Gonzalias realizó el diseño e implementación de un sistema de control para maximizar la capacidad productiva de las plantas en granjas verticales por medio de luz artificial, el cual

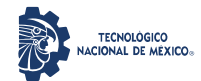

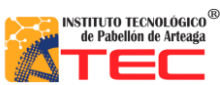

\_\_\_\_\_\_\_\_\_\_\_\_\_\_\_\_\_\_\_\_\_\_\_\_\_\_\_\_\_\_\_\_\_\_\_\_\_\_\_\_\_\_\_\_\_\_\_\_\_\_\_\_\_\_\_\_\_\_\_\_\_\_\_\_\_\_\_\_\_\_\_\_\_\_\_\_\_\_\_\_\_\_\_

contenía un controlador de nivel PH, un control de intensidad de luz a través de un sensor del OPT101, la temperatura y humedad se realizó por medio de un DHT11 y SHT71, el riego se hizo mediante actuador de bomba sumergible, el control de la temperatura se realizó mediante una turbina de 12W como actuador y el actuador de iluminación fue unas lámparas LED desarrolladas por el mismo. La temperatura se mantuvo alrededor de los 21- 23 grados centígrados por un lapso de 12 horas, el nivel de PH se mantuvo entre 5.8 y 6.8 aplicando solución de una pequeña cantidad de ácido fosfórico o ácido nítrico o hidróxido de potasio según fuera el caso, y la distribución de la radiación luminosa fue de LED azules versus los rojos de 18:32, es decir un patrón de homogeneidad del 91%, con el objetivo de facilitar su operación, obteniendo mejoras en relación directa a la rapidez de crecimiento y floración (desarrollo), en comparación a un cultivo tradicional, después de germinada la planta<sup>97</sup>.

En el mismo año, Guillermo Paniagua-Pardo, Claudia Hernández-Aguilar y su equipo plantearon el efecto de la luz led de alta intensidad de distinta longitud de onda (rojo, azul y verde), evaluando las variables velocidad de germinación (VG), porcentaje de germinación (PGF), longitud media de hipocótilo (LMH), peso fresco (PF) y seco (PS) de plántulas de brócoli (brassica oleracea l.), en donde los tiempos de exposición con luz roja, azul y verde, proveniente de LEDs de alta intensidad fueron de doce, seis y tres horas, con un complemento de tiempo para los últimos dos tratamientos con luz LED blanca, obteniendo que los tratamientos con luz roja presentaron los mayores valores de VG, donde el rojo por 12 horas fue el mejor con incrementos del 25% contra el control. La variable LMH en el tratamiento verde por 12 horas tuvo incremento del 39% respecto al control, convirtiéndose en el mejor. Por otro lado, en la variable PF, el mayor peso se presentó en el tratamiento verde por 12 horas con un incremento contra el control del 16%. Finalmente, en la variable PS, el mayor peso se presentó en el tratamiento rojo por 12 horas con un incremento contra el control del 6%. Estos resultados mostraron que las respuestas fisiológicas producidas por la exposición a distintas longitudes de onda de luz LED de alta intensidad en semilla de brócoli variaron de acuerdo con el tiempo de exposición y tipo de longitud de onda usado, además de que este tipo de iluminación mostró ser una opción viable para mejorar la calidad fisiológica del brócoli<sup>98</sup>.

En 2016, Bantis, Ouzounis y Radoglou investigaron las características morfológicas y fitoquímicas de las hojas de Lechuga y Rubin Roja de montaña bajo iluminación artificial con 4 tratamientos de luces LED [AP673L (alto rojo y alto rojo/rojo-lejano), G2 (alto rojo y bajo rojo/rojo-lejano), AP67 (azul moderado y rojo y bajo rojo/rojo-lejano), y NS1 (azul alto y verde, alto rojo/rojo-lejano y 1% ultravioleta)] con diferentes mesclados de colores UV, azul, verde, rojo y rojo-lejano, y tubos fluorescentes (FL, azul alto, verde y rojo/rojo-lejano) como control usados en cámaras de crecimiento por 28 días bajo una PPFD de 200 ± 20 µmol m<sup>-2</sup> s<sup>-1</sup> para todos los tratamientos de altura de la planta, donde se demostró que la iluminación LED variablemente afectó las características de crecimiento e incrementó el contenido total fenólico comparado a las luces fluorescentes convencionales para estos dos cultivos<sup>99</sup>.

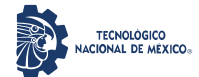

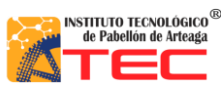

\_\_\_\_\_\_\_\_\_\_\_\_\_\_\_\_\_\_\_\_\_\_\_\_\_\_\_\_\_\_\_\_\_\_\_\_\_\_\_\_\_\_\_\_\_\_\_\_\_\_\_\_\_\_\_\_\_\_\_\_\_\_\_\_\_\_\_\_\_\_\_\_\_\_\_\_\_\_\_\_\_\_\_

Este mismo año, Chenjun Yan utilizó un sistema llamado plant factory LED light system, con el cual se tiene el uso de iluminación LED a través de la Modulación de Ancho de Pulso (PWM), detector de intensidad de iluminación, módulo de red Zegbee, reloj en tiempo real y módulo de inducción del cuerpo humano; el cual puede detectar los parámetros ambientales y ajustar los parámetros de iluminación requeridos para llenar el crecimiento de la planta en los diferentes parámetros del ciclo de vida, concluyendo que la fuente de luz que las plantas necesitan para crecer puede ser ajustada dinámicamente basada en las condiciones ambientales<sup>100</sup>.

El equipo de Giedė Samuolienė evaluó el papel de los LED de 638 nm y 665 nm en los cambios de antioxidantes de la albahaca (Ocimum basilicum) y el perejil (Petroselinum crispum), para documentar el efecto de la calidad de la luz en el estado antioxidante, obteniendo que la foto respuesta de compuestos antioxidantes sugiere que el mecanismo foto protector es estimulado por reacciones dependientes de la dosis de luz y de la longitud de onda<sup>101</sup>.

Jeisson Eduardo Forero desarrolló un Sistema de Medición y Monitoreo para el estudio del efecto de la radiación PAR en las plantas como herramienta para el estímulo de la respuesta fisiológica de las plantas presentes en la industria hortícola regional, a partir del diseño de un sistema de iluminación tipo LED basado en un estudio y presentando su máxima emisión, logrando obtener el diseño de la PCB del sistema de medición, aunque esta no es independiente al entorno de desarrollo donde se generó y la cual tiene varios trabajos futuros pendientes<sup>102</sup>.

En 2017, Ufuk y Rezzan Kasim realizaron un estudio con el objetivo de evitar las pérdidas de calidad poscosecha y mejorar el almacenamiento y la vida útil de la lechuga de hoja mediante tratamientos con iluminación LED. Para este propósito, la lechuga se almacenó a una temperatura de 5 °C ± 1 °C durante 21 días, y después del almacenamiento, se mantuvo a temperatura ambiente durante 96 h, concluyendo que los tratamientos de iluminación con LED blanco, rojo y verde son útiles para mejorar la vida útil de la hoja de Lechuga<sup>103</sup>.

El mismo año, Tao Zhang y su equipo desarrollaron un estudio con plantas de Lechuga que se expusieron a diferentes tratamientos de iluminación LED durante un fotoperiodo de 16 horas/día. Obteniendo que el fenotipo y algunos índices relacionados con la calidad de la Lechuga cambiaron significativamente, además el contenido de vitamina C se incrementó en la mayoría de los diferentes tratamientos de luz. Estos resultados sugieren que se podría eficientemente mejorar la calidad de la Lechuga<sup>104</sup>.

Dado que, en los países nórdicos durante los meses de invierno la iluminación suplementaria es esencial para la producción de pepino durante todo el año. El equipo de Liisa Särkkä, realizó una investigación para comparar los efectos de la iluminación completa HPS (superior e interlight) con los híbridos (superior HPS, interlight LED) y el LED completo (superior e interlight), determinando que a temperaturas más bajas y a niveles

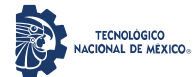

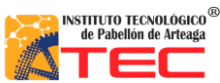

\_\_\_\_\_\_\_\_\_\_\_\_\_\_\_\_\_\_\_\_\_\_\_\_\_\_\_\_\_\_\_\_\_\_\_\_\_\_\_\_\_\_\_\_\_\_\_\_\_\_\_\_\_\_\_\_\_\_\_\_\_\_\_\_\_\_\_\_\_\_\_\_\_\_\_\_\_\_\_\_\_\_\_

bajos de iluminación artificial tipo LED se conduce a una baja actividad en la fotosíntesis, además se reduce la tasa de iniciación de las flores y se optimiza el uso de agua, otros resultados mostrados son que se incrementa el alargamiento del tallo y la expansión de la hoja en comparación con otros tratamientos<sup>105</sup>.

Sin embargo, el conocimiento sobre el uso de iluminación LED con un solo color para controlar el crecimiento y el rendimiento de las plantas aún es escaso. Por lo que Nadalini, Carlo Andreotti y Zucchi evaluaron los efectos de tres sistemas de iluminación diferentes (LED azul, LED rojo y tubos de neón fluorescentes como control) sobre el crecimiento de fresa cultivada sin suelo evaluando la calidad de la fruta, obteniendo resultados que sugieren que el uso de luz azul puede ser factible para mejorar el rendimiento mientras se mantiene la calidad de la fruta en sistemas de cultivo de fresa protegidos<sup>106</sup>.

En 2018, Kanechi estudió el crecimiento y fotosíntesis bajo los efectos de iluminación LED pulsada en hojas de lechuga, donde las plantas se cultivaron bajo diferentes irradiaciones con ciclos de pulso con una relación de trabajo del 50% (duración iluminada /ciclo) y rangos de frecuencias de 0.5 a 500 Hz y de 1 a 20 kHz, a un PPFD de 200 μmol m<sup>−2</sup> s<sup>−1</sup> c. La tasa fotosintética (Pn) se mantuvo relativamente constante en el rango de mediciones con luz pulsada a 80 PPFD. A 200 PPFD. La tasa fotosintética (Pn) bajo luz pulsada fue ligeramente más alto que bajo luz continua. La fluorescencia de clorofila (Fv / Fm, Fv '/ Fm ′, qP) no mostró diferencias significativas entre la luz pulsada y la luz continua, excepto en la frecuencia más baja (0.2 Hz), por lo que la irradiación intermitente no cambió significativamente el contenido de clorofila, dando la posibilidad de ahorrar electricidad<sup>107</sup>.

Bures, Urrestarazu Gavilán y Kotiranta realizaron un artículo técnico de las aplicaciones de la iluminación artificial en agricultura, donde enumeran la producción de injertos en semilleros, obtención de semillas, el uso en granjas verticales (Vertical farming), producción de plantas aromáticas y medicinales, forraje verde hidropónico, Cannabis, Algas y otras aplicaciones como Cultivo in vitro, Protección vegetal, Desarrollo de insectos beneficiosos, Cultivo de fresas, Cultivo de tomates, Cultivo de flor cortada, Arquitectura vegetal , Cultivo de plantas ornamentales, entre otras, en donde puntualizan el uso de la iluminación LED como la mejor en obtención de resultados, en específico el espectro AP673L<sup>108</sup>.

La condición de la luz es uno de los factores ambientales más importantes para regular el crecimiento, el desarrollo y la acumulación fitoquímica en la lechuga, particularmente cuando la lechuga se produce en un sistema hidropónico. Debido a los avances tecnológicos, las fuentes de luz artificial se han vuelto cada vez más capaces de proporcionar calidad, intensidad y fotoperiodo de luz apropiados en la producción de lechuga hidropónica<sup>109</sup>.

Ki-Ho Son comparó el crecimiento de Lechuga bajo irradiación continua y pulsada usando iluminación LED, donde determinó los efectos de varias frecuencias de irradiación pulsada en las características de crecimiento

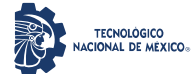

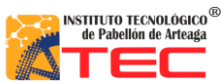

\_\_\_\_\_\_\_\_\_\_\_\_\_\_\_\_\_\_\_\_\_\_\_\_\_\_\_\_\_\_\_\_\_\_\_\_\_\_\_\_\_\_\_\_\_\_\_\_\_\_\_\_\_\_\_\_\_\_\_\_\_\_\_\_\_\_\_\_\_\_\_\_\_\_\_\_\_\_\_\_\_\_\_

en una cámara de crecimiento a 20°C con una densidad fotosintética (PPFD) de 253.67 µmol·m<sup>-2</sup>s<sup>-1</sup> y a 12 h de fotoperiodo por 18 días; donde en conclusión, la iluminación pulsada con un ciclo de trabajo útil del 75% y a bajas frecuencias no mostró inhibiciones significativas en el crecimiento de la planta, sugiriendo que la tecnología de irradiación de la luz pulsada tiene un potencial para ahorrar consumo de energía para producir cosechas en fábricas de plantas $110$ .

De igual manera, Kalam Azad investigó el efecto de la luz del diodo emisor de luz (LED) y la irradiación infrarroja lejana (FIR) sobre el fenol total, las isoflavonas y la actividad antioxidante en brotes de soya (*Glycine max* L.), aplicando azul artificial (470 nm), verde (530 nm) LED y luz fluorescente como control en el brote de soya de tres a siete días después de la siembra en cámara de crecimiento. La densidad fotosintética (PPFD) y el fotoperíodo fueron de 150 ± 5 µmol m<sup>-2</sup> s<sup>-1</sup> y 16 h, respectivamente, dando como resultado que el LED azul es la luz más adecuada para la acumulación constante de metabolitos secundarios (SM) en el brote de soya en crecimiento, por otro lado, la irradiación infrarroja lejana (FIR) a 110 °C durante 120 min es la mejor para inducir SM en la germinación de soya $^{111}$ .

Olvera-Gonzalez et al. <sup>112</sup>, presenta el uso de luz pulsada como una estrategia para el ahorro de energía en Sistemas Cerrados de Producción de Planta (CPPS), debido a que no existen evidencias sobre el consumo de energía contabilizada directamente de los sistemas de iluminación. Está propuesta, presenta tres puntos importantes (1) Un modelo matemático y su aplicación práctica para establecer la equivalencia energética utilizando luz LED en modo continuo y pulsado en diferentes recetas de luz. 2) La eficiencia cuántica del fotosistema para determinar los efectos positivos y/o negativos del modo de funcionamiento de la luz (continua o pulsada) en las plantas de ají (Capsicum annuumvar. Serrano). (3) Evaluación del consumo de energía con ambos modos de operación utilizando diez recetas de luz extraídas de la literatura para cultivo de plantas, se aplicaron diferentes densidades de flujo de fotones fotosintéticos a 50, 110 y 180 µmol m<sup>-2</sup> s<sup>-1</sup>, frecuencias a 100, 500 y 1000 Hz, y ciclos de trabajo de 40, 50, 60, 70, 80 y 90%, donde los resultados muestran importantes ahorros de energía en cada intensidad de luz y estos pueden ser una guía útil para aplicaciones de la vida real en CPPS<sup>112</sup>.

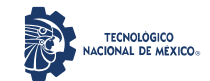

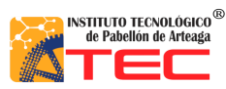

\_\_\_\_\_\_\_\_\_\_\_\_\_\_\_\_\_\_\_\_\_\_\_\_\_\_\_\_\_\_\_\_\_\_\_\_\_\_\_\_\_\_\_\_\_\_\_\_\_\_\_\_\_\_\_\_\_\_\_\_\_\_\_\_\_\_\_\_\_\_\_\_\_\_\_\_\_\_\_\_\_\_\_

# **3 METODOLOGÍA**

Dentro de este capítulo, se especifican cada uno de los procedimientos empleados que permitieron la generación del Sistema de Iluminación Multicolor tipo LED adaptable, se explica detalladamente las características de las lámparas, así como el diseño y simulación del control; de igual forma se presenta como se realizó la selección de los materiales a utilizar y la integración física de cada uno de estos.

# **3.1 CARACTERÍSTICAS DE LAS LÁMPARAS DEL SISTEMA DE RADIACIÓN ARTIFICIAL TIPO LED.**

El diseño y fabricación de las lámparas del sistema de iluminación a controlarse fue desarrollado por el Laboratorio de Iluminación Artificial (LIA) del Instituto Tecnológico de Pabellón de Arteaga en Aguascalientes, México. La irradiación emitida por estás lámparas es a través de LEDs ultrabrillantes, en las cuales se puede controlar las diferentes longitudes de onda en luz continua y pulsada, frecuencia y porcentaje del ciclo de trabajo de la señal de activación. El sistema de iluminación se puede caracterizar para obtener valores máximos de PPFD para cada canal de luz (color) al utilizarse un sensor y determinar el PPFD de la radiación fotosintéticamente activa (PAR). Adicionalmente, mediante un sensor de luz en el sistema de radiación podemos controlar la respuesta de la variación en la intensidad de la luz (fotones) con respecto a la señal pulsada (voltaje electrónico), dado que las señales de entrada electrónicas corresponden a la frecuencia de pulso y al ciclo de trabajo, esto para cuando se establecen tratamientos de iluminación en modo de operación de luz pulsada. Las lámparas LED están constituidas por seis, ocho, nueve o diez LEDs tipo RGB (Rojo −Red−, Verde −Green−, Azul −Blue−), W (Blanco −White−), UVA (Ultravioleta A −Ultraviolet A−) e IR (Infrarrojo −Infrared−), según sea el caso y son de diferentes potencias (15, 20 y 25 Watts). En la Tabla 3 se muestran las especificaciones de cada una de las lámparas, su consumo de voltaje (V) y amperaje (A) para cada uno de los colores.

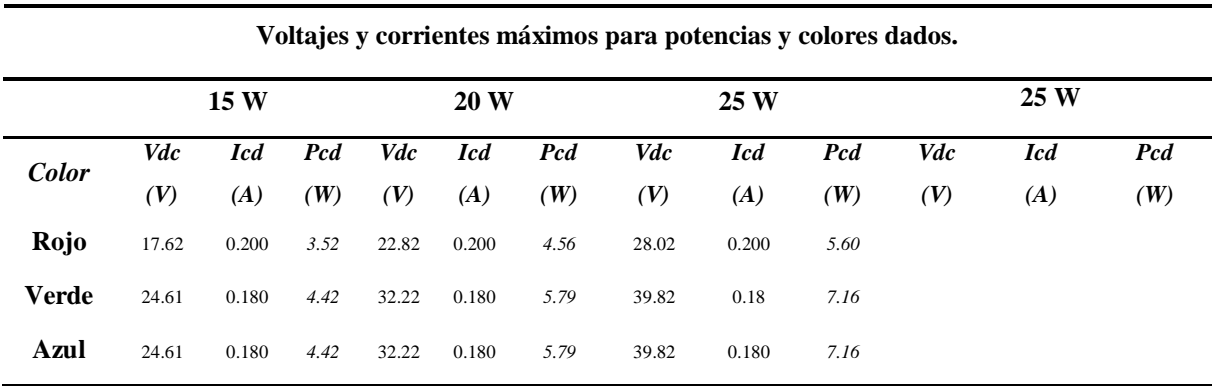

*Tabla 3: Características de las lámparas de los sistemas de iluminación plasmadas en los circuitos impresos*

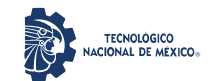

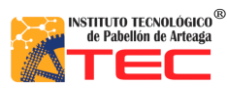

\_\_\_\_\_\_\_\_\_\_\_\_\_\_\_\_\_\_\_\_\_\_\_\_\_\_\_\_\_\_\_\_\_\_\_\_\_\_\_\_\_\_\_\_\_\_\_\_\_\_\_\_\_\_\_\_\_\_\_\_\_\_\_\_\_\_\_\_\_\_\_\_\_\_\_\_\_\_\_\_\_\_\_

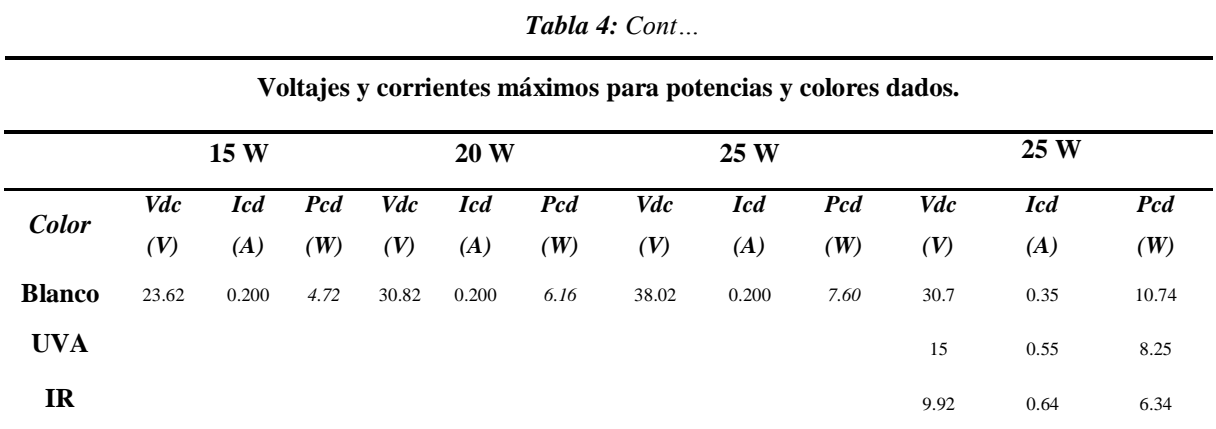

\* *Vdc* Voltaje de Corriente Directa (medida en volts ˗V˗), *Icd* Intensidad de Corriente Directa (medida en amperes ˗A˗) y *Pcd* Potencia de Corriente Directa (medida en watts -W-).

# **3.2 INVESTIGACIÓN DE COMPONENTES A INTEGRAR EN EL SISTEMA DE ILUMINACIÓN ADAPTABLE.**

Para esta etapa se implementó la metodología de "Cuestionamiento Técnico" de forma directa a través del uso de herramientas que dan soporte al proceso de diseño y consistió en responder preguntas iniciales de la problemática detectada, concediendo la visualización global de cuales componentes serían los indicados a integrar el Sistema de Iluminación Adaptable para el Crecimiento de Plantas aplicado a Sistemas Cerrados de Producción de Plantas CPPS, la Tabla 4 contiene los puntos evaluados como parte del cuestionamiento.

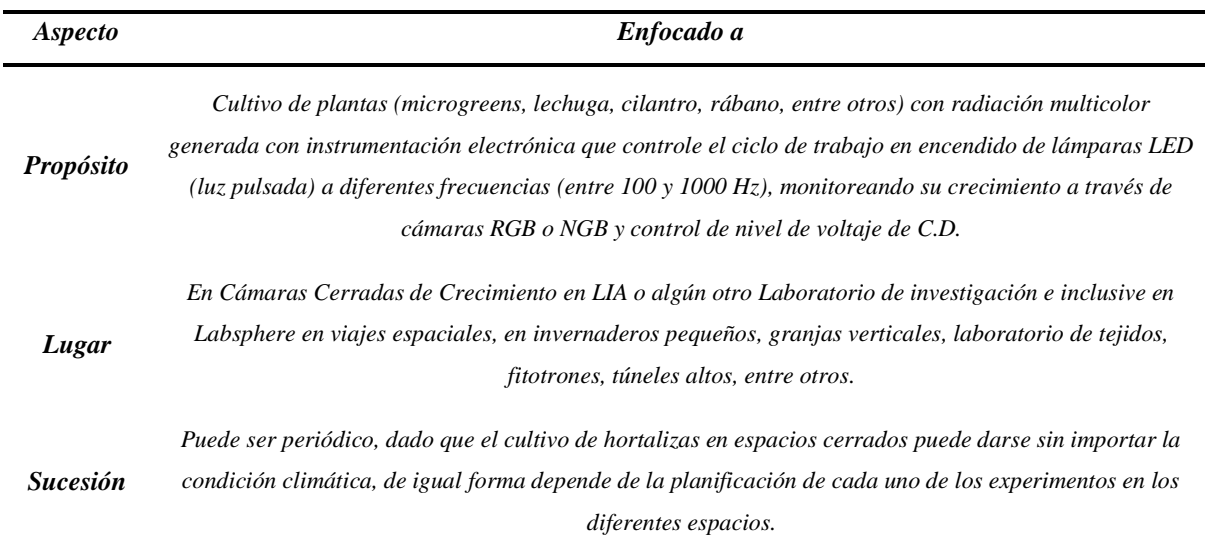

*Tabla 5: Cuestionamiento Técnico en etapa de Concepción de acuerdo con la problemática de la investigación*

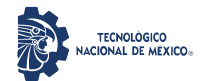

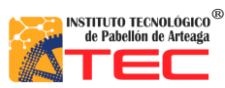

\_\_\_\_\_\_\_\_\_\_\_\_\_\_\_\_\_\_\_\_\_\_\_\_\_\_\_\_\_\_\_\_\_\_\_\_\_\_\_\_\_\_\_\_\_\_\_\_\_\_\_\_\_\_\_\_\_\_\_\_\_\_\_\_\_\_\_\_\_\_\_\_\_\_\_\_\_\_\_\_\_\_\_

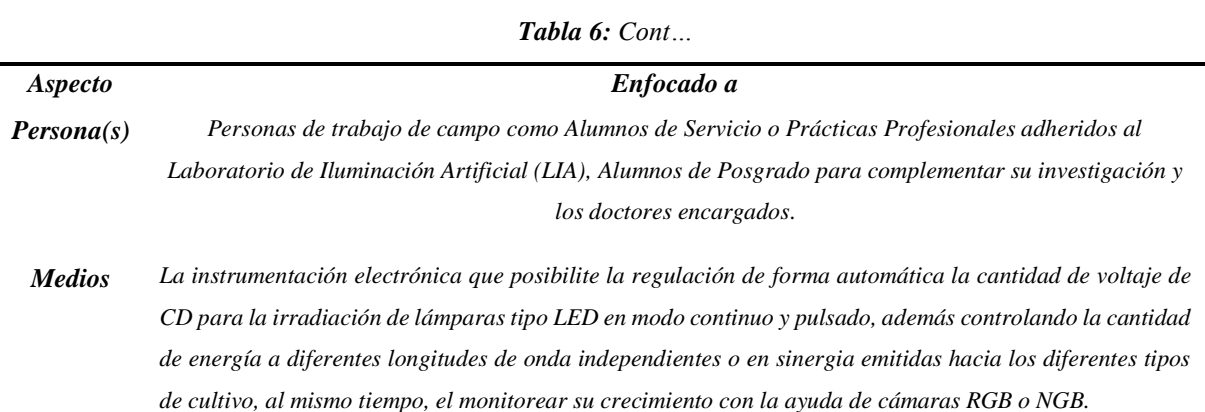

#### **3.2.1 Proceso de Diseño**

A continuación, se presenta el proceso de diseño que dependió directamente de las herramientas aplicadas en el cuestionamiento técnico, generando una síntesis a través de un esquema de "Lluvia de Ideas" dirigido por expertos en el tema. El diagrama representa un ciclo cerrado que muestra los componentes candidatos que pueden ser integrados en el Sistema de Iluminación Multicolor tipo LED Adaptable; la Figura 3.1 representa la composición.

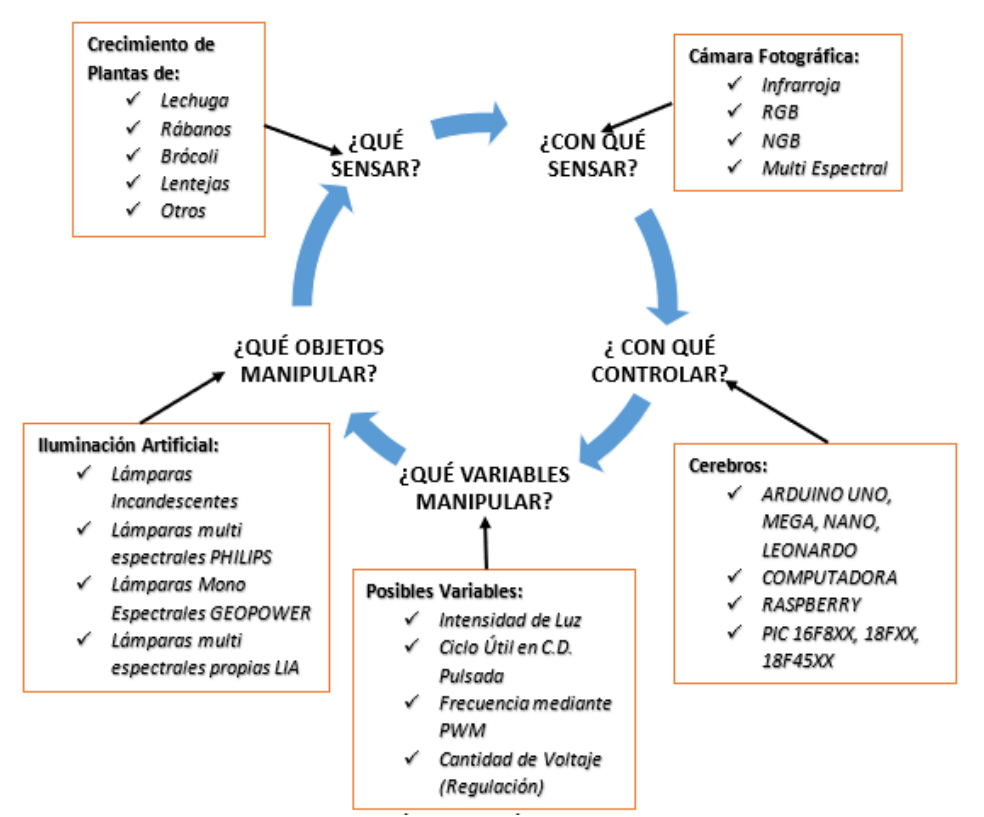

*Figura 3.1: Diagrama de Ciclo Cerrado del Sistema de Iluminación Adaptable para el crecimiento de plantas aplicado a CPPS (del autor).*

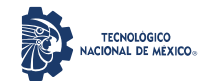

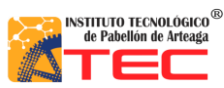

\_\_\_\_\_\_\_\_\_\_\_\_\_\_\_\_\_\_\_\_\_\_\_\_\_\_\_\_\_\_\_\_\_\_\_\_\_\_\_\_\_\_\_\_\_\_\_\_\_\_\_\_\_\_\_\_\_\_\_\_\_\_\_\_\_\_\_\_\_\_\_\_\_\_\_\_\_\_\_\_\_\_\_

#### **3.2.2 Estudio de factibilidad técnica**

Al palpar de manera real los posibles componentes que conformarán el Sistema de Iluminación Adaptable, se desarrolló un análisis a través de una "Descomposición Funcional o Tabla de Funciones" para visualizarlos directamente tomando en cuenta el control, sensor fotográfico, comunicación, el potenciómetro digital, amplificador de señal, opto acoplador como protección entre alta y baja señal, interruptor semiconductor, regulador de potencia, la fuente de voltaje para la alimentación y el tipo de iluminación a manipular, obteniendo que los componentes más adecuados eléctricamente se encuentran disponibles en el mercado y dentro del Laboratorio de Iluminación Artificial (LIA), ver Figura 3.2 y Tabla 5.

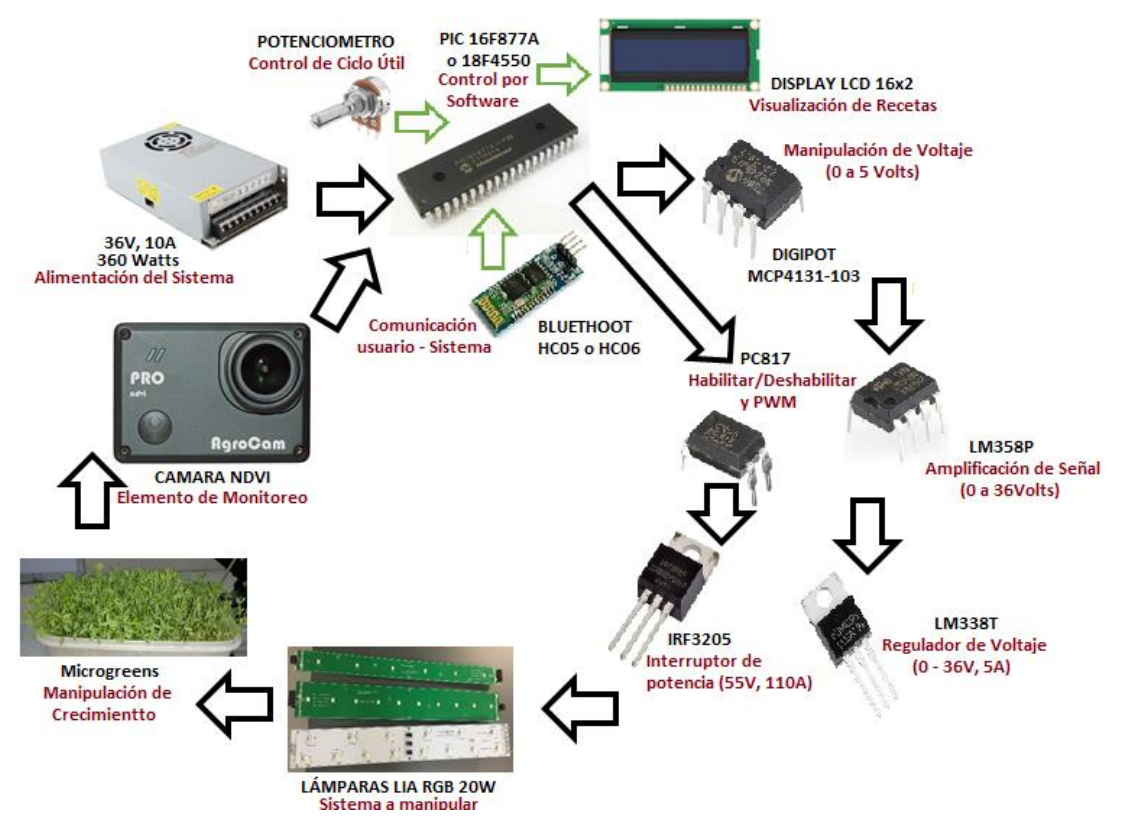

*Figura 3.2: Síntesis de la Tabla de Funciones de los componentes (del autor).*

*Tabla 7. Tabla de Funciones o descomposición Funcional para selección de componentes*

|                | <b>FUNCIONES</b>             | Opción 1     | Opción 2          | Opción 3                    |
|----------------|------------------------------|--------------|-------------------|-----------------------------|
| F1             | <b>Control</b>               | Raspberry pi | <b>Arduino</b>    | <b>Microchip PIC</b>        |
|                |                              | Zero, $3, 4$ | UNO, NANO, MEGA   | 16F877A, 18F4550            |
| F <sub>2</sub> | <b>Sensor</b><br>fotográfico | RGB          | <b>Infrarroja</b> | <b>NGB</b> o multiespectral |

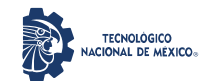

#### Maestría en Ciencias en Ingeniería Mecatrónica

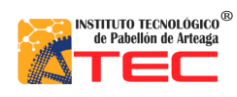

Desarrollo de un Control Adaptable para el manejo de los Sistemas de Iluminación Artificial aplicado a Sistemas Cerrados de Producción de Plantas (CPPS)

\_\_\_\_\_\_\_\_\_\_\_\_\_\_\_\_\_\_\_\_\_\_\_\_\_\_\_\_\_\_\_\_\_\_\_\_\_\_\_\_\_\_\_\_\_\_\_\_\_\_\_\_\_\_\_\_\_\_\_\_\_\_\_\_\_\_\_\_\_\_\_\_\_\_\_\_\_\_\_\_\_\_\_

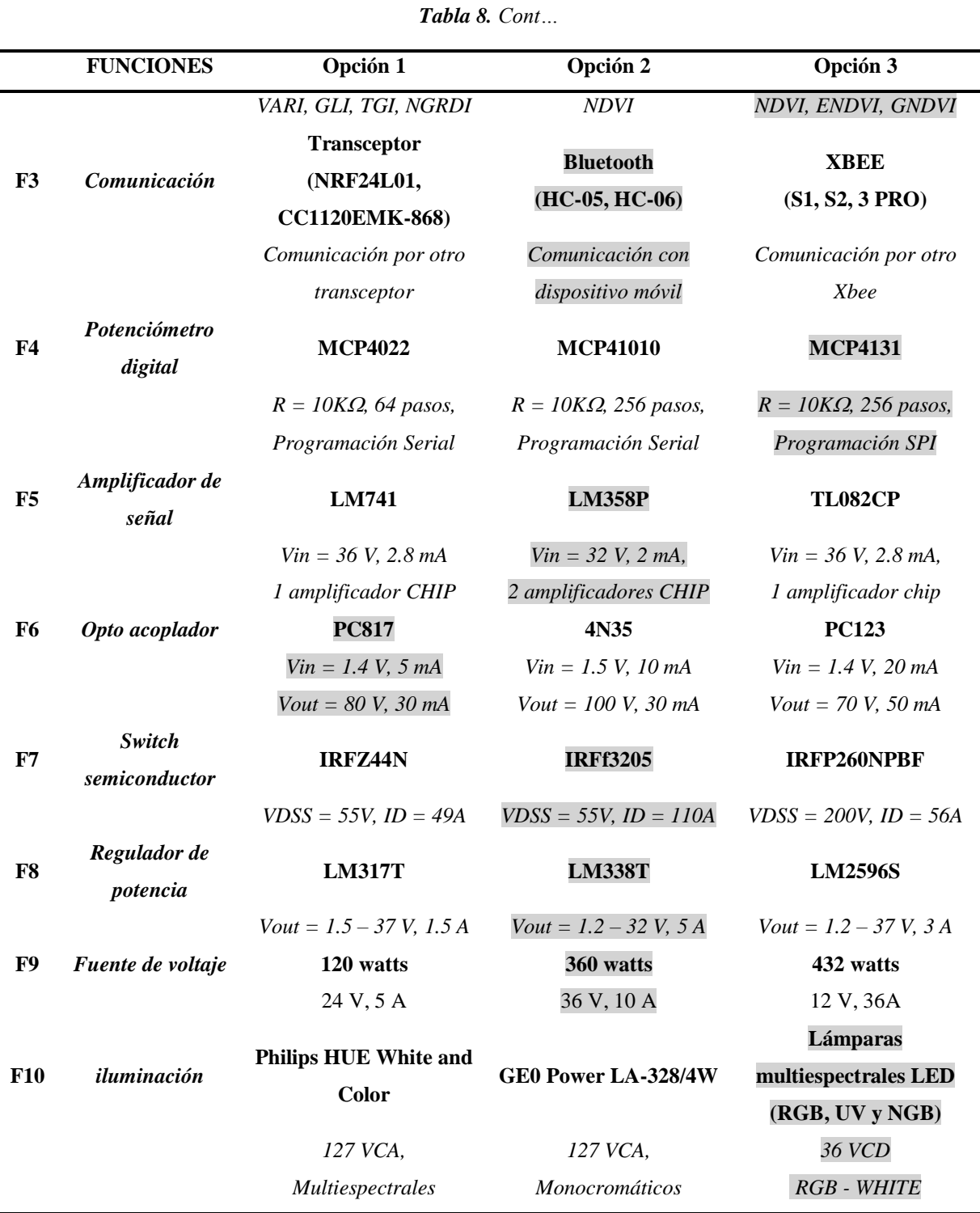

\*Los componentes mas adecuados para la construcción del sistema de control de iluminación, se encuentran sombreados.

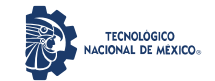

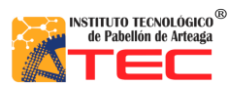

\_\_\_\_\_\_\_\_\_\_\_\_\_\_\_\_\_\_\_\_\_\_\_\_\_\_\_\_\_\_\_\_\_\_\_\_\_\_\_\_\_\_\_\_\_\_\_\_\_\_\_\_\_\_\_\_\_\_\_\_\_\_\_\_\_\_\_\_\_\_\_\_\_\_\_\_\_\_\_\_\_\_\_

## **3.3 SIMULACIÓN DE COMPONENTES**

Durante esta etapa, después de haber seleccionado los componentes, el siguiente paso fue la generación de la simulación de funcionalidad de cada uno de los elementos eléctricos y electrónicos a través del software Proteus junto con su respectiva programación en lenguaje C por medio del software Pic C Compiler. Este proceso, se realizó con el objetivo de convertir los códigos a programas hexadecimales para integrar la simulación y el vaciado final hacia el PIC elegido para utilizar en el Sistema de Iluminación Adaptable.

#### **3.3.1 Simulación de PWM en PIC16F877A**

Para la simulación de la velocidad o frecuencia de los módulos PWM que contiene el PIC16F877A, se consideró que el chip contiene en sus terminales dos módulos (CCP1 y CCP2, Pines 16 y 17), los cuales están controlados por medio del temporizador interno número 2 del micro (Timer 2) y que podemos manipular desde la activación y desactivación de los pines, además de la velocidad de propagación de la señal que envían; calculándose por medio de la Ecuación 1.

$$
F_{\text{pwm}} = \frac{F_{\text{osc}}}{4 \cdot (T2 + 1)(P_{\text{res}} T2)},\tag{1}
$$

donde,

*Fosc* es la velocidad del cristal usado (1, 4, 8, 20Mhz).

*T2* es la carga del Timer 2 (0 - 255).

*PreesT2* es el valor del preescalar del Timer 2 (1, 4 ó 16).

Se optó por utilizar un cristal de 4MHz, seleccionando una carga del Timer 2 de 208 y un preescalar de 16, alcanzando una velocidad de 300 Hz. Para este caso, la velocidad calculada se estableció a 299.04 Hz en las salidas PWM (CCP1 y CCP2) del microcontrolador, la obtención de los resultados permitió generar el código C para activar los pines de la señal PWM a la velocidad deseada, parte del desarrollo del programa se muestra en la Figura 3.3.

| 6 II                                                | $\frac{1}{2}$ include <16f877A.h><br><b>JUSE DELAY (CLOCK-4M)</b> | //MICRO CONTROLADOR A UTILIZAR<br>//VEL. DEL CRISTAL                                                         |
|-----------------------------------------------------|-------------------------------------------------------------------|----------------------------------------------------------------------------------------------------|
| 27<br>$\begin{array}{c} 28 \\ 29 \\ 29 \end{array}$ | setup ccpl(CCP PWM);<br>setup ccp2 (CCP PWM) ;                    | //Habilitamos el puerto copl del PIC<br>//Habilitamos el puerto cop2 del PIC                                 |
|                                                     | setup timer 2 (T2 DIV BY 16, 208, 1);                             | //Usamos el Timer 2: preescalar de 16, con oscilador de 4MHz, por lo tanto existe una frecuancia de 299.4 Hz |

*Figura 3.3: Código de activación de PWM y fijación de frecuencia de la señal (del autor).*

Es importante mencionar, que la mínima velocidad de oscilación con el uso del cristal de 4MHz es de 244.14 con un preescalar de 16 correspondiente al valor máximo en el Timer 2. En la Figura 3.4, se muestra la simulación del control a la frecuencia de los pines del PWM del PIC a través de los LEDs virtuales conectados a

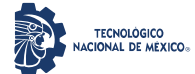

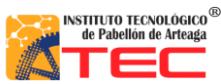

\_\_\_\_\_\_\_\_\_\_\_\_\_\_\_\_\_\_\_\_\_\_\_\_\_\_\_\_\_\_\_\_\_\_\_\_\_\_\_\_\_\_\_\_\_\_\_\_\_\_\_\_\_\_\_\_\_\_\_\_\_\_\_\_\_\_\_\_\_\_\_\_\_\_\_\_\_\_\_\_\_\_\_

las salidas CCP1 y CCP2, también fue insertado un osciloscopio virtual para el monitoreo de la salida y la inclusión de un Display LCD 16×2 para la visualización del usuario.

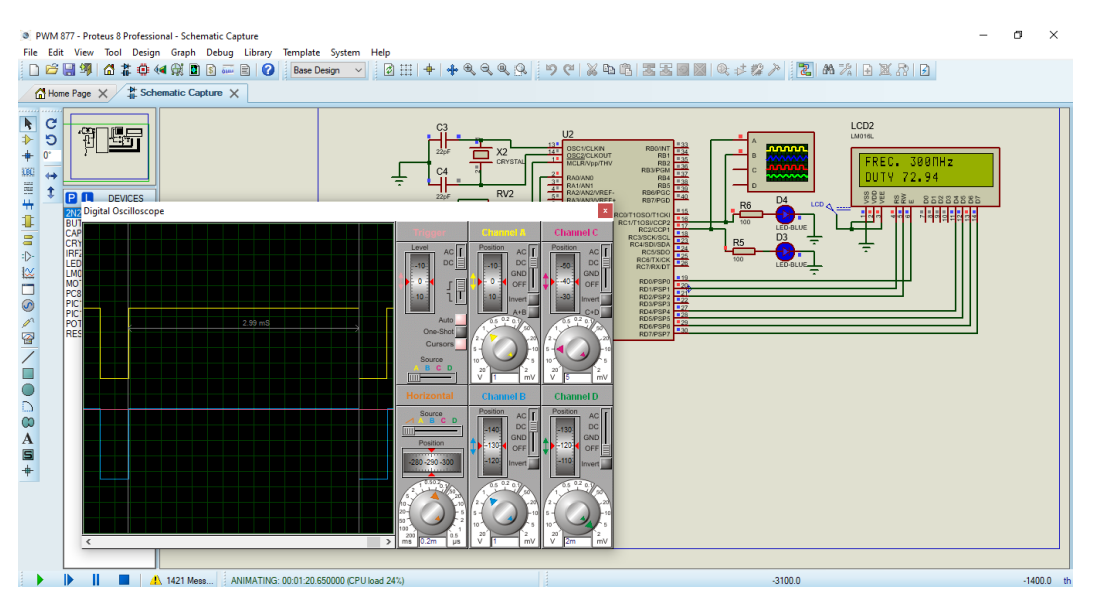

*Figura 3.4: Simulación de activación de PWM y fijación de frecuencia de la señal (del autor).*

## **3.3.2 Simulación de ciclo útil en PIC16F877A**

En la simulación del control del ciclo útil (Duty Cycle) de la señal PWM que entrega el microcontrolador PIC, se tomó en cuenta la velocidad o frecuencia de los módulos PWM calculados previamente por la manipulación del Timer 2, por lo que se agregó el código C que se muestra en la Figura 3.5 para insertar una señal analógica por medio de un potenciómetro mecánico al escrito para la simulación del PWM.

|                 | #include $\langle 16f877.h \rangle$<br>#device $\text{adc} = 8$<br>#USE DELAY (CLOCK=4M) | //MICRO CONTROLADOR A UTILIZAR<br>(//HABILITAMOS EL ADC A 8 BITS (Selecciona la cantidad de bits que usara el conversor (8 o 10).)<br>//VEL. DEL CRISTAL |
|-----------------|------------------------------------------------------------------------------------------|----------------------------------------------------------------------------------------------------|
|                 |                                                                                          | #fuses XT, NOPROTECT, NOWDT, NOBROWNOUT, PUT, NOLVP, WRT //#FUSES (HS cristal mayor a 8 MHz, XT cristal entre 4 y 8 MHz                                  |
| 23              | setup adc ports (ANO) ;                                                                  | //Habilitamos los puertos Analogicos del PIC (ANO)                                                                                                    |
| $\frac{24}{25}$ | setup adc (adc clock div 8);                                                             | // Esta función configura el reloj del conversor, los parámetros que acepta son:                                                                         |
|                 |                                                                                          | $//1 -$ ADC CLOCK DIV 2 $2 -$ ADC CLOCK DIV 8 3 - ADC CLOCK DIV 32 4 - ADC CLOCK INTERNAL                                                                |
| 26              | setup ccpl(CCP PWM);                                                                     | //Habilitamos el puerto copl del PIC                                                                                                    |
| $\frac{27}{28}$ | setup ccp2 (CCP PWM) ;                                                                   | //Habilitamos el puerto ccp2 del PIC                                                                                                    |
|                 | setup timer 2(T2 DIV BY 16, 208, 1);                                                     | //Usamos el Timer 2: preescalar de 16, con oscilador de 4MHz, por lo tanto existe una frecuancia de 299.4 Hz                                             |

*Figura 3.5: Activación de ADC, PWM y fijación de frecuencia de la señal (del autor).*

Se puede observar, que además de activar los CCP y asignar la frecuencia de la señal se activaron los convertidores analógico digital (ADC) que contiene el microcontrolador, que son 6 (pines RA0 – RA5) y asignarle los bits de conversión (8 ó 10), por lo cual, el circuito debe ser capaz de detectar el cambio de voltaje que envía el potenciómetro al microcontrolador y asignarlo de manera directa al valor del ciclo útil de la señal PWM.

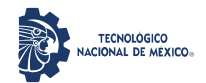

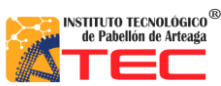

\_\_\_\_\_\_\_\_\_\_\_\_\_\_\_\_\_\_\_\_\_\_\_\_\_\_\_\_\_\_\_\_\_\_\_\_\_\_\_\_\_\_\_\_\_\_\_\_\_\_\_\_\_\_\_\_\_\_\_\_\_\_\_\_\_\_\_\_\_\_\_\_\_\_\_\_\_\_\_\_\_\_\_

En la Figura 3.6 se puede observar la simulación del control del ciclo útil de la señal del PWM del PIC, el cual se visualiza por medio de LEDs conectados a las salidas CCP, el osciloscopio virtual y como medida de visualización al usuario a través de un Display LCD 16×2.

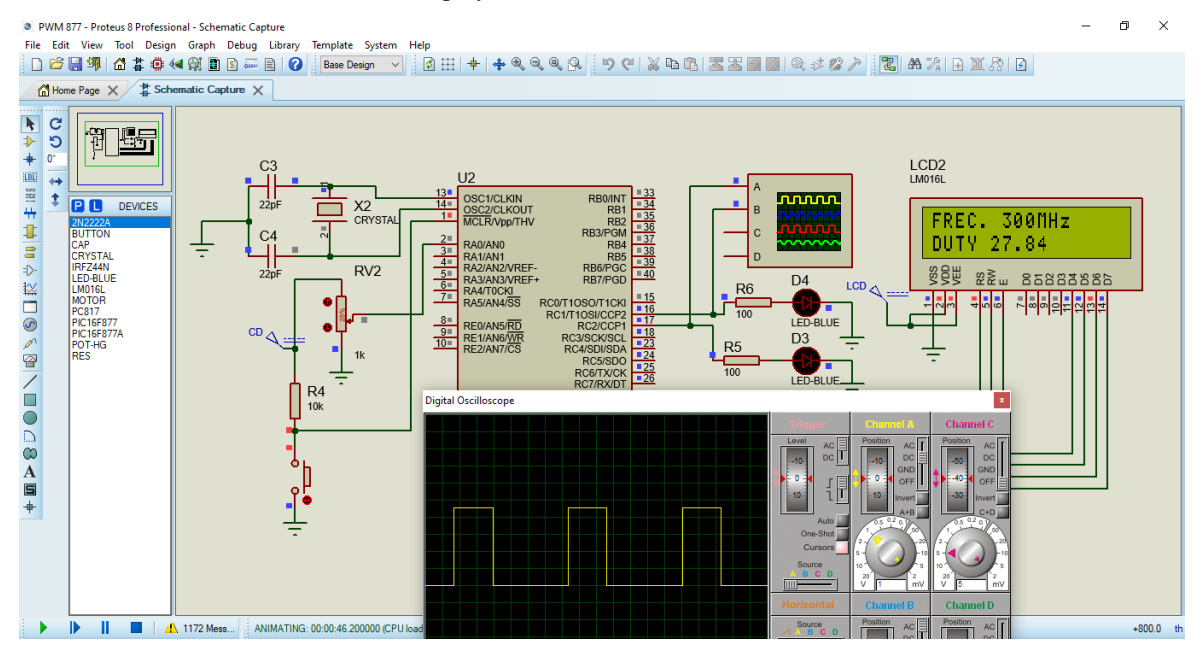

*Figura 3.6: Simulación del control del ciclo útil de los pines PWM del PIC16F877A (del autor).*

# **3.3.3 Simulación de control de voltaje con MCP4131-103 y comunicación SPI (Serial Peripheral Interface) con PIC16F877A**

Para realizar la simulación de la operatividad del MCP4131-103 se consultaron lasinstrucciones de control (Device Commands) por medio de la hoja de datos y codificó en lenguaje C para establecer la sincronización del microcontrolador con el Digipot por medio de la comunicación serial SPI que contiene el chip, obteniendo que se pueden manipular de dos maneras, paso a paso o insertando un nivel lógico específico directo, dado que son de memoria flotante (RAM). En la Figura 3.7, se muestra el código C utilizado para activar el modo SPI del microcontrolador, la definición de dos constantes que son utilizadas para realizar el incremento o decremento del valor de salida del Digipot, el pequeño ciclo para llevar este mismo a un valor mínimo y las condicionales para incrementar o decrementar el valor de salida.

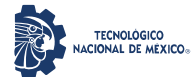

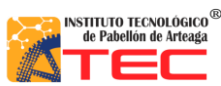

\_\_\_\_\_\_\_\_\_\_\_\_\_\_\_\_\_\_\_\_\_\_\_\_\_\_\_\_\_\_\_\_\_\_\_\_\_\_\_\_\_\_\_\_\_\_\_\_\_\_\_\_\_\_\_\_\_\_\_\_\_\_\_\_\_\_\_\_\_\_\_\_\_\_\_\_\_\_\_\_\_\_\_

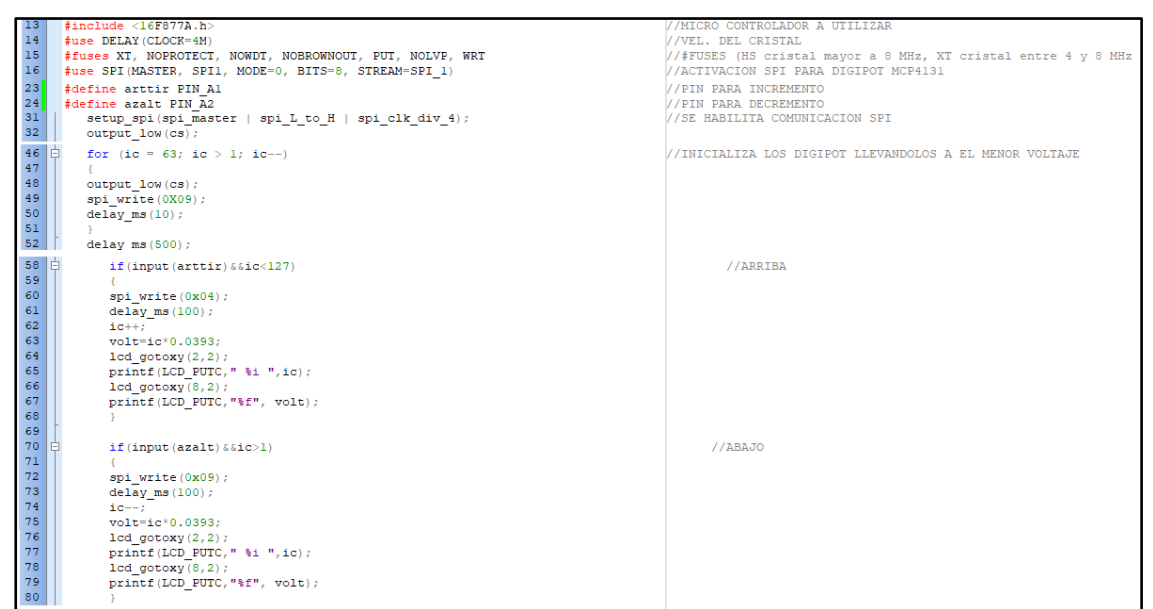

*Figura 3.7: Código C para control del MCP4131-103 por SPI del PIC16F877A (del autor).*

Se observó que el código C usado para elevar el valor de salida del Digipot enviado a través del SPI es "0×04" y para disminuir el mismo valor de salida es "0×09", además, es importante comentar que las conexiones tanto virtuales como físicas del MCP4131-103 deben ser al pin de reloj (SCK), al pin salida maestra entrada esclavo (MOSI - SDO) y al pin selector de chip (CS negado), que se encuentra en estado lógico bajo para poder ser controlado. En la Figura 3.8, se visualiza la simulación del control del Digipot paso a paso por medio de dos botones independientes que incrementan o decrementan el valor de voltaje de salida del chip según sean presionados de manera indistinta visualizándose en un Display LCD 16×2 los valores del paso del Digipot en el que se encuentra y el de voltaje entregado (valor mínimo es 0.0 y el máximo de 5.0), por su parte, el número de pasos del Digipot para la simulación va desde 0 a 127, al arranque del programa los valores iniciales establecidos son 2.5 V y 63 pasos, respectivamente.

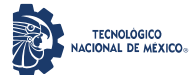

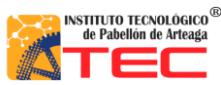

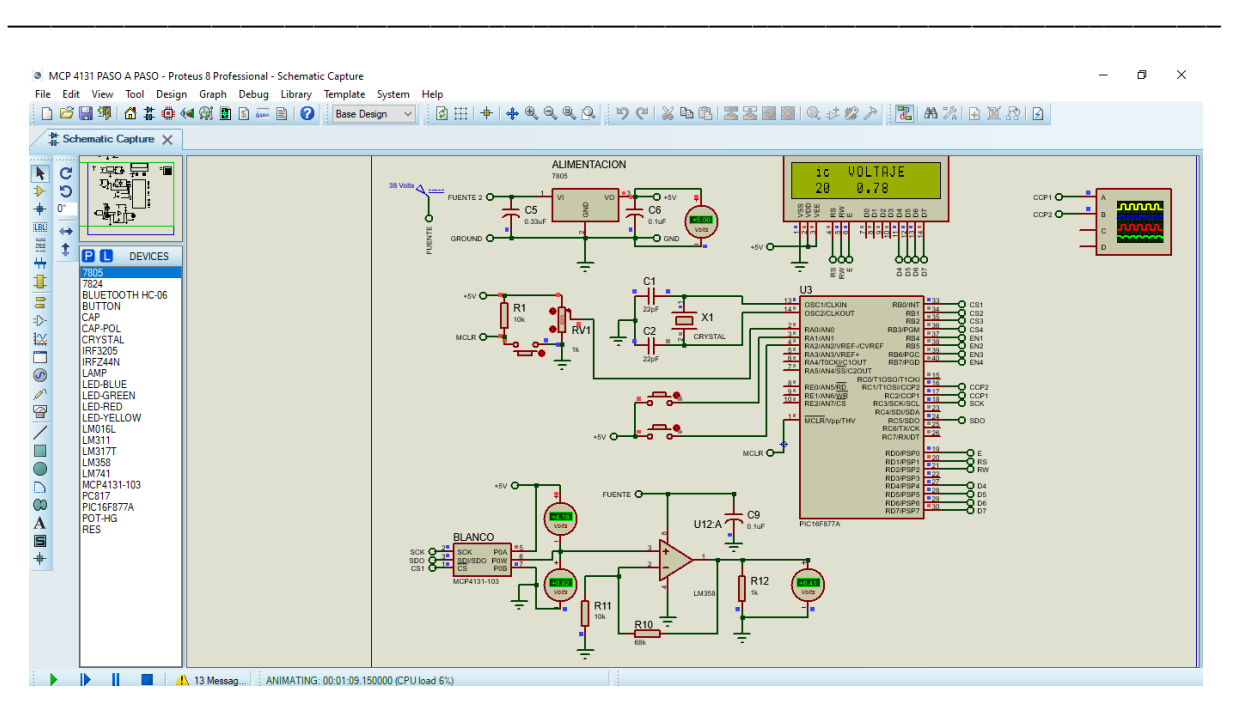

*Figura 3.8: Simulación de Digipot MCP4131-103 con SPI de PIC16F877A (del autor).*

## **3.3.4 Simulación de comunicación Bluethoot con HC06 y PIC16F877A**

Para la simulación de la comunicación Bluethoot se consideró la conexión de un HC06 y a través de código C se activó la comunicación serial UART (transmisor-receptor asíncrono universal) siendo necesaria para realizar el enlazamiento de comunicaciones entre el PIC y el HC06. En la Figura 3.9, se muestra este código de activación de comunicación serial UART; para verificar la comunicación entre el Bluetooth y el microcontrolador, se genera un pequeño ciclo de incremento de variable para confirmar la conexión entre ambos dispositivos electrónicos.

| 21 | #use rs232 (baud=9600, xmit=pin c6, rcv=pin c7, bits=8, parity=N) | /ACTIVACION DE RS232 PARA BLUETOOTH         |
|----|-------------------------------------------------------------------|---------------------------------------------|
| 60 | $value = qetchar()$ ;                                             | //RECIBE DATO DE LA PC Y LA GUARDA EN VALOR |
| 61 |                                                                   |                                             |
| 62 | if (valor==75)                                                    |                                             |
| 63 |                                                                   |                                             |
| 64 | $value = detchar()$ ;                                             |                                             |
| 65 |                                                                   |                                             |
| 66 |                                                                   |                                             |
| 67 | if (valor==79)                                                    |                                             |
| 68 |                                                                   |                                             |
| 69 | $value = qetchar()$ ;                                             |                                             |
| 70 | $valor1=valor1 + 1$ :                                             |                                             |
| 71 | $1cd$ gotoxy $(1,1)$ ;                                            |                                             |
| 72 | printf(LCD PUTC, "%i", valorl);                                   |                                             |
| 73 | //delay ms $(100)$ ;                                              |                                             |
| 74 |                                                                   |                                             |

*Figura 3.9: Código de activación del UART del PIC y comunicación del HC06 (del autor).*

En el código se activa el UART y se pregunta de forma cíclica si existen datos o no en la entrada RX del microcontrolador (pin 26), para saber si existe comunicación real entre ambos dispositivos. En la Figura 3.10, se

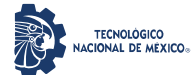

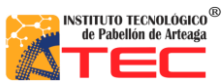

\_\_\_\_\_\_\_\_\_\_\_\_\_\_\_\_\_\_\_\_\_\_\_\_\_\_\_\_\_\_\_\_\_\_\_\_\_\_\_\_\_\_\_\_\_\_\_\_\_\_\_\_\_\_\_\_\_\_\_\_\_\_\_\_\_\_\_\_\_\_\_\_\_\_\_\_\_\_\_\_\_\_\_

observa de manera gráfica la conexión del microcontrolador, Bluetooth y Display LCD 16×2 para la simulación de

#### la conexión.

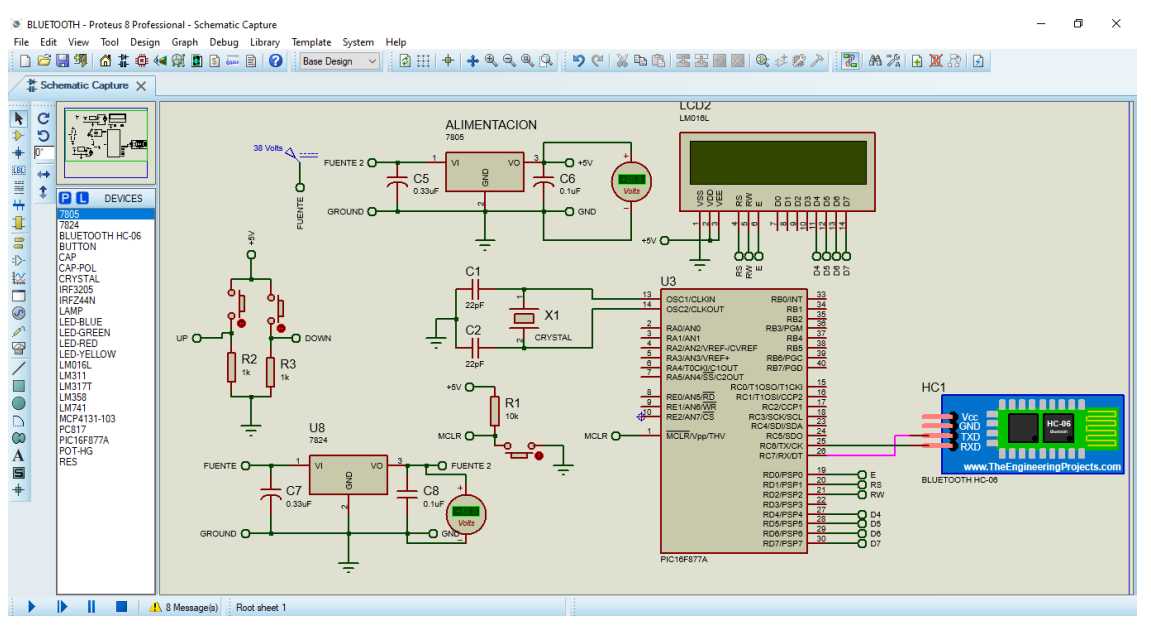

*Figura 3.10: Simulación de conexión Bluethoot del HC06 y el PIC (del autor).*

# **3.3.5 Simulación de amplificación de voltaje con el Amplificador Operacional LM358 y el PIC16F877A**

Para la amplificación del voltaje de 5 a 36 volts que es lo que se necesita para poder alimentar las lámparas LED manufacturadas en LIA (ILSys 3.0), se consideró el uso de un OpAmp (Amplificador Operacional) debido a que tienen un voltaje de alimentación de hasta 38 volts y el límite de amplificación es cercano al de alimentación, seleccionando el LM358 que es un chip de última generación y tiene un control de amplificación más lineal que el tradicional LM741, además de que contiene 2 amplificadores en un solo encapsulado. Se utilizó la configuración de "Amplificador No Inversor" para obtener la amplificación de voltaje positivo, considerando la Ecuación 2.

\_\_\_\_\_\_\_\_\_\_\_\_\_\_\_\_\_\_\_\_\_\_\_\_\_\_\_\_\_\_\_\_\_\_\_\_\_\_\_\_\_\_\_\_\_\_\_\_\_\_\_\_\_\_\_\_\_\_\_\_\_\_\_\_\_\_\_\_\_\_\_\_\_\_\_\_\_\_\_\_\_\_\_

$$
V_0 = V_i \left( 1 + \frac{R_f}{R_i} \right),\tag{2}
$$

Donde:

*V<sup>0</sup>* es el voltaje de salida del OpAmp.

*Vi* es el voltaje de la entrada No Inversora.

*Rf* es el valor de la Resistencia de Retroalimentación.

*R<sup>i</sup>* es el valor de la Resistencia de la entrada No Inversora.

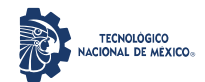

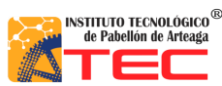

\_\_\_\_\_\_\_\_\_\_\_\_\_\_\_\_\_\_\_\_\_\_\_\_\_\_\_\_\_\_\_\_\_\_\_\_\_\_\_\_\_\_\_\_\_\_\_\_\_\_\_\_\_\_\_\_\_\_\_\_\_\_\_\_\_\_\_\_\_\_\_\_\_\_\_\_\_\_\_\_\_\_\_

De acuerdo con la simulación realizada, se determinó que los valores para  $R_f$ ,  $R_i$  son 68 k $\Omega$  y 10 k $\Omega$ , respectivamente para generar una amplificación lineal cercana a la realidad, además este tipo de resistencias son comerciales y fáciles de obtener.

La Figura 3.11, muestra el comportamiento de amplificación del LM358 a partir del incremento de voltaje de un MCP4131-103 controlado por el microcontrolador, medido por voltímetros virtuales conectados a cada salida respectiva y finalmente comprobar el correcto funcionamiento con el cambio de pasos del Digipot.

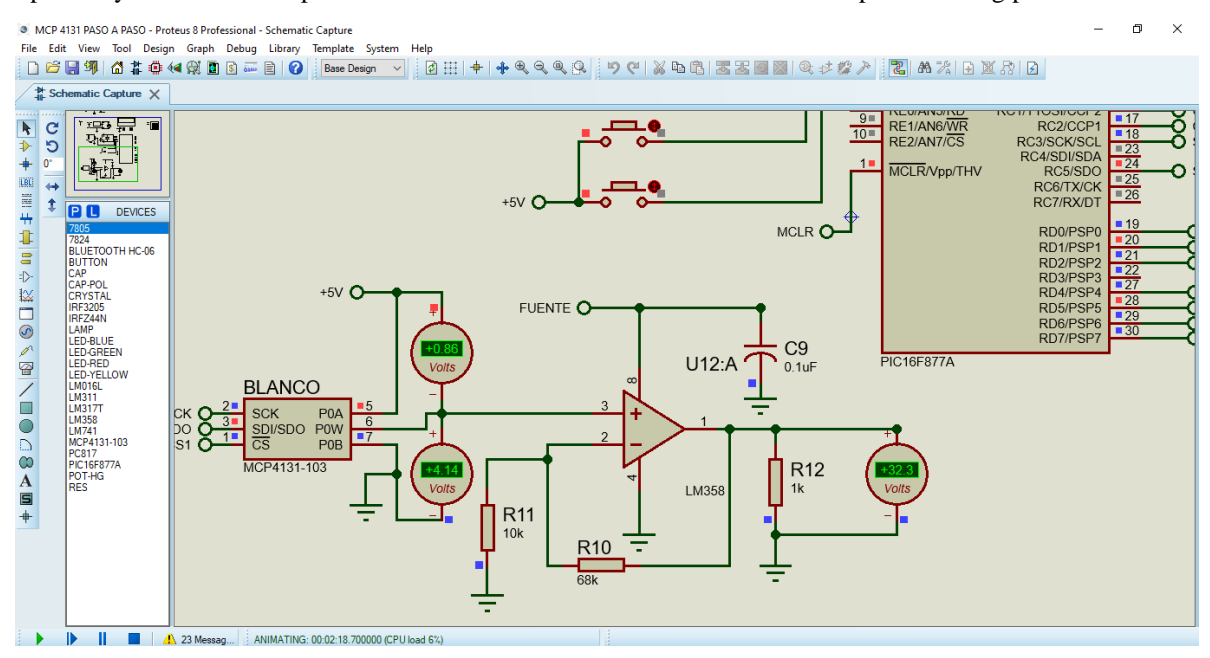

*Figura 3.11: Simulación de amplificación de voltaje por OpAmp (del autor).*

## **3.3.6 Simulación de etapa de potencia**

Fueron consideraros varios elementos como el LM338T (regulador de voltaje de hasta 38V-5A), IRF3205 (MOSFET - interruptor de potencia de hasta 55V-98A), PC817 (opto transistor) como interfaz de activación del circuito de potencia y como conductor de la señal PWM que envía el microcontrolador para el control del ciclo de trabajo a aplicar a las lámparas LED manufacturadas en LIA (ILSys 3.0). Se consideró que cada lámpara consume entre 0.18 y 2A por color (RGB y W −Red, Green, Blue y White, por sus siglas en inglés−) a voltajes de entre 22.82 y 39.82V máximos dependiendo del color a controlar. En la configuración del LM338T el ajuste se realiza por medio del OpAmp LM358 que lleva la amplificación de los 5V a los que refiere la fuente de alimentación y para simular el distinto nivel de voltaje aplicado al LM358 se utilizó un potenciómetro mecánico virtual de 1K $\Omega$ , que regula un voltaje de 0 a 5V por medio de su conexión central como lo hace uno de manera real, obteniendo la simulación de un voltaje de activación de las lámparas LED con señal de habilitación, regulación de voltaje y aplicación de PWM como se muestra en la Figura 3.12, controlando la etapa de potencia por medio de señales digitales que son las que deriva el microcontrolador.
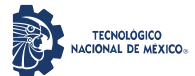

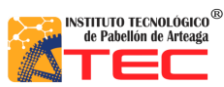

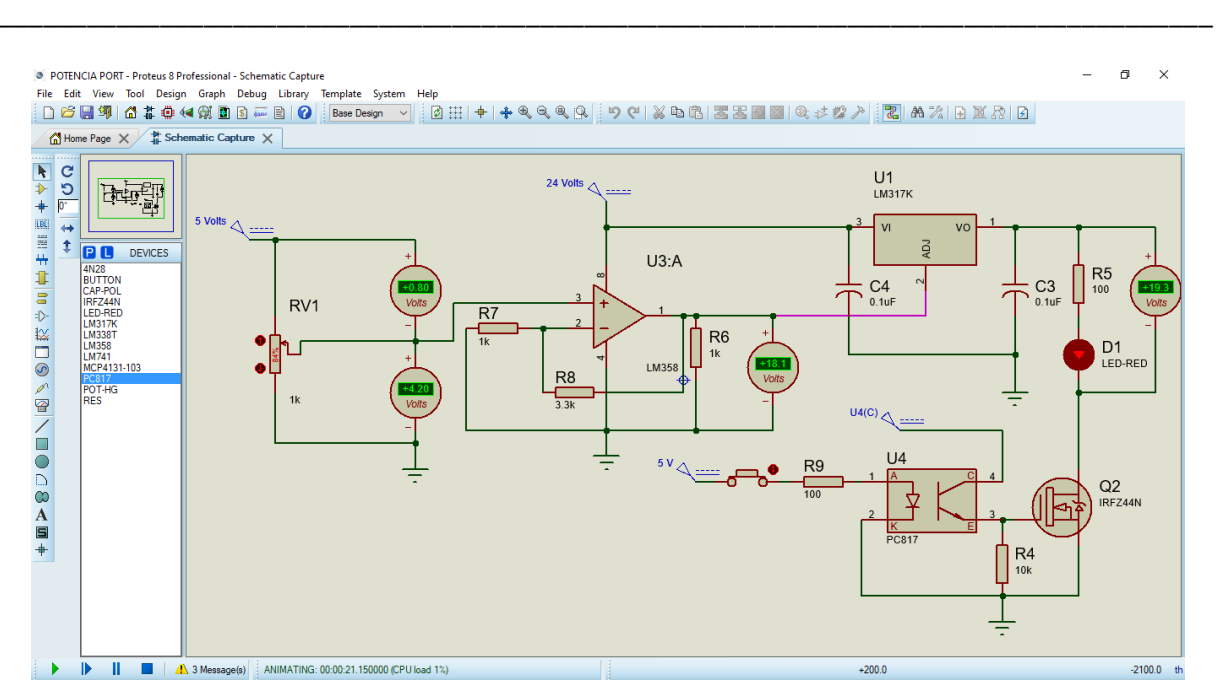

*Figura 3.12: Simulación de etapa de potencia con LM338T, LM358, PC817 y IRF3205 (del autor).*

### **3.3.7 Simulación de integración de circuitería simulada hasta la etapa de potencia**

Fue integrado un circuito electrónico de forma virtual con todos los componentes para verificar el funcionamiento general, de acuerdo con la Figura 3.13.

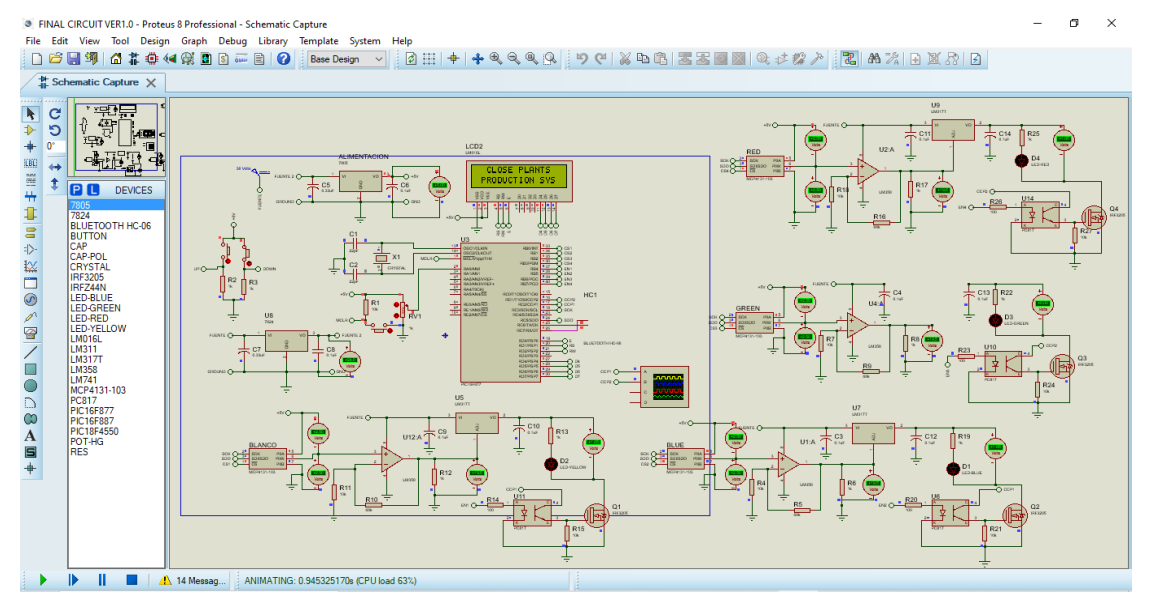

*Figura 3.13: Simulación de integración de circuito final para el Sistema de Iluminación Adaptable (del autor).*

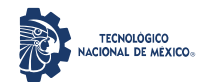

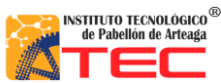

\_\_\_\_\_\_\_\_\_\_\_\_\_\_\_\_\_\_\_\_\_\_\_\_\_\_\_\_\_\_\_\_\_\_\_\_\_\_\_\_\_\_\_\_\_\_\_\_\_\_\_\_\_\_\_\_\_\_\_\_\_\_\_\_\_\_\_\_\_\_\_\_\_\_\_\_\_\_\_\_\_\_\_

Se anexaron los circuitos para manipular los cuatro espectros de luz de forma independiente a través de un solo circuito de potencia. Además, la integración del código de programación C para la manipulación de todos los componentes para que el circuito final entregue los resultados de acuerdo con el nivel de voltaje amplificado a la conexión de las lámparas LED para las que fueron diseñadas. La secuencia de trabajo que fue establecida para la simulación del circuito en Proteus y en la programación, se enmarca en:

- Mensaje inicial en Display LCD 16×2 "CLOSE PLANTS PRODUCTION SYS".
- Calibración de 4 Digipot del estado inicial a 0 volts, con mensaje en Display LCD "CALIBRATING" y verificación por medio de voltímetros virtuales.
- Calibración del Digipot de cada color (RGBW) a un valor máximo definido, para corroborar el control de cada chip por separado, mostrando en el calibrado de cada uno un mensaje distinto por medio del Display LCD ("CALIBRATING WHITE – BLUE – GREEN - RED LIGHT") y también verificación por medio de voltímetros virtuales.
- Al finalizar la calibración de valores máximos, se activan los interruptores de semiconductores que dejan llegar la señal de voltaje a la simulación de las lámparas LED y la señal PWM del ciclo útil controlado.
- En la etapa de ciclado del programa se observa en el Display LCD la frecuencia a la que se maneja el PWM de 300Hz y el valor del ciclo útil en porcentaje, el cual se puede manipular por medio del Potenciómetro virtual conectado a una entrada analógica del microcontrolador.

El funcionamiento del circuito y el código en la etapa de ciclado son representados en la Figura 3.14 y 3.15, respectivamente.

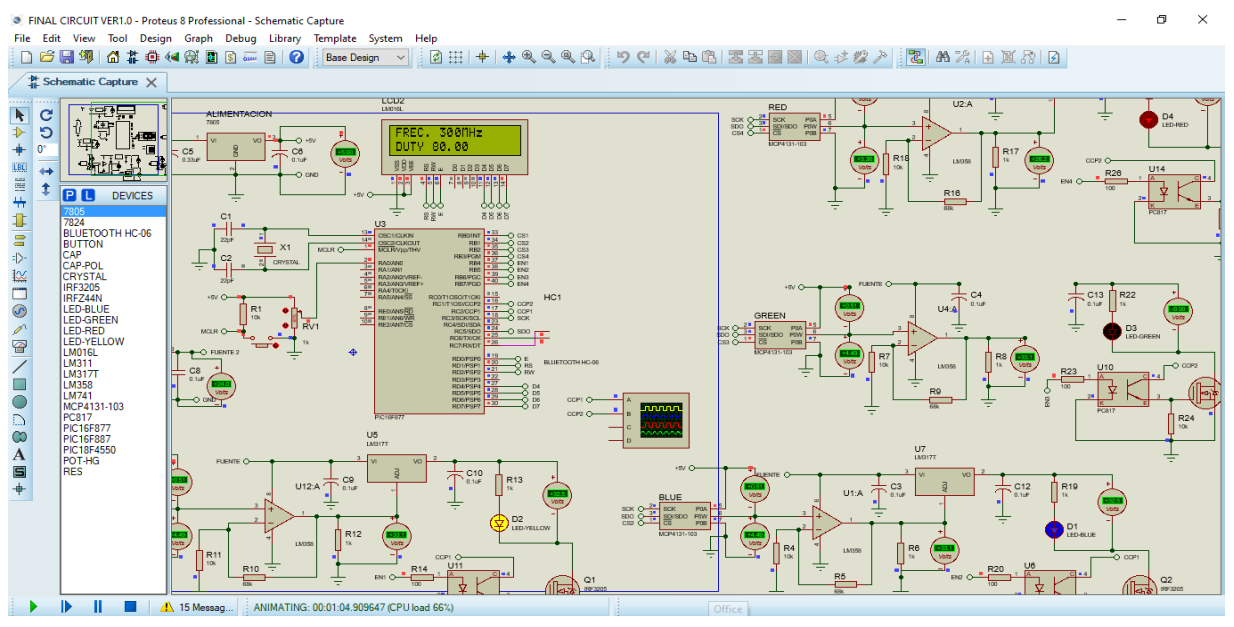

*Figura 3.14: Funcionamiento del circuito integrador de componentes electrónicos (del autor).*

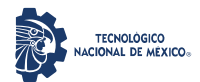

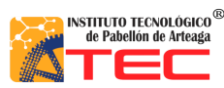

\_\_\_\_\_\_\_\_\_\_\_\_\_\_\_\_\_\_\_\_\_\_\_\_\_\_\_\_\_\_\_\_\_\_\_\_\_\_\_\_\_\_\_\_\_\_\_\_\_\_\_\_\_\_\_\_\_\_\_\_\_\_\_\_\_\_\_\_\_\_\_\_\_\_\_\_\_\_\_\_\_\_\_

|                                  | <b>C</b> PCW                                                                               |         | Edit Search Options<br>Compile<br>View Tools Debug Document User Toolbar                                                                                                    | o | $\times$<br>$\overline{Q}$               |  |  |  |  |  |  |
|----------------------------------|--------------------------------------------------------------------------------------------|---------|----------------------------------------------------------------------------------------------------|---|------------------------------------------|--|--|--|--|--|--|
|                                  |                                                                                            | Project |                                                                                                    |   |                                          |  |  |  |  |  |  |
|                                  | <b>LTD</b><br>Compile                                                                      |         | F<br>$\vec{\bullet}$<br>$\vec{e}$<br>PCM 14 bit<br>$\overline{ }$<br>Ēz<br>豐<br>کھتا<br>Program -<br>Lookup Part<br>Build<br>Debug<br><b>Build All</b><br>C/ASM List Symbol Map<br>Call Tree<br>Statistics<br>Debug File<br>Clean<br>Chip |   |                                          |  |  |  |  |  |  |
|                                  | Compile<br><b>Target Chip</b><br><b>View Output Files</b><br><b>FINAL CIRCUIT VER1.0.c</b> |         |                                                                                                    |   |                                          |  |  |  |  |  |  |
|                                  | 182                                                                                        |         |                                                                                                    |   |                                          |  |  |  |  |  |  |
|                                  | 183                                                                                        |         | ----------------READ ANALOGIC CHANNEL TO CONTROL DUTY CICLE                                                                                                    |   |                                          |  |  |  |  |  |  |
| Files El Projects                | 184                                                                                        |         | //SELECCIONAMOS EL CANAL ANALOGICO 0 (RAO)<br>set adc channel (0);                                                                                                    |   |                                          |  |  |  |  |  |  |
|                                  | 185<br>186                                                                                 |         | $delay$ ms(2);<br>bits analog = $read$ $adc()$ ;                                                                                                    |   |                                          |  |  |  |  |  |  |
|                                  | 187                                                                                        |         | $Ciclo$ Util = read adc();                                                                                                    |   |                                          |  |  |  |  |  |  |
|                                  | 188                                                                                        |         | Ciclo Util=(Ciclo Util*100)/255;<br>//LA DIVISION ENTRE 210 ES SOLO PARA LA SIMULACION                                                                                                    |   |                                          |  |  |  |  |  |  |
|                                  | 189                                                                                        |         | $delay$ ms(2);                                                                                                    |   |                                          |  |  |  |  |  |  |
| $\sqrt{\frac{1}{2}}$ Identifiers | 190<br>191                                                                                 |         | set pwml duty (bits analog);<br>//ENVIO DE LOS VALORES LEIDOS DEL ADC AL PWM1<br>$delay$ ms $(2)$ ;                                                                                                    |   |                                          |  |  |  |  |  |  |
|                                  | 192                                                                                        |         | set pwm2 duty (bits analog) ;<br>//ENVIO DE LOS VALORES LEIDOS DEL ADC AL PWM2                                                                                                    |   |                                          |  |  |  |  |  |  |
|                                  | 193                                                                                        |         | $delay ms(2)$ ;                                                                                                    |   |                                          |  |  |  |  |  |  |
|                                  | 194<br>195                                                                                 |         | $1cd$ gotoxy $(1,1)$ ;<br>printf (LCD PUTC, "FREC. 300MHz");                                                                                                    |   |                                          |  |  |  |  |  |  |
|                                  | 196                                                                                        |         | $1cd$ gotoxy $(1, 2)$ ;                                                                                                    |   |                                          |  |  |  |  |  |  |
|                                  | 197                                                                                        |         | printf(LCD PUTC, "DUTY");                                                                                                    |   |                                          |  |  |  |  |  |  |
|                                  | 198                                                                                        |         | 1cd $gotoxy(6,2)$ ;                                                                                                    |   |                                          |  |  |  |  |  |  |
|                                  | 199<br>200                                                                                 |         | printf (led putc, "%f", Ciclo Util);                                                                                                    |   |                                          |  |  |  |  |  |  |
|                                  | 201                                                                                        |         | output high (EN1) ;                                                                                                    |   |                                          |  |  |  |  |  |  |
|                                  | 202                                                                                        |         | if (input (ARRIBA))                                                                                                    |   |                                          |  |  |  |  |  |  |
|                                  | 203<br>204                                                                                 |         | -4                                                                                                    |   |                                          |  |  |  |  |  |  |
|                                  | 205                                                                                        |         | spi $write(0X04)$ ;<br>delay ms(100);                                                                                                    |   |                                          |  |  |  |  |  |  |
|                                  | 206                                                                                        |         | -                                                                                                    |   |                                          |  |  |  |  |  |  |
|                                  | 207                                                                                        |         | if (input (ABAJC))                                                                                                    |   |                                          |  |  |  |  |  |  |
|                                  | 208<br>209                                                                                 |         |                                                                                                    |   |                                          |  |  |  |  |  |  |
|                                  | 210                                                                                        |         | spi write (OXO9);<br>delay ms(100);                                                                                                    |   |                                          |  |  |  |  |  |  |
|                                  | 211                                                                                        |         |                                                                                                    |   |                                          |  |  |  |  |  |  |
|                                  | 212<br>$\left  \cdot \right $                                                              |         |                                                                                                    |   | $\overline{\phantom{a}}$<br>$\mathbf{F}$ |  |  |  |  |  |  |
|                                  |                                                                                            |         | $(4)$ 198:20<br>œ.<br>Pit: FINAL CIRCUIT VER1.0<br>C:\Users\rica_\OneDrive\Escritorio\INVESTIGACION MASTER DEGREE\PROGRAMAS PI\FINAL CIRCUIT VER1.0.c<br>Insert                                                                           |   |                                          |  |  |  |  |  |  |
|                                  |                                                                                            |         |                                                                                                    |   |                                          |  |  |  |  |  |  |

*Figura 3.15: Código del ciclado del circuito integrador de componentes electrónicos (del autor).*

## **3.3.8 Simulación de interrupciones del PIC16F877A**

La Figura 3.16 muestra el código C que se utilizó para habilitar la interrupción (interrupciones globales) del puerto serial del microcontrolador PIC que interrumpe el programa cada vez que lleguen un dato al RX (pin 26) por medio del Bluetooth HC06 conectado a un dispositivo móvil.

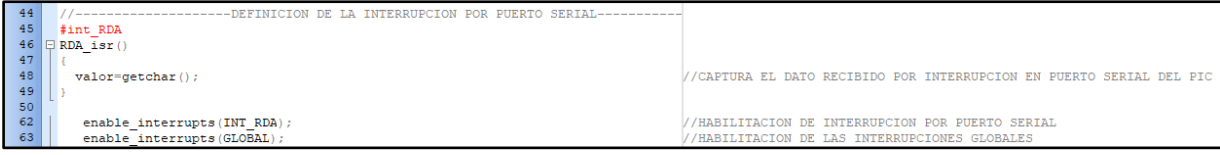

*Figura 3.16: Código de Interrupción del receptor del USART del microcontrolador PIC 16F877A (del autor).*

### **3.3.9 Simulación de escritura en memoria EEPROM del PIC16F877A**

Desde el inicio, el desarrollo de la circuitería del Sistema de Iluminación Adaptable contempló el almacenamiento de la última configuración, para realizar esta función se codificó en lenguaje C las instrucciones para la escritura y lectura de la memoria EEPROM del microcontrolador, es decir, el sistema preservará la última receta de luz establecida al iniciar su funcionamiento, cómo se observa en la Figura 3.17. Cabe destacar que la memoria internamente está segmentada a 1 byte por dirección (celda) y la cantidad de memoria disponible del microcontrolador es de 256 bytes, en tanto, se puede guardar un dato de 8 bits por cada celda, además, tiene una vida útil de aproximadamente 100000 escrituras por celda en el PIC.

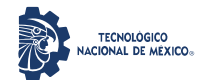

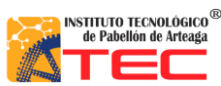

\_\_\_\_\_\_\_\_\_\_\_\_\_\_\_\_\_\_\_\_\_\_\_\_\_\_\_\_\_\_\_\_\_\_\_\_\_\_\_\_\_\_\_\_\_\_\_\_\_\_\_\_\_\_\_\_\_\_\_\_\_\_\_\_\_\_\_\_\_\_\_\_\_\_\_\_\_\_\_\_\_\_\_

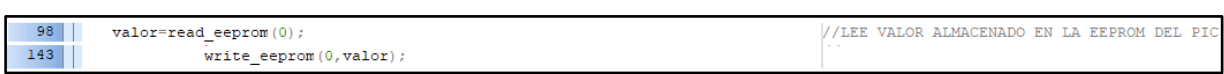

*Figura 3.17: Código de lectura/escritura de memoria EEPROM del microcontrolador (del autor).*

### **3.3.10 Simulación de función Switch Case del PIC16F877A**

El Sistema de Iluminación Adaptable permite controlar diversas recetas de luz para el crecimiento de plantas de acuerdo con Kalam Azad<sup>111</sup> y Olvera-Gonzalez et al. <sup>112</sup>, la Tabla 5 muestra los tratamientos de luz (el porcentaje y valor de espectro) con los que se ha experimentado, obteniendo resultados favorables.

| No.                        | Recetas        | %Red(Rojo)               | %Green (Verde) | %Blue (Azul)             | % White (Blanco)         |
|----------------------------|----------------|--------------------------|----------------|--------------------------|--------------------------|
| $\boldsymbol{\mathcal{I}}$ | 95R 5B         | 95                       |                | 5                        |                          |
| $\overline{c}$             | 91R 9B         | 91                       |                | 9                        |                          |
| $\mathfrak{Z}$             | 83R 17B        | 83                       |                | 17                       |                          |
| $\overline{4}$             | 60R 40B        | 60                       |                | 40                       |                          |
| 5                          | 67R 11B 22G    | 67                       | $22\,$         | 11                       |                          |
| 6                          | 57W 43B        | $\overline{\phantom{a}}$ | -              | 43                       | 57                       |
| $\overline{7}$             | 67R 33G        | 67                       | 33             | $\overline{\phantom{a}}$ | $\overline{\phantom{a}}$ |
| 8                          | 100W           |                          |                |                          | 100                      |
| 9                          | 50R 50B        | 50                       |                | 50                       |                          |
| 10                         | <b>70R 30B</b> | 70                       |                | 30                       |                          |
| 11                         | 30R 70B        | 30                       |                | 70                       |                          |
| 12                         | 60R 20G 20B    | 60                       | 20             | 20                       |                          |
| 13                         | 40R 50B 10W    | 40                       |                | 50                       | 10                       |
| 14                         | 40R 60B        | 40                       |                | 60                       |                          |
| 15                         | 30R 10G 60B    | 30                       | 10             | 60                       |                          |

**Tabla 9:** Tratamientos de Luz (Recetas) para 180, 110, y 50  $\mu$ mol m<sup>-2</sup> s<sup>-1</sup>

Dado lo anterior, se agregó el código C de la función Switch Case para poder elegir una de las recetas a aplicarse y configurarse a través de la selección por medio del Bluetooth conectado a un dispositivo móvil. En la Figura 3.18 se observa una parte del código que se utilizó para poder seleccionar alguna de las recetas y establecerse el Sistema de Luz Adaptable de forma automática.

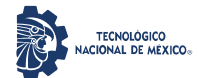

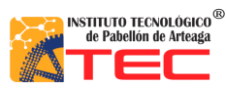

\_\_\_\_\_\_\_\_\_\_\_\_\_\_\_\_\_\_\_\_\_\_\_\_\_\_\_\_\_\_\_\_\_\_\_\_\_\_\_\_\_\_\_\_\_\_\_\_\_\_\_\_\_\_\_\_\_\_\_\_\_\_\_\_\_\_\_\_\_\_\_\_\_\_\_\_\_\_\_\_\_\_\_

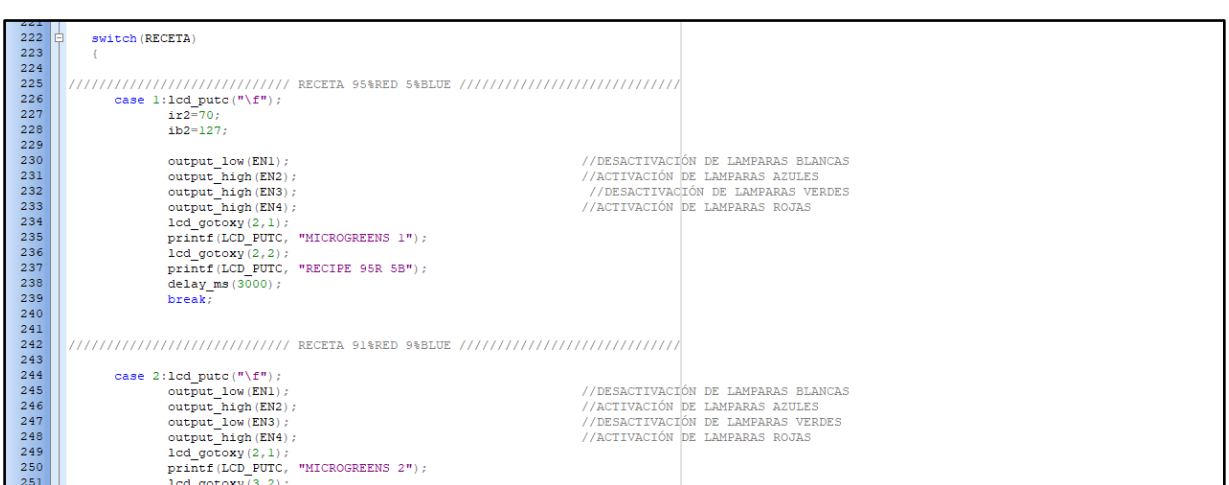

*Figura 3.18: Segmento de código de función Switch Case para control de Recetas de luz (del autor).*

### **3.3.11 Simulación de creación de Funciones en el PIC16F877A**

Para ahorrar espacio de memoria con la programación del microcontrolador y no escribir repetidamente el mismo código, se optó por realizar la creación de funciones para poder llamar un código C recurrente las veces que fuera necesario y sólo cambiar algunos valores que son los del nivel de voltaje que entregará al Digipot por cada espectro de Luz. En la Figura 3.19 se muestra la creación de las 4 funciones y parte del código para llamarlas cuando se requiera, dependiendo de la selección del usuario.

| 39  | int CALIBRACION RED();             | //DECLARACION DE LA FUNCION PARA CALIBRACION ROJO   |
|-----|------------------------------------|-----------------------------------------------------|
| 40  | int CALIBRACION BLUE () ;          | //DECLARACION DE LA FUNCION PARA CALIBRACION AZUL   |
| 41  | int CALIBRACION GREEN () ;         | //DECLARACION DE LA FUNCION PARA CALIBRACION VERDE  |
| 42  | int CALIBRACION WHITE () ;         | //DECLARACION DE LA FUNCION PARA CALIBRACION BLANCO |
|     |                                    |                                                     |
| 545 |                                    |                                                     |
| 546 | <b>E int CALIBRACION RED ()</b>    | //CALIBRACION DE LAMPARAS ROJAS                     |
| 547 |                                    |                                                     |
| 548 | printf (LCD PUTC, $"\$ f");        | //LIMPIA LCD                                        |
| 549 | $1cd$ gotoxy $(3, 1)$ ;            |                                                     |
| 550 | printf (LCD PUTC, "CALIBRATING") ; | //MANDA MENSAJE A LCD DE CALIBRANDO                 |
| 551 | $1cd$ gotoxy $(4, 2)$ ;            |                                                     |
| 552 | printf (LCD PUTC, "RED LIGHT");    | //MANDA MENSAJE A LCD DE CALIBRANDO                 |
| 553 |                                    |                                                     |
| 554 | output low (CS4) ;                 |                                                     |
| 555 | spi write (0x00);                  | //CODIGO PARA ESCRIBIR "WRITE"                      |
| 556 | spi $write(ir2);$                  | //ENVIO DE DATO AL DIGIPOT (0-255   0 - 5 VOLTS)    |
| 557 | delay $ms(100)$ ;                  |                                                     |
| 558 | output high (CS4) ;                |                                                     |
| 559 |                                    |                                                     |
| 560 | delay $ms(1000)$ ;                 |                                                     |
| 561 | $return (ir2)$ :                   |                                                     |
| 562 |                                    |                                                     |
| 563 |                                    |                                                     |
| 564 |                                    |                                                     |
| 565 | <b>E</b> int CALIBRACION GREEN ()  | //CALIBRACION DE LAMPARAS VERDES                    |
| 566 |                                    |                                                     |
| 567 | printf (LCD PUTC, $"\{f"\}$ );     | //LIMPIA LCD                                        |
| 568 | $lcd$ gotoxy $(3, 1)$ ;            |                                                     |
| 569 | printf (LCD PUTC, "CALIBRATING");  | //MANDA MENSAJE A LCD DE CALIBRANDO                 |
| 570 | $1cd$ gotoxy $(3, 2)$ ;            |                                                     |
| 571 | printf (LCD PUTC, "GREEN LIGHT");  | //MANDA MENSAJE A LCD DE CALIBRANDO                 |
| 572 |                                    |                                                     |

*Figura 3.19: Segmento de código de Funciones para las Recetas de luz (del autor).*

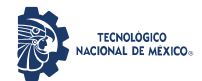

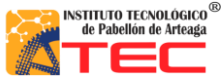

\_\_\_\_\_\_\_\_\_\_\_\_\_\_\_\_\_\_\_\_\_\_\_\_\_\_\_\_\_\_\_\_\_\_\_\_\_\_\_\_\_\_\_\_\_\_\_\_\_\_\_\_\_\_\_\_\_\_\_\_\_\_\_\_\_\_\_\_\_\_\_\_\_\_\_\_\_\_\_\_\_\_\_

# **3.4 IMPLEMENTACIÓN FÍSICA DE COMPONENTES DE FORMA INDIVIDUAL E INTEGRACIÓN POR BLOQUES**

Las pruebas físicas de los componentes electrónicos se establecieron en el orden de simulación, por lo que en la Figura 3.20 se observa el funcionamiento físico de una de las señales de salida PWM del microcontrolador PIC 16F877A (pin 17) que se genera a una frecuencia de 300±2 Hz de acuerdo a los parámetros establecidos en la programación que se grabó en la memoria del micro; la medición de la cantidad de la señal se realizó por medio de la conexión del frecuencímetro de un multímetro Craftsman, que muestra en la pantalla un valor de 299 Hz, por lo que las dos salidas PWM del micro entregarán una señal de igual frecuencia para el control del Sistema de Radiación Artificial y la emisión de la luz pulsada.

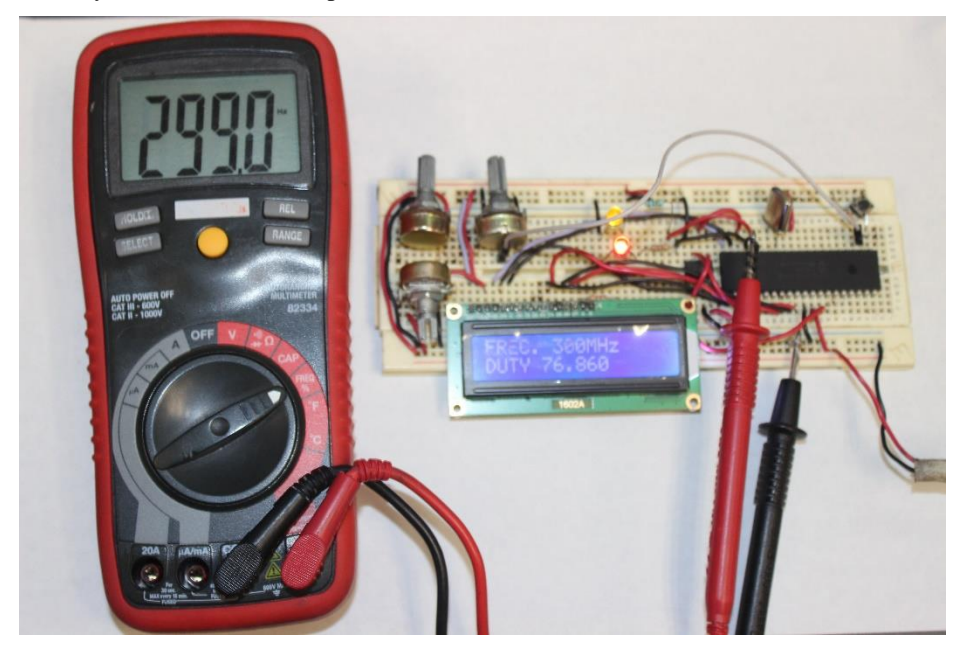

*Figura3.20: Funcionamiento de señal PWM del PIC 16F877A (del autor).*

Se incrementó a los componentes electrónicos un potenciómetro mecánico de 10K $\Omega$  conectado al pin 2 (RA0) del microcontrolador, el cuál controla la entrada de la señal analógica que se manifiesta de manera directa en el control del ciclo útil (Duty Cycle) de la señal PWM, que va desde 0 a 100%; una vez realizada la conexión de los componentes, se procedió a vaciar ahora el programa de control del cicló útil del PWM del micro ya creado, obteniendo los valores de frecuencia y ciclo útil de la señal que se muestran en la Figura 3.21; para evaluar esta señal del PWM se utilizó ahora un osciloscopio conectado al mismo pin 17, donde se certifica el valor de la frecuencia de la señal y el control del ciclo útil. Los valores generados en el circuito son mostrados en el Display LCD 16×2.

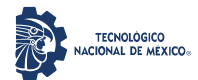

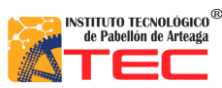

\_\_\_\_\_\_\_\_\_\_\_\_\_\_\_\_\_\_\_\_\_\_\_\_\_\_\_\_\_\_\_\_\_\_\_\_\_\_\_\_\_\_\_\_\_\_\_\_\_\_\_\_\_\_\_\_\_\_\_\_\_\_\_\_\_\_\_\_\_\_\_\_\_\_\_\_\_\_\_\_\_\_\_

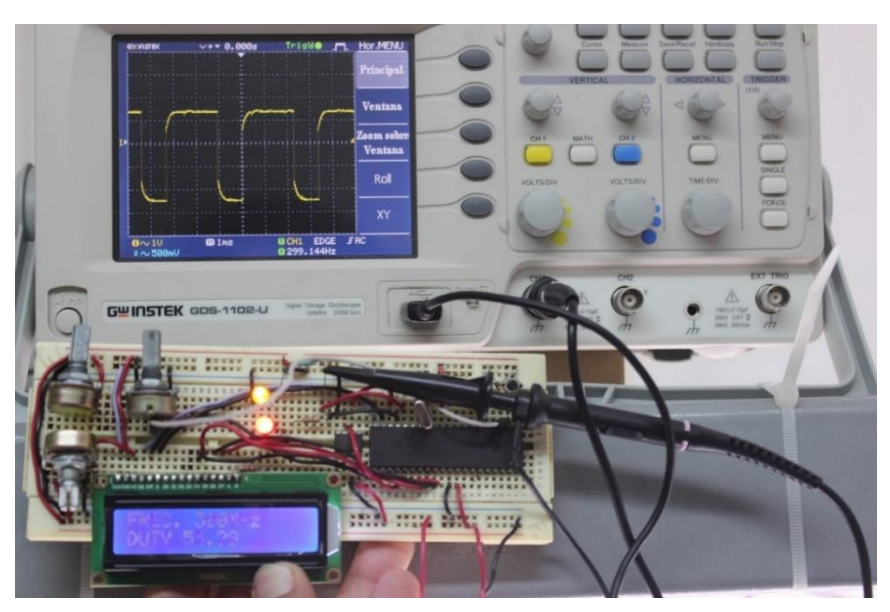

*Figura 3.21: Funcionamiento de señal PWM del PIC 16F877A (del autor).*

Después de confirmar el funcionamiento propuesto del PWM y control del ciclo útil (Duty Cycle), se continuó con la carga del programa del control del Digipot MCP4131-103 por medio de la comunicación SPI (Serial Peripheral Interface) del PIC16F877A para monitorear el control que se tiene en el manejo de nivel de voltaje, para lo cual se optó por agregar otro potenciómetro mecánico de  $10K\Omega$  conectado al pin 3 (RA1) del microcontrolador como se muestra en la Figura 3.22.

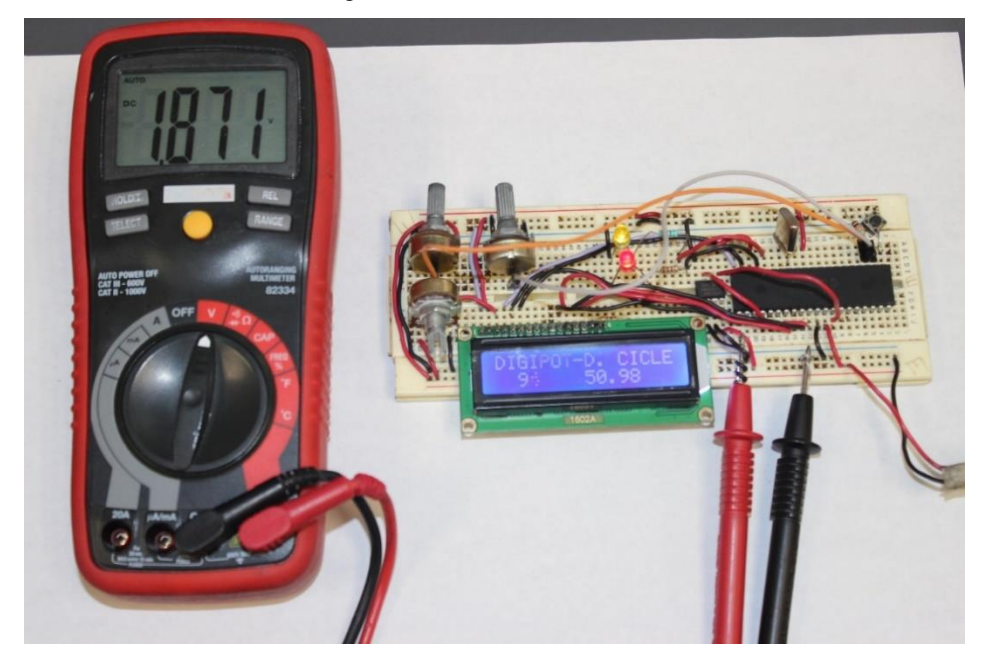

*Figura 3.22: Funcionamiento de señal PWM del PIC 16F877A (del autor).*

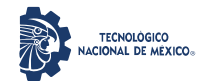

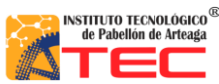

\_\_\_\_\_\_\_\_\_\_\_\_\_\_\_\_\_\_\_\_\_\_\_\_\_\_\_\_\_\_\_\_\_\_\_\_\_\_\_\_\_\_\_\_\_\_\_\_\_\_\_\_\_\_\_\_\_\_\_\_\_\_\_\_\_\_\_\_\_\_\_\_\_\_\_\_\_\_\_\_\_\_\_

El resultado obtenido fue que el Digipot se ajusta a la señal de voltaje que se selecciona a través del Potenciómetro conectado al pin 3, que está configurado como ADC de 256 pasos, no importando si pasa de un estado bajo a uno alto o viceversa de manera directa, por lo que la manipulación del nivel de salida es efectiva. La diferencia del voltaje medido por medio del multímetro y el calculado en cada paso del ADC oscila entre los 0.0496 y 0.0104 volts como se muestra en la Tabla 6, que contiene una muestra del nivel de respuesta mencionado.

| No.   | Voltaje   |        | <b>Diferencia</b> | No.   | Voltaje   |        | <b>Diferencia</b> | No.   | Voltaje   |               | <b>Diferencia</b> |
|-------|-----------|--------|-------------------|-------|-----------|--------|-------------------|-------|-----------|---------------|-------------------|
| Pasos | Calculado | Medido |                   | Pasos | Calculado | Medido |                   | Pasos | Calculado | <b>Medido</b> |                   |
| 255   | 5.049     | 5.02   | 0.029             | 239   | 4.7322    | 4.7    | 0.0322            | 223   | 4.4154    | 4.38          | 0.0354            |
| 254   | 5.0292    | 5.02   | 0.0092            | 238   | 4.7124    | 4.7    | 0.0124            | 222   | 4.3956    | 4.36          | 0.0356            |
| 253   | 5.0094    | 4.98   | 0.0294            | 237   | 4.6926    | 4.66   | 0.0326            | 221   | 4.3758    | 4.34          | 0.0358            |
| 252   | 4.9896    | 4.94   | 0.0496            | 236   | 4.6728    | 4.66   | 0.0128            | 220   | 4.356     | 4.33          | 0.026             |
| 251   | 4.9698    | 4.94   | 0.0298            | 235   | 4.653     | 4.62   | 0.033             | 219   | 4.3362    | 4.32          | 0.0162            |
| 250   | 4.95      | 4.91   | 0.04              | 234   | 4.6332    | 4.62   | 0.0132            | 218   | 4.3164    | 4.3           | 0.0164            |
| 249   | 4.9302    | 4.91   | 0.0202            | 233   | 4.6134    | 4.6    | 0.0134            | 217   | 4.2966    | 4.26          | 0.0366            |
| 248   | 4.9104    | 4.9    | 0.0104            | 232   | 4.5936    | 4.58   | 0.0136            | 216   | 4.2768    | 4.24          | 0.0368            |
| 247   | 4.8906    | 4.86   | 0.0306            | 231   | 4.5738    | 4.56   | 0.0138            | 215   | 4.257     | 4.22          | 0.037             |
| 246   | 4.8708    | 4.86   | 0.0108            | 230   | 4.554     | 4.55   | 0.004             | 214   | 4.2372    | 4.2           | 0.0372            |
| 245   | 4.851     | 4.82   | 0.031             | 229   | 4.5342    | 4.53   | 0.0042            | 213   | 4.2174    | 4.18          | 0.0374            |
| 244   | 4.8312    | 4.82   | 0.0112            | 228   | 4.5144    | 4.5    | 0.0144            | 212   | 4.1976    | 4.16          | 0.0376            |
| 243   | 4.8114    | 4.78   | 0.0314            | 227   | 4.4946    | 4.48   | 0.0146            | 211   | 4.1778    | 4.15          | 0.0278            |
| 242   | 4.7916    | 4.78   | 0.0116            | 226   | 4.4748    | 4.46   | 0.0148            | 210   | 4.158     | 4.13          | 0.028             |
| 241   | 4.7718    | 4.74   | 0.0318            | 225   | 4.455     | 4.44   | 0.015             | 209   | 4.1382    | 4.11          | 0.0282            |
| 240   | 4.752     | 4.74   | 0.012             | 224   | 4.4352    | 4.41   | 0.0252            | 208   | 4.1184    | 4.1           | 0.0184            |

*Tabla 10: Muestra de voltaje calculado y medido por número de paso de un Digipot MCP4131-103*

Una vez que se revisó el control efectivo del potenciómetro digital, se cargó el programa de conexión del HC06 ya integrando también la interrupción del puerto serial y las interrupciones globales, para que en el momento que se tuviera un dato en el UART por parte del Bluethoot el programe realice una acción, la cual fue la de incrementar una variable por cada vez que se detectó un dato de comunicación Serial y mostrara ambos datos a través del Display LCD 16×2. En la Figura 3.23 se observa la conexión física del HC06 con el microcontrolador PÍC 16F877A, el cual se realizó por medio de la aplicación LightBlue instalada en un iPhone 8, en donde se visualiza en el Display de izquierda a derecha el valor de la variable que se incrementa cada vez que se lee un nuevo valor, en seguida la palabra MAKING y en la parte inferior el valor de la variable enviada por el dispositivo móvil.

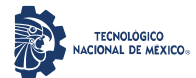

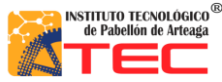

\_\_\_\_\_\_\_\_\_\_\_\_\_\_\_\_\_\_\_\_\_\_\_\_\_\_\_\_\_\_\_\_\_\_\_\_\_\_\_\_\_\_\_\_\_\_\_\_\_\_\_\_\_\_\_\_\_\_\_\_\_\_\_\_\_\_\_\_\_\_\_\_\_\_\_\_\_\_\_\_\_\_\_

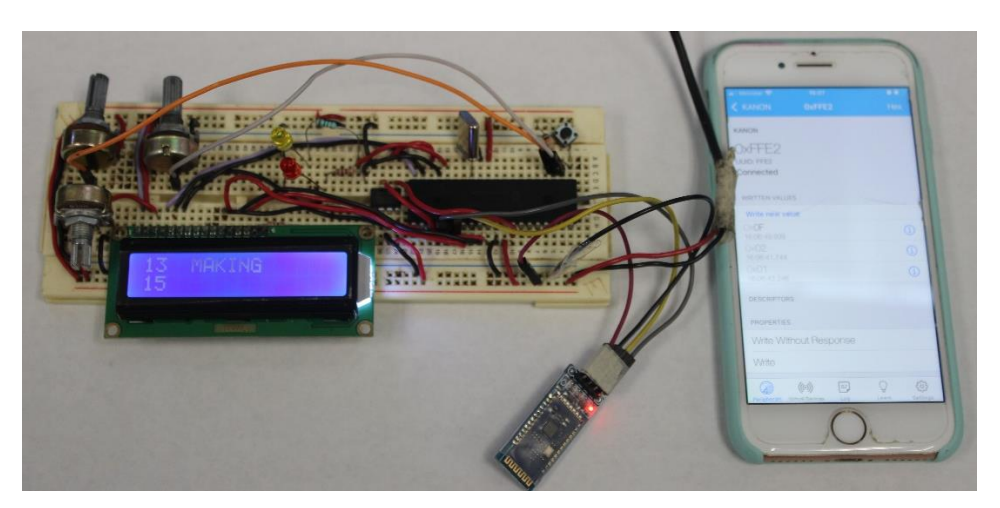

*Figura 3.23. Funcionamiento de comunicación HC06 y PIC 16F877A (del autor).*

Es importante mencionar que se detectó que el puerto Serial recibe algunos datos decimales al momento de hacer la conexión o desconexión del Bluetooth con un dispositivo móvil, los cuales se muestran en la Tabla 7.

| Conectar | Desconectar y reconectar |
|----------|--------------------------|
| 73       | 75                       |
| 79       | 68                       |
| 68       | $\overline{\phantom{a}}$ |

*Tabla 11: Códigos decimales generados al conectar, desconectar y volver a conectar Bluethoot HC06*

Para probar físicamente la amplificación del voltaje por medio del OpAmp (Amplificador Operacional), se utilizó el circuito construido con el MCP4131-103 y la programación C de este, interconectada la salida de nivel de voltaje del Digipot al OpAmp LM358P en configuración No Inversora, el cual se conectó a una fuente de 24 VCD como fuente total del circuito. Se utilizó un regulador 7805CT para alimentar en el circuito todos los componentes electrónicos digitales que contiene (PIC16F877A, MCP4131-103, Display LCD 16×2, los LEDs y potenciómetros), y solo el total de los 24 Volts como alimentación directa del OpAmp. En la Figura 3.24 se observa la construcción física del circuito para probar el control de amplificación de voltaje, en el cual se puede apreciar por medio de la pantalla del multímetro conectado a la salida del OpAmp (pin 1) que se obtiene una señal amplificada que podemos controlar por medio del nivel de voltaje de la salida del Digipot, por lo tanto, hasta esta integración de circuitos ya se controlan algunas variables necesarias para el Sistema de Iluminación Adaptable de manera confiable.

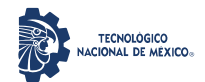

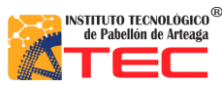

\_\_\_\_\_\_\_\_\_\_\_\_\_\_\_\_\_\_\_\_\_\_\_\_\_\_\_\_\_\_\_\_\_\_\_\_\_\_\_\_\_\_\_\_\_\_\_\_\_\_\_\_\_\_\_\_\_\_\_\_\_\_\_\_\_\_\_\_\_\_\_\_\_\_\_\_\_\_\_\_\_\_\_

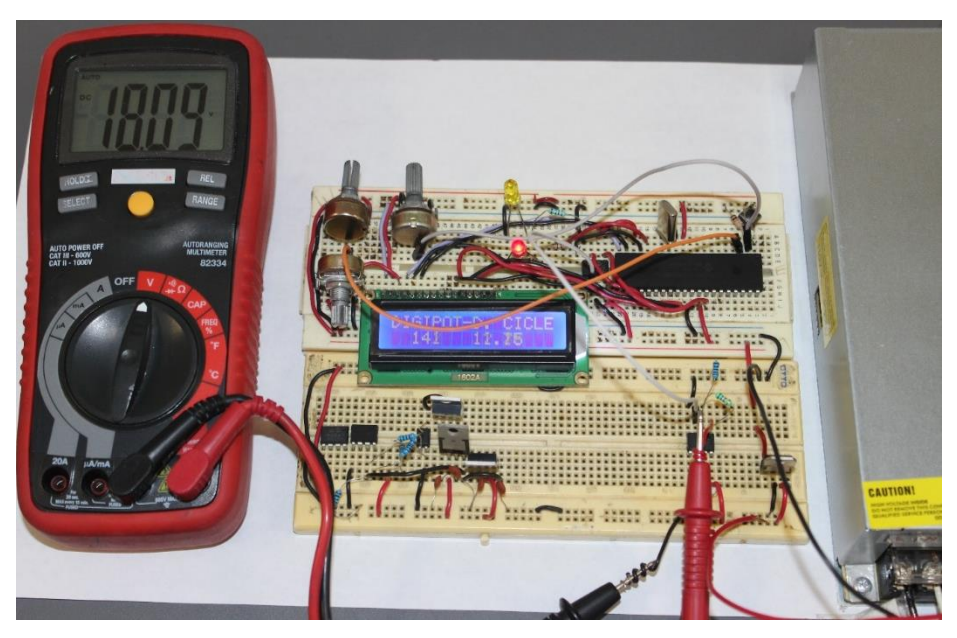

*Figura 3.24: Amplificación de voltaje de 5 a 24 VCD con OpAmp LM358P (del autor).*

La linealidad fue evaluada de acuerdo con el nivel de respuesta para el voltaje entregado a través del OpAmp, se recabaron una serie de datos con la ayuda del multímetro, la representación gráfica se muestra en la Figura 3.25. Un dato importante es que ya no se presentan cambios de voltaje a partir de los 23.08 V con el paso 181, siendo el umbral de la fuente de energía conectada como alimentación.

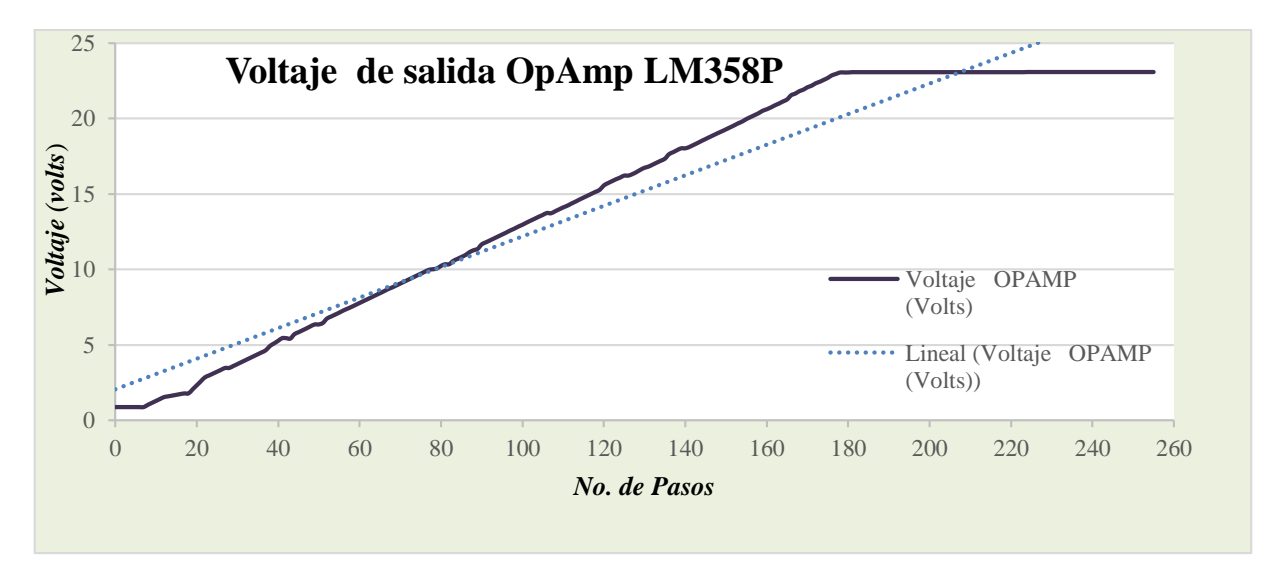

*Figura 3.25: Comportamiento de la señal de salida del OpAmp LM358P (del autor).*

\_\_\_\_\_\_\_\_\_\_\_\_\_\_\_\_\_\_\_\_\_\_\_\_\_\_\_\_\_\_\_\_\_\_\_\_\_\_\_\_\_\_\_\_\_\_\_\_\_\_\_\_\_\_\_\_\_\_\_\_\_\_\_\_\_\_\_\_\_\_\_\_\_\_\_\_\_\_\_\_\_\_\_ La Tabla 8 muestra algunos valores medidos con el multímetro de la señal de voltaje de salida del OpAmp LM358P.

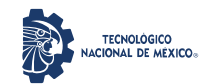

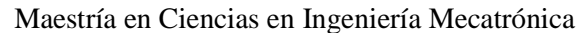

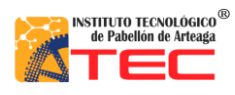

Desarrollo de un Control Adaptable para el manejo de los Sistemas de Iluminación Artificial aplicado a Sistemas Cerrados de Producción de Plantas (CPPS)

\_\_\_\_\_\_\_\_\_\_\_\_\_\_\_\_\_\_\_\_\_\_\_\_\_\_\_\_\_\_\_\_\_\_\_\_\_\_\_\_\_\_\_\_\_\_\_\_\_\_\_\_\_\_\_\_\_\_\_\_\_\_\_\_\_\_\_\_\_\_\_\_\_\_\_\_\_\_\_\_\_\_\_

| No.<br>Pasos | Voltaje<br><b>OPAMP</b><br>(Volts) | No.<br>Pasos | Voltaje<br><b>OPAMP</b><br>(Volts) | No.<br>Pasos | Voltaje<br><b>OPAMP</b><br>(Volts) | No.<br>Pasos | Voltaje<br><b>OPAMP</b><br>(Volts) | No.<br>Pasos | Voltaje<br><b>OPAMP</b><br>(Volts) | No.<br>Pasos | Voltaje<br><b>OPAMP</b><br>(Volts) | No.<br>Pasos | Voltaje<br><b>OPAMP</b><br>(Volts) |
|--------------|------------------------------------|--------------|------------------------------------|--------------|------------------------------------|--------------|------------------------------------|--------------|------------------------------------|--------------|------------------------------------|--------------|------------------------------------|
| 255          | 23.09                              | 239          | 23.09                              | 223          | 23.08                              | 207          | 23.08                              | 191          | 23.08                              | 175          | 22.7                               | 159          | 20.52                              |
| 254          | 23.09                              | 238          | 23.09                              | 222          | 23.08                              | 206          | 23.08                              | 190          | 23.08                              | 174          | 22.57                              | 158          | 20.36                              |
| 253          | 23.09                              | 237          | 23.09                              | 221          | 23.08                              | 205          | 23.08                              | 189          | 23.08                              | 173          | 22.44                              | 157          | 20.23                              |
| 252          | 23.09                              | 236          | 23.09                              | 220          | 23.08                              | 204          | 23.08                              | 188          | 23.08                              | 172          | 22.34                              | 156          | 20.1                               |
| 251          | 23.09                              | 235          | 23.09                              | 219          | 23.08                              | 203          | 23.08                              | 187          | 23.08                              | 171          | 22.18                              | 155          | 19.97                              |
| 250          | 23.09                              | 234          | 23.09                              | 218          | 23.08                              | 202          | 23.08                              | 186          | 23.08                              | 170          | 22.08                              | 154          | 19.81                              |
| 249          | 23.09                              | 233          | 23.09                              | 217          | 23.08                              | 201          | 23.08                              | 185          | 23.08                              | 169          | 21.92                              | 153          | 19.69                              |
| 248          | 23.09                              | 232          | 23.09                              | 216          | 23.08                              | 200          | 23.08                              | 184          | 23.08                              | 168          | 21.82                              | 152          | 19.55                              |
| 247          | 23.09                              | 231          | 23.09                              | 215          | 23.08                              | 199          | 23.08                              | 183          | 23.08                              | 167          | 21.66                              | 151          | 19.42                              |
| 246          | 23.09                              | 230          | 23.09                              | 214          | 23.08                              | 198          | 23.08                              | 182          | 23.08                              | 166          | 21.55                              | 150          | 19.29                              |
| 245          | 23.09                              | 229          | 23.09                              | 213          | 23.08                              | 197          | 23.08                              | 181          | 23.08                              | 165          | 21.27                              | 149          | 19.16                              |
| 244          | 23.09                              | 228          | 23.09                              | 212          | 23.08                              | 196          | 23.08                              | 180          | 23.06                              | 164          | 21.14                              | 148          | 19.04                              |
| 243          | 23.09                              | 227          | 23.09                              | 211          | 23.08                              | 195          | 23.08                              | 179          | 23.06                              | 163          | 21                                 | 147          | 18.91                              |
| 242          | 23.09                              | 226          | 23.09                              | 210          | 23.08                              | 194          | 23.08                              | 178          | 23.06                              | 162          | 20.88                              | 146          | 18.78                              |
| 241          | 23.09                              | 225          | 23.09                              | 209          | 23.08                              | 193          | 23.08                              | 177          | 22.96                              | 161          | 20.74                              | 145          | 18.65                              |
| 240          | 23.09                              | 224          | 23.09                              | 208          | 23.08                              | 192          | 23.08                              | 176          | 22.87                              | 160          | 20.62                              | 144          | 18.52                              |

*Tabla 12: Muestra de voltaje entregado en la salida del LM358P*

*\*Los datos sombreados más intensamente son los valores en los que si hay cambio en el voltaje de salida y los sombreados con menos intensidad son los valores de salida ya mantenidos en un solo valor constante.*

Para la etapa de potencia, se conectó el circuito de prueba física sin la intervención del control por parte del microcontrolador como se muestra en la Figura 3.26.

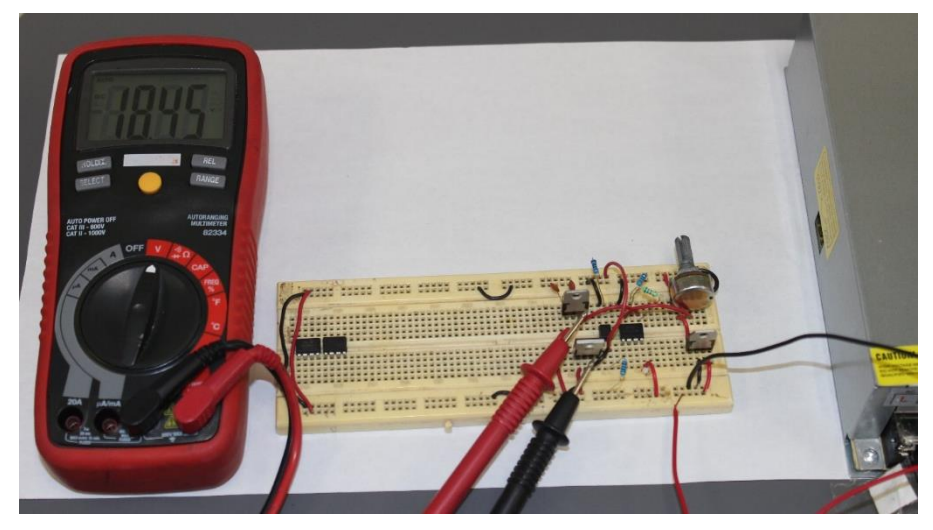

*Figura 3.26: Amplificación de voltaje del Regulador LM338T (del autor).*

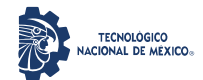

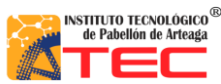

\_\_\_\_\_\_\_\_\_\_\_\_\_\_\_\_\_\_\_\_\_\_\_\_\_\_\_\_\_\_\_\_\_\_\_\_\_\_\_\_\_\_\_\_\_\_\_\_\_\_\_\_\_\_\_\_\_\_\_\_\_\_\_\_\_\_\_\_\_\_\_\_\_\_\_\_\_\_\_\_\_\_\_

Se observa que se utilizó un regulador 7805CT para reducir el voltaje de la fuente de 24 a solo 5 volts que son necesarios para la activación del opto transistor PC817, el MOSFET IRFZ3205 y el potenciómetro de 10K $\Omega$ , del cual el pin regulable se conectó al de entrada no inversora que simuló el nivel de voltaje de  $0 - 5$  Volts al OpAmp LM358P configurado en modo No Inversor con los valores de resistencias usados anteriormente, el cual alimentó a través de la salida el pin de Ajuste del regulador LM338T para controlar el nivel de voltaje final a aplicar al encendido de las lámparas, los pines 1 y 4 del opto transistor se conectaron directo a la señal de 5 volts para activarlo y este al MOSFET; el pin de V*in* del regulador se alimentó directamente de la fuente de 24 Volts, por lo que esta etapa de potencia ya está entregando la energía regulada por el circuito. Para medir el voltaje a entregar por parte de la etapa de potencia, se conectó este con el circuito para probar el funcionamiento de los Digipot paso por paso, sustituyendo el potenciómetro, obteniendo los datos de voltaje de la señal de salida del regulador LM338T medidos con el multímetro contenidos una muestra en la Tabla 9.

| No.<br>Pasos | Voltaje<br><b>OPAMP</b><br>(Volts) | No.<br><b>Pasos</b> | Voltaje<br><b>OPAMP</b><br>(Volts) | No.<br><b>Pasos</b> | Voltaje<br><b>OPAMP</b><br>(Volts) | No.<br>Pasos | Voltaje<br><b>OPAMP</b><br>(Volts) | No.<br><b>Pasos</b> | Voltaje<br><b>OPAMP</b><br>(Volts) | No.<br><b>Pasos</b> | Voltaje<br><b>OPAMP</b><br>(Volts) | No.<br>Pasos | Voltaje<br><b>OPAMP</b><br>(Volts) |
|--------------|------------------------------------|---------------------|------------------------------------|---------------------|------------------------------------|--------------|------------------------------------|---------------------|------------------------------------|---------------------|------------------------------------|--------------|------------------------------------|
| 223          | 23.67                              | 207                 | 23.67                              | 191                 | 23.67                              | 175          | 23.67                              | 159                 | 23.67                              | 143                 | 23.65                              | 127          | 22.97                              |
| 222          | 23.67                              | 206                 | 23.67                              | 190                 | 23.67                              | 174          | 23.67                              | 158                 | 23.67                              | 142                 | 23.65                              | 126          | 22.88                              |
| 221          | 23.67                              | 205                 | 23.67                              | 189                 | 23.67                              | 173          | 23.67                              | 157                 | 23.67                              | 141                 | 23.65                              | 125          | 22.58                              |
| 220          | 23.67                              | 204                 | 23.67                              | 188                 | 23.67                              | 172          | 23.67                              | 156                 | 23.67                              | 140                 | 23.65                              | 124          | 22.45                              |
| 219          | 23.67                              | 203                 | 23.67                              | 187                 | 23.67                              | 171          | 23.67                              | 155                 | 23.67                              | 139                 | 23.64                              | 123          | 22.32                              |
| 218          | 23.67                              | 202                 | 23.67                              | 186                 | 23.67                              | 170          | 23.67                              | 154                 | 23.67                              | 138                 | 23.64                              | 122          | 22.19                              |
| 217          | 23.67                              | 201                 | 23.67                              | 185                 | 23.67                              | 169          | 23.67                              | 153                 | 23.67                              | 137                 | 23.52                              | 121          | 22.06                              |
| 216          | 23.67                              | <b>200</b>          | 23.67                              | 184                 | 23.67                              | 168          | 23.67                              | 152                 | 23.67                              | 136                 | 23.52                              | <i>120</i>   | 22.1                               |
| 215          | 23.67                              | 199                 | 23.67                              | 183                 | 23.67                              | 167          | 23.67                              | 151                 | 23.67                              | 135                 | 23.52                              | 119          | 21.97                              |
| 214          | 23.67                              | 198                 | 23.67                              | 182                 | 23.67                              | 166          | 23.67                              | 150                 | 23.67                              | 134                 | 23.52                              | 118          | 21.84                              |
| 213          | 23.67                              | 197                 | 23.67                              | 181                 | 23.67                              | 165          | 23.67                              | 149                 | 23.67                              | 133                 | 23.52                              | 117          | 21.71                              |
| 212          | 23.67                              | 196                 | 23.67                              | 180                 | 23.67                              | 164          | 23.67                              | 148                 | 23.67                              | 132                 | 23.39                              | 116          | 21.58                              |
| 211          | 23.67                              | 195                 | 23.67                              | 179                 | 23.67                              | 163          | 23.67                              | 147                 | 23.67                              | 131                 | 23.23                              | 115          | 21.29                              |
| 210          | 23.67                              | 194                 | 23.67                              | 178                 | 23.67                              | 162          | 23.67                              | 146                 | 23.67                              | 130                 | 23.23                              | 114          | 21.16                              |
| 209          | 23.67                              | 193                 | 23.67                              | 177                 | 23.67                              | 161          | 23.67                              | 145                 | 23.67                              | 129                 | 23.11                              | 113          | 21.03                              |
| 208          | 23.67                              | 192                 | 23.67                              | 176                 | 23.67                              | 160          | 23.67                              | 144                 | 23.67                              | 128                 | 22.97                              | 112          | 20.9                               |

*Tabla 13. Muestra de voltaje entregado en la salida del LM338T*

*\*Los datos sombreados más intensamente son los valores en los que si hay cambio en el voltaje de salida y los sombreados con menos intensidad son los valores de salida ya mantenidos en un solo valor constante.*

Se puede observar que a partir del paso 138 el voltaje entregado por el regulador ya no tiene una variación significativa, es decir, se mantiene constante. Es importante mencionar que estos parámetros medidos han sido sin carga conectada. La Figura 3.27 muestra de manera gráfica el comportamiento de las señales de salida de cada una de las etapas del circuito total conectado.

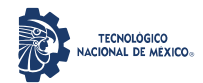

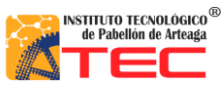

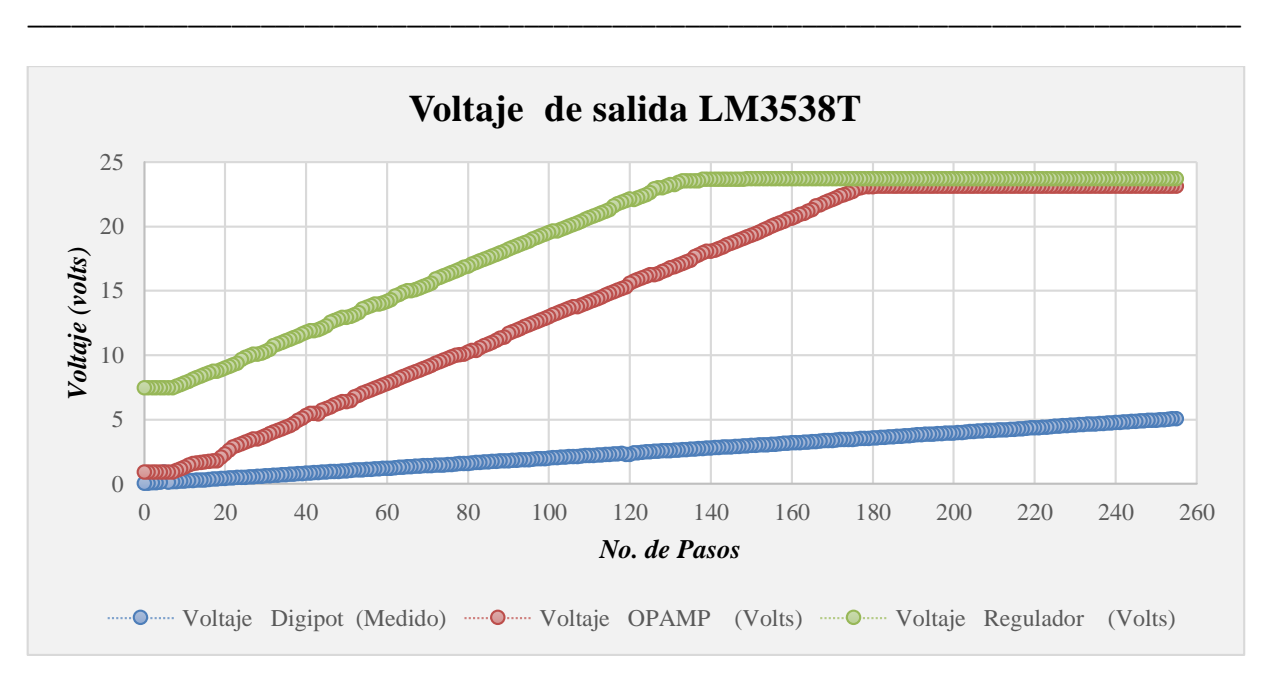

*Figura 3.27: Comportamiento de las señales de salida (MCP4131-103, LM358P y LM338T) (del autor).*

Para la prueba final en protoboard, se integraron todas las etapas anteriores conectadas en un solo circuito distribuido en dos tablillas de prueba, en las cuales se separó el circuito de Control (PIC16F877A, Display LCD 16×2, Potenciómetro de control de Ciclo Útil, Bluethoot HC06, Digipots MCP4131-103 y LEDs indicadores RGB-W) que se alimenta con +5 Volts y el circuito de Potencia (OpAmp LM358P, el opto transistor PC817, el MOSFET IRF3205 y el regulador LM338T) que se alimenta con la fuente de voltaje que alimentará a las lámparas LED del sistema ILSys 3.0 (24 ó 36 volts), los cuales se muestran en la Figura 3.28 y 3.29.

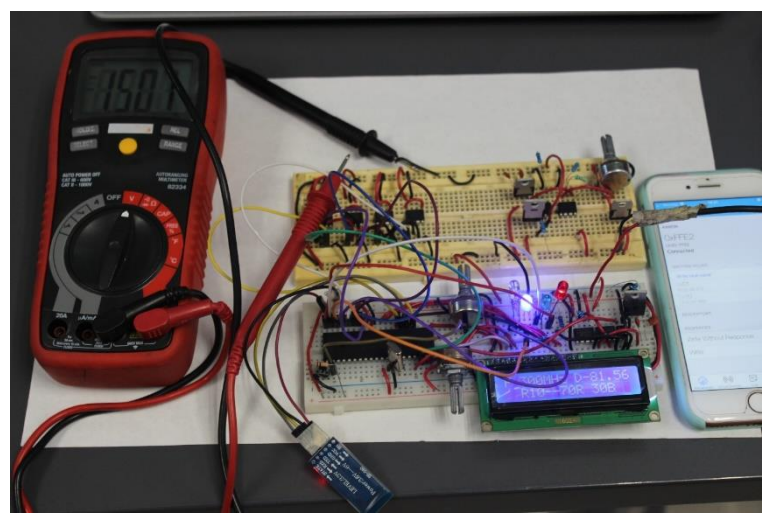

*Figura 3.28: Integración de circuitería hasta etapa de los Digipot (del autor).*

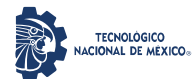

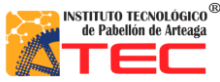

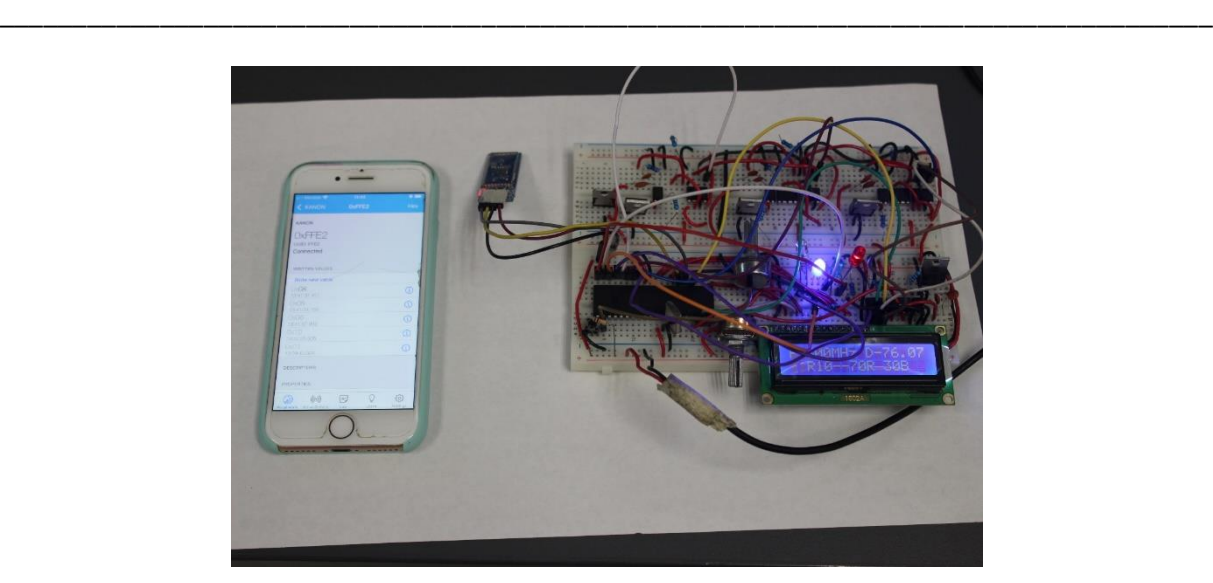

*Figura 3.29: Integración total de circuitería hasta etapa del Regulador LM338T (del autor).*

La circuitería integrada total tiene un funcionamiento óptimo en los cambios de las recetas enviadas a través de la conexión del móvil y el HC06.

## **3.5 DISEÑO DE TARJETAS**

Al finalizar las pruebas físicas, se contempló dividir el circuido en dos partes en relación con las tablillas de pruebas, nombrando a uno "Etapa de Control" y al otro "Etapa de Potencia" trabajados en el diseño de PCB (Printed Circuit Board - Placa de Circuito Impreso en español) por medio del software Proteus.

### **3.5.1 Generación del Primer Prototipo**

Para la generación del primer prototipo se consideró en una sola pieza integrar todos los componentes: PIC16F877A, un regulador 7805CT (+5 Volts) para la alimentación del circuito desde una fuente superior, el Cristal Oscilador de 4MHz, el botón de RESET, los pines de Enable para habilitar los circuitos de etapa de Potencia (Blue, Green, Red y White), los pines para interconectar el Display LCD 16×2, un potenciómetro para regular el contraste del LCD, los pines de interconexión del Bluethoot HC06, los 4 Digipot MCP4131-103 de control de nivel de voltaje, los pines de la señal de salida de estos y los pines de entrega de las dos señales PWM del microcontrolador, dejando el ciclo útil fijo en 80%, obteniendo como resultado lo que se muestra en las Figuras 3.30a-d.

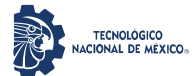

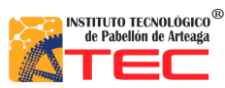

\_\_\_\_\_\_\_\_\_\_\_\_\_\_\_\_\_\_\_\_\_\_\_\_\_\_\_\_\_\_\_\_\_\_\_\_\_\_\_\_\_\_\_\_\_\_\_\_\_\_\_\_\_\_\_\_\_\_\_\_\_\_\_\_\_\_\_\_\_\_\_\_\_\_\_\_\_\_\_\_\_\_\_

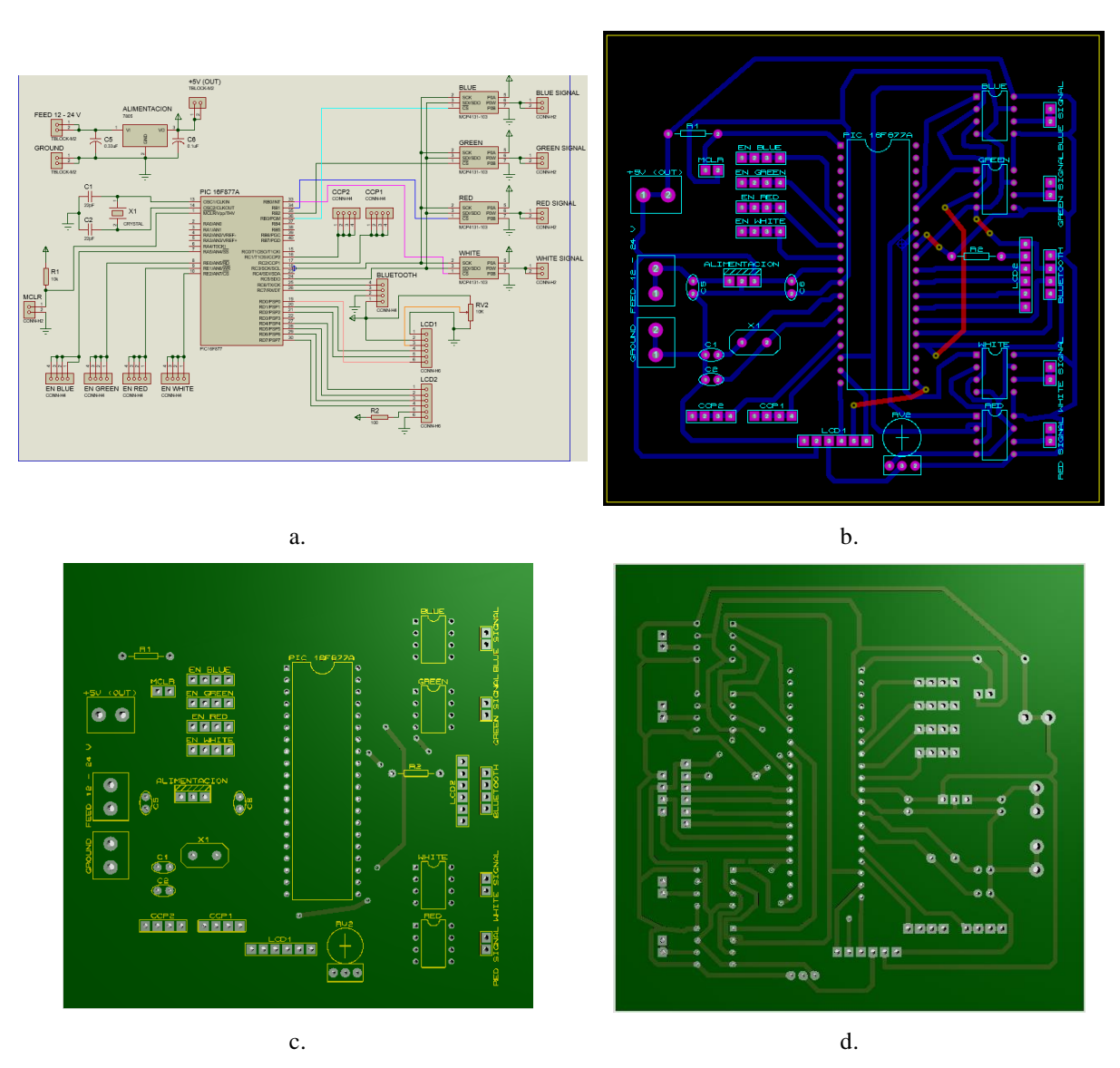

*Figura 3.30: Diseño PCB de Tarjeta de Control en Proteus Primer Prototipo a) Captura Esquemática b) Layout PCB c) Visualización 3D Frente d) Visualización 3D Atrás (del autor).*

Al realizar el diseño PCB y la revisión de conexiones de cada uno de los componentes electrónicos, se generaron los archivos Gerber (documentos vectoriales que identifican la norma para la producción de circuitos impresos) necesarios para el maquinado de la tarjeta electrónica por medio de la herramienta PROTOMAT E44 y su software LPKF CircuitPro PM 2.3, se exportó el gráfico de la carátula frontal de componentes en archivo pdf para observar el tamaño y espaciado real de estos montados en la tarjeta, obteniendo como resultado lo que se muestra en las Figuras 3.31a y 3.31b.

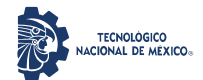

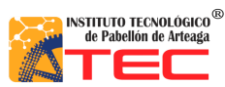

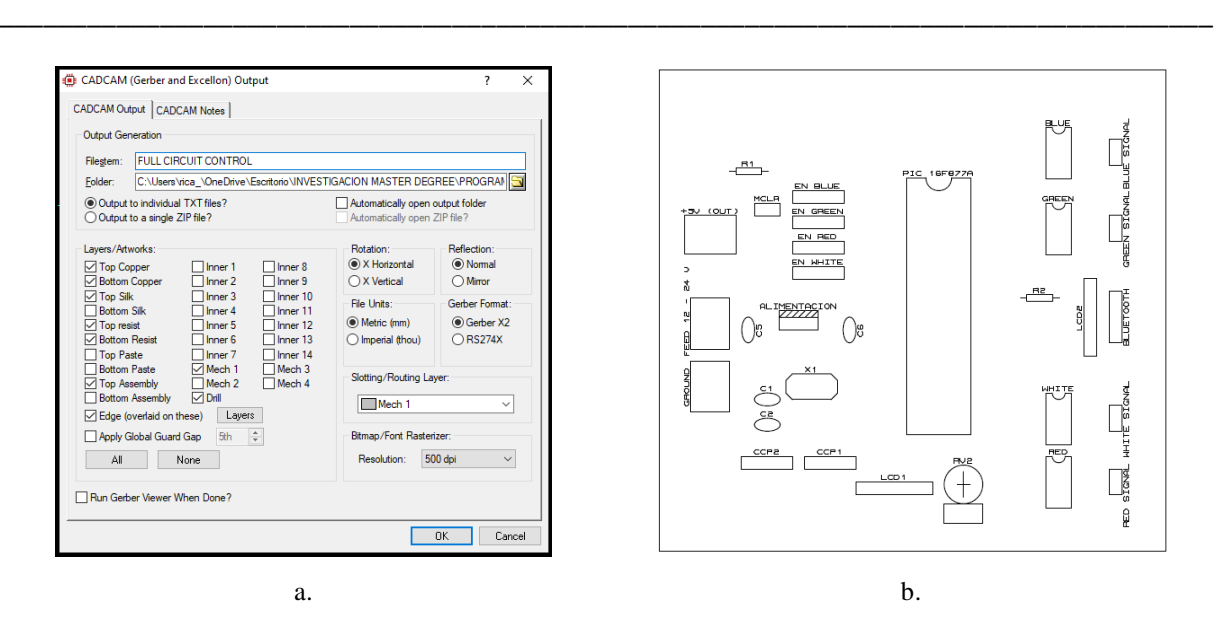

*Figura 3.31: Archivos para maquinado del diseño PCB de Tarjeta de Control Primer Prototipo a) Gerbers del diseño PCB b) Archivo pdf de carátula de componentes (del autor).*

Para la generación del primer prototipo de la Tarjeta de Potencia, se consideró que esta tendrá la alimentación de una fuente de 12 o 24 volts, además que se conectará de manera directa a las lámparas LED del sistema ILSys 3.0, por lo cual se agregaron varios Tblock de 2 conectores, se sumaron también las conexiones para adherir la señal de salida de nivel de voltaje del Digipot MCP4131-103, los pines respectivos para la conexión de las señales PWM y Enable (RGB-W SIGNAL), el opto transistor PC817, el MOSFET IRFZ44N, el OpAmp LM741, el regulador LM317T y las resistencias de valores  $10K\Omega$ ,  $3.3K\Omega$ ,  $1K\Omega$  y  $100\Omega$ , obteniendo como resultado lo mostrado en las Figuras 3.32a-d.

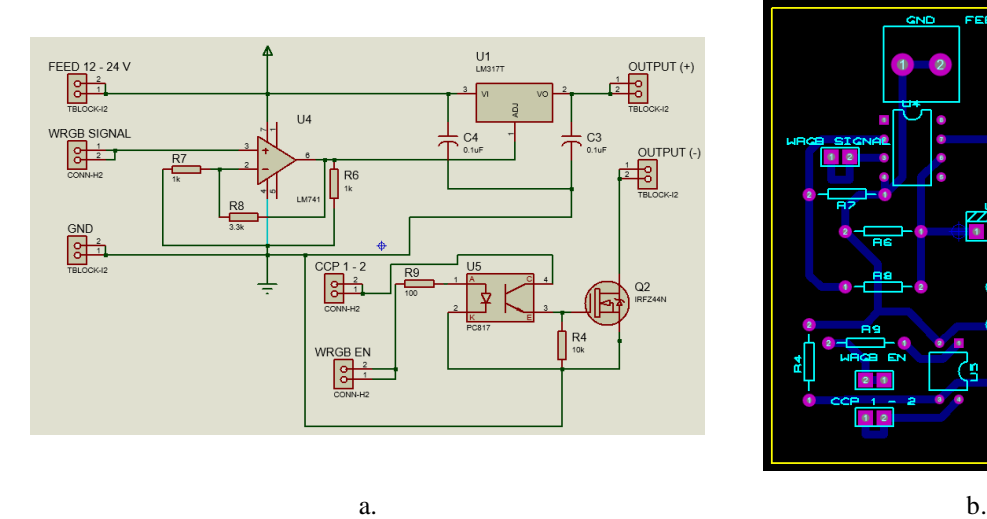

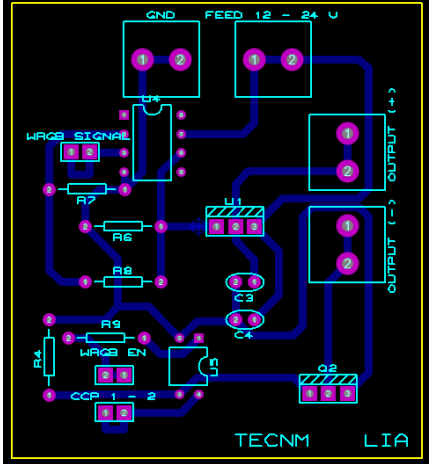

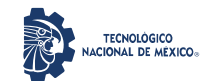

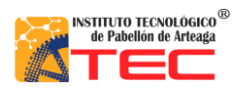

Maestría en Ciencias en Ingeniería Mecatrónica

Desarrollo de un Control Adaptable para el manejo de los Sistemas de Iluminación Artificial aplicado a Sistemas Cerrados de Producción de Plantas (CPPS)

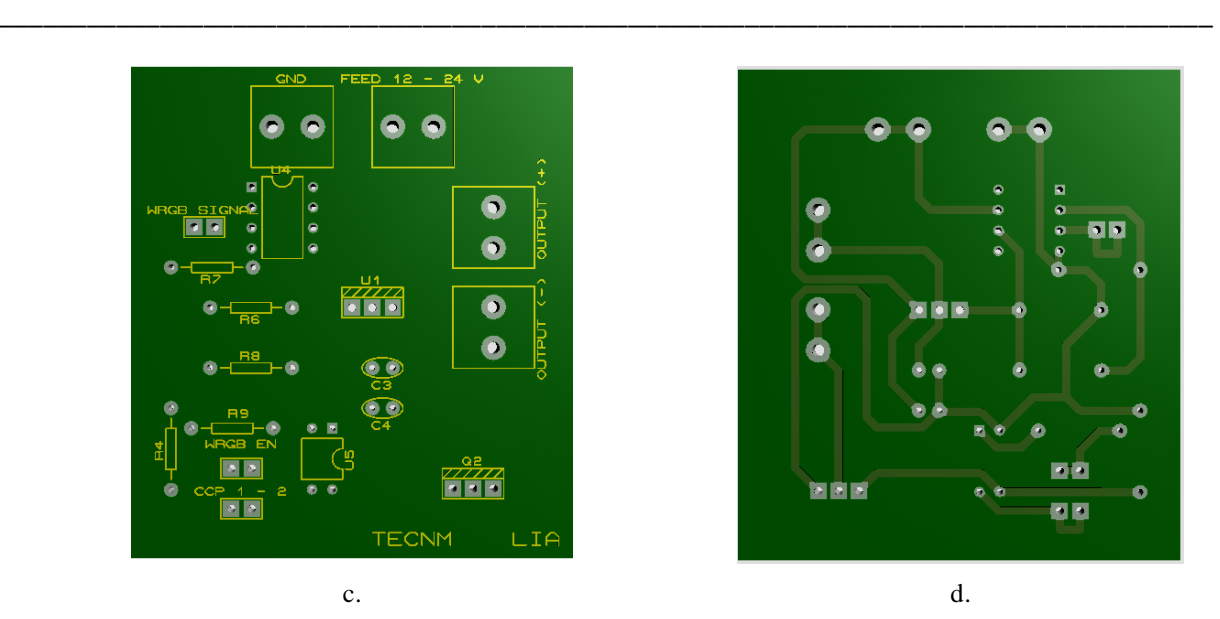

*Figura 3.32: Diseño PCB de Tarjeta de Potencia en Proteus Primer Prototipo a) Captura Esquemática b) Layout PCB c) Visualización 3D Frente d) Visualización 3D Atrás (del autor).*

Finalmente, después de culminar el diseño en PCB y evaluar las conexiones de los componentes electrónicos, se procedió a generar los archivos Gerber necesarios para el maquinado de la tarjeta a través del PROTOMAT E44 y su software; de igual forma se exportó la carátula frontal de componentes en archivo pdf para verificar el tamaño y espaciado real, considerando el soldado de elementos en la tarjeta, lo obtenido se representa en las Figuras 3.33 a y 33.b

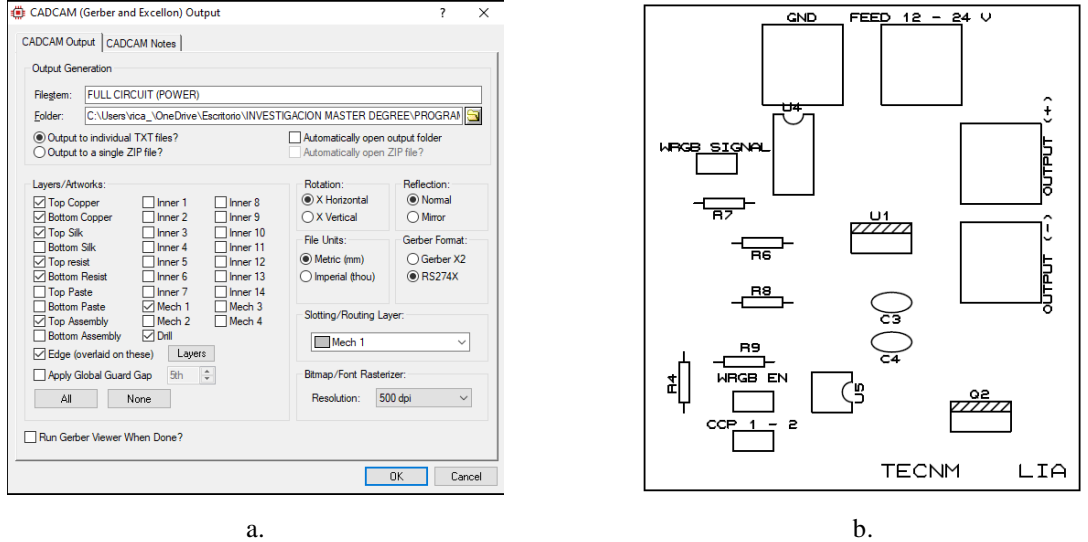

*Figura 3.33: Archivos para maquinado del diseño PCB de Tarjeta de Control Primer Prototipo a) Gerbers del diseño PCB b) Archivo pdf de carátula de componentes (del autor).*

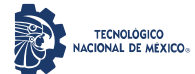

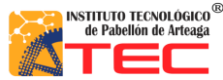

\_\_\_\_\_\_\_\_\_\_\_\_\_\_\_\_\_\_\_\_\_\_\_\_\_\_\_\_\_\_\_\_\_\_\_\_\_\_\_\_\_\_\_\_\_\_\_\_\_\_\_\_\_\_\_\_\_\_\_\_\_\_\_\_\_\_\_\_\_\_\_\_\_\_\_\_\_\_\_\_\_\_\_

Al tener los archivos necesarios para el desarrollo de las tarjetas electrónicas, se procedió a maquinarlas, obteniendo como resultado las tarjetas físicas que se muestran en las Figuras 3.34a y 3.34b en placas fenólicas de doble cara.

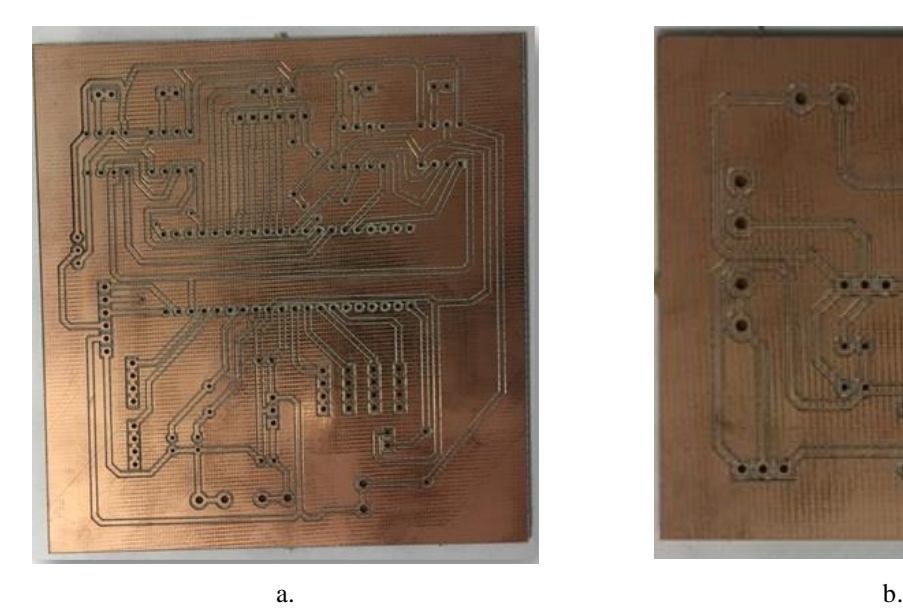

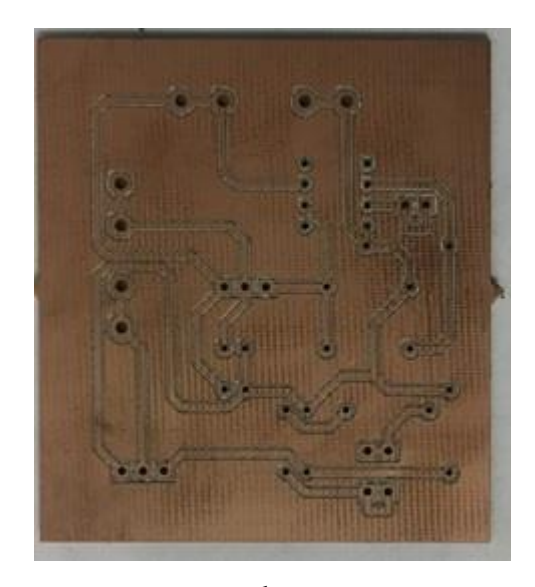

*Figura 3.34: Maquinado del Primer Prototipo de tarjetas de Control y Potencia a) Tarjeta de Control Física b) Tarjeta de Potencia Física (del autor).*

### **3.5.2 Retroalimentación**

Una vez que se terminó el maquinado de las dos tarjetas diseñadas, el siguiente paso fue el de montar todos los dispositivos electrónicos sin soldar para revisar el espaciado entre ellos y tomar decisiones de los cambios a los que serán acreedores los diseños realizados, llegando a lo siguiente:

- a) Agregar en Tarjeta de Control.
	- Conector USB para alimentación.
	- Potenciómetro para control de Ciclo Útil de los PWM (0 a 100%).
	- Cambio de los pines de EN RGB-W del puerto "E" al "B".
	- **Layout de componentes en PCB para mayor espaciado.**
- b) Agregar en Tarjeta de Potencia.
	- Alimentación de fuente de 24 o 36 Volts.
	- Tblock de 3 conectores.
	- Cambio de MOSFET IRFZ44N al IRF3205.
	- Cambio del OpAmp LM741 al LM358P.
	- Cambio del regulador LM317T (1.5 Amper) al LM338T (5 Amper).

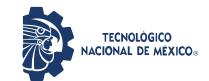

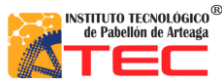

\_\_\_\_\_\_\_\_\_\_\_\_\_\_\_\_\_\_\_\_\_\_\_\_\_\_\_\_\_\_\_\_\_\_\_\_\_\_\_\_\_\_\_\_\_\_\_\_\_\_\_\_\_\_\_\_\_\_\_\_\_\_\_\_\_\_\_\_\_\_\_\_\_\_\_\_\_\_\_\_\_\_\_

- Cambio de las resistencias de 3.3K $\Omega$  a 68K $\Omega$  y la de 1K $\Omega$  a 10K $\Omega$ .
- **Layout de componentes en PCB para mayor espaciado.**

## **3.5.3 Desarrollo del Prototipo Final**

Una vez tomadas las decisiones anteriores, se procedió a agregar los componentes, realizar los cambios y a rediseñar el PCB de la tarjeta de Control, obteniendo lo que se muestra en las Figuras 3.35a-d.

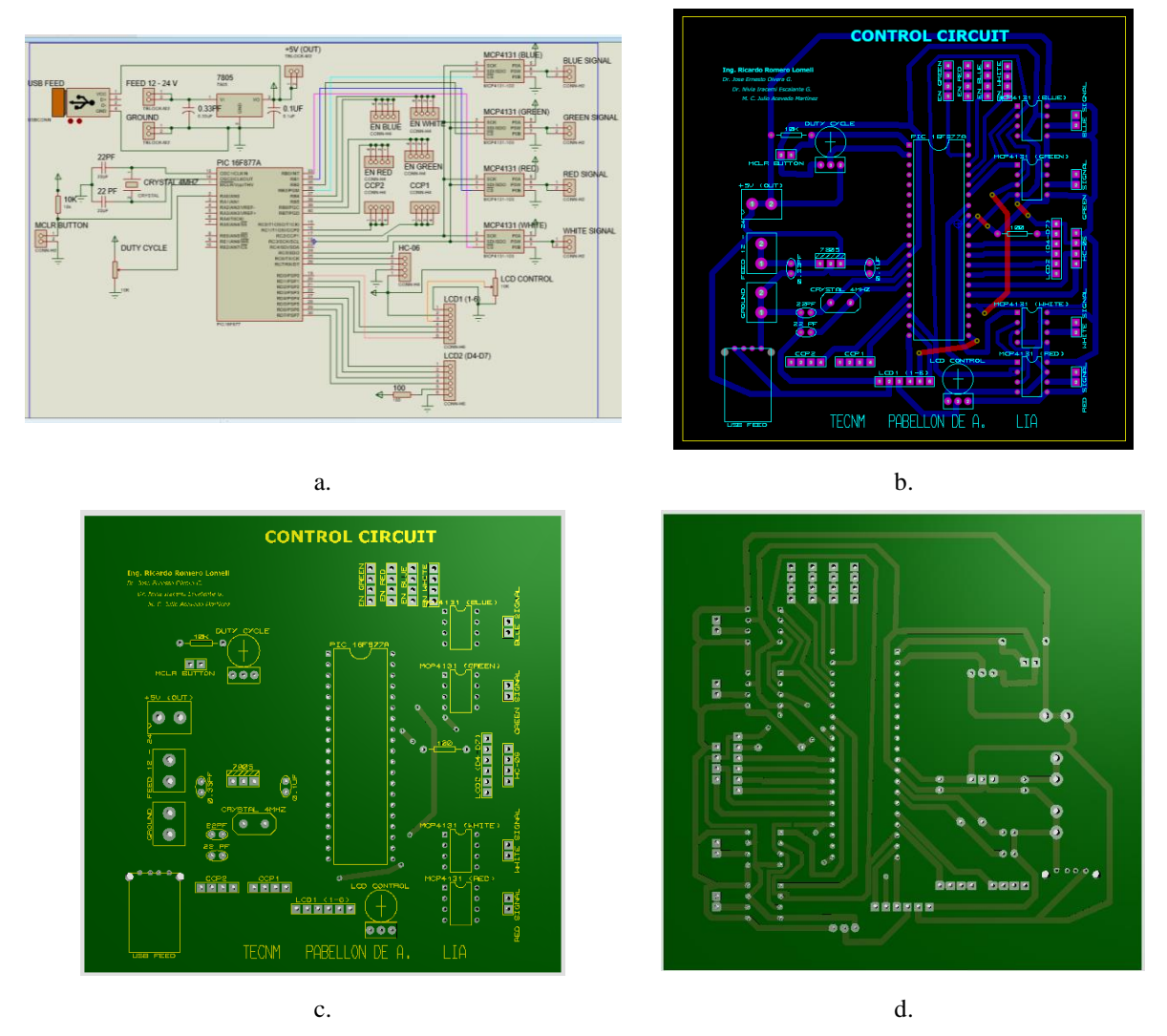

*Figura 3.35: Diseño PCB de Tarjeta de Control Prototipo Final a) Captura Esquemática b) Layout PCB c) Visualización 3D Frente d) Visualización 3D Atrás (del autor).*

Después de realizar el diseño PCB y una exhaustiva revisión de conexiones de cada uno de los componentes electrónicos, se generaron los archivos Gerber, se exportó el gráfico de la carátula frontal de componentes en archivo pdf obteniendo como resultado lo que se muestra en las Figuras 3.36a y 3.36b.

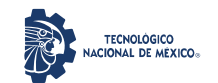

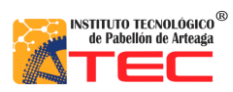

Maestría en Ciencias en Ingeniería Mecatrónica

Desarrollo de un Control Adaptable para el manejo de los Sistemas de Iluminación Artificial aplicado a Sistemas Cerrados de Producción de Plantas (CPPS)

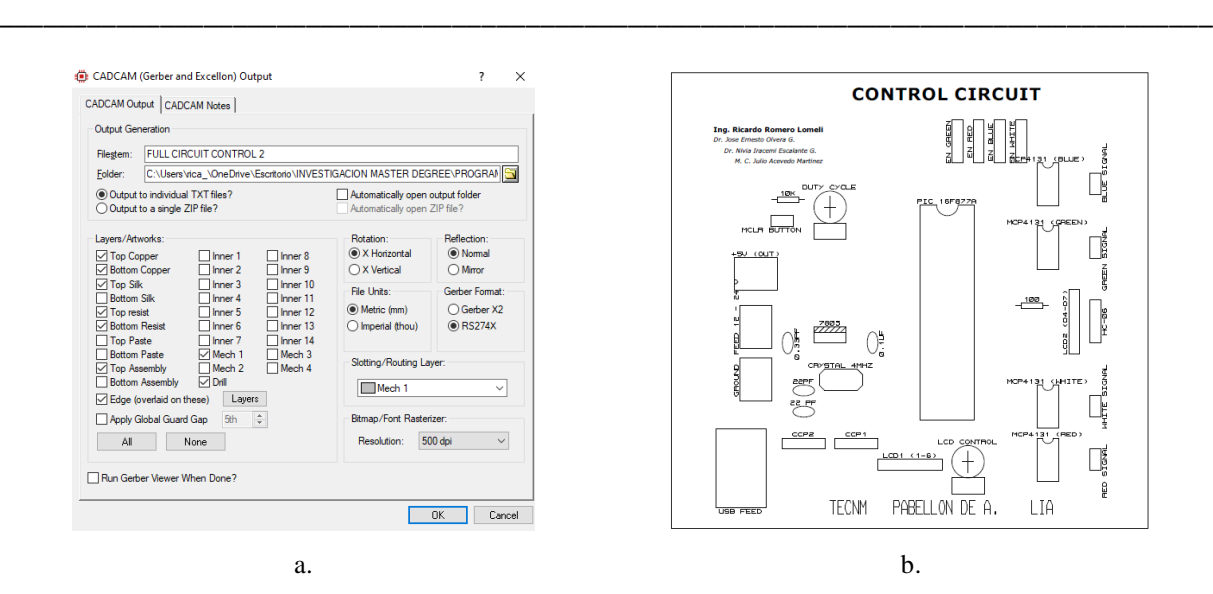

*Figura 3.36: Archivos para maquinado del Prototipo Final de Tarjeta de Control a) Gerbers del diseño PCB b) Archivo pdf de carátula de componentes (del autor).*

Para el prototipo final de la Tarjeta de Potencia, se consideraron los cambios propuestos, obteniendo lo que se observa en las Figuras 3.37a-d.

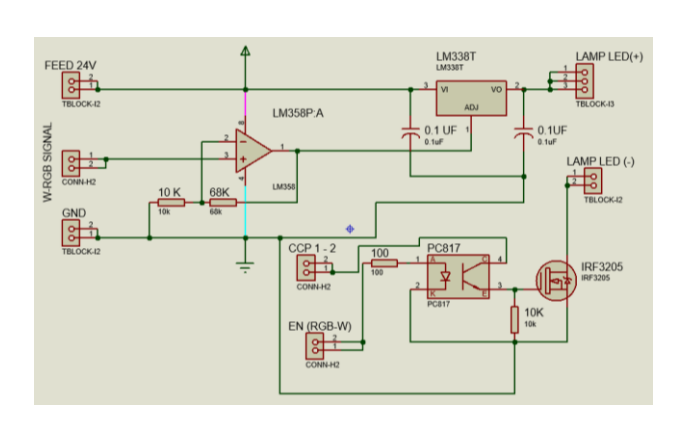

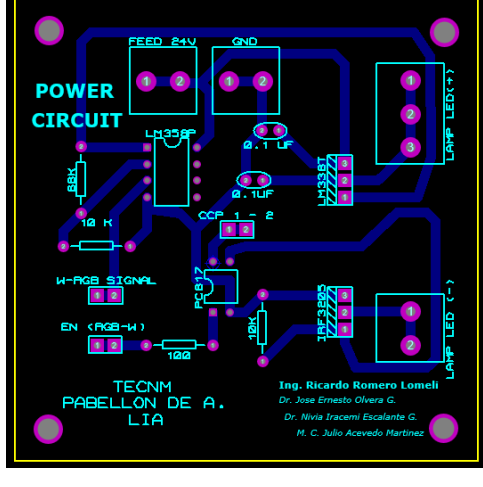

 $a.$  b.

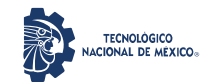

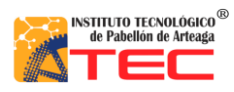

Maestría en Ciencias en Ingeniería Mecatrónica

Desarrollo de un Control Adaptable para el manejo de los Sistemas de Iluminación Artificial aplicado a Sistemas Cerrados de Producción de Plantas (CPPS)

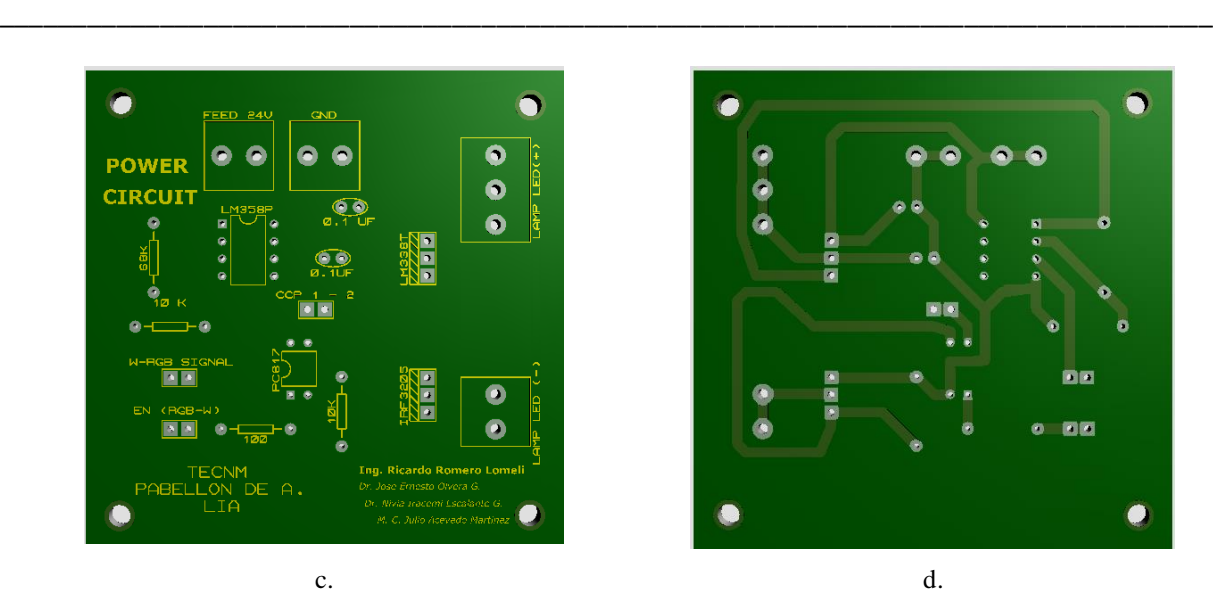

*Figura 3.37: Diseño PCB de Tarjeta de Potencia Prototipo Final (del autor). a) Captura Esquemática b) Layout PCB c) Visualización 3D Frente d) Visualización 3D Atrás*

Después de finalizar el diseño PCB y una exhaustiva revisión de las conexiones de cada uno de los componentes electrónicos, se generaron enseguida los archivos Gerber y se exportó el gráfico de la carátula frontal de componentes en archivo pdf, obteniendo lo que se observa en las Figuras 3.38a y 3.38b.

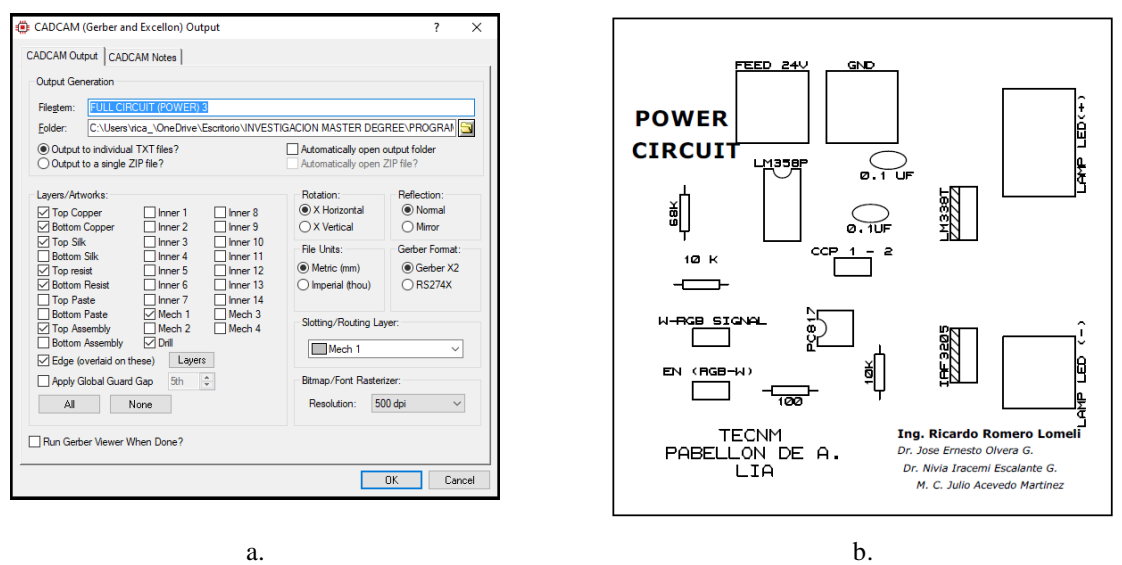

*Figura 3.37: Archivos para maquinado del Prototipo Final de Tarjeta de Control a) Gerbers del diseño PCB b) Archivo pdf de carátula de componentes (del autor).*

De igual manera, con los archivos Gerbers generados, se procedió a maquinar las nuevas tarjetas físicas, obteniendo como resultado lo que se observa en las Figuras 3.39a y 3.39b.

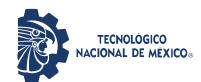

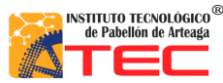

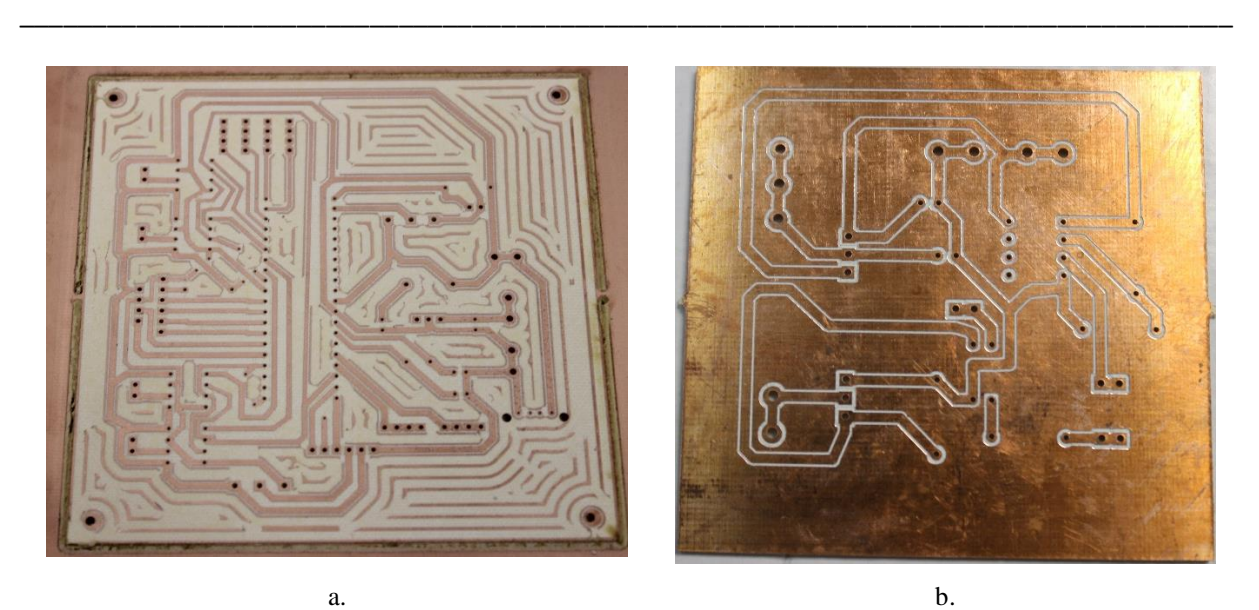

*Figura 3.38:**Maquinado de Prototipo Final de tarjetas de Control y Potencia a) Tarjeta de Control Física b) Tarjeta de Potencia Física (del autor).*

Finalmente, se montaron las tarjetas dependiendo de las características de cada uno de los componentes, quedando la integración física para ejecutar las pruebas eléctricas como se observa en las Figuras 3.39a y 3.39b.

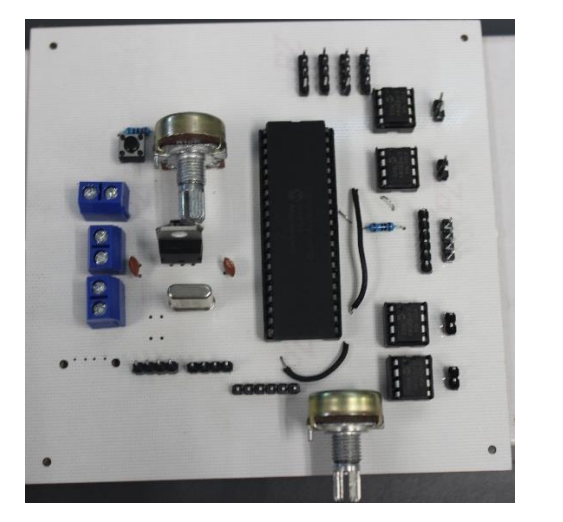

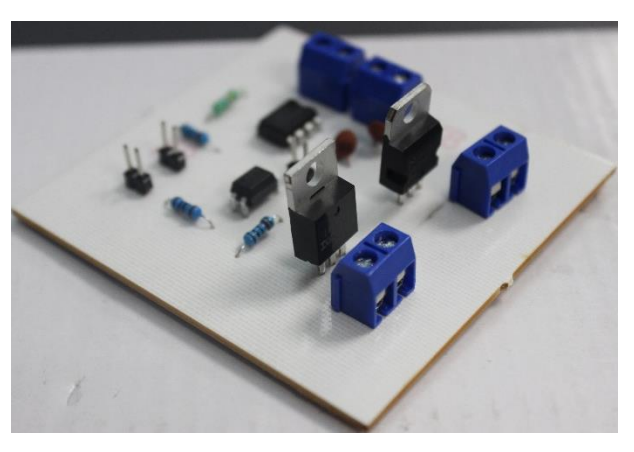

 $a.$  b.

*Figura 3.39: Montaje de componentes en prototipo final. a) Tarjeta de Control. b) Tarjeta de Potencia (del autor).*

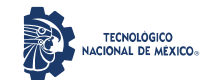

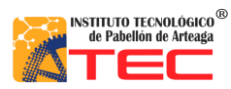

\_\_\_\_\_\_\_\_\_\_\_\_\_\_\_\_\_\_\_\_\_\_\_\_\_\_\_\_\_\_\_\_\_\_\_\_\_\_\_\_\_\_\_\_\_\_\_\_\_\_\_\_\_\_\_\_\_\_\_\_\_\_\_\_\_\_\_\_\_\_\_\_\_\_\_\_\_\_\_\_\_\_\_

## **3.6 EVALUACIÓN DE PRUEBAS CON EL SISTEMA DE ILUMINACIÓN ILSys 3.0**

Para la evaluación de pruebas de las tarjetas con las lámparas del sistema de iluminación ILSys 3.0, primero se probó la Tarjeta de Control de forma independiente, revisando el acceso a las recetas guardadas en ella y poder seleccionar cualquiera de las 15 opciones, obteniendo el control de elección por conexión Bluethoot; en las Figuras 3.40a-d se muestran la selección de algunas de las recetas a través de la conexión de un teléfono móvil y la aplicación LightBlue.

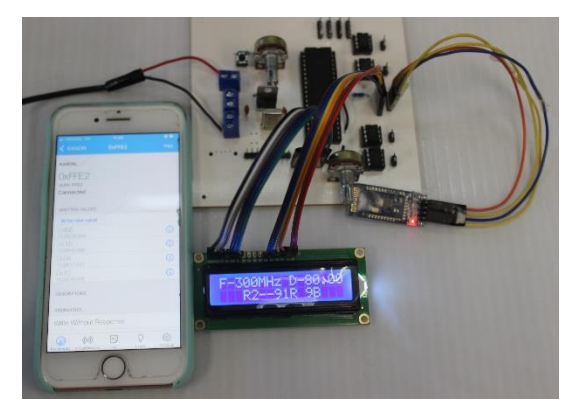

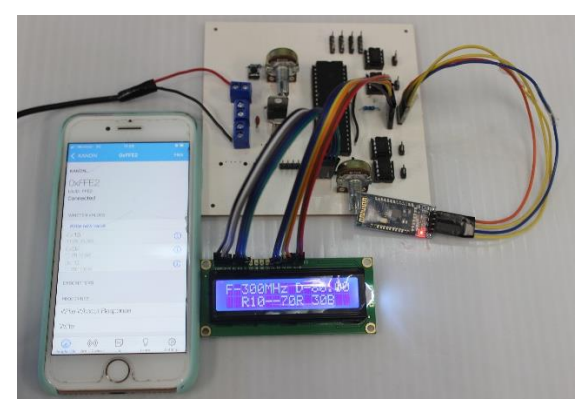

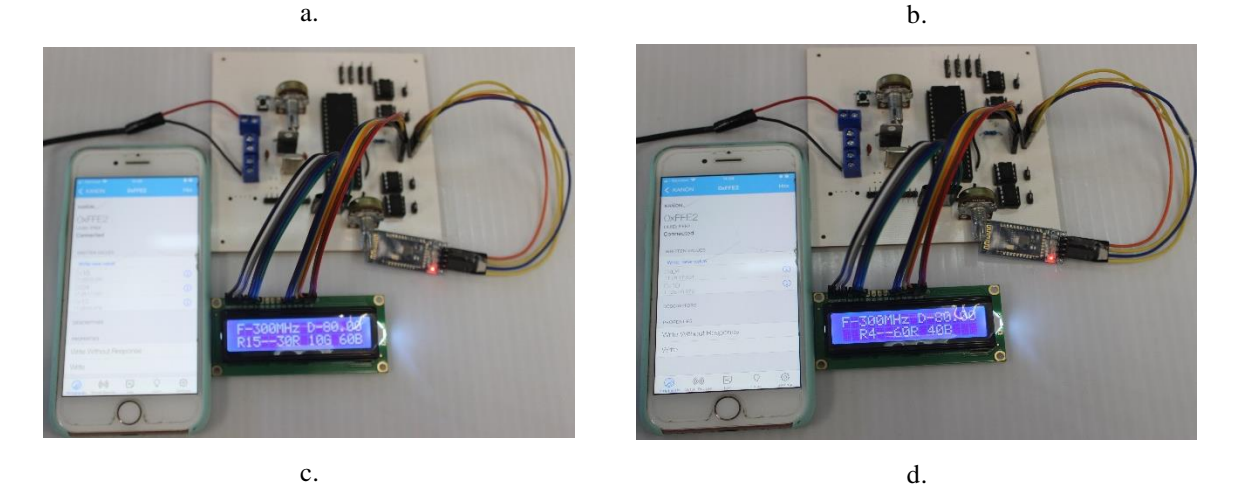

*Figura 3.40: Prueba de selección de recetas de Luz de la tarjeta de Control por Bluethoot a) Receta 2 b) Receta 10 c) Receta 15 d) Receta 4 (del autor).*

Es importante mencionar que la alimentación de esta tarjeta se logra por medio de un cable USB y su eliminador de voltaje, por lo anterior, se comprueba que esta tarjeta es de bajo consumo eléctrico.

Para las Tarjetas de Potencia, primero se conectaron sin carga, alimentando cada una de ellas de acuerdo con las especificaciones que vienen indicadas en la carcasa de las lámparas LED de 20W, por lo que se utilizó una fuente regulable de 36V, ajustando a dos valores máximos, que son de 32.1 V y 23.4V respectivamente. Para

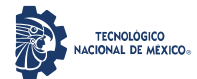

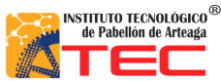

\_\_\_\_\_\_\_\_\_\_\_\_\_\_\_\_\_\_\_\_\_\_\_\_\_\_\_\_\_\_\_\_\_\_\_\_\_\_\_\_\_\_\_\_\_\_\_\_\_\_\_\_\_\_\_\_\_\_\_\_\_\_\_\_\_\_\_\_\_\_\_\_\_\_\_\_\_\_\_\_\_\_\_

manipularlas se conectaron al circuito de prueba de los Digipot, obteniendo el control máximo de voltaje de 21.8V y 30.01V como se muestra en las Figuras 3.41a y 3.41b, los cuales fueron medidos por medio de un multímetro.

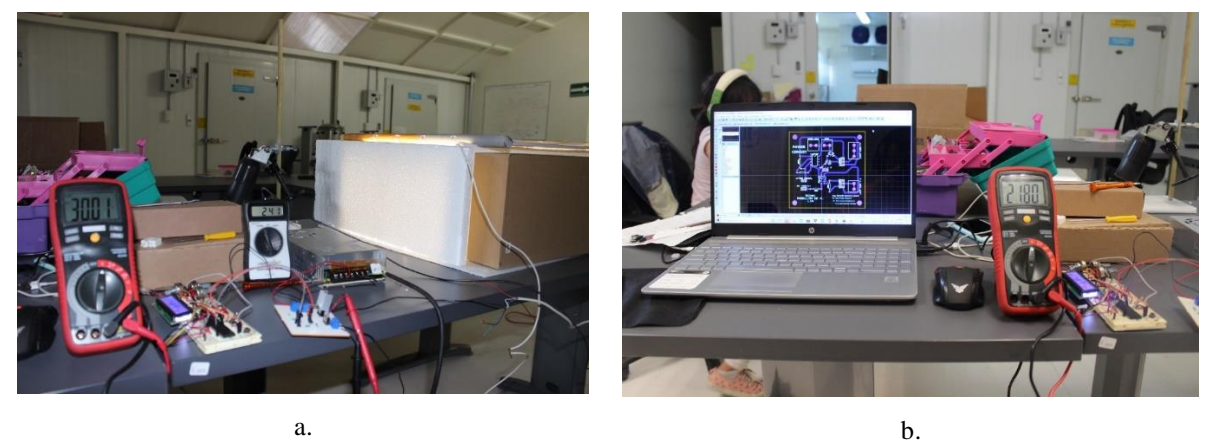

*Figura 3.41: Control de voltaje por Tarjetas de Potencia a) Voltaje para espectro verde, Azul y blanco b) Voltaje para espectro Rojo (del autor).*

De acuerdo con las especificaciones de las lámparas de 20W, el consumo de corriente viene especificado para cada espectro (RGB-W), que es de 0.2A para el Rojo y el Blanco, y de 0.18A para el Verde y el Azul como máximo; para verificar lo anterior, se conectó el amperímetro y una sola lámpara LED del Sistema ILSys 3.0 para medir el consumo real de cada una de estas, obteniendo que consumen más corriente de lo que presentan dichas especificaciones por cada espectro, como se muestran en las Figuras 3.42a-d.

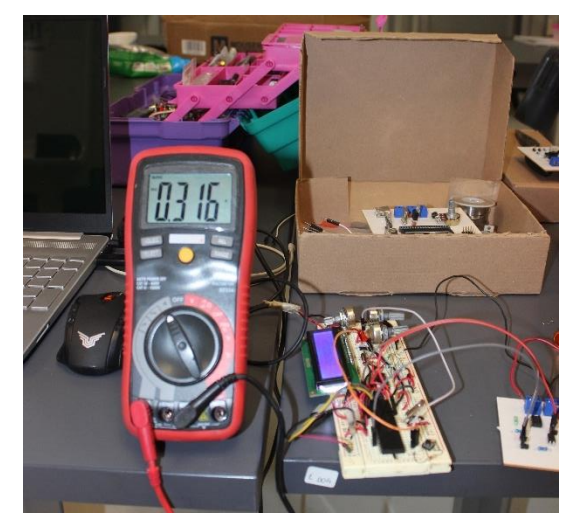

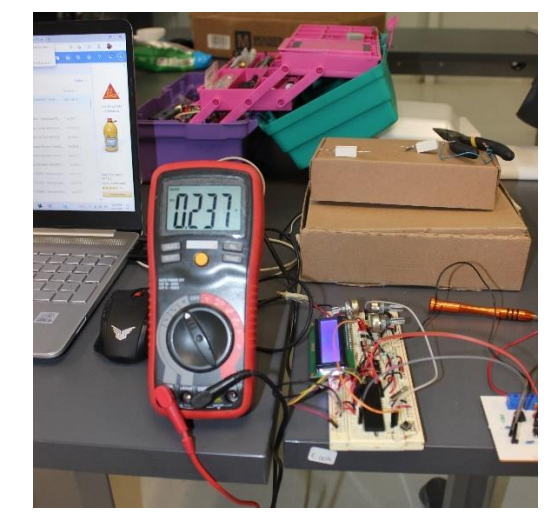

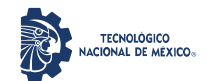

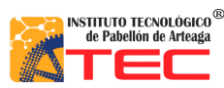

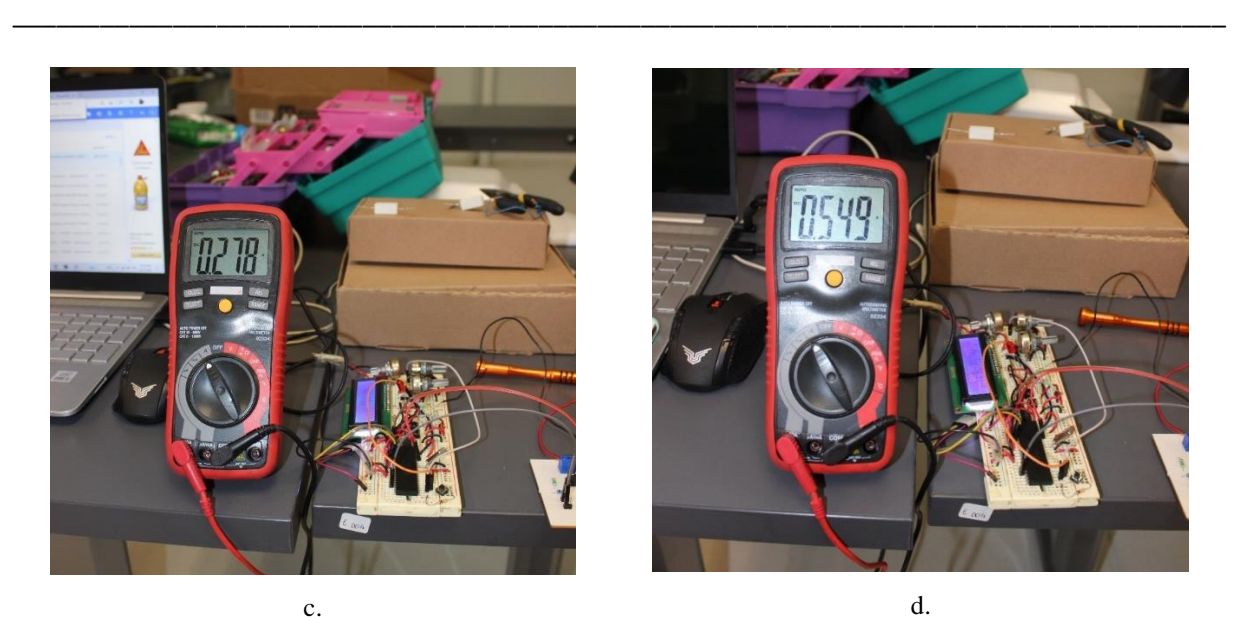

*Figura 3.42: Prueba de consumo de corriente eléctrica real por cada espectro de Lámparas LED de 20W a) Rojo b) Verde c) Azul d) Blanco (del autor).*

En seguida se conectaron 4 lámparas en paralelo para medir el consumo total de corriente por cada espectro, obteniendo los datos de corriente contenidos en la Tabla 10, medidos con el multímetro.

| Corriente en Amper |                |               |                |  |  |  |  |  |
|--------------------|----------------|---------------|----------------|--|--|--|--|--|
|                    | Ilámpara LED   | 1 lámpara LED | 4 lámparas LED |  |  |  |  |  |
| Espectro           | Especificación | Real          | Real           |  |  |  |  |  |
| Red                | 0.2            | 0.316         | 1.33           |  |  |  |  |  |
| Green              | 0.18           | 0.237         | 1.02           |  |  |  |  |  |
| Blue               | 0.18           | 0.278         | 1.15           |  |  |  |  |  |
| White              | 0.2            | 0.549         | 1.83           |  |  |  |  |  |

*Tabla 14: Datos de corriente especificados y medidos de consumo de lámparas LED Sistema ILSys 3.0*

*\*Red – Rojo, Green – Verde, Blue – Azul, White – Blanco*

# **3.7 APLICACIÓN DE ÍNDICES VEGETATIVOS A FOTOGRAFÍAS RGB**

Para el monitoreo del crecimiento de las plantas en cámaras cerradas, se optó por el uso de una cámara fotográfica RGB, para lo cual se tomaron algunas fotografías de plantas y se procedió a aplicar los algoritmos de los índices vegetativos por medio de la herramienta de Rasters del software QGIS 3.10.2 como se observa en la Figura 3.43, que descompone la fotografía en los 3 espectros que la componen (RGB) y se pueden aplicar distintas operaciones aritméticas y obtener un resultado de la mezcla de estos.

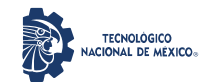

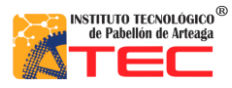

Maestría en Ciencias en Ingeniería Mecatrónica

Desarrollo de un Control Adaptable para el manejo de los Sistemas de Iluminación Artificial aplicado a Sistemas Cerrados de Producción de Plantas (CPPS)

\_\_\_\_\_\_\_\_\_\_\_\_\_\_\_\_\_\_\_\_\_\_\_\_\_\_\_\_\_\_\_\_\_\_\_\_\_\_\_\_\_\_\_\_\_\_\_\_\_\_\_\_\_\_\_\_\_\_\_\_\_\_\_\_\_\_\_\_\_\_\_\_\_\_\_\_\_\_\_\_\_\_\_

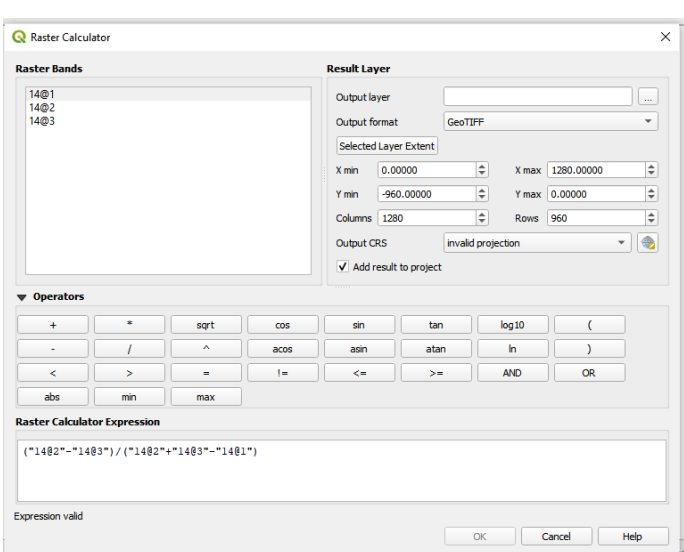

*Figura 3.43: Aplicación de la calculadora de Rasters en el software QGIS 3.10.2 (del autor).*

Se aplicaron distintos algoritmos de índices vegetativos a fotografías de un plantío de ajo tomadas a distintas alturas y a una fotografía de una planta común, dentro de los cuales se aplicaron el VARI (Visible Atmospheric Resistant Index – Índice Atmosféricamente Resistente Visible), el GLI (Green Leaf Index – Índice de Hoja Verde), el NGRDI (Normalized Green-Red Difference Index – Índice de Diferencia Normalizada Verde – Rojo) y el TGI (Triangular Greenness Index – Índice de Verde Triangular) <sup>113</sup>. Las Figuras 3.44a-d muestran los resultados obtenidos de la aplicación de estos índices vegetativos, aplicando una paleta de colores diferente a cada una, de acuerdo con el panel de la rampa elegido.

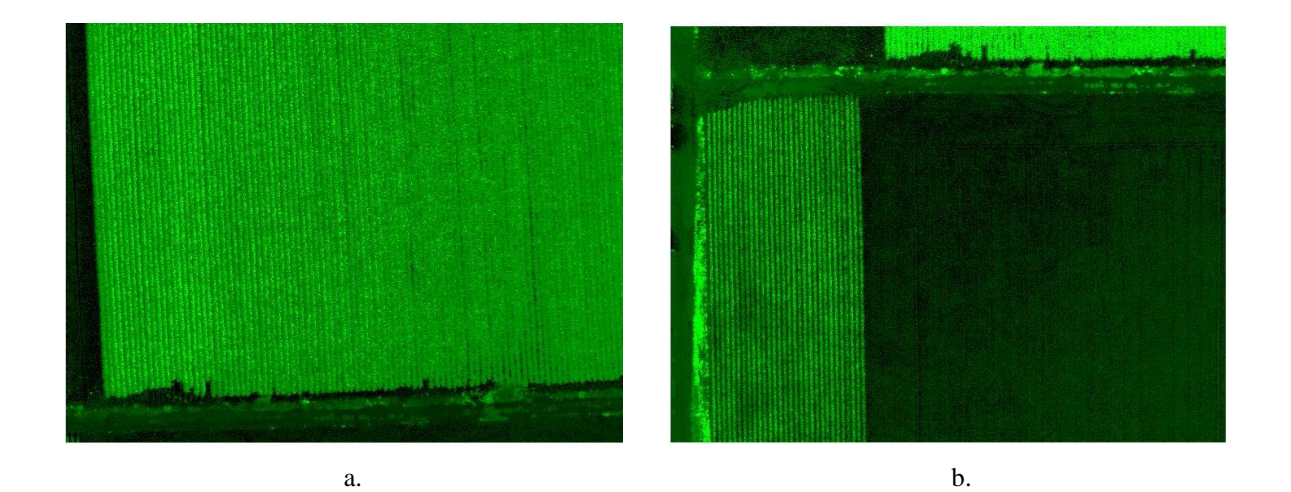

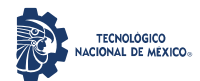

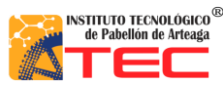

\_\_\_\_\_\_\_\_\_\_\_\_\_\_\_\_\_\_\_\_\_\_\_\_\_\_\_\_\_\_\_\_\_\_\_\_\_\_\_\_\_\_\_\_\_\_\_\_\_\_\_\_\_\_\_\_\_\_\_\_\_\_\_\_\_\_\_\_\_\_\_\_\_\_\_\_\_\_\_\_\_\_\_

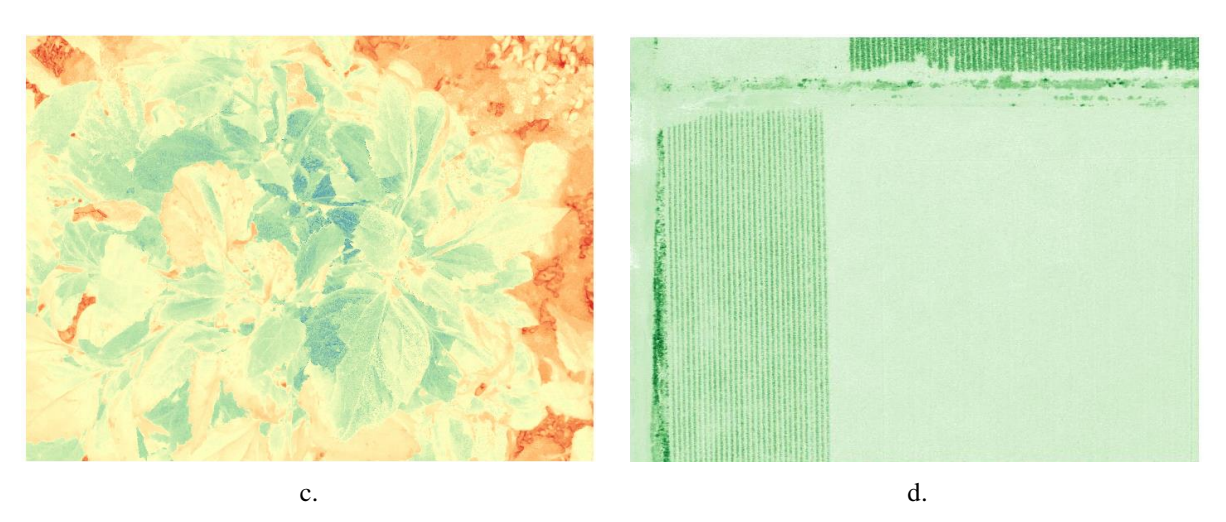

*Figura 3.44: Resultado de aplicación de Índices Vegetativos a través del QGIS a) VARI b) GLI c) NGRDI d) TGI (del autor).*

Las fórmulas de los algoritmos aplicados se muestran en la Tabla 11, donde se observa la interacción de las tres capas de espectros y su resultado.

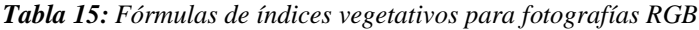

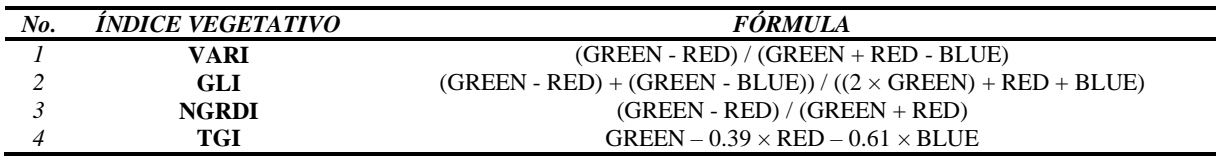

## **3.8 CREACIÓN DE ORTOMOSAICOS CON FOTOGRAFÍAS SIN DATOS GPS**

Para la creación de Ortomosaicos<sup>114</sup>, se siguió la metodología que se utiliza por medio de los Drones, que es la de adquirir distintas fotos a una misma altura y como referencia los datos GPS (Global Positioning System) adheridos en cada toma, por lo que para realizar estas se cambió las referencias por una base de papel de 52×52 cm, cuadriculada con elementos de 6.5×6.5 cm y numerados, además de puntos de referencias de colores negro, rojo y azul, ya que cualquier software a utilizar para la creación de Ortomosaicos necesita puntos referenciados para poder construirla. En específico se utilizó el Agisoft Metashape 1.6.1 para la realización de esta tarea, donde se cargaron mínimo 9 fotografías tomadas a 32 cm de altura por una cámara RGB con soporte, se alinearon y se creó la malla para unirlas en las partes comunes, obteniendo lo que se muestra en la Figura 3.45a y 3.45b. que son las primeras ortofotos generadas con fotografías sin datos GPS y tomadas en un espacio cerrado.

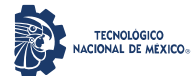

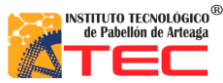

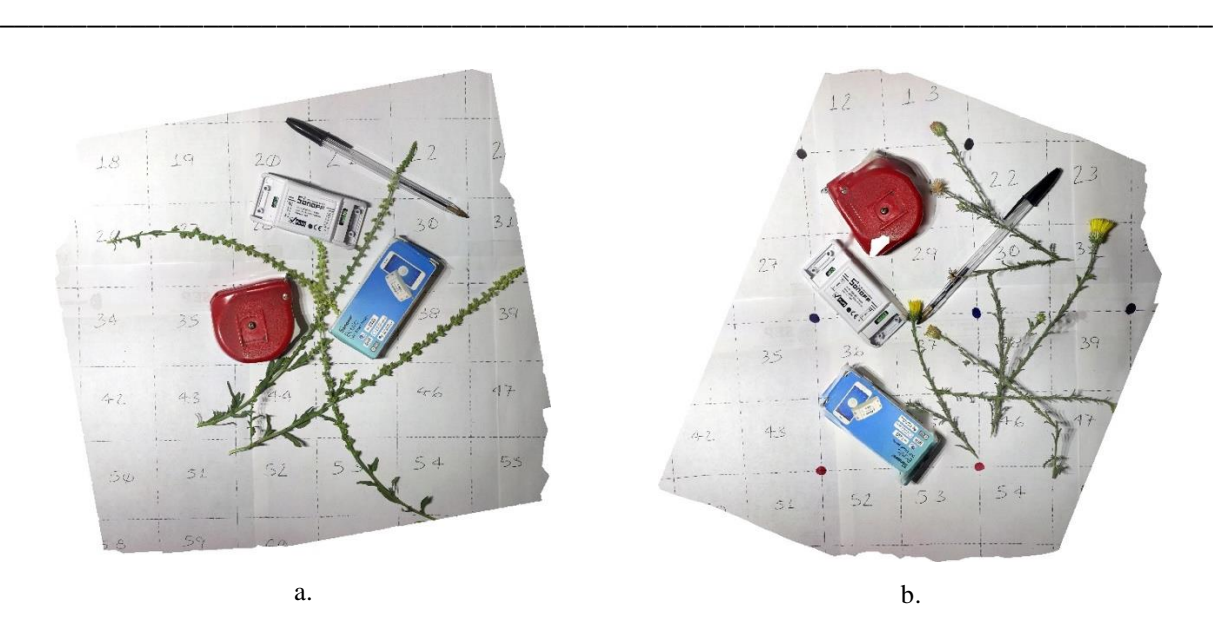

*Figura 3.45: Ortomosaicos de 9 fotografías sin datos GPS a una altura de 32 cm con malla cuadriculada a) Sin puntos de referencia dibujados b) Con puntos de referencia dibujados (del autor).*

Es importante comentar que si utilizamos cualquier otro software como el Pix4Dmapper o el otorgado por AgroCam (en línea los dos), no existe resultado de construcción de Ortomosaico porque consideran que las 9 fotografías tomadas se encuentran en el mismo punto geográfico y por lo tanto no pueden generarla, ya que requieren un mínimo de fotos y que el mismo Agisoft Metashape construye ortofotos no deseables, como las mostradas en la Figura 3.46a y 3.46b, sino se tienen puntos de referencias.

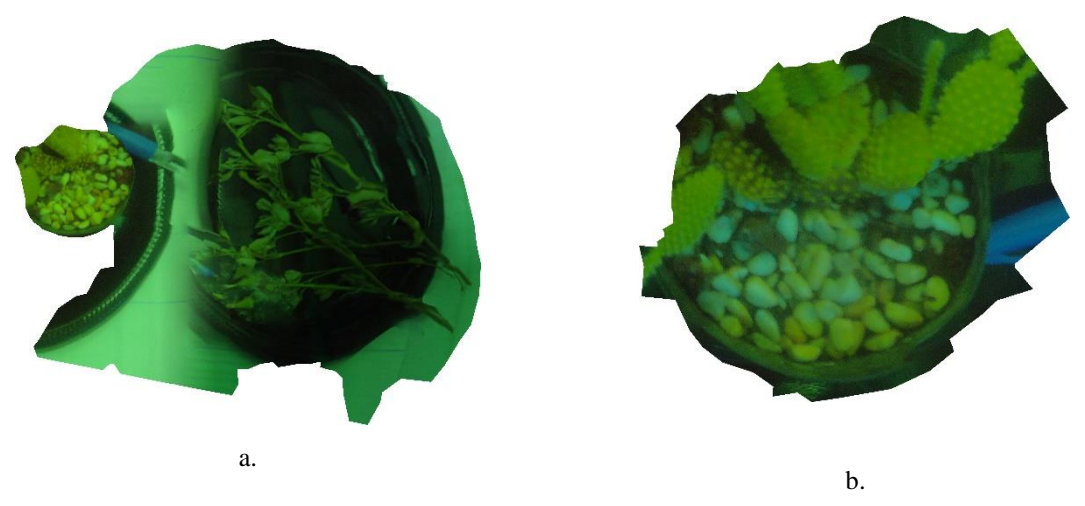

*Figura 3.46: Ortomosaicos creados sin cuadricula y puntos de referencia a) Prueba errónea 1 b) Prueba errónea 2 (del autor).*

La metodología aun no está escrita paso a paso de cómo se deben generar los Ortomosaicos con fotografías sin datos GPS porque aún están en trámite experimental.

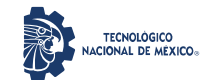

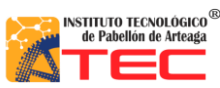

\_\_\_\_\_\_\_\_\_\_\_\_\_\_\_\_\_\_\_\_\_\_\_\_\_\_\_\_\_\_\_\_\_\_\_\_\_\_\_\_\_\_\_\_\_\_\_\_\_\_\_\_\_\_\_\_\_\_\_\_\_\_\_\_\_\_\_\_\_\_\_\_\_\_\_\_\_\_\_\_\_\_\_

# **4 RESULTADOS Y DISCUSIÓN**

### **4.1 Análisis de Factibilidad Técnica**

Con la aplicación del cuestionamiento técnico, se determinó que los componentes que se adaptan de mejor manera a las necesidades para la construcción del Sistema de Iluminación Adaptable para el crecimiento de Plantas aplicado a CPPS son los mostrados en la Tabla 12, quedando abierta la posibilidad de adaptarse a la actualización de componentes de la nueva tecnología conforme el desarrollo de está.

| No.            | <b>Elemento</b>         | <b>Utilización</b>                            | <b>Observaciones</b>                |
|----------------|-------------------------|-----------------------------------------------|-------------------------------------|
| 1              | Fuente de 36 volts      | Alimentación del Sistema                      | Fuente de Poder del sistema         |
| $\overline{c}$ | <b>PIC 16F877A</b>      | Control de Software                           | Microcontrolador (Cerebro)          |
| 3              | Display LCD $16\times2$ | Visualización de Recetas y Ciclo Útil         | Pantalla para visualización         |
| 4              | HC <sub>06</sub>        | Conexión Sistema - Usuario                    | Conexión Bluethoot                  |
| 5              | Potenciómetro           | Control de Ciclo útil del PWM                 | Resistencia Variable de $10K\Omega$ |
| 6              | MCP4131-103             | Manipulación de Voltaje (0 a 5 volts)         | Digipot de memoria volátil          |
| 7              | PC817                   | Habilitar y Deshabilitar circuito de Potencia | Opto transistor para activación     |
| 8              | <b>LM358P</b>           | Amplificación de señal de voltaje (0 a 36     | Amplificador Operacional modo No    |
|                |                         | volts)                                        | Inversor                            |
| 9              | <b>IRF3205</b>          | Interruptor de Potencia                       | MOSFET de 55V / 110A                |
| 10             | <b>LM338T</b>           | Regulador de Voltaje (0-36 volts)             | Regulador de 36 Volts               |
| 11             | Lámparas 20W Sistema    | Sistema para manipular                        | Lámparas LED de 20 watts            |
|                | ILSys $3.0$             |                                               |                                     |
| 12             |                         |                                               | Plantas de varios tipos (Lechuga,   |
|                | Microgreens             | Plantas para Crecer                           | Rábanos, Albaca, entre otras)       |
| 13             | Cámara RGB              | Elemento de Monitoreo                         | Cámara Fotográfica normal           |

*Tabla 16. Componentes del Sistema de Iluminación Artificial*

### **4.2 Obtención de resultados de la Simulación en general**

La simulación del circuito final, el cual integra el Circuito de Control como el de Potencia, mostró la correcta manipulación del nivel de voltaje de los Digipot por medio de programación, y por lo tanto el de entrega del Regulador que es el que se conecta de forma directa con la carga que está representada por medio de un LED como se observa en la Figura 4.1, obteniendo que la programación realizada es la indicado para grabarse en el PIC físico. Respecto a los componentes que no fueron simulados como el Bluethoot, y las características del microcontrolador como las interrupciones específicas, globales y el grabado de memoria EEPROM, fue porque se requiere la

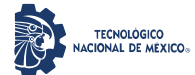

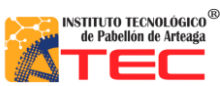

\_\_\_\_\_\_\_\_\_\_\_\_\_\_\_\_\_\_\_\_\_\_\_\_\_\_\_\_\_\_\_\_\_\_\_\_\_\_\_\_\_\_\_\_\_\_\_\_\_\_\_\_\_\_\_\_\_\_\_\_\_\_\_\_\_\_\_\_\_\_\_\_\_\_\_\_\_\_\_\_\_\_\_

conexión física del HC06 para ver el comportamiento del enlace, la entrega de datos, la reacción del programa en la interrupción al recibir los datos y el guardado de estos en la memoria EEPROM.

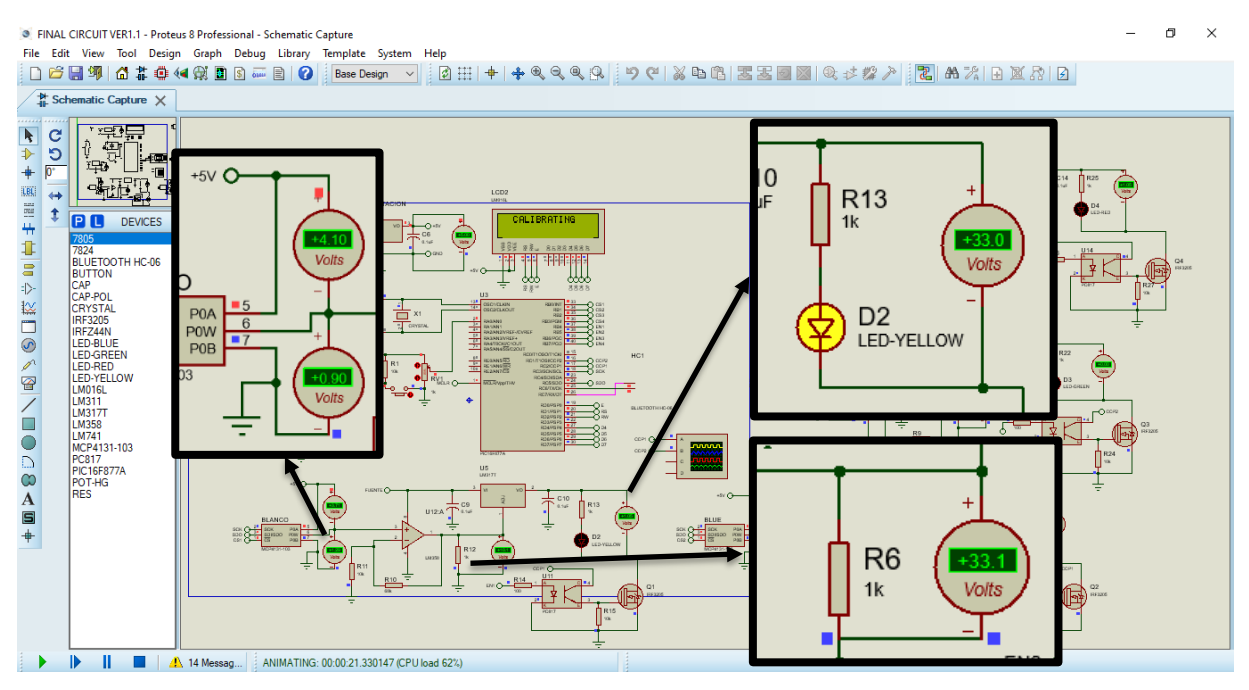

*Figura 4.1: Entrega de voltaje de las distintas tapas de control de Voltaje (del autor).*

Es importante comentar que queda abierta la posibilidad de agregar un módulo de pantalla táctil LCD Nextion, para la selección de las recetas y la muestra de los datos, ya que tiene la posibilidad de conexión por UART y su tamaño es desde 3.2 pulgadas, y así eliminar de este diseño el uso del Bluethoot y el Display LCD 16×2.

# **4.3 Obtención de resultados de la implementación física de componentes de forma individual.**

Para la configuración de las recetas a través de la Tarjeta de Control, se conectó una Tarjeta de Potencia para cada espectro de luz de las lámparas LED del Sistema ILSys 3.0 y el circuito de prueba de pasos del Digipot MCP4131-103, buscado el porcentaje de moles de radiación eléctrica que es necesaria irradiar medida con el Quantum Light Meter, ajustándose al 100% la cantidad de 138moles, que es la máxima que emiten los LEDs de color azul, obteniendo las cantidades de pasos y umoles que se muestran en la Tabla 13.

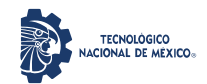

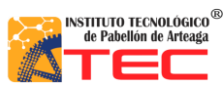

\_\_\_\_\_\_\_\_\_\_\_\_\_\_\_\_\_\_\_\_\_\_\_\_\_\_\_\_\_\_\_\_\_\_\_\_\_\_\_\_\_\_\_\_\_\_\_\_\_\_\_\_\_\_\_\_\_\_\_\_\_\_\_\_\_\_\_\_\_\_\_\_\_\_\_\_\_\_\_\_\_\_\_

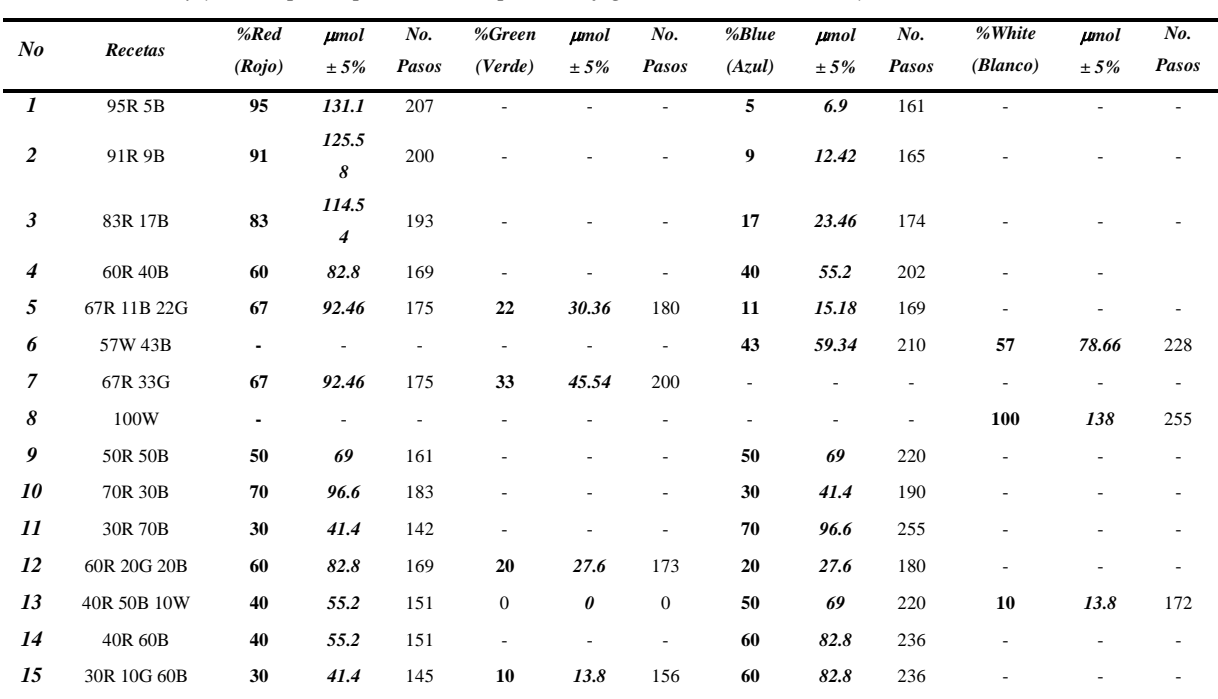

*Tabla 17: Pasos y moles por espectro de luz para configurar cada receta (138moles como 100%)*

En la implementación física de esta tarjeta, se agregó un resistor de  $10\Omega$  a 5W para reducir la cantidad de corriente que especifican cada uno de los espectros de luz de las lámparas LED y la elevación de temperatura en los circuitos. En las Figuras 4.2a-h se muestra el procedimiento para la obtención de pasos del Digipot para el porcentaje de cada receta de Luz a elegir.

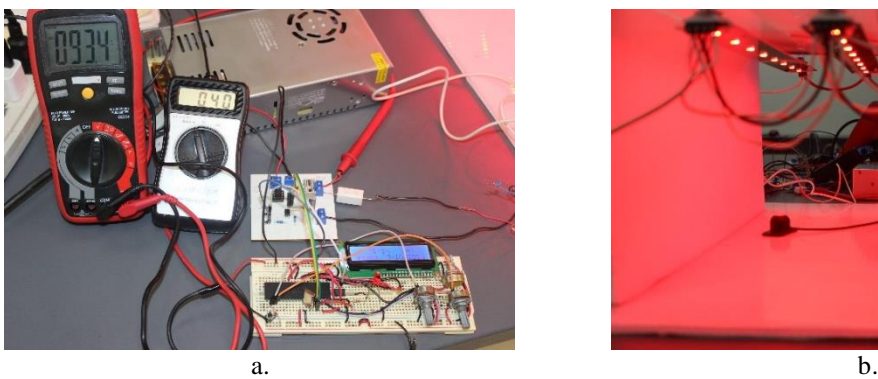

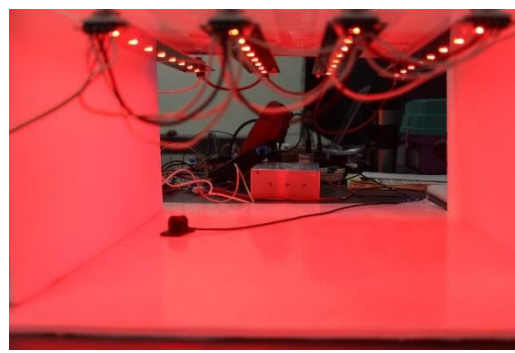

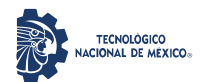

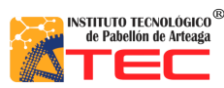

\_\_\_\_\_\_\_\_\_\_\_\_\_\_\_\_\_\_\_\_\_\_\_\_\_\_\_\_\_\_\_\_\_\_\_\_\_\_\_\_\_\_\_\_\_\_\_\_\_\_\_\_\_\_\_\_\_\_\_\_\_\_\_\_\_\_\_\_\_\_\_\_\_\_\_\_\_\_\_\_\_\_\_

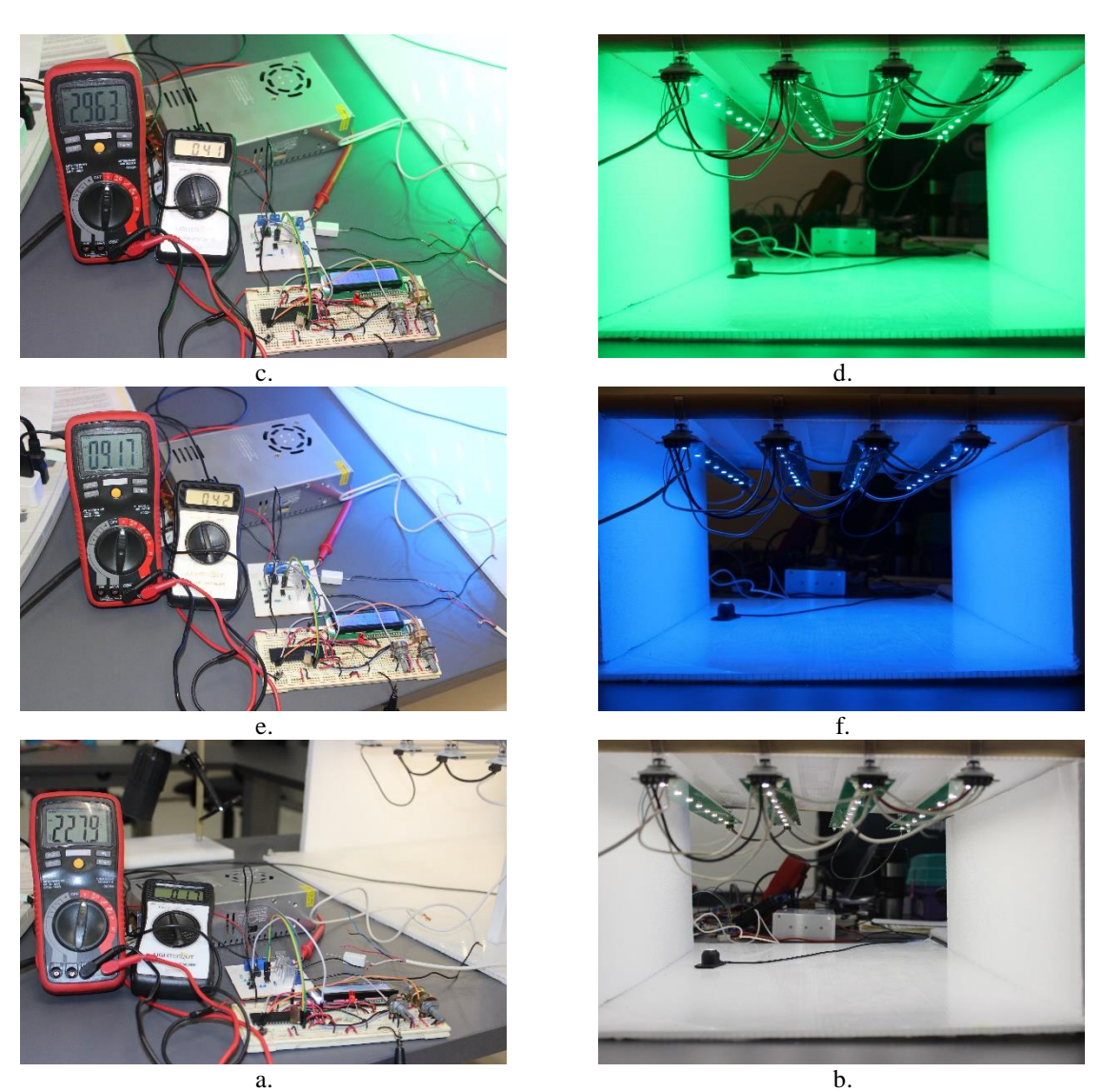

*Figura 4.2: Calibración de Recetas por pasos de Digipot a) Calibración Rojo b) Luz Roja c) Calibración Verde d) Luz Verde e) Calibración Azul f) Luz Azul g) Calibración Blanco h) Luz Blanca (del autor).*

### **4.4 Evaluación de pruebas a todo el sistema**

Para la evaluación de todo el sistema, se ajustó el valor de pasos de cada una de las selecciones del Switch Case del programa C final, para que fueran de acuerdo con los porcentajes en las distintas recetas de luz a aplicarse por medio de las lámparas del Sistema ILSys 3.0. La conexión de las 5 tarjetas electrónicas se realizó a través de un cargador USB de 5 VCD (para la Tarjeta de Control) y una fuente de poder de 36 VCD (para las Tarjetas de Potencia), obteniendo el control de la aplicación de las recetas de Luz por medio de la conexión Bluethoot realizada

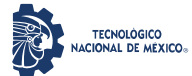

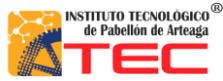

\_\_\_\_\_\_\_\_\_\_\_\_\_\_\_\_\_\_\_\_\_\_\_\_\_\_\_\_\_\_\_\_\_\_\_\_\_\_\_\_\_\_\_\_\_\_\_\_\_\_\_\_\_\_\_\_\_\_\_\_\_\_\_\_\_\_\_\_\_\_\_\_\_\_\_\_\_\_\_\_\_\_\_

por el dispositivo móvil y el HC06. Se observa en las Figuras 4.3a-f algunas de las distintas tonalidades de las combinaciones de los espectros que irradian las lámparas LED, de acuerdo con la receta seleccionada.

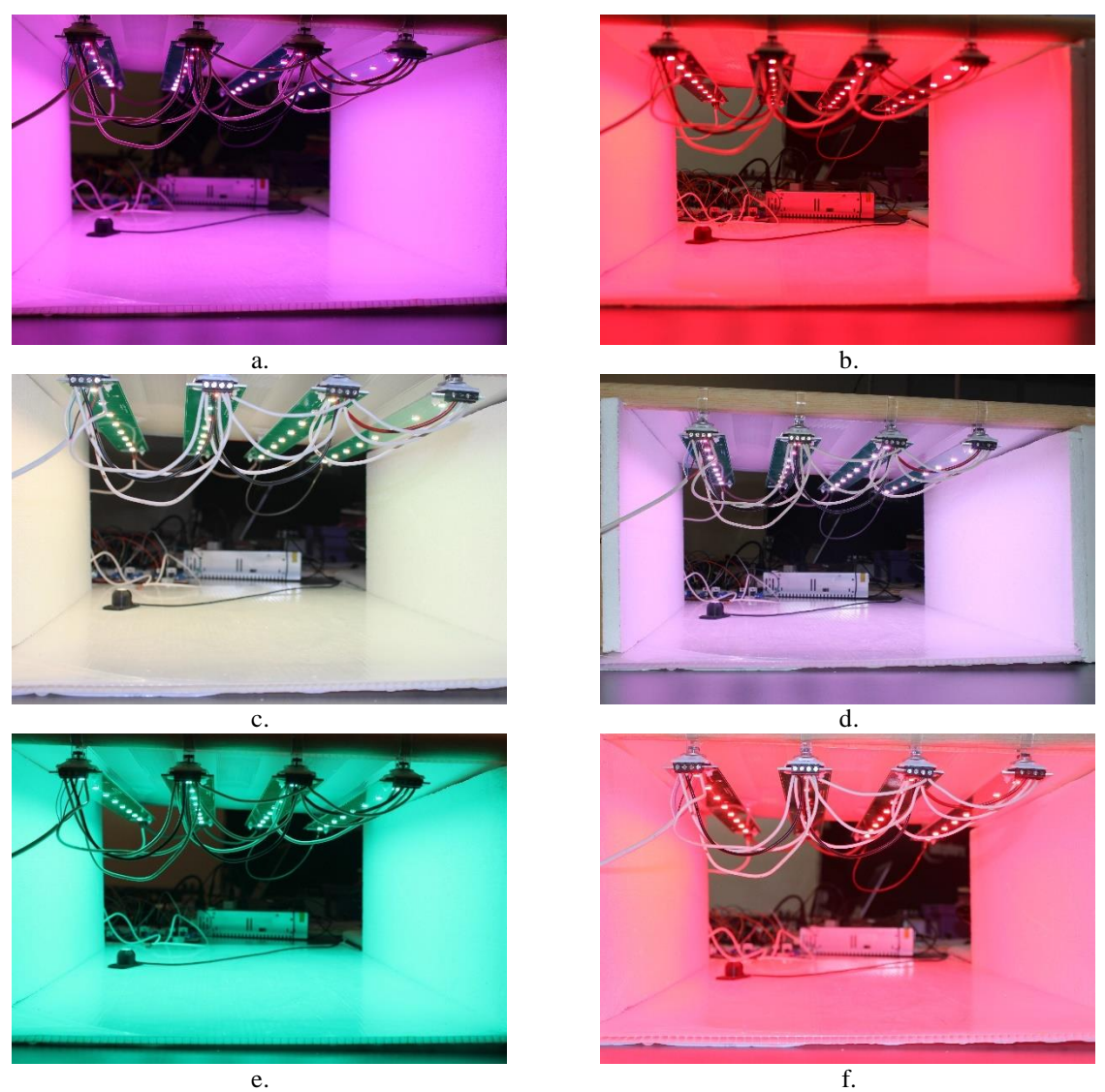

*Figura 4.3: Muestra de irradiación de colores de lámparas LED de acuerdo con la receta seleccionada a) Receta 2 b) Receta 4 c) Receta 5 d) Receta 6 e) Receta 7 f) Receta 9 (del autor).*

Es importante mencionar que se conectó el común de las fuentes de poder de 5 y 36 VCD de las tarjetas y los negativos de las Tarjetas de Potencia se interconectaron entre sí para que se pudiera manipular el encendido de cada uno de los espectros de luz a utilizar como se muestra en las Figuras 4.4a y 4.4b.

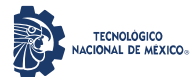

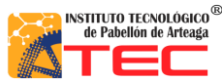

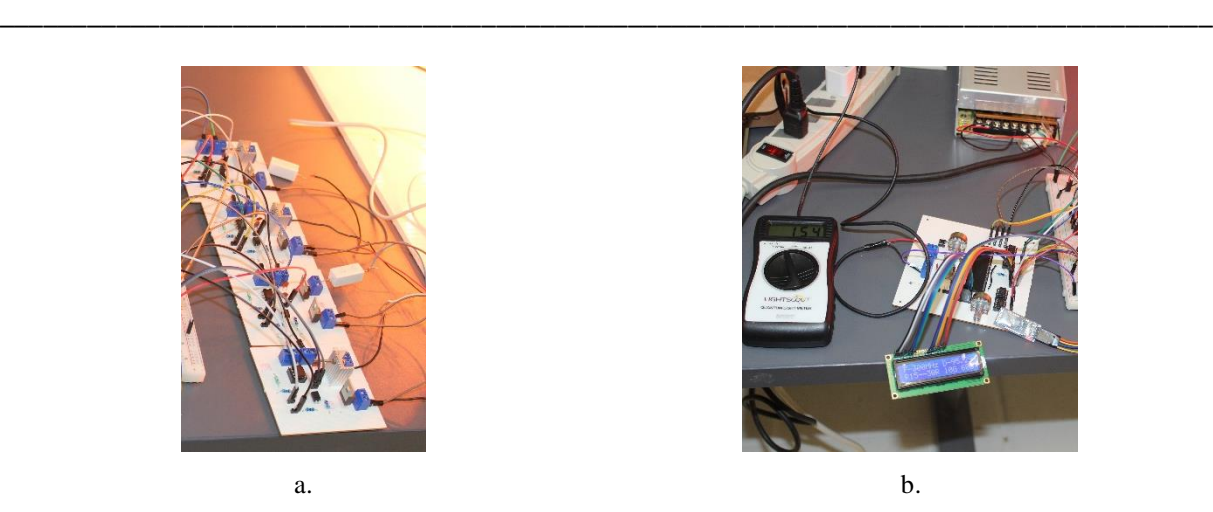

*Figura 4.4: Conexiones comunes del Sistema de Iluminación Adaptable (del autor)* 

Además de agregar el resistor de 10 $\Omega$  a 5W para reducir el paso de la corriente eléctrica, también se adhirió un disipador de metal a cada regulador de voltaje LM338T para reducir la temperatura generada por cada circuito de potencia. En la Figura 4.5 se observa la conexión total de las Tarjetas para la prueba de recetas y su selección.

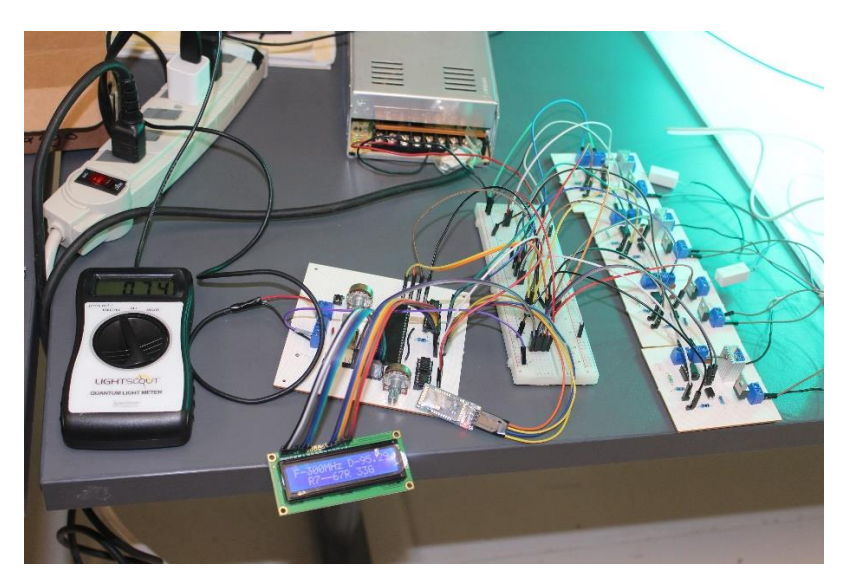

*Figura 4.5: Armado del circuito Final para pruebas de selección de recetas de Luz (del autor).*

### **4.5 Evaluación mediante crecimiento de Microgreens de lechuga en cámaras cerradas**

Para realizar la evaluación real de crecimiento de Microgreens, el sistema se montó en un rack dentro de una cámara cerrada y al cual se le adhirió un temporizador para controlar el tiempo de irradiación de la receta seleccionada por un lapso de 16 horas, además también se agregó un wattímetro para observar la cantidad de potencia que consumía el sistema tanto encendido como apagado y se controló la temperatura del medio ambiente

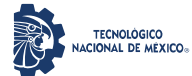

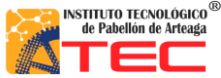

\_\_\_\_\_\_\_\_\_\_\_\_\_\_\_\_\_\_\_\_\_\_\_\_\_\_\_\_\_\_\_\_\_\_\_\_\_\_\_\_\_\_\_\_\_\_\_\_\_\_\_\_\_\_\_\_\_\_\_\_\_\_\_\_\_\_\_\_\_\_\_\_\_\_\_\_\_\_\_\_\_\_\_

a 25 grados centígrados. En las Figuras 4.6a-c se observa la irradiación que se aplicó a las plántulas de lechuga de manera inicial por 4 días mediante las lámparas LED de 20 watts del sistema ILSys 3.0, de acuerdo con la receta seleccionada.

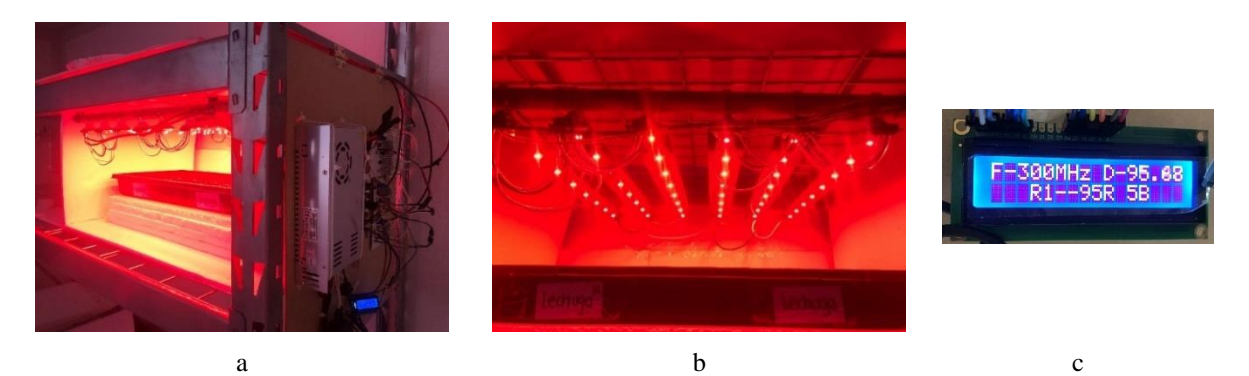

*Figura 4.6: Selección de receta de luz para crecimiento de Microgreens de Lechuga por 4 días a) Rack y sistema de control b) Grupo de lámparas sistema ILSys 3.0 c) Receta seleccionada (del autor).*

Después de 4 días de irradiación de la receta de luz, se obtuvieron Microgreens de Lechuga con un alto porcentaje de elongación, pero con tallos delgados, por lo que se cambió la receta a solo azul para favorecer el ensanchamiento de tallo y crecimiento de hojas. En las Figuras 4.7a-b se observa la irradiación que se aplicó a las plántulas de lechuga por 8 días mediante las lámparas LED de 20 watts del sistema ILSys 3.0, de acuerdo al cambio.

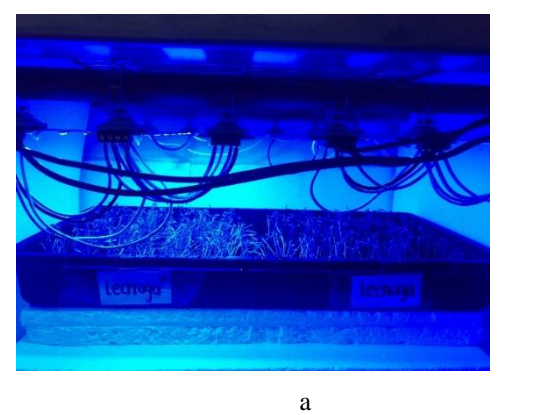

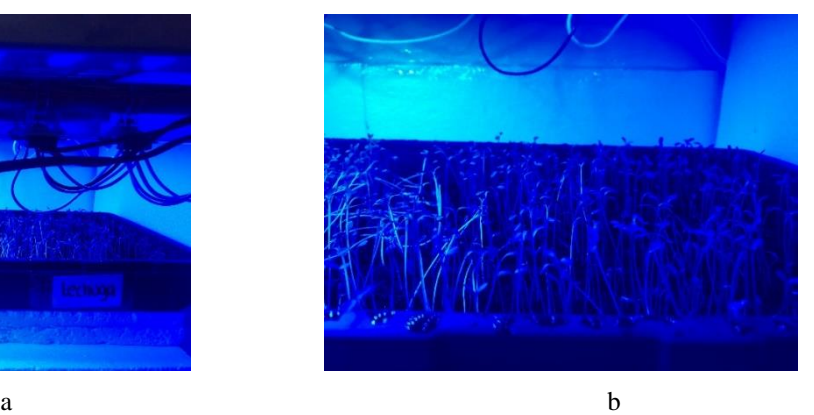

*Figura 4.7: Selección de receta de luz azul para crecimiento de Microgreens de Lechuga por 8 días a) Irradiación de grupo de lámparas sistema ILSys 3.0 b) Microgreens de Lechuga (del autor).*

A los 8 días de aplicación de la receta de irradiación azul se observaron los resultados y se tomó la decisión de seguir con esta misma receta por 5 días más; a los 13 días de aplicación de la misma receta se cambió la selección de la receta a la primera aplicada que fue de 95% rojo y 5% azul. En las Figuras 4.8a-d se pueden observar la evolución del crecimiento de los Microgreens de Lechuga al aplicar las diferentes recetas de luz de 8, 14, 17 y 26 días.

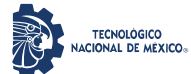

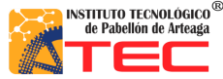

\_\_\_\_\_\_\_\_\_\_\_\_\_\_\_\_\_\_\_\_\_\_\_\_\_\_\_\_\_\_\_\_\_\_\_\_\_\_\_\_\_\_\_\_\_\_\_\_\_\_\_\_\_\_\_\_\_\_\_\_\_\_\_\_\_\_\_\_\_\_\_\_\_\_\_\_\_\_\_\_\_\_\_

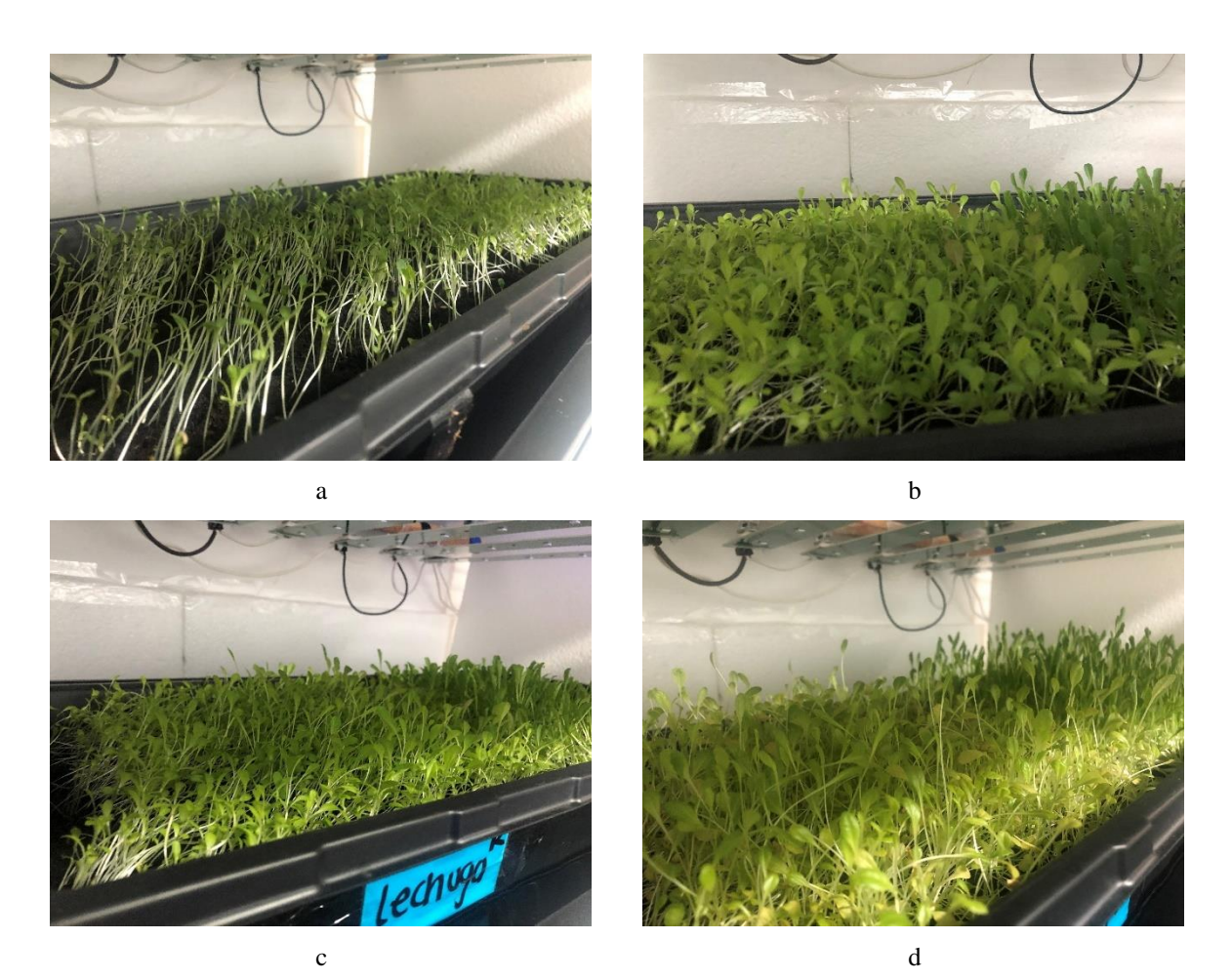

*Figura 4.8: Resultado de crecimiento de Microgreens de Lechuga a) 8 días 2 b) 14 días c) 17 días d) 26 días (del autor).*

### **4.6 Índices vegetativos de fotografías de monitoreo por cámara RGB y NGB**

Las imágenes resultantes al aplicarse los algoritmos de algunos índices vegetativos como VARI, GLI, TGI y NGRDI por medio de la Calculadora de Raster del software QGIS 3.1 a una fotografía RGB de plantas de lechuga crecida a 110 moles, 500 Hz y luz blanca, son las que se observan en las Figuras 4.9a-d, en donde se muestra la distinta tonalidad de color verde del reflejo de las hojas, pudiendo concluir que estas crecieron de manera sana. Para la obtención de un índice vegetativo NDVI es necesario tener fotografías tomadas con una cámara de ese tipo.
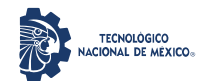

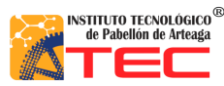

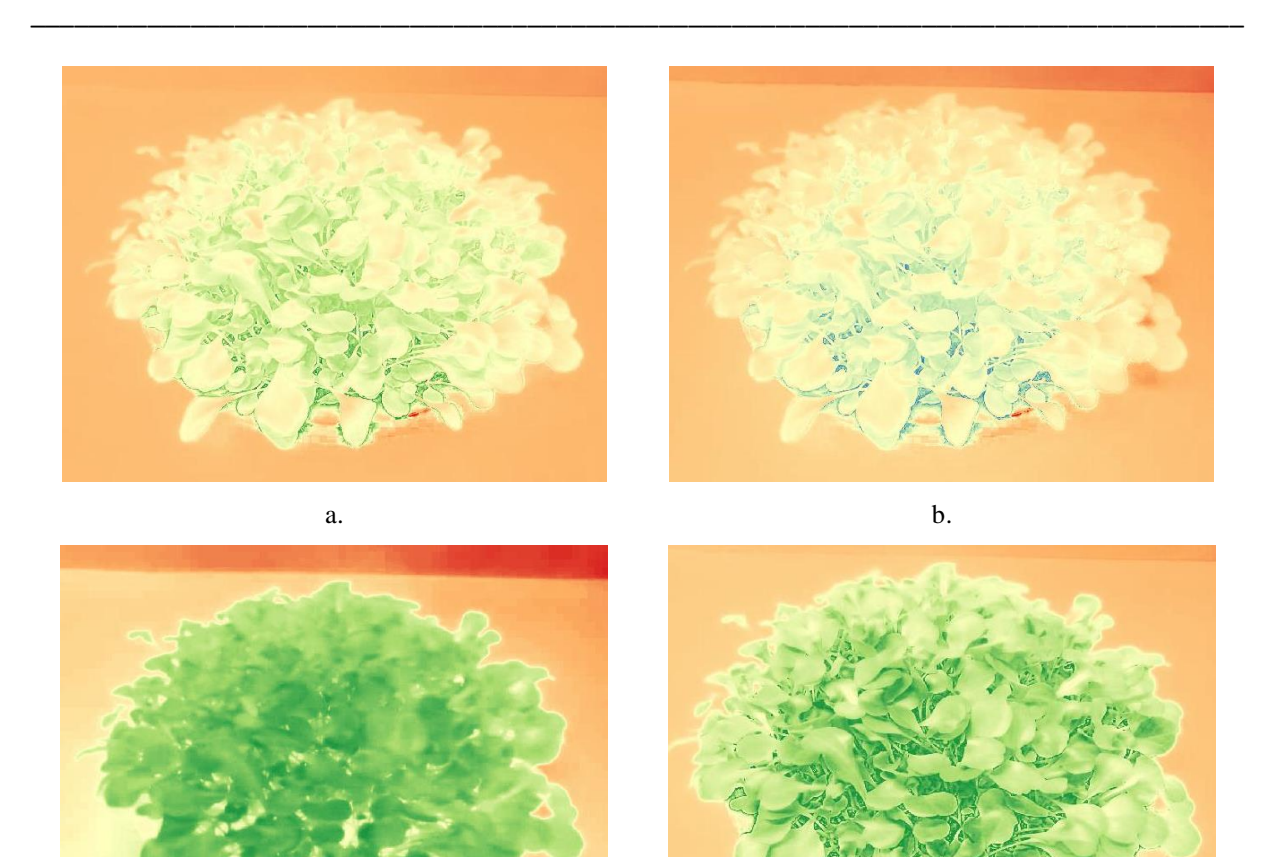

 $c.$  d. *Figura 4.8: Fotografías de plantas de lechuga con aplicación de algoritmos de índices vegetativos a) VARI b) GLI c) TGI d) NGRDI (del autor).* 

#### **4.7 Creación de Ortofotografías en Cámaras cerradas sin datos GPS**

Como resultado de la creación de Ortomosaicos con fotografías tomadas sin datos GPS, se logró obtener ortofotos RGB y NGB de fotografías tomadas en un rack de crecimiento de una cámara cerrada por medio del uso del software Agisoft Metashape Profesional 1.6.1, con el cual se pudo construir estas a través de puntos de referencia en común (puntos rojos, azules y negros) dispuestos en hojas con cuadricula de 6.5 × 6.5 cm. En las Figuras 4.10a y 4.710 se muestran los Ortomosaicos resultantes a partir de 30 fotografías tomadas en distintos puntos a una altura de 30 cm, en un área de  $52 \times 180$  cm por medio de una cámara RGB y una NGB.

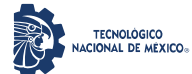

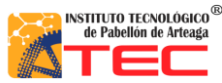

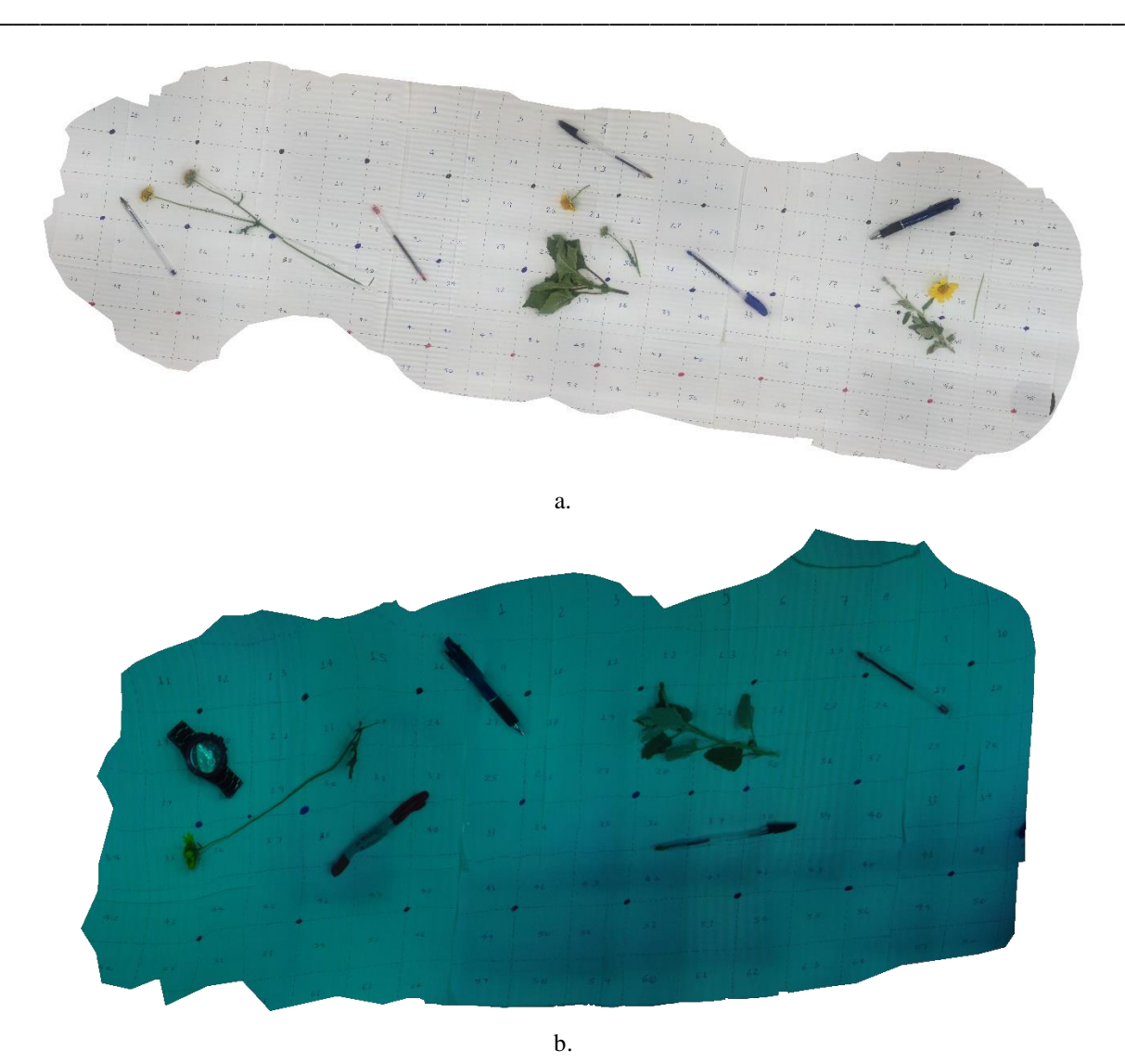

*Figura 4.9: Ortomosaicos de fotografías RGB y NGB sin datos GPS a) Ortomosaico RGB b) Ortomosaico NGB (del autor).*

Para la construcción de Ortomosaicos es importante mencionar que no debe haber movimiento en la toma de las fotografías, ya que esto ocasiona que la fotografía no sea de la mejor calidad y el software usado la tome como errónea y la desheche. También se aplicaron los índices vegetativos de GLI y NDVI a los Ortomosaicos resultantes, obteniendo lo que se observa en las Figuras 4.11a y 4.11b, donde se muestra que las fotografías resultantes filtran los colores y solo nos dejan como percepción entre los distintos tonos de rojo y verde.

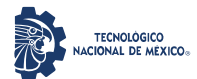

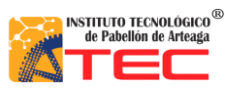

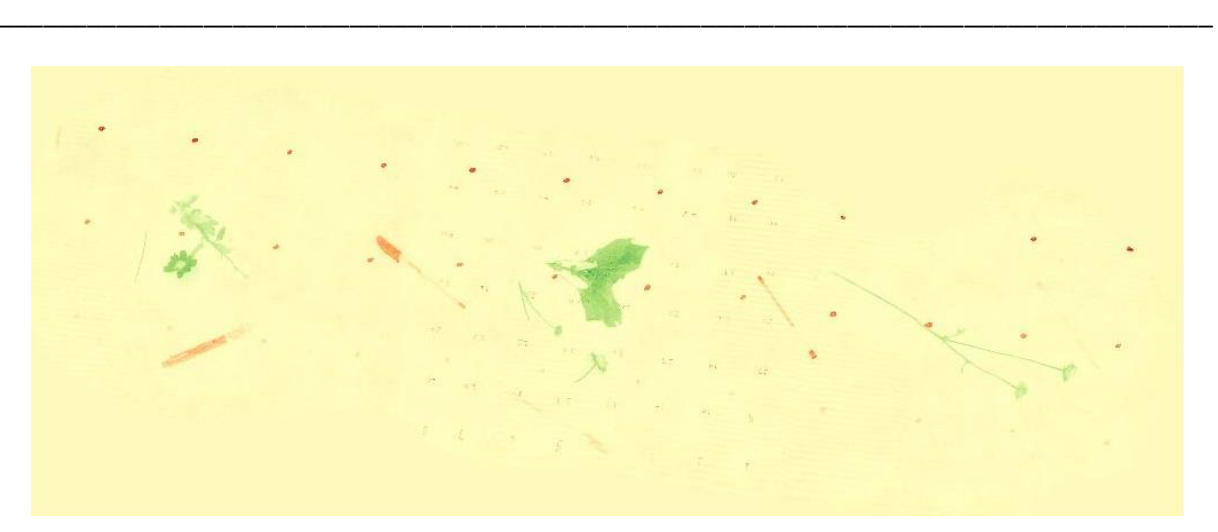

a.

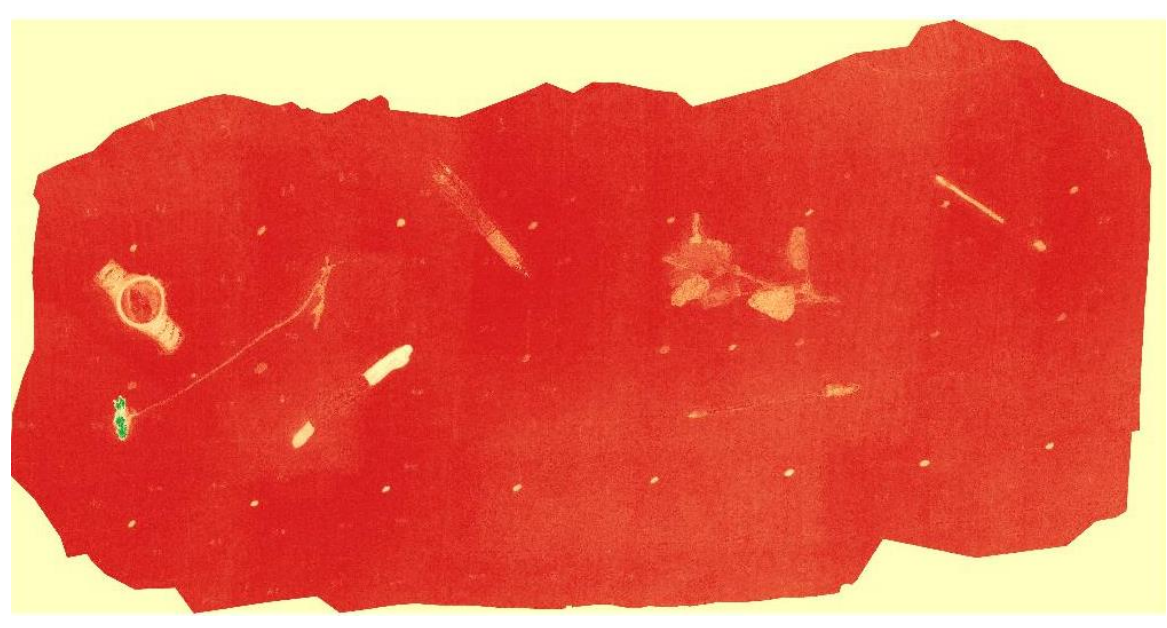

b.

*Figura 4.10: Ortomosaicos RGB y NGB con aplicación de algoritmos de índices vegetativos a) Ortomosaico RGB con GLI b) Ortomosaico NGB con NVVI (del autor).*

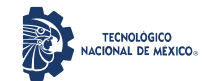

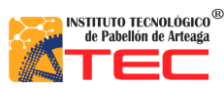

\_\_\_\_\_\_\_\_\_\_\_\_\_\_\_\_\_\_\_\_\_\_\_\_\_\_\_\_\_\_\_\_\_\_\_\_\_\_\_\_\_\_\_\_\_\_\_\_\_\_\_\_\_\_\_\_\_\_\_\_\_\_\_\_\_\_\_\_\_\_\_\_\_\_\_\_\_\_\_\_\_\_\_

#### **5 CONCLUSIONES**

Realizar el diseño del control adaptable para manejo de sistemas de radiación artificial tipo LED, comenzó con un estudio de factibilidad técnica para seleccionar los mejores elementos para constituirlo y que existieran en el mercado, además de acuerdo a esta selección, se simularon los componentes dentro del software Proteus para obtener un funcionamiento cercano al momento de probarlos de manera física, obteniendo que estos fueron probados por bloques de acuerdo a las variables seleccionadas para su manipulación y que solo para la selección de recetas por medio de Bluetooth no fue posible realizar este tipo de simulación, sino que fue necesaria la prueba física para corroborar la aplicación de forma automática de recetas de luz probadas en la literatura, configuradas por medio de un dispositivo móvil.

La construcción del control adaptable llevó a cabo varias pruebas de diseño de PCB y simulaciones en Proteus, llegando al prototipo de 3 módulos, uno de control para la conexión del Bluetooth con los dispositivos móviles y selección de las recetas de luz; otro de potencia, que se centra en el control de los espectros de luz azul y verde (B y G – Blue y Green) que son los que consumen una potencia menor de manera real al conectarse las lámparas de 20 watts del sistema ILSys 3.0 y un último llamado de potencia 2, que está diseñado para los espectros de luz roja y blanca (R y W – Red y White) que son los que tienen un mayor consumo de potencia y es un poco más difícil manipular su rango de irradiación, además de que producen más calor disipado en los componentes electrónicos que los soportan.

Inicialmente, se integraron los módulos de control adaptable con las lámparas multiespectrales tipo LED del sistema ILSys 3.0 de 15 watts para verificar la manipulación de las irradiaciones de los distintos espectros de luz que las componen, obteniendo solo 138 µmoles m<sup>-1</sup> s<sup>-1</sup> como máximo, por lo que se volvió a programar los niveles de las recetas en el módulo de control para integrar un grupo de 6 lámparas de 20 watts, consiguiendo una irradiación de 180 µmoles m<sup>-1</sup> s<sup>-1</sup>, cambiando la fuente de alimentación de 24 a 36 volts para su óptimo funcionamiento, concluyendo que al incrementar el grupo de lámparas a 8 será necesario volver a acondicionar el programa para que las recetas de luz a seleccionar sean más eficaces respecto a la cantidad de irradiación que estas proporcionarán al crecimiento de los Microgreens, además de que estos valores medidos de irradiación de luz artificial se realizó en un área con paredes blancas en su totalidad.

La evaluación del funcionamiento real de la integración del control de iluminación adaptable con las lámparas multiespectrales tipo LED de 20 watts del sistema ILSys 3.0 se realizó al crecer un cultivo de Microgreens de lechugas rojas y verdes, las cuales crecieron con un alto porcentaje de elongación y tallos delgados en solo 4 días con una receta de 95% rojo y 5% azul, a una frecuencia de 299 Hz y un ciclo de trabajo del 95%, por lo que se cambió esta receta a solo azul durante 13 días para favorecer el engrosamiento del tallo y el crecimiento de hojas,

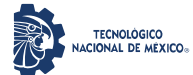

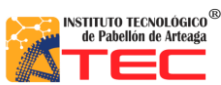

\_\_\_\_\_\_\_\_\_\_\_\_\_\_\_\_\_\_\_\_\_\_\_\_\_\_\_\_\_\_\_\_\_\_\_\_\_\_\_\_\_\_\_\_\_\_\_\_\_\_\_\_\_\_\_\_\_\_\_\_\_\_\_\_\_\_\_\_\_\_\_\_\_\_\_\_\_\_\_\_\_\_\_

después de estos 13 días de receta de azul se regresó al primer tratamiento por otros 9 días, obteniendo unos Microgreens sanos con crecimiento acelerado, generando solo un consumo de 0.7 watts/h en modo apagado y de 57 watts/h en modo encendido en la receta de rojo, lo cual genera ahorro de costos sin afectar de manera negativa la producción de plantas.

Durante el proceso monitoreo de la salud de las plantas, se obtuvo el procedimiento experimental de la creación de ortografías por medio de fotografías sin datos GPS dentro de una cámara de crecimiento, en el cual se deben seguir ciertas instrucciones como cantidad mínima de fotografías del área, fotografías tomadas sin movimiento y la mejor altura a la cual deben tomarse las fotografías.

Por último, se aplicaron los algoritmos de los Índices Vegetativos a algunas fotografías y Ortomosaicos generados, coincidiendo que el mejor algoritmo para obtener la salud de la planta es el NDVI (índice de vegetación de diferencia normalizada), por lo que es necesario tenar una cámara fotográfica que capture el espectro de IR (rojo cercano) para sensar la salud de los Microgreens.

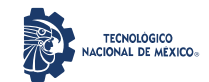

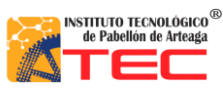

\_\_\_\_\_\_\_\_\_\_\_\_\_\_\_\_\_\_\_\_\_\_\_\_\_\_\_\_\_\_\_\_\_\_\_\_\_\_\_\_\_\_\_\_\_\_\_\_\_\_\_\_\_\_\_\_\_\_\_\_\_\_\_\_\_\_\_\_\_\_\_\_\_\_\_\_\_\_\_\_\_\_\_

#### **6 REFERENCIAS BIBLIOGRÁFICAS**

(1) Hernández k. (2019). La alimentación: una preocupación global. Junio 15, 2020, de LA VANGUARDIA Sitio web: https://www.lavanguardia.com/vida/junior-report/20171016/432118822344/alimentacionpreocupacion-

global.html#:~:text=La%20anemia%20(falta%20de%20hierro,todas%20las%20regiones%20del%20mundo.

- (2) L. Zheng, H. He, y W. Song, "Application of Light-emitting Diodes and the Effect of Light Quality on Horticultural Crops: A Review", HortScience, vol. 54, núm. 10, pp. 1656–1661, oct. 2019, doi: 10.21273/HORTSCI14109-19.
- (3) H. Arnkil, K. Fridell Anter, y U. Klarén, Colour and Light: Concepts and Confusions. 2012.
- (4) https://blog.ledbox.es/. (s.f.). Obtenido de https://blog.ledbox.es/ledbox-2/productos/cual-es-la-mejor-luzartificial-para-plantas.
- (5) A. Tanaka y A. Makino, "Photosynthetic Research in Plant Science", Plant Cell Physiol., vol. 50, núm. 4, pp. 681–683, abr. 2009, doi: 10.1093/pcp/pcp040.
- (6) R. B. Price, J. L. Ferracane, y A. C. Shortall, "Light-Curing Units: A Review of What We Need to Know", J. Dent. Res., vol. 94, núm. 9, pp. 1179–1186, sep. 2015, doi: 10.1177/0022034515594786.
- (7) Chen J. (2018). La influencia de la luz en el crecimiento del cultivo. Mayo 4, 2020, de PROMIX Sitio web: https://www.pthorticulture.com/es/centro-de-formacion/la-influencia-de-la-luz-en-el-crecimiento-delcultivo/
- (8) Raffo, D. (2014). La radiación solar y las plantas: un delicado equilibrio. fruticultura, 40-44.
- (9) Chassouant, C. (24 de MARZO de 2020). https://horti-generation.com/. Recuperado el 13 de OCTUBRE de 2021, de https://horti-generation.com/es/daily-light-integral-introduccion-a-la-iluminacion/
- (10) Chassouant, C. (24 de MARZO de 2020). https://horti-generation.com/. Recuperado el 13 de OCTUBRE de 2021, de https://horti-generation.com/es/daily-light-integral-introduccion-a-la-iluminacion/
- (11) J. C. López, "Las cuatro propiedades de la luz que tenemos que dominar, con todo detalle", Xataka Foto, jun. 21, 2015. https://www.xatakafoto.com/trucos-y-consejos/las-cuatro-propiedades-de-la-luz-que-tenemos-quedominar-con-todo-detalle (consultado abr. 29, 2021).
- (12) H. A. E. Keitz, Light Calculations and Measurements: An introduction to the system of quantities and units in light-technology and to photometry. Macmillan International Higher Education, 1971.
- (13) J. Wang, T. Ming, Z. Jin, J. Wang, L.-D. Sun, y C.-H. Yan, "Photon energy upconversion through thermal radiation with the power efficiency reaching 16%", Nat. Commun., vol. 5, núm. 1, Art. núm. 1, nov. 2014, doi: 10.1038/ncomms6669.

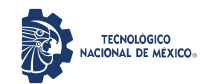

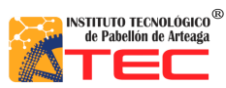

\_\_\_\_\_\_\_\_\_\_\_\_\_\_\_\_\_\_\_\_\_\_\_\_\_\_\_\_\_\_\_\_\_\_\_\_\_\_\_\_\_\_\_\_\_\_\_\_\_\_\_\_\_\_\_\_\_\_\_\_\_\_\_\_\_\_\_\_\_\_\_\_\_\_\_\_\_\_\_\_\_\_\_

- (14) M. Norton, A. M. G. Amillo, y R. Galleano, "Comparison of solar spectral irradiance measurements using the average photon energy parameter", Sol. Energy, vol. 120, pp. 337–344, oct. 2015, doi: 10.1016/j.solener.2015.06.023.
- (15) O. Karslıoğlu et al., "Aqueous solution/metal interfaces investigated in operando by photoelectron spectroscopy", Faraday Discuss., vol. 180, pp. 35–53, 2015, doi: 10.1039/C5FD00003C.
- (16) "La naturaleza de la luz | Revista Digital Universitaria| UNAM", RDU UNAM, abr. 25, 2018. https://www.revista.unam.mx/2018v19n3/la-naturaleza-de-la-luz/ (consultado abr. 20, 2021).
- (17) "Cómo debe ser la luz y por qué las plantas la necesitan?", GROW-SPEC. http://growspec.com/?p=568&lang=es (consultado may 05, 2021).
- (18) "Conversion PPFD to Lux", Hort Americas, feb. 17, 2020. https://hortamericas.com/growerresources/conversion-ppfd-to-lux/ (consultado mayo 05, 2021).
- (19) I. Ashdown, "Photometry and Photosynthesis: From Photometry to PPFD (Revised)", Wordpress Blog, nov. 2015.
- (20) Digital, R. (18 de ENERO de 2021). Recuperado el 14 de OCTUBRE de 2021, de resilientedigital.com: https://resilientedigital.com/que-son-y-como-funcionan-las-granjas-verticales/
- (21) METI. (17 de ENERO de 2013). meti.go.jp. Recuperado el 14 de OCTUBRE de 2021, de https://www.meti.go.jp/english/policy/sme\_chiiki/plantfactory/about.html.
- (22) ENVIROMENT, H. (2021). hydroenv.com.mx. Recuperado el 14 de OCTUBRE de 2021, de https://www.hydroenv.com.mx/catalogo/index.php?main\_page=page&id=44
- (23) MAKERS, E. (25 de JUNIO de 2019). dellamarca.it. Recuperado el 14 de OCTUBRE de 2021, de https://www.dellamarca.it/es/que-es-un-crecimiento-camara-y-como-lo-hace-su-investigacion/
- (24) SAGARPA. (2017). Laboratorio de Cultivo de Tejidos Vegetales (CTV): Implementación y puesta en marcha. Mensual, UNICEDER, CONADESUCA, CDMX. Recuperado el 18 de OCTUBRE de 2021, de https://www.gob.mx/cms/uploads/attachment/file/264918/Reporte\_de\_Proyecto\_1\_Laboratorio.pdf
- (25) INSTRUMENTS, N. (22 de NOVIEMBRE de 2017). neurtek.com. Recuperado el 18 de OCTUBRE de 2021, de https://www.neurtek.com/es/noticias/camaras-fitotron-para-crecimiento-de-plantas-y-cultivos.
- (26) SANCHEZ, P. E. (25 de OCTUBRE de 2017). extension.psu.edu. Recuperado el 18 de OCTUBRE de 2021, de https://extension.psu.edu/extendiendo-la-temporada-productiva-con-tuneles-altos.
- (27) R. Sanoubar, R. Calone, E. Noli, y L. Barbanti, "Data on seed germination using LED versus fluorescent light under growth chamber conditions", Data Brief, vol. 19, pp. 594–600, ago. 2018, doi: 10.1016/j.dib.2018.05.040.
- (28) Prensa, C. (2021). canalprensa.com. Recuperado el OCTUBRE18 de 2O21, de https://canalprensa.com/diferencias-entre-leds-y-focos-incandescentes/.
- (29) ECURED. (2018). ecured.cu. Recuperado el 18 de OCTUBRE de 2021, de https://www.ecured.cu/L%C3%A1mparas\_de\_vapor\_de\_mercurio.

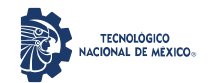

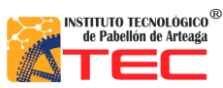

- (30) PHILIPS. (2021). lighting.philips.com.mx. Recuperado el 18 de OCTUBRE de 2021, de https://www.lighting.philips.com.mx/prof/lamparas-y-tubos-convencionales/lamp.-de-descarga-altaintensidad/hpl-high-pressure-mercury/mercury-vapor-standard/928484900091\_NA/product.
- (31) N. L. Lam, K. R. Smith, A. Gauthier, y M. N. Bates, "KEROSENE: A REVIEW OF HOUSEHOLD USES AND THEIR HAZARDS IN LOW- AND MIDDLE-INCOME COUNTRIES", J. Toxicol. Environ. Health B Crit. Rev., vol. 15, núm. 6, pp. 396–432, 2012, doi: 10.1080/10937404.2012.710134.
- (32) PHILIPS. (29 de AGOSTO de 2015). images.philips.com. Recuperado el 18 de OCTUBRE de 2021, de https://images.philips.com/is/content/PhilipsConsumer/PDFDownloads/Peru/Lamparas/ODLI20151030\_00 1-UPD-es\_PE-928096257295\_eu\_pss\_aenaa.pdf.
- (33) N. De la Cruz Ceballos, "Sistema inteligente para el ahorro de energía en lámparas fluorescentes", oct. 2017, Consultado: mar. 04, 2021. [En línea]. Disponible en: http://tesis.ipn.mx:8080/xmlui/handle/123456789/2362
- (34) C.V., G. S. (2021). grainger.com.mx. Recuperado el 18 de OCTUBRE de 2021, de https://www.grainger.com.mx/producto/TECNOLITE-L%C3%A1mpara-Fluorescente-Compacta%2C-100- Watts%2C-Forma-del-Bulbo-Espiral-T4%2C-Atornillable-Mediana-%28E26%29%2C-4875- L%C3%BAmenes%2C-Color-de-Temp-del-Bulbo-6500K/p/6WMM4
- (35) "Metal Halide Grow Lights Explained and Reviewed", Epic Gardening, dic. 13, 2016. https://www.epicgardening.com/metal-halide-grow-lights/ (consultado abr. 04, 2021).
- (36) L. Cifuentes, G. M. Forsdyke, y N. W. O'Brien, "The corrosion of tungsten in metal halide lamps: A review", Corros. Sci., vol. 33, núm. 10, pp. 1581–1592, oct. 1992, doi: 10.1016/0010-938X (92)90035-2.
- (37) DEPHILUX. (2021). spanish.alibaba.com. Recuperado el 18 de OCTUBRE de 2021, de https://spanish.alibaba.com/product-detail/1500w-metal-halide-lamp-60690486213.html.
- (38) S. L. Staff, "Lighting Comparison: LED vs High Pressure Sodium/Low Pressure Sodium". https://www.stouchlighting.com/blog/led-vs-hps-lps-high-and-low-pressure-sodium (consultado abr. 04, 2021).
- (39) EFIMARKET. (6 de MARZO de 2017). efimarket.com. Recuperado el 18 de OCTUBRE de 2021, de https://www.efimarket.com/blog/lampara-de-vapor-de-sodio-de-alta-presion/
- (40) "Cultivatd Indoor Farm Brokers", Cultivatd. https://www.cultivatd.com/ (consultado abr. 04, 2021).
- (41) PROCESOS, S. I. (SEPTIEMBRE de 2019). lamparasledmexico.com.mx. Recuperado el 18 de OCTUBRE de 2021, de https://www.lamparasledmexico.com.mx/portfolio/lamparas-led-grado-industrial-sip-dhlb/
- (42) Ernesto Olvera-Gonzalez, N. E.-G. (2021). Pulsed LED-Lighting as an Alternative Energy Savings Technique for Vertical Farms and Plant Factories. Pabellón de Arteaga, Aguascalientes: MDPI. Recuperado el 25 de OCTUBRE de 2021
- (43) Cahler, M. B. (16 de MARZO de 2021). todo-lux.com. Recuperado el 13 de OCTUBRE de 2021, de https://todo-lux.com/investigacion-y-desarrollo/gonio-fotometro-esfera-integradora-ventajas-y-desventajas/

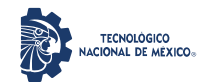

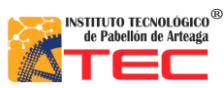

- (44) X-Rite. (2021). xrite.com. Recuperado el 13 de OCTUBRE de 2021, de https://www.xrite.com/es/learningcolor-education/other-resources/what-is-a-spectrophotometer.
- (45) "What is the difference between radiometers, spectrometers, and spectroradiometers?", Konica Minolta Sensing. https://sensing.konicaminolta.us/us/blog/what-is-the-difference-between-radiometersspectrometers-and-spectroradiometers/ (consultado feb. 19, 2021).
- (46) Tecnologies, I. L. (2020). intl-lighttech.com. Recuperado el 19 de OCTUBRE de 2021, de https://www.intllighttech.com/products/ilt950-spectroradiometer.
- (47) "Fieldscout Quantum Light Meter | Envco". http://envcoglobal.com/catalog/weather/manual-weathermeasurement/handheld-instruments/handheld-light/fieldscout-quantum (consultado abr. 04, 2021).
- (48) "3415F Quantum Light Meters (for web .pdf).pdf". Consultado: may 05, 2021. [En línea]. Disponible en: https://www.specmeters.com/assets/1/22/3415F\_Quantum\_Light\_Meters\_(for\_web\_.pdf).pdf
- (49) "quantum | Definition & Facts", Encyclopedia Britannica. https://www.britannica.com/science/quantum (consultado abr. 04, 2021).
- (50) "La luz: Espectro y color", La luz. https://labibliotecadesupertramp.blogspot.com/2013/11/espectromarihuana-cannabis-colores.html (consultado may 05, 2021).
- (51) "Luxómetro EcuRed". https://www.ecured.cu/Lux%C3%B3metro (consultado feb. 22, 2021).
- (52) A. Palacios, "Luxómetro cómo Funciona". https://www.protegerips.com/noticias (consultado feb. 22, 2021).
- (53) "luxometro PDF Free Download", qdoc.tips. https://qdoc.tips/luxometro-4-pdf-free.html (consultado feb. 23, 2021).
- (54) "Medidor digital de luminosidad (luxómetro)". https://www.steren.com.mx/medidor-digital-de-luminosidadluxometro.html (consultado may 05, 2021).
- (55) Campo, J. R. (11 de MAYO de 2020). tecnoseguro.com. Recuperado el 25 de OCTUBRE de 2021, de www.tecnoseguro.com/analisis/pro/camaras-termicas-como-funcionan-tipos-marcas-seguridad
- (56) Reyes, L. A. (08 de agosto de 2015). Recuperado el 25 de agosto de 2021, de ingenieriaelectronica.org: https://ingenieriaelectronica.org/definicion-de-protoboard-y-como-utilizarlo/
- (57) (25 de agosto de 25). Obtenido de sites.google.com: https://sites.google.com/site/aprendizajeeficaz/3raunidad/1-3
- (58) C.V., F. T. (2021). Recuperado el 26 de agosto de 2021, de finaltest.com.mx: https://www.finaltest.com.mx/product-p/art-6.htm
- (59) WiAutomation. (2020). mx.wiautomation.com. Recuperado el 26 de agosto de 2021, de https://mx.wiautomation.com/schneider-electric/fuente-de-alimentacion/ABL1RPM24100
- (60) C.V., F. T. (2021). Recuperado el 25 de agosto de 2021, de finaltest.com.mx: https://www.finaltest.com.mx/product-p/art-8.htm
- (61) C.V., F. T. (Ed.). (2021). Recuperado el 25 de agosto de 2021, de finaltest.com.mx: https://www.finaltest.com.mx/FLUKE-117-p/fluke-117.htm

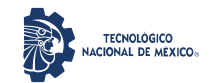

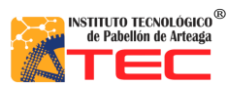

\_\_\_\_\_\_\_\_\_\_\_\_\_\_\_\_\_\_\_\_\_\_\_\_\_\_\_\_\_\_\_\_\_\_\_\_\_\_\_\_\_\_\_\_\_\_\_\_\_\_\_\_\_\_\_\_\_\_\_\_\_\_\_\_\_\_\_\_\_\_\_\_\_\_\_\_\_\_\_\_\_\_\_

- (62) C.V., F. T. (2021). finaltest.com.mx. Recuperado el 26 de agosto de 2021, de https://www.finaltest.com.mx/product-p/art-9.htm
- (63) TEKTRONIX, I. (2021). tek.com. Recuperado el 26 de agosto de 2021, de https://www.tek.com/oscilloscope/tbs1000-digital-storage-oscilloscope
- (64) E-Marmolejo, R. (2021). HETPRO/TUTORIALES. Recuperado el 26 de agosto de 2021, de https://hetprostore.com/TUTORIALES/microcontrolador/
- (65) Inc., M. T. (2013). Recuperado el 26 de agosto de 2021, de microchip.com: https://www.microchip.com/enus/product/PIC16F877A
- (66) learningaboutelectronics. (2018). Recuperado el 27 de agosto de 2021, de learningaboutelectronics.com: http://www.learningaboutelectronics.com/Articulos/Regulador-de-voltaje-LM7805.php
- (67) Instrument, T. (septiembre de 2016). www.ti.com. Recuperado el 26 de agosto de 2021, de https://www.ti.com/lit/ds/symlink/lm7800.pdf?ts=1630008039356&ref\_url=https%253A%252F%252Fww w.ti.com%252Fsitesearch%252Fdocs%252Funiversalsearch.tsp%253FlangPref%253Den-US%2526searchTerm%253Dlm7805%2526nr%253D91
- (68) ssdielect. (2021). ssdielect.com. Recuperado el 30 de agosto de 2021, de https://ssdielect.com/cb/reguladoresde-voltaje-variables/1451-lm338-to220.html
- (69) Instrument, T. (diciembre de 2016). ti.com. Recuperado el 31 de agosto de 2021, de https://www.ti.com/lit/ds/symlink/lm338.pdf?ts=1630337867902&ref\_url=https%253A%252F%252Fwww. ti.com%252Fsitesearch%252Fdocs%252Funiversalsearch.tsp%253FlangPref%253Den-US%2526searchTerm%253Dlm338t%2526nr%253D16
- (70) SANDOROBOTICS. (2019). sandorobotics.com. Recuperado el 2021 de agosto de 2021, de https://sandorobotics.com/producto/hr0525-16/
- (71) HeTPro. (2021). hetpro-store.com. Recuperado el 31 de agosto de 2021, de https://hetpro-store.com/lcd-16x2 blog/
- (72) Electronics, U. (2021). uelectronics.com. Recuperado el 31 de agosto de 2021, de https://uelectronics.com/producto/modulo-bluetooth-hc-06/
- (73) Electro, F. (26 de febrero de 2019). facilelectro.es. Recuperado el 31 de agosto de 2021, de https://www.facilelectro.es/el-potenciometro-digital/
- (74) Inc., M. T. (2008). microchip.com. Recuperado el 31 de agosto de 2021, de https://www.microchip.com/enus/product/MCP4131.
- (75) Maloney, T. J. (2006). Electrónica Industrial Moderna (Quinta Edición ed.). Edo. México, México: Prentice Hall. Recuperado el 16 de abril de 2020
- (76) Instruments, T. (Julio de 2021). ti.com. Recuperado el 31 de agosto de 2021, de https://www.ti.com/store/ti/en/pproduct/?p=LM358P&keyMatch=LM358P&tisearch=searcheverything&usecase=OPN

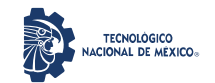

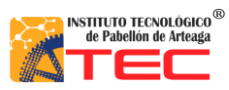

- (77) Marmolejo, R. E. (2021). hetpro-store.com. Recuperado el 31 de agosto de 2021, de https://hetprostore.com/TUTORIALES/optoacoplador/
- (78) SHARP. (30 de septiembre de 2003). datasheetspdf.com. Recuperado el 31 de agosto de 2021, de https://www.alldatasheet.com/view.jsp?Searchword=Pc817%20datasheet&gclid=Cj0KCQjwg7KJBhDyAR IsAHrAXaFpdwkhz8bSp-jTQY6fEVEOq\_UYzKtx8AEiiAh3dVsJZxgMT6DXwBkaAhPXEALw\_wcB
- (79) Belove, D. L. (1993). CIRCUITOS INTEGRADOS. Discretos e Integrados (TERCERA EDICION ed.). Madrid, España: McGRAW-HILL. Recuperado el 31 de agosto de 2021
- (80) Infineon. (23 de Julio de 2010). irf.com. Recuperado el 31 de agosto de 2021, de https://www.infineon.com/dgdl/irf3205pbf.pdf?fileId=5546d462533600a4015355def244190a
- (81) ORSA, I. (2021). ing.unp.edu.ar. Recuperado el 31 de agosto de 2021, de http://www.ing.unp.edu.ar/electronica/asignaturas/ee016/anexo/r-dicopel.pdf
- (82) Nave, M. O. (2021). http://hyperphysics.phy-astr.gsu.edu/. Recuperado el 31 de agosto de 2021, de http://hyperphysics.phy-astr.gsu.edu/hbasees/Electronic/rescarb.html
- (83) OnubaElectrónica. (2021). onubaelectronica.es. Recuperado el 31 de agosto de 2021, de https://www.onubaelectronica.es/condensador-ceramico/
- (84) STEREN, E. (2021). www.steren.com.co. Recuperado el 31 de agosto de 2021, de https://www.steren.com.co/programador-de-microcontroladores-pics.html
- (85) Electronics, L. (2021). labcenter.com. Recuperado el 31 de agosto de 2021, de https://www.labcenter.com/simulation/
- (86) Inc., C. (s.f.). ccsinfo.com. (2021, Productor) Recuperado el 31 de agosto de 2021, de http://www.ccsinfo.com/content.php?page=compilers
- (87) Robotics, B. (septiembre de 2009). docplayer.es. Recuperado el 31 de agosto de 2021, de https://docplayer.es/859241-Programador-de-pics-brenner-usburn.html
- (88) PunchThrough. (2021). punchthrough.com. (punchthrough.com, Productor) Recuperado el 31 de agosto de 2021, de https://punchthrough.com/lightblue/
- (89) Heliospectra. (2019). LED Grow Lights. Results-driven LED grow lights and solutions for commercial greenhouse growers & horticulture producers. Abril 9, 2020, de Heliospectra Sitio web: https://www.heliospectra.com/led-grow-lights/
- (90) Scott L. (2019). New Horticulture Light Modules Accelerate Indoor Plant-Growth Research. Abril 17, 2020, de LESA Sitio web: https://lesa.rpi.edu/index.php/new-horticulture-light-modules-accelerate-indoor-plantgrowth-research/
- (91) OSRAM G. (2020). PHYTOFY RL. Designed for horticulture light research applications and for creation of light recipes. Abril 27, 2020, de OSRAM Sitio web: https://www.osram.com/pia/phytofy-researchlight/index.jsp

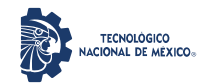

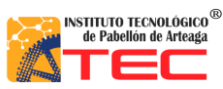

\_\_\_\_\_\_\_\_\_\_\_\_\_\_\_\_\_\_\_\_\_\_\_\_\_\_\_\_\_\_\_\_\_\_\_\_\_\_\_\_\_\_\_\_\_\_\_\_\_\_\_\_\_\_\_\_\_\_\_\_\_\_\_\_\_\_\_\_\_\_\_\_\_\_\_\_\_\_\_\_\_\_\_

- (92) Agrilution. (2019). The future is now. Abril 29, 2020, de Agrilution Sitio web: https://agrilution.com/products/plantcube/buy
- (93) Philips. (2018). www.philips-hue.com. Recuperado el 25 de OCTUBRE de 2021, de https://www.philipshue.com/es-mx/p/hue-white-and-color-ambiance-kit-de-inicio-e26/046677553937
- (94) S. Dutta Gupta y A. Agarwal, "Artificial Lighting System for Plant Growth and Development: Chronological Advancement, Working Principles, and Comparative Assessment", en Light Emitting Diodes for Agriculture: Smart Lighting, 2017, pp. 1–25. doi: 10.1007/978-981-10-5807-3\_1.
- (95) Sabzalian M., Heydarizadeh P, Zahedi M., Boroomand A., Agharokh M., Sahba M. & Schoefs B (2014). High performance of vegetables, flowers, and medicinal plants in a red-blue LED incubator for indoor plant production. Enero 9, 2020, de Agronomy for Sustainable Development Sitio web: https://link.springer.com/article/10.1007/s13593-014-0209-6
- (96) Poulet L., Massa G., Morrow R. & Bourget C. (2014). Significant Reductions in Energy for Plant-Growth Lighting in Space using Targeted LED Lighting and Spectral Manipulation. Enero 13, 2020, de ResearchGate Sitio web: https://www.researchgate.net/publication/263049531\_Significant\_Reductions\_in\_Energy\_for\_Plant-

Growth\_Lighting\_in\_Space\_using\_Targeted\_LED\_Lighting\_and\_Spectral\_Manipulation

- (97) GONZALIAS, Y. F. (2015). DISEÑO E IMPLEMENTACIÓN DE UN SISTEMA DE CONTROL PARA MAXIMIZAR LA CAPACIDAD PRODUCTIVA DE LAS PLANTAS EN GRANJAS VERTICALES POR MEDIO DE LUZ ARTIFICIAL. TESIS, UNIVERSIDAD AUTÓNOMA DE OCCIDENTE, SANTIAGO DE CALI. Recuperado el 27 de OCTUBRE de 2021
- (98) Guillermo Paniagua-Pardo, C. H.-A. (AGOSTO de 2015). EFECTO DE LA LUZ LED DE ALTA INTENSIDAD SOBRE LA GERMINACIÓN Y EL CRECIMIENTO DE PLÁNTULAS DE BRÓCOLI (BRASSICA OLERACEA L.). POLIBOTANICA, 14. Recuperado el 27 de OCTUBRE de 2021
- (99) Bantisa F., Ouzounis T. & Radoglou K. (2016). Artificial LED lighting enhances growth characteristics and total phenolic content of Ocimum basilicum, but variably affects transplant success. Enero 16, 2020, de Scientia Horticulturae Sitio web: https://www.sciencedirect.com/science/article/pii/S0304423815302892
- (100) Yan C.; Zhou H. & Li J. (2016). Safety production based LED light system design for plant factories. Enero 22, 2020, de IEEE Xplore Sitio web: https://ieeexplore.ieee.org/document/7804360/authors#authors
- (101) Samuolienė G., Brazaitytė A., Viršilė A., Jankauskienė J., Sakalauskienė S. & Duchovskis P. (2016). Red Light-Dose or Wavelength-Dependent Photoresponse of Antioxidants in Herb Microgreens. Marzo 4, 2020, de PLOS ONE Sitio web: https://journals.plos.org/plosone/article?id=10.1371/journal.pone.0163405
- (102) Forero, J. E. (2016). SISTEMA DE MEDICIÓN Y MONITOREO PARA EL ESTUDIO DEL EFECTO DE LA RADIACIÓN PAR EN LAS PLANTAS. TESIS, Universidad Distrital Francisco José de Caldas, Facultad de Ingeniería, Bogotá DC. Recuperado el 27 de OCTUBRE de 2021

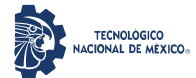

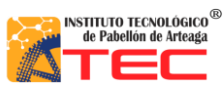

- (103) Kasim m. & Kasim R. (2017). While continuous white LED lighting increases chlorophyll content (SPAD), green LED light reduces the infection rate of lettuce during storage and shelf‐life conditions. Marzo 10, 2020, de IFST Sitio web: https://ifst.onlinelibrary.wiley.com/doi/abs/10.1111/jfpp.13266
- (104) Zhang T., Shi Y., Wang Y., Liu Y., Zhao W., Piao F. & Sun Z. (2017). The effect of different spectral LED lights on the phenotypic and physiological characteristics of lettuce (Lactuca sativa) at picking stage. Marzo 19, 2020, de ALLIED ACADEMIES Sitio web: https://www.alliedacademies.org/abstract/the-effectof-different-spectral-led-lights-on-the-phenotypic-and-physiological-characteristics-of-lettuce--lactucasativa--at-pic-8698.html
- (105) Särkkä L., Jokinen K., Ottosen C. & Timo K. (2017). Effects of HPS and LED lighting on cucumber leaf photosynthesis, light quality penetration and temperature in the canopy, plant morphology and yield. Marzo 26, 2020, de ResearchGate Sitio web: https://www.researchgate.net/publication/318109995\_Effects\_of\_HPS\_and\_LED\_lighting\_on\_cucumber\_le af\_photosynthesis\_light\_quality\_penetration\_and\_temperature\_in\_the\_canopy\_plant\_morphology\_and\_yiel d
- (106) Nadalini S., Zucchi P. & Andreotti C. (2017). Effects of blue and red LED lights on soilless cultivated strawberry growth performances and fruit quality. Marzo 26, 2020, de ResearchGate Sitio web: https://www.researchgate.net/publication/314250296\_Effects\_of\_blue\_and\_red\_LED\_lights\_on\_soilless\_cu ltivated\_strawberry\_growth\_performances\_and\_fruit\_quality
- (107) Kanechi M. (2018). Growth and Photosynthesis under Pulsed Lighting. Febrero 10, 2020, de intechopen Sitio web: https://www.intechopen.com/books/photosynthesis-from-its-evolution-to-future-improvementsin-photosynthetic-efficiency-using-nanomaterials/growth-and-photosynthesis-under-pulsed-lighting
- (108) Silvia Bures, M. U. (2018). ILUMINACIÓN ARTIFICIAL EN HORTICULTURA. Recuperado el 27 de OCTUBRE de 2021
- (109) Ruangrak E. & Khummueng W. (2018). Effects of artificial light sources on accumulation of phytochemical contents in hydroponic lettuce. Febrero 20, de Journal The Journal of Horticultural Science and Biotechnology Sitio web: https://www.tandfonline.com/doi/full/10.1080/14620316.2018.1504630
- (110) Son K., Lee S. & Oh M. (2018). Comparison of Lettuce Growth under Continuous and Pulsed Irradiation Using Light-Emitting Diodes. Febrero 14, 2020, de Horticultural Science and Technology Sitio web: http://www.hst-j.org/articles/pdf/R91O/kshs-2018-036-04-9.pdf
- (111) Azad M., Kim WW. Park CH. & Cho DH. (2018). Effect of Artificial LED Light and Far Infrared Irradiation on Phenolic Compound, Isoflavones and Antioxidant Capacity in Soybean (Glycine max L.) Sprout. Abril 7, 2020, de NCBI Sitio web: https://www.ncbi.nlm.nih.gov/pmc/articles/PMC6210234/
- (112) Ernesto Olvera-Gonzalez, N. E.-G. (13 de MARZO de 2021). Pulsed LED-Lighting as an Alternative Energy Savings Technique for Vertical Farms and Plant Factories. Pabellón de Arteaga, Aguascalientes: MDPI, 16. Recuperado el 25 de OCTUBRE de 2021, de www.mdpi.com/1996-1073/14/6/1603

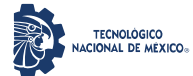

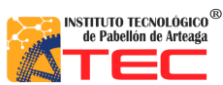

- (113) Gisandbeers. (17 de 08 de 2019). GLI, el índice de vegetación alternativo para drones. Recuperado el 21 de 05 de 2020. GISANDBEERS. http://www.gisandbeers.com/gli-indice-de-vegetacion-alternativo-drones/
- (114) arcgis. (n.d.). pro.arcgis.com. Retrieved MAYO 8, 2020, from https://pro.arcgis.com/es/proapp/latest/help/data/imagery/generate-an-orthomosaics-using-the-orthomosaic-wizard.htm

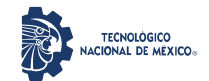

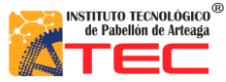

\_\_\_\_\_\_\_\_\_\_\_\_\_\_\_\_\_\_\_\_\_\_\_\_\_\_\_\_\_\_\_\_\_\_\_\_\_\_\_\_\_\_\_\_\_\_\_\_\_\_\_\_\_\_\_\_\_\_\_\_\_\_\_\_\_\_\_\_\_\_\_\_\_\_\_\_\_\_\_\_\_\_\_

# **ANEXO 1**

Aplicación de algoritmos Índices Vegetativos en reporte "Tecnología Aérea en Cultivos de Ajo 2019"

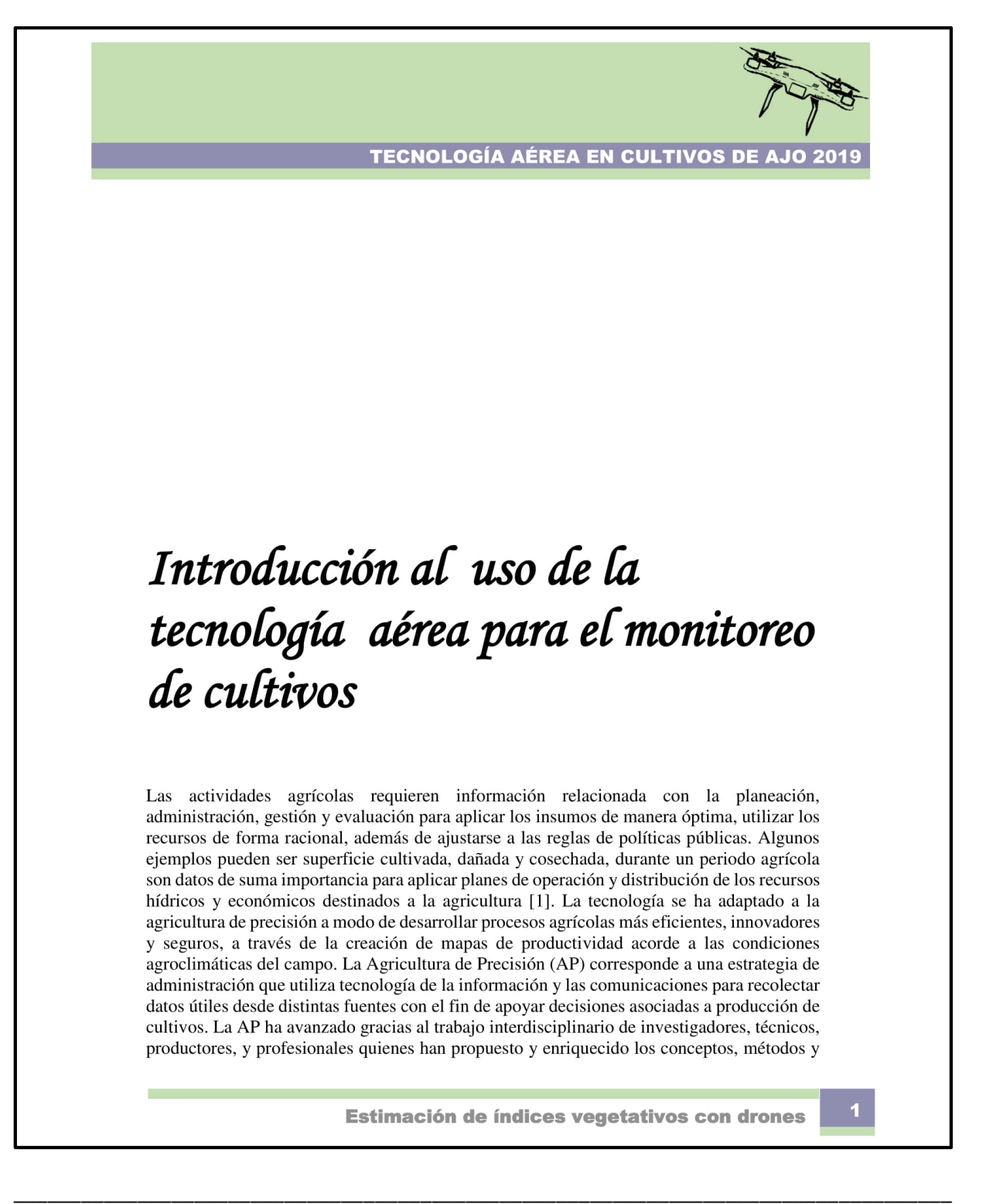

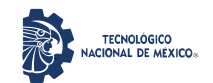

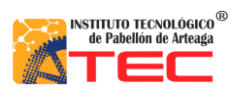

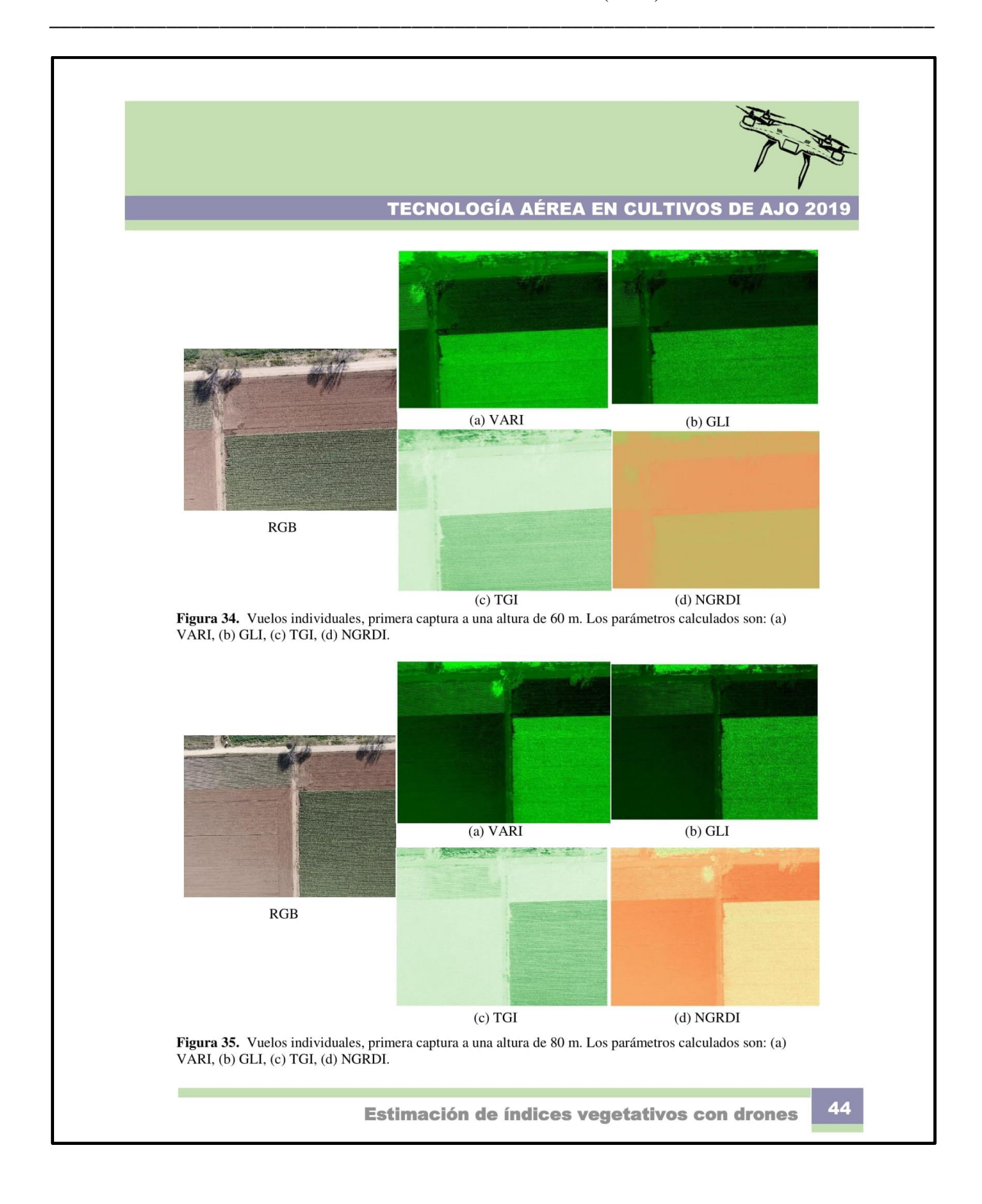

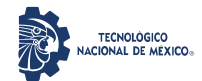

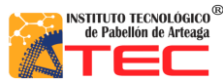

\_\_\_\_\_\_\_\_\_\_\_\_\_\_\_\_\_\_\_\_\_\_\_\_\_\_\_\_\_\_\_\_\_\_\_\_\_\_\_\_\_\_\_\_\_\_\_\_\_\_\_\_\_\_\_\_\_\_\_\_\_\_\_\_\_\_\_\_\_\_\_\_\_\_\_\_\_\_\_\_\_\_\_

### **ANEXO 2**

Desarrollo Tecnológico "Sistema de Control Adaptable de Recetas Multiespectrales de lámparas con Tecnología LED del sistema ILSys para Granjas Verticales (Vertical Farming) y Fábrica de Plantas (Plant Factory)"

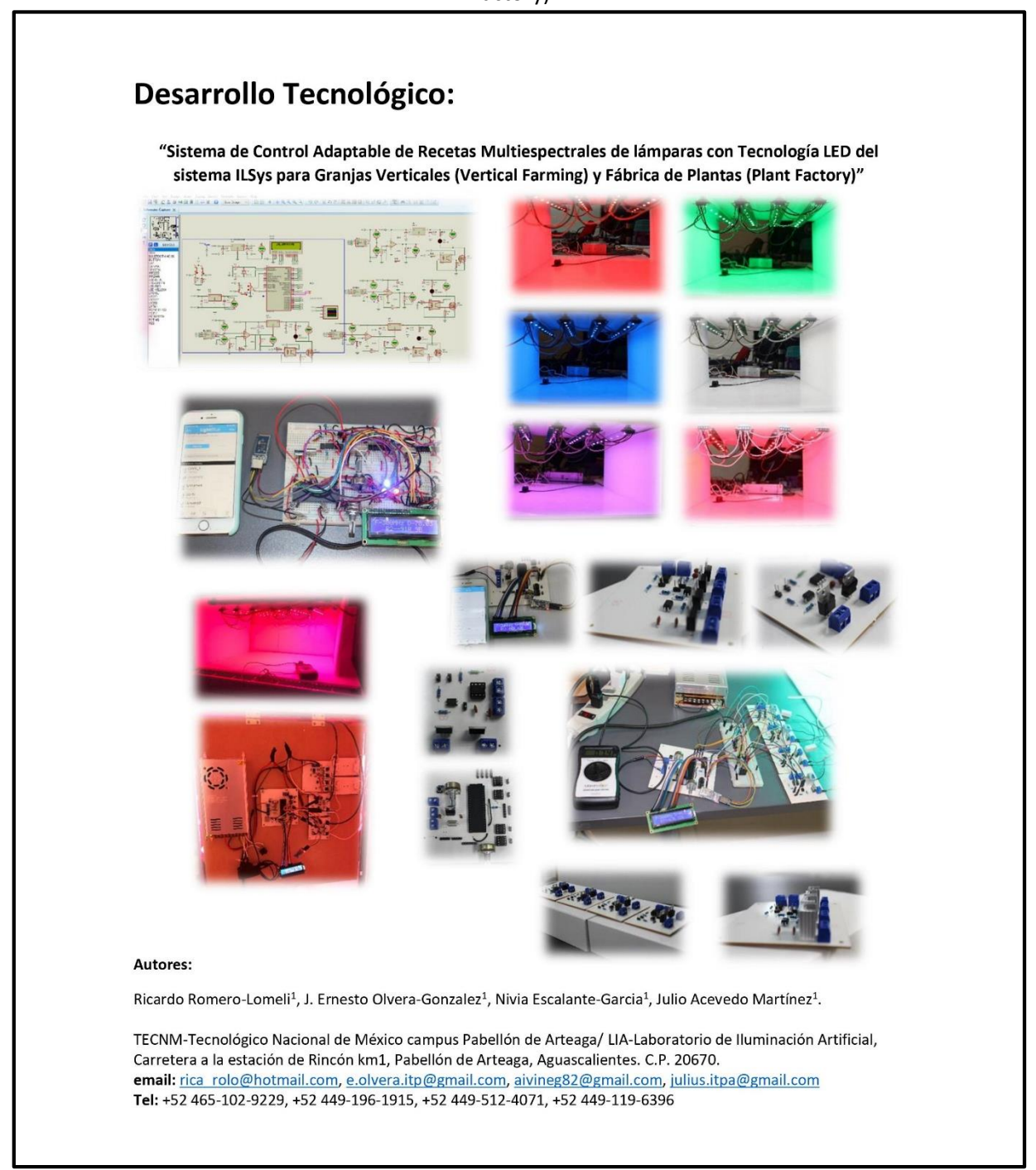

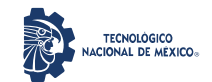

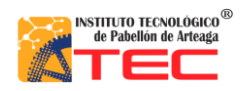

Maestría en Ciencias en Ingeniería Mecatrónica

Desarrollo de un Control Adaptable para el manejo de los Sistemas de Iluminación Artificial aplicado a Sistemas Cerrados de Producción de Plantas (CPPS)

\_\_\_\_\_\_\_\_\_\_\_\_\_\_\_\_\_\_\_\_\_\_\_\_\_\_\_\_\_\_\_\_\_\_\_\_\_\_\_\_\_\_\_\_\_\_\_\_\_\_\_\_\_\_\_\_\_\_\_\_\_\_\_\_\_\_\_\_\_\_\_\_\_\_\_\_\_\_\_\_\_\_\_

#### **ANEXO 3**

Poster "Creación de Ortomosaicos en Cámaras Cerradas"

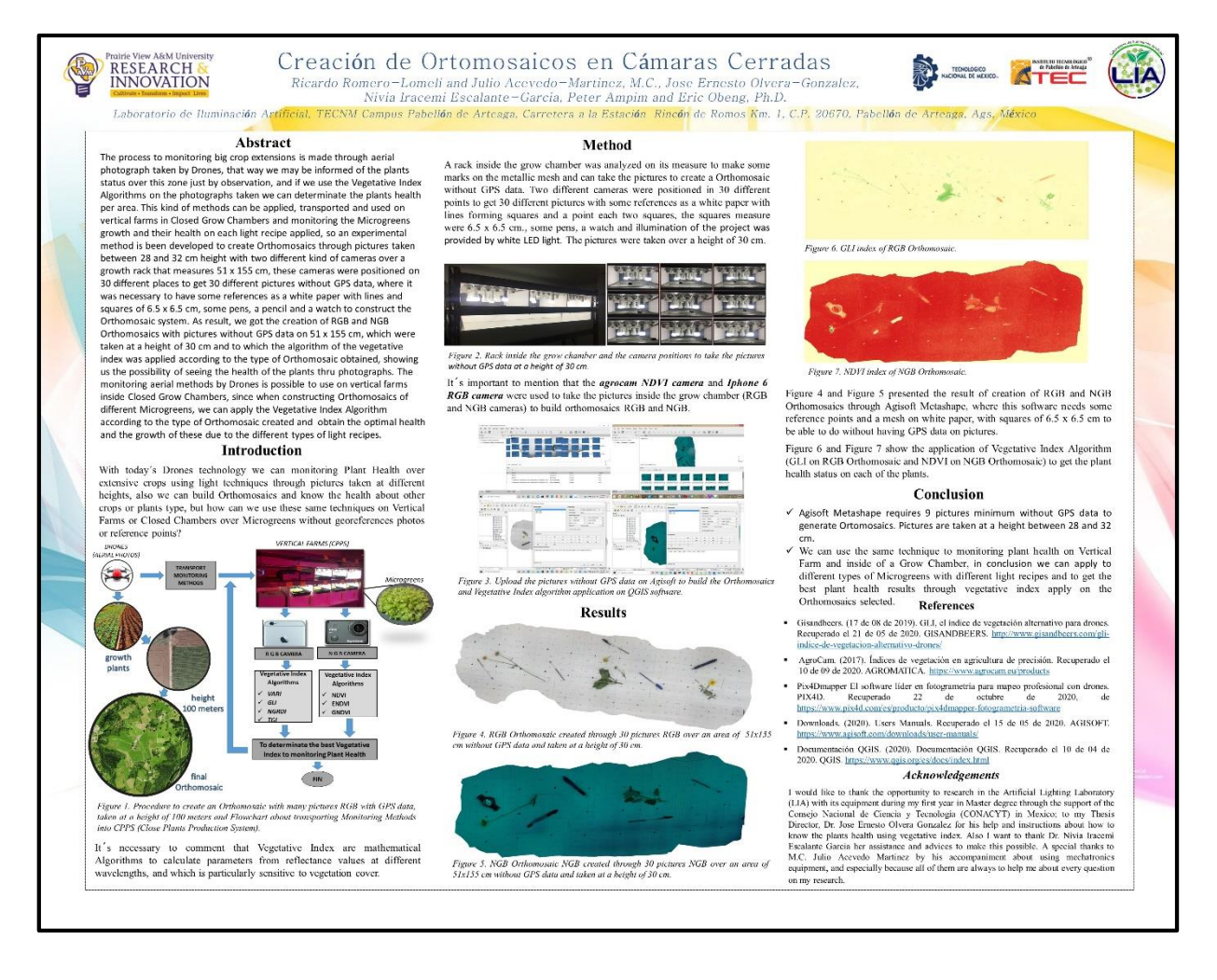

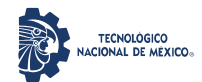

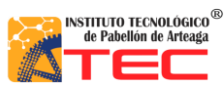

\_\_\_\_\_\_\_\_\_\_\_\_\_\_\_\_\_\_\_\_\_\_\_\_\_\_\_\_\_\_\_\_\_\_\_\_\_\_\_\_\_\_\_\_\_\_\_\_\_\_\_\_\_\_\_\_\_\_\_\_\_\_\_\_\_\_\_\_\_\_\_\_\_\_\_\_\_\_\_\_\_\_\_

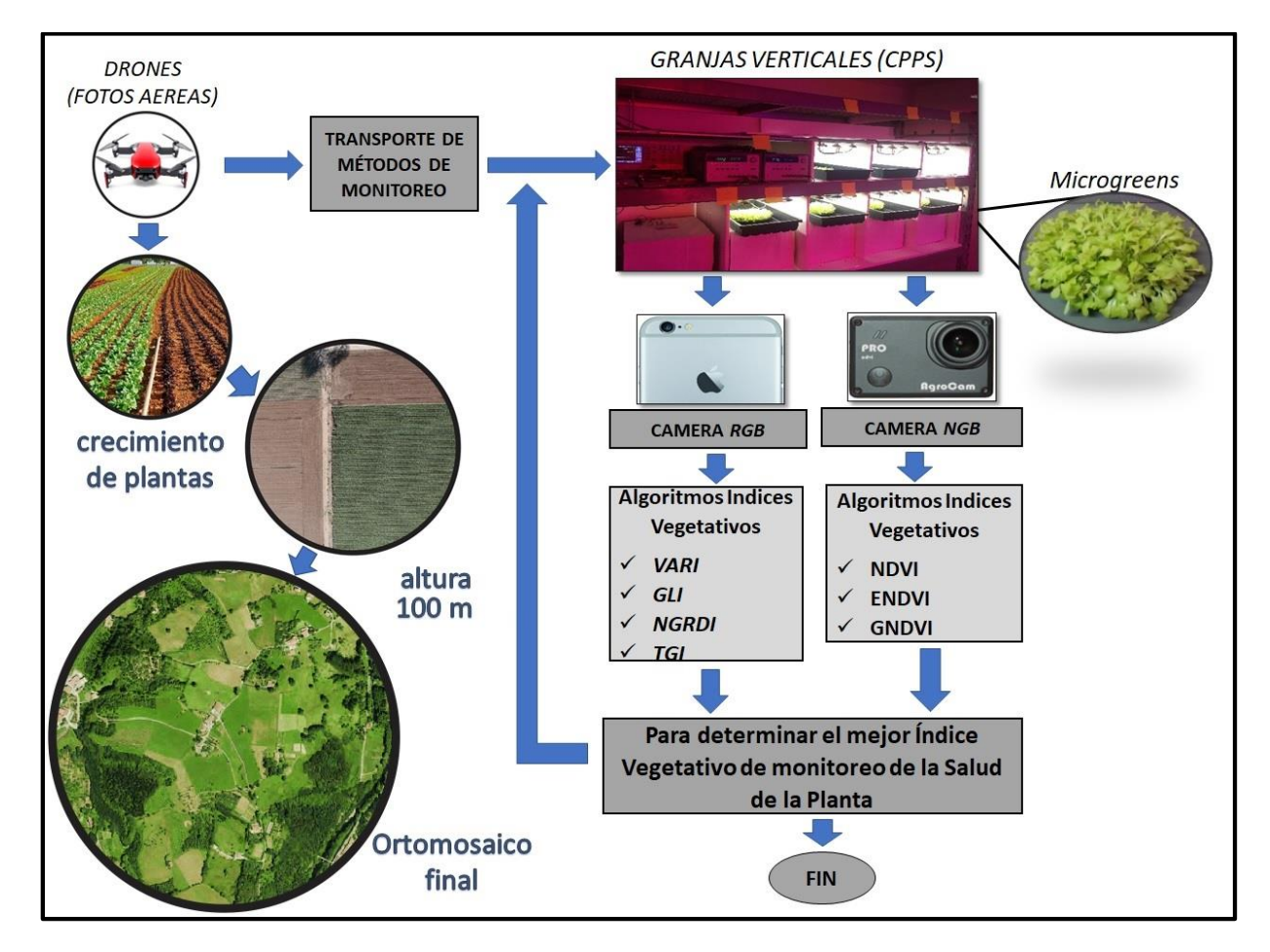

#### Algoritmo de procedimiento para "Creación de Ortomosaicos en Cámaras Cerradas"

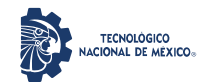

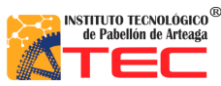

\_\_\_\_\_\_\_\_\_\_\_\_\_\_\_\_\_\_\_\_\_\_\_\_\_\_\_\_\_\_\_\_\_\_\_\_\_\_\_\_\_\_\_\_\_\_\_\_\_\_\_\_\_\_\_\_\_\_\_\_\_\_\_\_\_\_\_\_\_\_\_\_\_\_\_\_\_\_\_\_\_\_\_

#### **ANEXO 4**

Transformada de Fourier de Pulso Rectangular

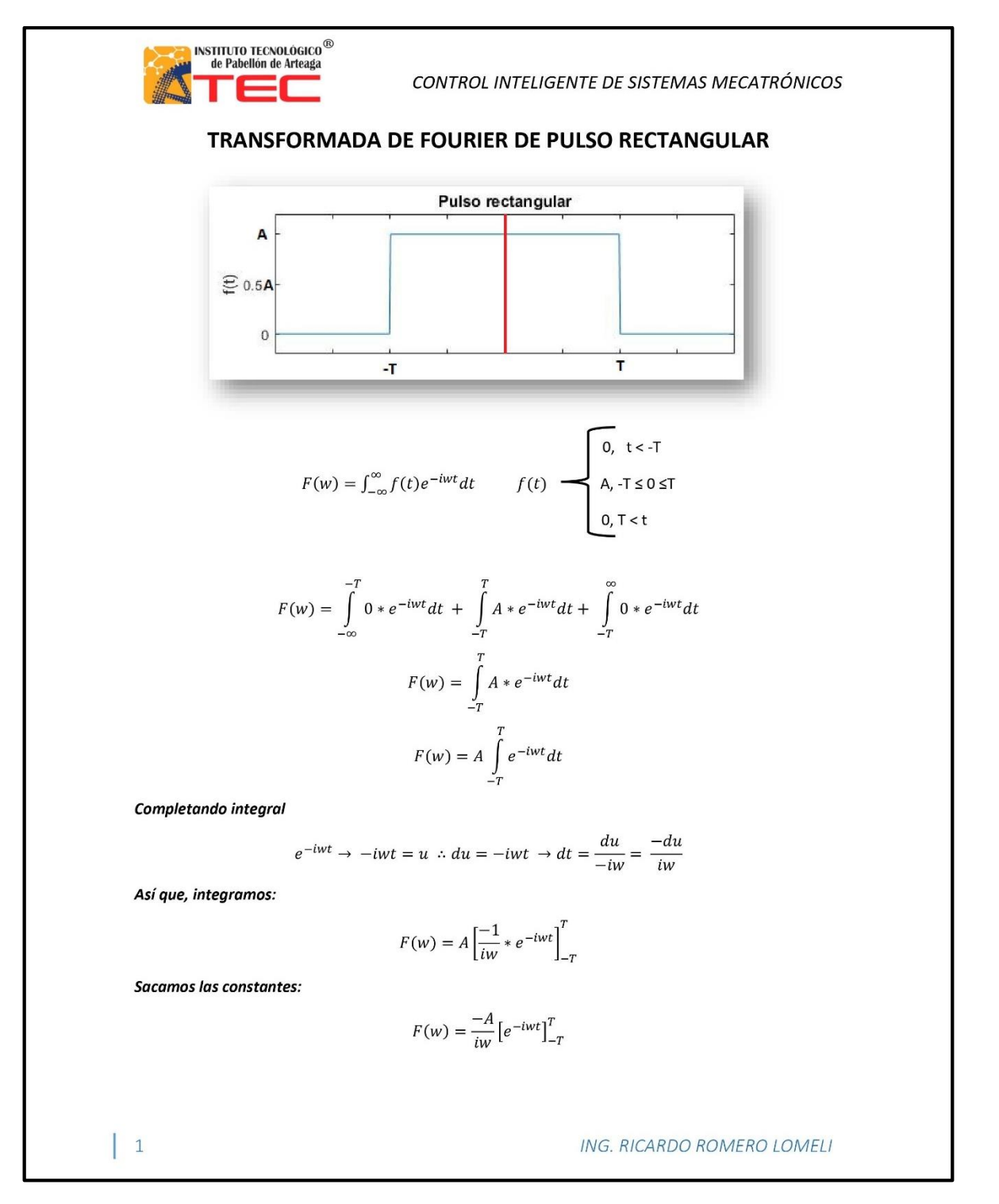

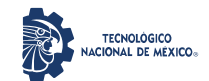

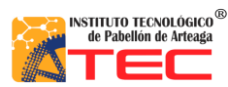

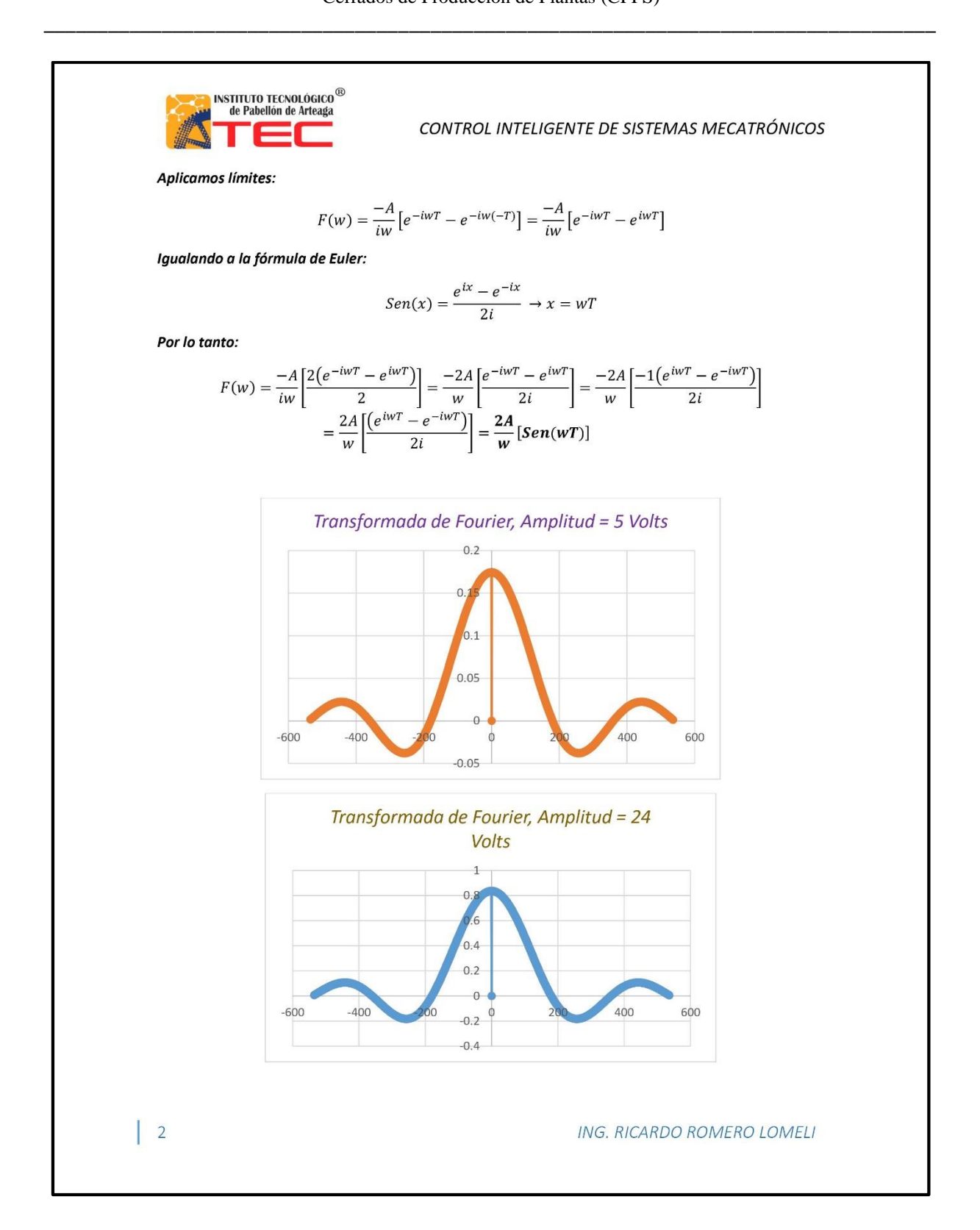

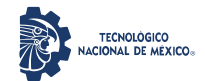

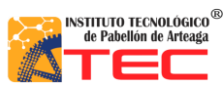

\_\_\_\_\_\_\_\_\_\_\_\_\_\_\_\_\_\_\_\_\_\_\_\_\_\_\_\_\_\_\_\_\_\_\_\_\_\_\_\_\_\_\_\_\_\_\_\_\_\_\_\_\_\_\_\_\_\_\_\_\_\_\_\_\_\_\_\_\_\_\_\_\_\_\_\_\_\_\_\_\_\_\_

## **ANEXO 5**

Ponencia "Sistemas de Iluminación Adaptable para el Crecimiento de Plantas aplicado a Sistemas Cerrados de Producción de Plantas CPPS"

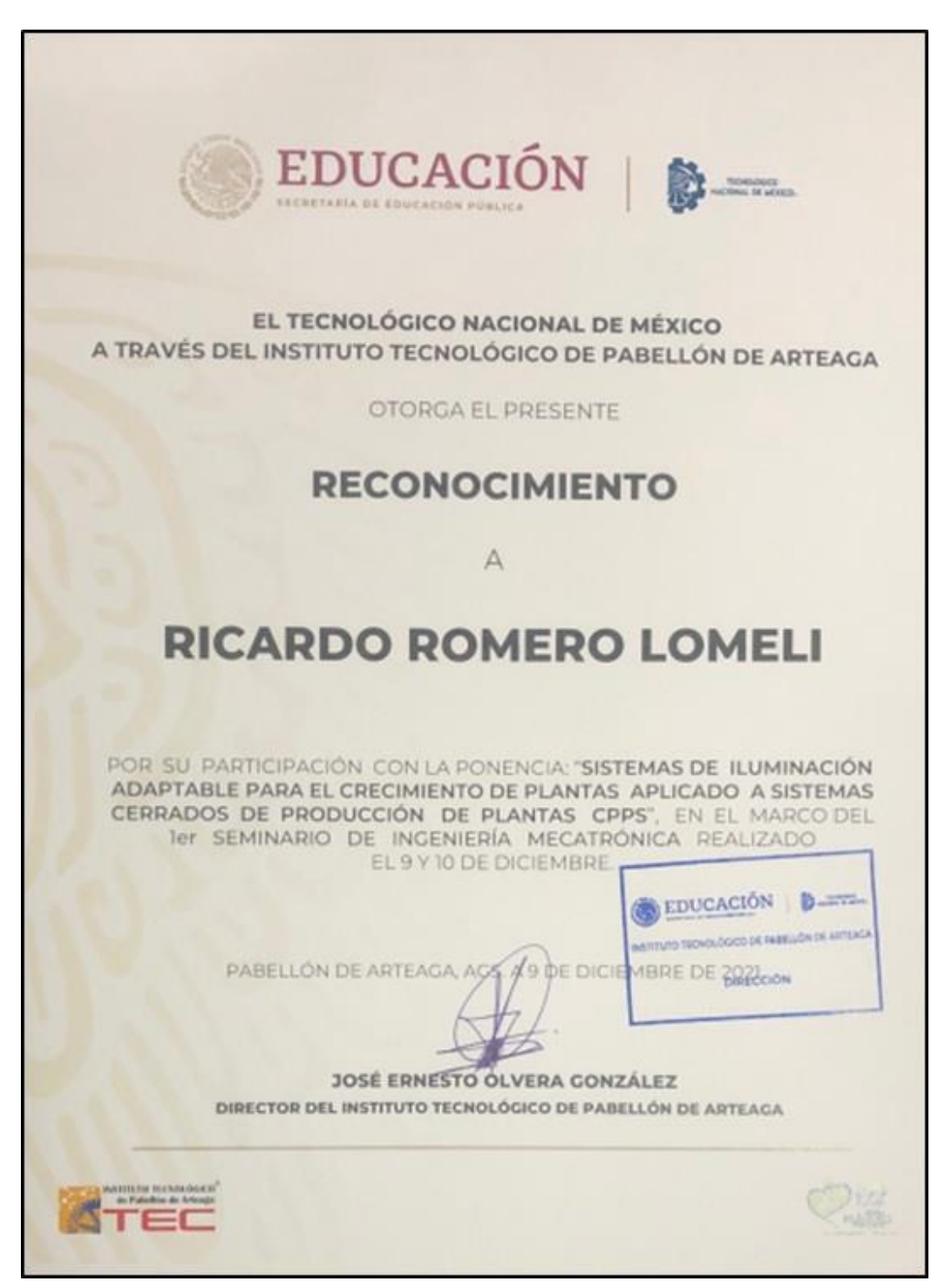